**Комитет по образованию Администрации Тюкалинского муниципального района Омской области Информационно-методический отдел** 646330, Омская область, г. Тюкалинск, ул. Ленина, д.21 тел. (38176) 2-67-90 [restyk14@yandex.ru](mailto:restyk14@yandex.ru) исх. № 50 от 10.10.2022 г.

 Руководителям образовательных организаций Тюкалинского муниципального района Омской области

«О проведении мониторинга ЦОС»

Уважаемые руководители!

Информационно-методический отдел сообщает, что в период с 17 октября 2022 года будет проводиться мониторинг реализации мероприятий по использованию приобретенного оборудования, средств обучения и воспитания для обновления материально-технической базы ОО в целях внедрения в соответствии с методическими рекомендациями.

Приложение в эл. виде.

har.

Начальник А.Ю.Радке

Н.Е. Андронова 89620527221

**Методические рекомендации по организации использования оборудования в рамках эксперимента по внедрению цифровой образовательной среды дополнительного образования**

# **Содержание**

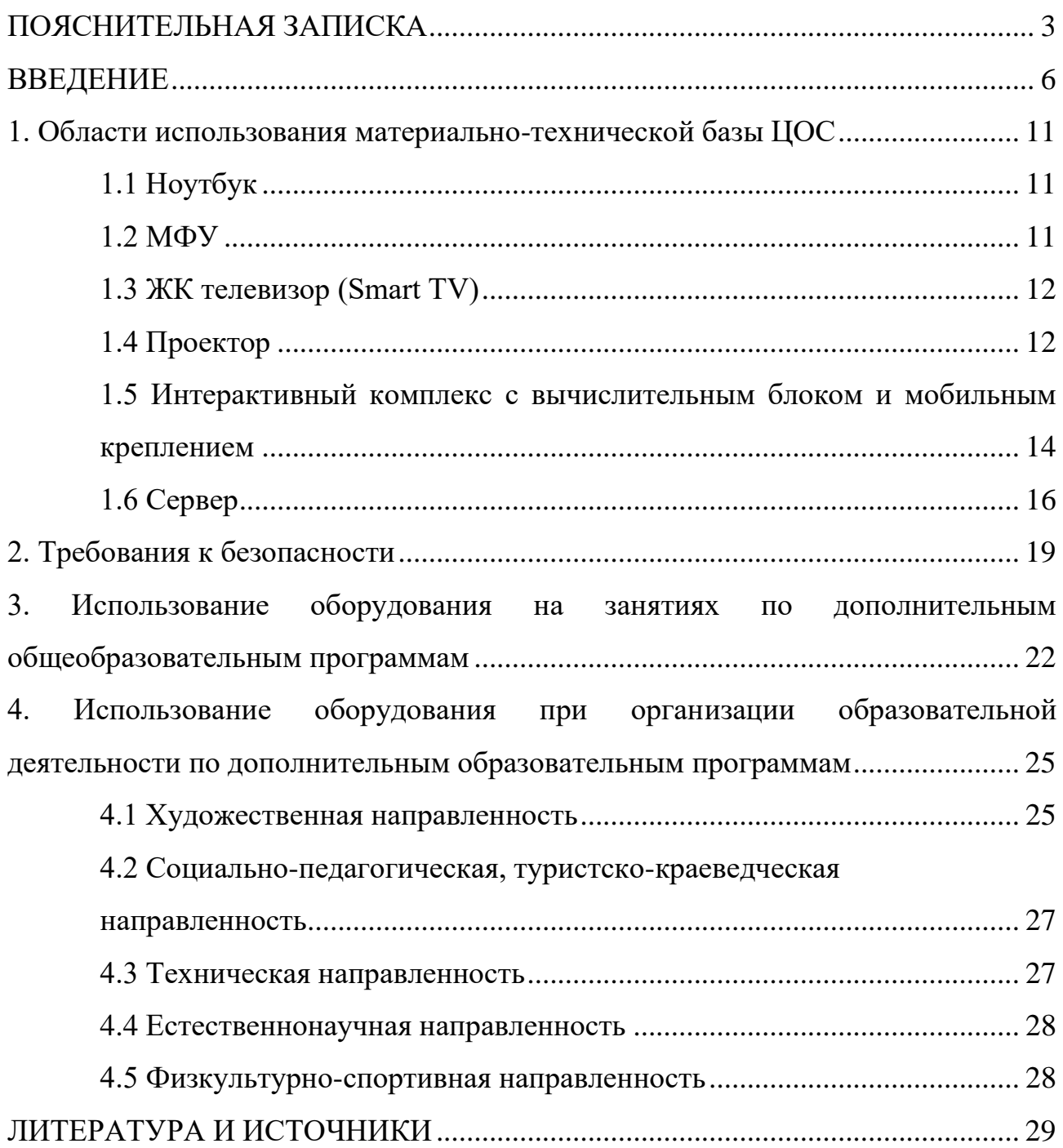

### <span id="page-3-0"></span>**ПОЯСНИТЕЛЬНАЯ ЗАПИСКА**

Настоящие методические рекомендации разработаны **с целью** организационно-методического сопровождения по использованию образовательными организациями оборудования в рамках эксперимента по внедрению цифровой образовательной среды при реализации направлений дополнительного образования.

В рамках разработки методических рекомендаций решены следующие **задачи**:

- − разработаны методические рекомендации по времени использования оборудования в учебном процессе в соответствии с учетом СанПин, возрастом обучающихся;
- − разработаны методические рекомендации по использованию оборудования в соответствии с направленностями ДОД согласно Приказу Минпросвещения России от 09.11.2018 № 196 «Об утверждении Порядка организации и осуществления образовательной деятельности по дополнительным общеобразовательным программам»;
- − разработаны методические рекомендации по использованию оборудования при организации разных видов учебной деятельности обучающихся в соответствии с Приказом Минпросвещения России от 09.11.2018 № 196 «Об утверждении Порядка организации и осуществления образовательной деятельности по дополнительным общеобразовательным программам».

**Назначение** методических рекомендаций заключается в оказании помощи сотрудникам образовательных организаций в выработке оптимальных решений по использованию оборудования в рамках эксперимента по модернизации дополнительного образования.

#### **Понятия и термины**

**Ноутбук** – переносной компьютер со встроенным дисплеем и клавиатурой, предназначенный для работы в течение продолжительного периода времени от встроенной аккумуляторной батареи или непосредственно от источника сетевого питания.

**Многофункциональное устройство (МФУ)** – устройство, сочетающее в себе функции принтера, сканера, копировального модуля.

**Проектор** – оптический прибор, предназначенный для создания действительного изображения объектов на рассеивающей поверхности, служащей экраном.

**ЖК телевизор (Smart TV)** – телевизор с доступом к сети Интернет.

**Интерактивный комплекс с вычислительным блоком и мобильным креплением** – устройство, состоящее из интерактивной сенсорной панели с функцией электронной доски, вычислительного блока интерактивного комплекса, мобильного крепления, имеющее встроенную аудиосистему, предустановленное программное обеспечение.

**Программное обеспечение (ПО)** – компьютерные программы и соответствующая документация.

**Электронные средства обучения (ЭСО)** – термин, включающий в себя перечень различного электронного оборудования, используемого в образовательных целях, таких как интерактивный комплекс, телевизор, ноутбук, проектор.

**Кванториум** — инновационная среда, формирующая у детей изобретательское, креативное, критическое и продуктовое мышление, реализующаяся на базе образовательных организаций в рамках реализации федерального проекта «Современная школа» национального проекта Образование.

**Образовательные сервисы** - цифровые решения, предоставляющие возможность приобретения знаний, умений и навыков, в том числе дистанционно, и обеспечивающие автоматизацию образовательной деятельности в сфере начального общего, основного общего, среднего общего образования, разрабатываемые и (или) предоставляемые поставщиками контента и образовательных сервисов в рамках реализации цифровой образовательной среды.

**Сервер –** специализированное оборудование, предназначенное для хранения, обработки информации и обеспечения доступа к ней с удалённых клиентских устройств.

**Сеть Интернет** – информационно-телекоммуникационная сеть Интернет, выход в которую осуществляется посредством подключения к Единой сети передачи данных (ЕСПД).

**Цифровой образовательный контент** – материалы и средства обучения и воспитания, представленные в цифровом виде, включая информационные ресурсы, а также средства, способствующие определению уровня знаний, умений, навыков, оценки компетенций и достижений учащихся, разрабатываемые и (или) предоставляемые поставщиками контента и образовательных сервисов для организации деятельности цифровой образовательной среды.

#### <span id="page-6-0"></span>**ВВЕДЕНИЕ**

Создание цифровой образовательной среды – первый и важный шаг в реализации направлений цифровой экономики. Основная цель – создание к 2024 году современной и безопасной цифровой образовательной среды, обеспечивающей формирование ценности к саморазвитию и самообразованию у обучающихся образовательных организаций всех видов и уровней, путем обновления информационно-коммуникационной инфраструктуры, подготовки кадров, интеграции с федеральной цифровой платформой, решения задач цифровой трансформации образования.

Основное направление Федерального проекта «Цифровая образовательная среда» (далее – ЦОС): создание современной и безопасной цифровой образовательной среды, развитие цифровых сервисов и контента для образовательной деятельности.

Внедрение ЦОС призвано обеспечить формирование цифрового образовательного профиля с использованием федеральных информационносервисных платформ, цифровых сервисов и ресурсов, расширение возможностей организационных форм и методов обучения (смещение парадигм обучения к онлайн и гибридной моделям, использование обучающимися собственных мобильных устройств, облачных технологий), способствуя получению наибольшего эффекта от внедрения в образовательный процесс современных информационно-коммуникационных технологий.

Внедрение целевой модели ЦОС позволит создать условия для активного применения образовательных сервисов и цифрового контента всеми участниками образовательного процесса.

Согласно Положения о проведении на территории отдельных субъектов Российской Федерации эксперимента по внедрению цифровой образовательной среды, ЦОС внедряется в качестве дополнительного механизма реализации образовательной деятельности, который должен обеспечить равные условия

качественного образования учащихся вне зависимости от места их проживания посредством предоставления участникам образовательных отношений доступа к платформе цифровой образовательной среды, формирования в государственных и муниципальных общеобразовательных организациях, муниципальных образованиях и субъектах Российской Федерации универсальных способов организации образовательной деятельности с использованием цифрового образовательного контента и образовательных сервисов, а также иных объектов, необходимых для организации деятельности в цифровой образовательной среде.

## **Общие подходы:**

Использование материально-технической базы ЦОС обеспечивает возможность применения электронного обучения и дистанционных образовательных технологий при реализации программ дополнительного образования, предоставляет равный доступ к образовательному процессу для учащихся вне зависимости от места их проживания.

Оборудование, которым оснащаются образовательные организации в рамках эксперимента по внедрению цифровой образовательной среды должно соответствовать примерному перечню, указанному в Методических рекомендациях по приобретению оборудования, расходных материалов, средств обучения и воспитания в рамках государственной поддержки образовательных организаций в целях оснащения (обновления) их компьютерным, мультимедийным, презентационным оборудованием и программным обеспечением в рамках эксперимента по модернизации начального общего, основного общего и среднего общего образования, обеспечивающих достижение целей, показателей и результата федерального проекта «Цифровая образовательная среда» национального проекта «Образование», Стандарту оснащения государственных и муниципальных общеобразовательных организаций, осуществляющих образовательную деятельность в субъектах Российской Федерации, на территории которых

проводится эксперимент по внедрению цифровой образовательной среды, компьютерным, мультимедийным, презентационным оборудованием и программным обеспечением. Оборудование должно быть приобретено, установлено, размещено, подключено и находиться в работоспособном состоянии, иметь в наличии инструкции по эксплуатации.

Оборудование подключено к Единой сети передачи данных (ЕСПД), а также к локальной сети образовательной организации, сети Wi-Fi образовательной организации.

С персональных устройств посредством систем беспроводного доступа должен быть обеспечен доступ к используемым в образовательной организации информационным ресурсам и системам:

− сервисы для работы с цифровым образовательным контентом;

- − электронный журнал;
- − электронное расписание;
- − учет освоения дополнительных образовательных программ;
- − информационно-коммуникационная образовательная платформа;

− электронная отчетность и другие информационные ресурсы.

Программное обеспечение, установленное на оборудование, должно соответствовать примерному перечню, указанному в Методических рекомендациях по приобретению оборудования, расходных материалов, средств обучения и воспитания в рамках государственной поддержки образовательных организаций в целях оснащения (обновления) их компьютерным, мультимедийным, презентационным оборудованием и программным обеспечением в рамках эксперимента по модернизации начального общего, основного общего и среднего общего образования, обеспечивающих достижение целей, показателей и результата федерального проекта «Цифровая образовательная среда» национального проекта

«Образование», Стандарту оснащения государственных и муниципальных общеобразовательных организаций, осуществляющих образовательную деятельность в субъектах Российской Федерации, на территории которых проводится эксперимент по внедрению цифровой образовательной среды, компьютерным, мультимедийным, презентационным оборудованием и программным обеспечением, находиться в работоспособном состоянии, соответствовать требованиям российского законодательства.

Настоящие методические рекомендации разработаны для установления общих подходов по использованию материально-технической базы ЦОС образовательных организаций педагогами и обучающимися при реализации программ дополнительного образования и включают в себя:

− области использования материально-технической базы ЦОС;

- − оптимальное время использования оборудования;
- − оптимальное использование по направленностям программ дополнительного образования.

В части использования при организации разных видов учебной деятельности обучающихся, требования настоящего документа носят рекомендательный характер.

Методические рекомендации разработаны в соответствии с федеральным проектом «Цифровая образовательная среда» национального проекта «Образование», приказом Минпросвещения России от 2 декабря 2019 г. № 649 «Об утверждении Целевой модели цифровой образовательной среды», Постановлением Правительства Российской Федерации от 07.12.2020 № 2040 «О проведении эксперимента по внедрению цифровой образовательной среды», Приказом Минпросвещения России от 09.11.2018 г. 196 «Об утверждении Порядка организации и осуществления образовательной деятельности по дополнительным общеобразовательным программам», Санитарными правилами СП 2.4.3648-20 «Санитарно-эпидемиологические требования к

организациям воспитания и обучения, отдыха и оздоровления детей и молодежи» (далее – СанПин).

## <span id="page-11-0"></span>**1. Области использования материально-технической базы ЦОС**

## <span id="page-11-1"></span>**1.1 Ноутбук**

Ноутбук – переносной компьютер, в корпусе которого объединены типичные компоненты ПК, включая дисплей, клавиатуру и устройство указания, а также аккумуляторные батареи, предназначен для работы с прикладным программным обеспечением.

При использовании ноутбуков в образовательной организации важно соблюдать требования СанПин, предъявляемые ко времени работы учащихся с оборудованием.

Рекомендуемые варианты использования:

- − работа с цифровым образовательным контентом, доступ к электронному дневнику;
- − просмотр обучающего аудиовизуального контента;
- − использование прикладного ПО: программирование, работа с цифровыми лабораториями, графическими редакторами, электронными формами учебников, электронными книгами;
- − поиск информации в сети интернет;
- − работа над учебными проектами.

Для школьников старше 14 лет рекомендуется (при наличии возможности) авторизация посредством Единой системы идентификации и аутентификации.

## <span id="page-11-2"></span>**1.2 МФУ**

Для оптимального использования МФУ, предоставления возможности совместного использования печатного оборудования, удобства использования

всеми педагогами школы, снижения издержек на печать и оптимизации учебного процесса, более рационального использования площади учебных помещений и снижения содержания вредных веществ в классах рекомендуется установка МФУ не в учебном классе, а в зоне печати, что позволит осуществлять печать с любого рабочего места на нескольких принтерах, выбирая наиболее подходящий для выполняемой задачи.

# <span id="page-12-0"></span>**1.3 ЖК телевизор (Smart TV)**

Smart TV имеет техническую возможность подключения к сети Интернет. В Smart TV предустановлена операционная система, приложения и сервисы.

Smart TV – рабочая среда, где может работать не только преподаватель, но и вся группа учеников вместе с учителем.

Пульт дистанционного управления Smart TV – пульт, позволяющий вводить команды и управлять курсором на телевизоре. Данный функционал применим при работе с приложениями, поиске в сети Интернет или обзоре медиафайлов в библиотеке.

Подключение Smart TV к ноутбуку, как второго монитора позволяет демонстрировать информацию с ноутбука, при организации показа учебного образовательного контента, демонстрации результатов работ, выполненных учениками, образовательных онлайн-сервисов совместной деятельности (документов совместного редактирования, многопользовательских онлайндосок и т. п.). В таком режиме несколько пользователей могут одновременно вносить правки, вся работа отображается на Smart TV в реальном времени.

# <span id="page-12-1"></span>**1.4 Проектор**

Проекционное оборудование (далее проектор) - оптический прибор, предназначенный для создания действительного изображения объектов на рассеивающей поверхности, служащей экраном.

Магнитно-маркерная поверхность (далее покрытие) может быть использована в качестве экрана для проектора или как основа для записей и рисунков.

Проектор и покрытие используются в соответствии с инструкцией по эксплуатации и (или) техническим паспортом изделия. Данные ЭСО должны иметь документы об оценке (подтверждении) соответствия. Использование данного оборудования должно осуществляться при условии их соответствия Единым санитарно-эпидемиологическим и гигиеническим требованиям к продукции (товарам), подлежащей санитарно-эпидемиологическому надзору (контролю).

Размещение проектора и покрытия должно исключать для пользователей возможность возникновения слепящего эффекта, также при использовании данных ЭСО для демонстрации обучающих фильмов, программ или иной информации, должны быть выполнены мероприятия, предотвращающие неравномерность освещения и появление бликов на экране. Оконные проемы в помещениях, где используются ЭСО, должны быть оборудованы светорегулируемыми устройствами.

При демонстрации в учебном процессе аудиовизуального контента с использованием проектора другие виды ЭСО (ноутбуки, мониторы компьютеров, планшеты) необходимо отключать или переводить в спящий режим.

По окончании использования проектора устройство следует выключить или перевести в режим ожидания, если по плану занятия планируется его дальнейшее использование.

Во время занятий проектор подключается к компьютеру или ноутбуку учителя и служит для демонстрации аудиовизуального контента, используемого в изучении материала урочной или внеурочной деятельности.

Покрытие в дополнении к отображению информации, воспроизводимой проектором, может служить для нанесения информации специальными маркерами как в дополнение изображения, формируемого компьютером, так и самостоятельного. Магнитные свойства поверхности позволяют фиксировать элементы с помощью магнитных зажимов.

# <span id="page-14-0"></span>**1.5 Интерактивный комплекс с вычислительным блоком и мобильным креплением**

Интерактивный комплекс с вычислительным блоком (далее комплекс) комплекс оборудования, включающий в себя интерактивную панель, служащую для отображения аудио-визуальной информации, и запуска встроенного программного обеспечения; модуль OPS (встроенный вычислительный модуль), служащий для запуска установленной ОС и прикладного ПО и увеличивающий вычислительные мощности интерактивной панели и мобильного крепления, используемого для установки и перемещения Комплекса.

Используется в соответствии с инструкцией по эксплуатации и (или) техническим паспортом изделия. Данное ЭСО должно иметь документы об оценке (подтверждении) соответствия. Использование данного оборудования должно осуществляться при условии его соответствия Единым санитарноэпидемиологическим и гигиеническим требованиям к продукции (товарам), подлежащей санитарно-эпидемиологическому надзору (контролю).

В образовании использование комплекса регламентируется СанПин.

При использовании ЭСО для демонстрации обучающих фильмов, программ или иной информации, должны быть выполнены мероприятия, предотвращающие неравномерность освещения и появление бликов на экране. Оконные проемы в помещениях, где используются ЭСО, должны быть оборудованы светорегулируемыми устройствами.

При использовании ЭСО во время занятий и перемен должна проводиться гимнастика для глаз.

При демонстрации в учебном процессе аудиовизуального контента с использованием комплекса другие виды ЭСО (ноутбуки, мониторы компьютеров, планшеты) необходимо отключать или переводить в спящий режим.

По окончании использования устройства его следует выключить или перевести в режим ожидания, если по плану занятия планируется его дальнейшее использование.

Комплекс подключается к компьютеру или ноутбуку учителя и служит для демонстрации аудиовизуального контента, используемого в изучении материала урочной или внеурочной деятельности для широкого круга пользователей. Также комплекс может работать в режиме персонального компьютера, благодаря наличию встроенного вычислительного блока. Комплекс обладает встроенным ПО, которое позволяет использовать его без подключения внешнего (запуска внутреннего) компьютера.

В режиме интерактивной панели может использоваться в качестве доски для заметок (используется совместно с комплектным стилусом). Имеет встроенный браузер для отображения веб-страниц, размещенных в сети Интернет или в локальной сети, оснащен видеопроигрывателем, средствами для просмотра и редактирования графических файлов и офисных документов. Имеется возможность установить ПО для различных предметных областей.

С помощью встроенного ПО можно организовать беспроводную трансляцию экрана любого ноутбука, подключенного к сети интернет, что позволяет провести проверку выполнения задания учеником, при этом делая пометки о правильности.

## **1.6 Сервер**

<span id="page-16-0"></span>Сервер устанавливается в отдельное помещение, с ограниченным доступом посторонних лиц. Для предотвращения сбоев в работе и преждевременного выхода из строя сервера обязательно использование кондиционерного оборудования для поддержания оптимальной температуры помещения.

Для выполнения всего спектра поставленных задач необходимо установить и настроить серверную операционную систему. Возможным решением может быть использование в качестве серверной операционной систем одной из систем на базе Linux. Преимущества данного выбора: бесплатная лицензия, легальность.

Исходя из спецификации серверов возможно классифицировать использование серверов для задач образования.

#### **Сервер тип I.**

Может использоваться как: файл-сервер, шлюз, сервер печати.

### **Сервер тип II.**

Может использоваться как: файл-сервер, шлюз, сервер печати, сервер видео-конференц-связи, сервер видеонаблюдения.

#### **Файловое хранилище**

Может использоваться для различных нужд: хранение фото-, видеоматериалов, архива документов, образы дисков, базы антивирусов, домашние работы учащихся, конкурсные работы.

При использовании сервера как файлового хранилища рекомендуется произвести настройку доступа к данным.

# **Сервер видеонаблюдения**

С помощью сервера и входящих в комплект поставки видеокамер из состава системы видеонаблюдения развертывается система видеонаблюдения с выполнением следующих условий (согласно Стандарта оснащения):

Минимальное количество камер: не менее 2 IP-камер на каждую входную группу; внешнюю IP-камеру с обзором входной двери со стороны улицы; внутриобъектовую IP-камеру с обзором входной двери со стороны вестибюля.

Записи данных с IP-камер должны производиться локально на сервер видеонаблюдения в круглосуточном режиме с глубиной хранения не менее 31 суток.

Установленные в кабинетах IP-камеры совместно с дополнительными камерами возможно также подключить к серверу видеонаблюдения для обеспечения базовой безопасности процесса образовательной деятельности.

Специализированное программное обеспечение (далее - ПО) позволяет настроить режим работы камер, место и время хранения записей, оповещение об изменении в обстановке на объекте и режим доступа к записям, в том числе в том числе посредством сети интернет с ограничением доступа только для авторизованных пользователей.

### **Сервер видео-конференц-связи (ВКС)**

Система ВКС может быть использована для:

− Проведения онлайн занятий.

Позволяет проведение в оборудованных камерами кабинетах проводить онлайн обучение во время дистанционного или смешанного обучения, а также обучения в рамках сетевого взаимодействия.

− Проведение онлайн открытых занятий, мастер-классов, совещаний.

В рамках проводимых аттестаций педагогических работников, проводимых конкурсов.

## **Сервер печати**

Является промежуточным звеном между рабочим местом, локальной сетью и принтером. Сервер печати предоставляет возможности совместного использования печатного оборудования группе пользователей, через проводную или беспроводную сеть.

Позволяет осуществлять печать с любого рабочего места на нескольких принтерах, выбирая наиболее подходящий для данной задачи.

#### **Интернет-шлюз**

Необходим для организации подключения к информационным системам и к сети Интернет, в том числе посредством виртуальной частной сети оператора единой сети передачи данных (ЕСПД) компьютеров ОО через одну точку подключения.

Позволяет настраивать пропускную способность канала для отдельных компьютеров, задавать режим работы сети.

Для оптимизации использования сети рекомендуется настроить кэширующий прокси-сервер, что снизит нагрузку на канал связи при просмотре одного контента с разных рабочих мест. Также рекомендуется произвести настройку логирования подключений для анализа использования трафика и выявления нецелевого его использования.

## <span id="page-19-0"></span>**2. Требования к безопасности**

МФУ – в случае размещения МФУ в учебной аудитории рекомендуется использовать:

- − функционал сканирования в любое учебное и внеучебное время, к примеру для демонстрации учащимся заданий с бумажного носителя, разбора выполнения задания в рабочей тетради ученика через сканирование фрагмента и вывода на средство проецирования (интерактивную панель/ЖК телевизор/проектор), либо для объединения созданных учащимися изображений, схем и т. п. в единый документ.
- − функционал печати и копирования рекомендуется использовать в неучебное время, в случае размещения МФУ вне учебной аудитории функционал печати возможно использовать в любое удобное для педагога время.

Пульт ДУ для телевизоров – не являются активным оборудованием, время использования не ограничено.

ЭСО (ноутбуки, ЖК-телевизор с функцией Smart TV, проектор, интерактивный комплекс с вычислительным блоком и мобильным креплением) – при использовании ЭСО с демонстрацией обучающих фильмов, программ или иной информации, предусматривающих ее фиксацию в тетрадях воспитанниками и обучающимися, продолжительность непрерывного использования экрана не должна превышать в соответствии с СанПин:

− для детей 5–7 лет – 5–7 минут;

− для учащихся 1–4-х классов – 10 минут;

− для учащихся 5–9-х классов – 15 минут.

Общая продолжительность использования ЭСО на занятии не должна превышать для интерактивной панели в соответствии с СанПин:

− для детей до 10 лет – 20 минут;

− для детей старше 10 лет – 30 минут.

Ноутбука:

 $-$  для учащихся 1–2 классов – 20 минут;

− для учащихся 3–4 классов – 25 минут;

− для учащихся 5–9 классов – 30 минут;

− для учащихся 10–11 классов – 35 минут.

Занятия с использованием ЭСО в возрастных группах до 5 лет не проводятся.

При реализации образовательных программ с применением дистанционных образовательных технологий и электронного обучения должны соблюдаться следующие требования в соответствии с СанПин:

- − Использование ЭСО должно осуществляться при наличии документов об оценке (подтверждении) соответствия. Одновременное использование детьми на занятиях более двух различных ЭСО (интерактивная панель и ноутбук) не допускается.
- − Использование ноутбуков обучающимися начальных классов возможно при наличии дополнительной клавиатуры.
- − Организация рабочих мест пользователей персональных ЭСО должна обеспечивать зрительную дистанцию до экрана не менее 50 см.

Шрифтовое оформление электронных учебных изданий должно соответствовать гигиеническим нормативам.

Непрерывная и суммарная продолжительность использования различных типов ЭСО на занятиях должна соответствовать гигиеническим нормативам.

Интерактивную панель и другие ЭСО следует выключать или переводить в режим ожидания, когда их использование приостановлено или завершено.

При реализации образовательных программ с использованием дистанционных образовательных технологий, электронного обучения расписание занятий составляется с учетом дневной и недельной динамики умственной работоспособности обучающихся и трудности учебных предметов. В соответствии с СанПин обучение должно заканчиваться не позднее 18.00 часов. Продолжительность занятия не должна превышать 40 минут.

Режим учебного дня, в том числе во время учебных занятий, должен включать различные формы двигательной активности.

В помещении, где организовано рабочее место обучающегося с ноутбуком, необходимо предусмотреть естественное освещение и искусственное общее и местное на рабочем столе. Источник местного освещения на рабочем месте обучающегося должен располагаться сбоку от экрана ноутбука. Освещение не должно создавать бликов на поверхности экрана.

# <span id="page-22-0"></span>**3. Использование оборудования на занятиях по дополнительным общеобразовательным программам**

Порядок организации и осуществления образовательной деятельности по дополнительным общеобразовательным программам обеспечивает:

- − развитие представлений обучающихся о высоком уровне научнотехнологического развития страны, овладение ими современными технологическими средствами в ходе обучения и в повседневной жизни, разумное и безопасное использование цифровых технологий, обеспечивающих повышение качества результатов образования и поддерживающих очное образование;
- − формирование у обучающихся культуры пользования информационно-коммуникационными технологиями, расширение возможностей индивидуального развития обучающихся посредством реализации индивидуальных учебных планов с учетом получения предпрофессиональных знаний и представлений, направленных на осуществление осознанного выбора образовательной программы следующего уровня образования и (или) направленности;
- − применение обучающимися технологий совместной/коллективной работы на основе осознания личной ответственности и объективной оценки личного вклада каждого в решение общих задач.

По целевой направленности дополнительные общеобразовательные программы могут быть:

− досуговыми;

− учебно-познавательными (дополняющими основные общеобразовательные программы);

- − прикладными и предпрофильными (формирующими практические навыки и умения в определённой сфере деятельности);
- − специальными (для одарённых детей и детей с ограниченными возможностями здоровья).

По способам организации:

- − индивидуальное;
- − групповое;
- − сетевое взаимодействие.

Оборудование, которым оснащаются образовательные организации в рамках внедрения целевой образовательной среды, рекомендуется использовать в рамках образовательной деятельности по дополнительным общеобразовательным программам для использования цифровых образовательных сервисов и цифрового образовательного контента, соответствующего требованиям действующего законодательства, в том числе для организации образовательной деятельности с использованием дистанционных образовательных технологий и электронного обучения. Электронное обучение, дистанционные образовательные технологии, применяемые при обучении обучающихся с ОВЗ, должны предусматривать возможность приема и передачи информации в доступных для них формах.

Оборудование может использоваться как независимо друг от друга, так и совместно с другими типами оборудования, учитывая санитарноэпидемиологические требования к организации воспитания и обучения.

Оборудование может использоваться в различных помещениях, в зависимости от целей и задач образовательной деятельности, а также в соответствии с рекомендациями по его размещению. В целях повышения эффективности индивидуальной образовательной деятельности обучающихся возможно использование ноутбуков в любом помещении, являющемся местом

проведения занятия, предполагающего индивидуальную деятельность обучающегося с использованием ноутбука. При этом важно обеспечивать их своевременную зарядку в определенном для их хранения месте.

# <span id="page-25-0"></span>**4. Использование оборудования при организации образовательной деятельности по дополнительным образовательным программам**

Дополнительное образование детей предполагает, прежде всего, реализацию дополнительной общеобразовательной программы определённой направленности: художественная, социально-педагогическая, техническая, естественнонаучная, физкультурно-спортивная, туристско-краеведческая.

Использование оборудования ЦОС возможно по всем направленностям с учетом гигиенических норм и требований СанПин.

#### <span id="page-25-1"></span>**4.1 Художественная направленность**

Инструменты графических редакторов для обработки фотографических изображений и анимации, совместная деятельность по проектированию и созданию различных арт-объектов, что позволит достичь следующих результатов:

- − комплексное воздействие на восприятие пользователя, включая его эмоциональную сферу, за счет синтеза зрительных, слуховых и двигательных образов в едином объекте коммуникации;
- − имитация любых визуальных средств выражения, в том числе возможность создания иллюзии трехмерных материальных объектов, иллюзии движения, создание и представление с помощью визуальных средств объектов, существование которых невозможно в объективной реальности, реконструкция мира прошлого, проектирование мира будущего (виртуальное моделирование);
- − компьютерные технологии позволяют превращать элементы экранного изображения в интерактивный объект, то есть в объект для взаимодействия с пользователем, это означает, что каждому из объектов может быть присвоена функция, вызывающая ряд

последующих событий. Эти функции могут быть присвоены изображениям статичным (превращение изображения в интерактивную карту) или динамичным, в том числе, оцифрованным видеоизображениям, анимированным объектам и анимационным фильмам;

- − создание многоуровневых информационных объектов, раскрывающих свое содержание в процессе пространственно-временного нелинейного взаимодействия пользователя с интерактивными элементами;
- компьютерные технологии позволяют разрабатывать модели саморазвивающихся информационных систем; наиболее простой формой саморазвивающихся систем являются системы интерактивных досок объявлений, чатов, электронных конференций, содержание которых развивается благодаря свободному доступу для размещения своей информации разными пользователями; саморазвивающимися системами являются многие художественные проекты в сети Интернет, коллективные интернет-произведения, как, например, виртуальные граффити;
- − одним из важных аспектов, характеризующих визуальный характер информационных коммуникативных технологий является спектр возможностей, повышающих наглядность и активизирующих восприятие пользователя. В спектр этих возможностей входят: синтез в едином экранном объекте нескольких разных по своей специфике визуальных образов - объективных изображений, схем, символов, анимированных визуальных «комментариев», видео, звуковой индексации событий; симультанность (прием в искусстве сценографии: на театральной сцене одновременно даются две (или более) декорации, изображающие среду разных действий, протекающих параллельно, т. е. одновременно, но в разных местах. представляемых образов); динамичное обновление информации;

интерактивная модификация изображений и графических комментариев (возможность рисовать и модифицировать изображения прямо на интерактивных экранах).

# <span id="page-27-0"></span>**4.2 Социально-педагогическая, туристско-краеведческая направленность**

Применение оборудования ЦОС предоставляет значительное расширение возможностей предъявления разного типа информации; более широкий выбор методических приемов, используемых преподавателем, например:

- − перенос музейного архива на электронные носители (оформление текстовых документов, сканирование фото, копирование фронтовых писем, документов);
- − использование сети Интернет в поисковой деятельности; формирование электронных краеведческих ресурсов;
- − создание и обработка текстовой информации: оформление рефератов, докладов, проектов;
- − проведение виртуальных экскурсий, акций, связанных с подготовкой и размещением в глобальной сети фото- и видеоконтента, граффити, рисунков, интервью, сочинений и других материалов, проведения онлайн-экскурсий.

Рекомендуется системное применение материально-технической базы ЦОС, с учетом возможностей, знаний, умений и навыков учащихся.

# <span id="page-27-1"></span>**4.3 Техническая направленность**

Для реализации технической направленности рекомендуется не только использовать имеющуюся материально-техническую базу ЦОС, но и активно взаимодействовать образовательными организациями технической направленности (например, с региональными школьными технопарками Кванториум). Сетевое взаимодействие с подобными организациями позволит получить доступ к высокотехнологичному оборудованию, в формате сетевого взаимодействия применять полученные знания на практике посредством использования материально-технической базы ЦОС. Также материальнотехническую базу ЦОС рекомендуется использовать при реализации таких направлений, как: системное администрирование, программирование на разных уровнях, прототипирование, компьютерное моделирование.

#### <span id="page-28-0"></span>**4.4 Естественнонаучная направленность**

Применение оборудования ЦОС рекомендуется на всех этапах работы детей над проектами, от создания проекта до проведения исследований и оформления результатов работы. Программное обеспечение ЦОС в данном случае может быть значительно расширено инструментами исследования, наблюдения, анализа.

## <span id="page-28-1"></span>**4.5 Физкультурно-спортивная направленность**

Применение оборудования ЦОС должно быть обоснованным, рекомендуется применение в целях оптимизации учебного процесса и администрирования управления в спортивных учебных заведениях, например при сопровождении учебного процесса и практической тренерской деятельности, статистического сбора и обработки данных.

## <span id="page-29-0"></span>**ЛИТЕРАТУРА И ИСТОЧНИКИ**

- − Федеральный закон от 29.12.2012 № 273-ФЗ (ред. от 31.07.2020) «Об образовании в Российской Федерации» (с изм. и доп., вступ. в силу с 01.09.2020)
- − Паспорт национального проекта «Образование» (утв. президиумом Совета при Президенте РФ по стратегическому развитию и национальным проектам, протокол от 24.12.2018 № 16)
- − Приказ Минпросвещения России от 02.12.2019 г. № 649 «Об утверждении Целевой модели цифровой образовательной среды»
- − Постановление Правительства Российской Федерации от 07.12.2020 № 2040 «О проведении эксперимента по внедрению цифровой образовательной среды»
- − Приказ Минпросвещения России от 09.11.2018 г. 196 «Об утверждении Порядка организации и осуществления образовательной деятельности по дополнительным общеобразовательным программам».
- − Приказ Министерства просвещения Российской Федерации, Министерства цифрового развития, связи и массовых коммуникаций Российской Федерации от 08.09.2021 № 634/925 "Об утверждении стандарта оснащения государственных и муниципальных общеобразовательных организаций, осуществляющих образовательную деятельность в субъектах Российской Федерации, на территории которых проводится эксперимент по внедрению цифровой образовательной среды, компьютерным, мультимедийным, презентационным оборудованием и программным обеспечением" (Зарегистрирован 16.12.2021 № 66360)

- − Методические рекомендации по приобретению оборудования, расходных материалов, средств обучения и воспитания в рамках государственной поддержки образовательных организаций в целях оснащения (обновления) их компьютерным, мультимедийным, презентационным оборудованием и программным обеспечением в рамках эксперимента по модернизации начального общего, основного общего и среднего общего образования, обеспечивающих достижение целей, показателей и результата федерального проекта «Цифровая образовательная среда» национального проекта «Образование».
- − Санитарные правила СП 2.4.3648-20 «Санитарно-эпидемиологические требования к организациям воспитания и обучения, отдыха и оздоровления детей и молодежи» (далее – СанПин СП 2.4.3648-20)

**Методические рекомендации по организации размещения оборудования для начального общего образования (НОО) в рамках эксперимента по модернизации начального общего, основного общего и среднего общего образования**

# Содержание

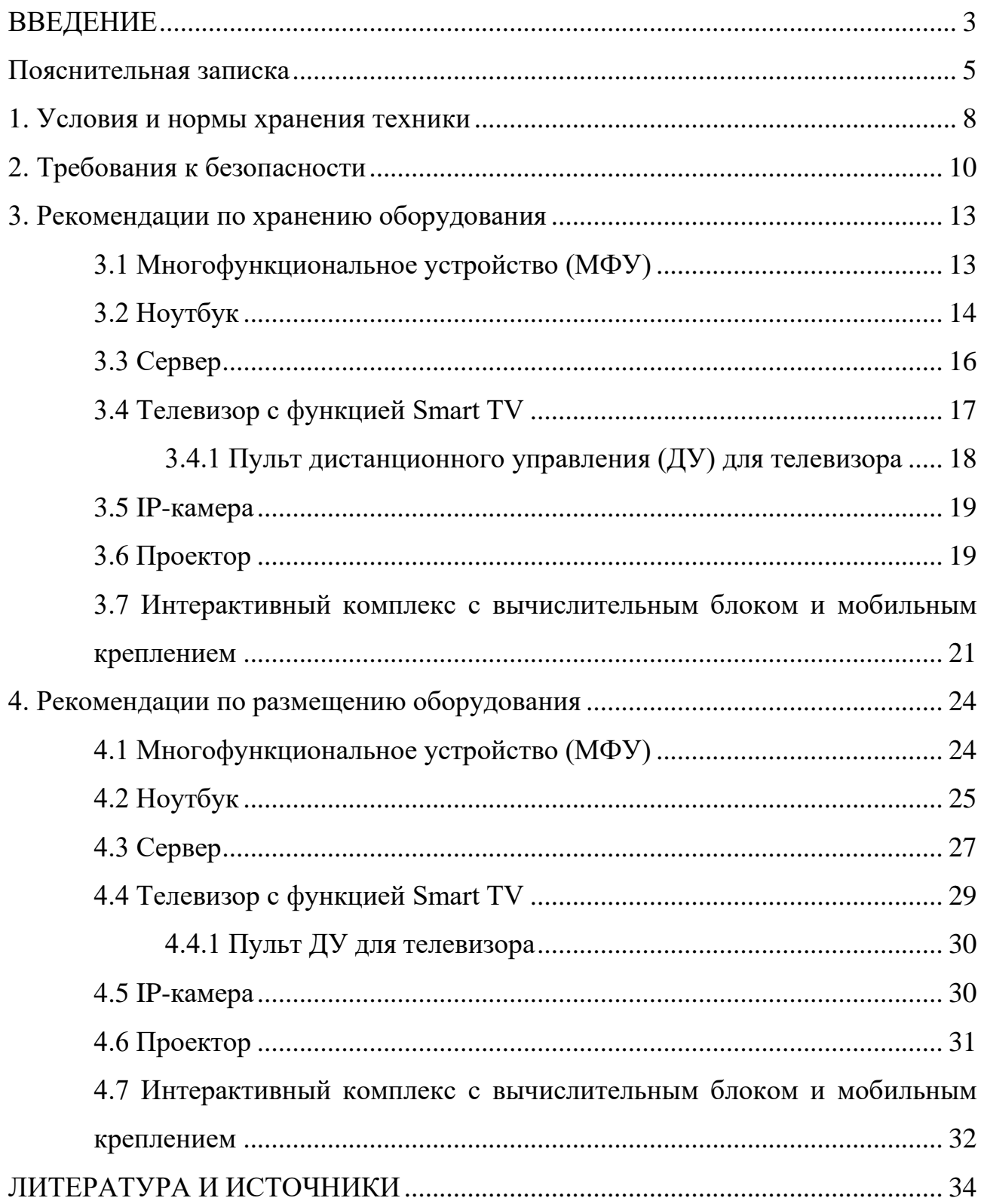

#### <span id="page-33-0"></span>**ВВЕДЕНИЕ**

Национальный проект «Образование» направлен на достижение национальной цели Российской Федерации, определенной Президентом Российской Федерации, по обеспечению возможности для самореализации и развития талантов.

За счет мероприятий национального проекта «Образование» в каждом регионе России обеспечивается развитие системы образования по ключевым направлениям, одним из которых является развитие инфраструктуры образования. Данное направление подразумевает не только строительство школ, но и обновление материально-технической базы образовательных организаций и оснащение их современным оборудованием.

Федеральный проект «Современная школа» обеспечивает возможность получения детьми качественного общего образования в условиях, отвечающих современным требованиям, независимо от места проживания ребенка, а также обеспечение возможности профессионального развития педагогических работников.

Федеральный государственный образовательный стандарт начального общего образования (далее - ФГОС НОО) определяет единство образовательного пространства Российской Федерации, в том числе единство учебной и воспитательной деятельности, реализуемой совместно с семьей и иными институтами воспитания, с целью реализации равных возможностей получения качественного начального общего образования.

Единство обязательных требований к результатам освоения программ начального общего образования реализуется в ФГОС НОО на основе системнодеятельностного подхода, обеспечивающего системное и гармоничное развитие личности обучающегося, освоение им знаний, компетенций, необходимых как для жизни в современном обществе, так и для успешного обучения на уровне основного общего образования, а также в течение жизни.

ФГОС предусматривает возможность для организаций, являющихся частью федеральной или региональной инновационной инфраструктуры, самостоятельно выбирать траекторию изучения предметных областей и учебных предметов, учебных курсов (в том числе внеурочной деятельности), учебных модулей, обеспечивая при этом соответствие результатов освоения выпускниками программы начального общего образования требованиям, предъявляемым к уровню начального общего образования.

Основная цель обучения в начальной школе - научить ребенка осваивать, преобразовывать и использовать в практической деятельности огромное количество информации. Согласно ФГОС НОО ряд требований к результатам образования прямо связан с необходимостью применения интерактивных средств обучения. Достоинства использования информационнокоммуникационных технологий (ИКТ) можно свести к двум группам: техническим и дидактическим. К техническим достоинствам можно отнести быстроту, маневренность, оперативность, возможность просмотра и прослушивания фрагментов и другие мультимедийные функции. К дидактическим достоинствам интерактивных уроков прежде всего относится создание эффекта присутствия («Я это видел!»), у учащихся появляется ощущение подлинности, реальности событий, что усиливает интерес и желание узнать и увидеть больше.

Таким образом, введение в образовательный процесс интерактивных средств обучения позволяет изменить характер и активность учебного процесса.

#### <span id="page-35-0"></span>**Пояснительная записка**

Настоящие методические рекомендации подготовлены **с целью** организационно-методического сопровождения оснащения образовательных организаций компьютерным, мультимедийным, презентационным оборудованием для начального общего образования в рамках эксперимента по модернизации начального общего, основного общего и среднего общего образования.

Реализация информационно-коммуникационной составляющей ФГОС НОО предполагает активное приобщение к работе с цифровыми образовательными ресурсами учащихся.

В рамках разработки методических рекомендаций решены следующие **задачи:**

- Определен перечень и порядок действий по организации размещения оборудования для начального общего образования в рамках эксперимента по модернизации начального общего, основного общего и среднего общего образования.

- Разработаны методические рекомендации по хранению МФУ, ноутбуков, серверов, телевизоров с функцией Smart TV, пультов ДУ для телевизоров, IPкамер, проекторов, интерактивных комплексов с вычислительным блоком и мобильным креплением, а также условия и нормы по хранению техники, требования к безопасности.

- Разработаны методические рекомендации по размещению указанной техники в учебных кабинетах с учетом СанПин СП 2.4.3648-20, ФГОС НОО.

**Назначение** методических рекомендаций заключается в оказании помощи сотрудникам образовательных организаций в выработке оптимальных решений по организации хранения и размещения оборудования для начального общего образования в рамках эксперимента по модернизации начального общего, основного общего и среднего общего образования.
Методические рекомендации разработаны **в соответствии** с федеральным проектом «Цифровая образовательная среда» национального проекта «Образование», постановлением Правительства Российской Федерации от 07.12.2020 № 2040 «О проведении эксперимента по внедрению цифровой образовательной среды», приказом Минобрнауки России от 06.10.2009 № 373 «Об утверждении и введении в действие федерального государственного образовательного стандарта начального общего образования» (далее - ФГОС НОО), Санитарных правил СП 2.4.3648-20 «Санитарно-эпидемиологические требования к организациям воспитания и обучения, отдыха и оздоровления детей и молодежи» (далее - СанПин СП 2.4.3648-20).

## **Понятия и термины**

**IP-камера** - цифровая видеокамера, имеет встроенный веб-сервер и сетевой интерфейс для подключения к сети Интернет.

**Smart TV** - компьютерная система, интегрируемая в телевизор с возможностью установки дополнительных приложений.

**Интерактивный комплекс с вычислительным блоком и мобильным креплением** - многофункциональное устройство, состоящее из интерактивной сенсорной доски (панели) с функцией электронной доски, вычислительного блока интерактивного комплекса, мобильного крепления.

**Короткофокусный (КФ) проектор -** проектор, обладающий проекционным отношением 1:1 и менее, рассчитанный на настольную/потолочную установку. У такого проектора дистанция проекции меньше или равна ширине изображения.

**Многофункциональное устройство (МФУ)** - устройство, сочетающее в себе функции принтера, сканера, копировального модуля.

**Мультимедийное оборудование** - аудиовизуальное оборудование, которое используется для оснащения конференц-залов, переговорных комнат, учебных аудиторий и классов, музеев, торговых залов, спортивных комплексов.

**Ноутбук** - переносной компьютер со встроенным дисплеем и клавиатурой, предназначенный для работы в течение продолжительного периода времени от

встроенной аккумуляторной батареи или непосредственно от источника сетевого питания.

**Проектор** - устройство вывода изображения, которое берет изображение на экране компьютера и проецирует его в большом размере на плоскую поверхность.

**Пульт ДУ -** электронное устройство для дистанционного управления (удаленного управления) устройством на расстоянии.

**Сервер** - компьютер, выделенный из группы персональных компьютеров (или рабочих станций) для выполнения какой-либо сервисной задачи без непосредственного участия человека.

**Серверное помещение** - телекоммуникационное помещение, в котором размещаются сервера, распределительные устройства и большое количество активного телекоммуникационного оборудования.

**Телевизор с функцией Smart TV** - [телевизор](https://ru.wikipedia.org/wiki/%D0%A2%D0%B5%D0%BB%D0%B5%D0%B2%D0%B8%D0%B7%D0%BE%D1%80) с доступом к сети Интернет.

**Тележка-хранилище ноутбуков** - средство для хранения и подзарядки батарей и доставки ПК в нужное помещение.

**ЩРЗ** - Щит рядовой защиты предназначен для распределения по потребителям электроэнергии постоянного тока и для защиты цепей питания оборудования от токов короткого замыкания и перегрузок.

## **Общие подходы**

Настоящие методические рекомендации разработаны для установления единой методологии организации рабочего пространства сотрудников образовательных организаций, обучающихся начальной школы и включают в себя:

˗ оптимальное хранение оборудования, используемого для начального общего образования в рамках эксперимента по модернизации начального общего, основного общего и среднего общего образования;

˗ оптимальное размещение техники в учебных кабинетах.

В части организации рабочего пространства требования настоящего документа носят рекомендательный характер.

#### **1. Условия и нормы хранения техники**

При выборе помещения для хранения компьютерной и мультимедийной техники необходимо учитывать специфику их хранения, а также руководствоваться ГОСТ 21552-84 «Средства вычислительной техники. Общие технические требования, приемка, методы испытаний, маркировка, упаковка, транспортирование и хранение».

В связи с тем, что электротехника чувствительна к внешним воздействиям, для обеспечения сохранности техники рекомендуется соблюдать следующие общие рекомендации:

1. помещение для хранения техники обязательно должно быть закрытого типа, чтобы защитить технику от погодных условий;

2. помещение должно быть отапливаемым в зимний период, так как хранить компьютерную технику и комплектующие к ним необходимо при температуре от  $+5$ °С до  $+40$ °С;

3. относительная влажность при температуре  $+25^{\circ}$ С не должна превышать 80% (высокая влажность воздуха приводит к возникновению конденсата и последующей коррозии на микросхемах);

4. атмосферное давление от 84 до 106,7 кПа (от 630 до 800 мм рт. ст.);

5. запыленность воздуха в помещении не должна превышать  $0,\!75$  мг на м $^2;$ 

6. в помещении должны отсутствовать пары щелочей и кислот, а также газов, которые могут вызвать коррозию металлов или пластмасс;

7. согласно нормам безопасности в помещении должны отсутствовать сильные магнитные или электрические поля, так как излучения могут вывести компьютерную технику из строя;

8. компьютерную технику, периферийное и мультимедийное оборудование рекомендуется хранить вне зоны действия прямых солнечных лучей;

9. следует избегать резких перепадов температур в помещении и сильных вибраций;

10. хранить технику рекомендуется на значительном расстоянии от приборов отопления;

11. в помещении для хранения техники рекомендуется периодически проводить мероприятия по дератизации и дезинсекции, так как насекомые и грызуны могут стать причиной поломки техники.

Технику рекомендуется хранить в заводской упаковке во избежание попадания пыли и инородных частиц внутрь.

Размещать компьютерную и мультимедийную технику необходимо на хорошо закрепленных горизонтальных полках или металлических стеллажах. В случае отсутствия полок размещать технику рекомендуется на специальных устойчивых подставках (паллетах). Не допускается ставить технику одну на другую.

Согласно правилам пожарной безопасности, необходимо соблюдать определенные расстояния от стеллажей и паллетов до приборов отопления (20- 50 см), пола (15-30 см), стен (70 см), осветительных приборов (50 см).

При хранении большого количества отдельных компонентов для электроники помещение необходимо оборудовать защитой от электростатических разрядов (специальное покрытие полок хранения, пола и т.д.).

При необходимости возвращения на хранение уже использованной техники рекомендуется упаковать ее в том же порядке, как это было сделано производителем. Перед упаковкой необходимо очистить технику от загрязнений и пыли, отсоединить и упаковать отдельно комплектующие детали (провода, кабели, мышки, клавиатуры, стилусы, блоки питания, аккумуляторные батареи и т.п.).

Перед помещением в коробку обязательно предусмотреть упаковку техники во влаго- и пылезащитную пленку, с последующим помещением в пенопластовые уплотнители, предназначенные для ограничения движения изделия внутри коробки.

При отсутствии заводской упаковки рекомендуется воспользоваться упаковкой подходящего размера, не забывая при этом о необходимости фиксации оборудования внутри коробки, чтобы избежать возможности свободного передвижения оборудования во время транспортировки (переноса) и исключить его повреждение.

Коробку с техникой расположить либо на полке, либо на специальной подставке в помещении, предназначенном для хранения техники.

## **2. Требования к безопасности**

Место для установки компьютерного, периферийного и мультимедийного оборудования должно быть оборудовано розеткой для подключения к однофазной электрической сети переменного тока напряжением 220В 50-60Гц с заземлением. Сопротивление заземляющего контура должно быть не более 4 Ом. Рекомендуется обеспечить совместное заземление системного блока и периферийных устройств. Отсутствие заземления может привести к выходу из строя системного блока и периферийных устройств и поражению пользователя электрическим током.

Перед размещением техники убедитесь, что общая мощность энергопотребления всей аппаратуры, подключенной к сетевому питанию, не превышает максимальный рабочий ток сетевого предохранителя.

Недопустимо использование некачественных и изношенных компонентов в системе электроснабжения, а также их суррогатных заменителей: розеток, удлинителей, переходников, тройников. Недопустимо самостоятельно модифицировать розетки для подключения вилок, соответствующих иным стандартам. Электрические контакты розеток не должны испытывать механических нагрузок, связанных с подключением массивных компонентов (адаптеров, тройников и т. п.).

Все питающие кабели и провода должны располагаться с задней стороны компьютера и периферийных устройств. Недопустимо размещение кабелей питания в рабочей зоне пользователя, а также рядом с источниками тепла.

Категорически запрещается пережимать, перегибать и перекручивать кабель питания, прилагая излишние усилия, так как могут оголиться или переломиться внутренние жилы кабеля.

Компьютерную и периферийную технику не следует устанавливать вблизи электронагревательных приборов, систем отопления и климатического оборудования.

Нельзя помещать компьютер, ноутбук, периферийные устройства на подвижные объекты и неустойчивые поверхности, откуда он может упасть. Это может привести к значительному внутреннему повреждению техники и травмированию людей. Поверхность рабочего стола для размещения техники должна быть ровной, устойчивой, не иметь дефектов и повреждений и быть выполненной из материалов, устойчивых к воздействию влаги, моющих и дезинфицирующих средств.

Поверхность пола в помещениях эксплуатации компьютеров и периферийного оборудования также должна быть ровной, без выбоин, нескользкой, удобной для очистки и влажной уборки, обладать антистатическими свойствами.

При соединении компьютера и периферийных устройств необходимо помнить, что все соединения должны быть состыкованы до упора с ответными частями и закреплены с использованием штатных крепежных элементов (при их наличии). Правильность соединения обеспечивается применением различных типов разъемов для каждого устройства.

Не пытайтесь самостоятельно модифицировать и ремонтировать технику. Обращайтесь за обслуживанием к квалифицированному персоналу.

Запрещается производить какие-либо операции, связанные с подключением, отключением или перемещением внешних устройств компьютерной системы без предварительного отключения питания (ограничение не действует на периферийные устройства и модули, позволяющие осуществлять «горячее включение» и имеющие соответствующие указания изготовителя).

При включении ПК рекомендуется в первую очередь включить питание монитора, принтера, сканера и других периферийных устройств, а затем системного блока или моноблока. Повторная подача электропитания после выключения компьютера допускается не менее чем через 20 сек.

Не допускайте попадания воды или любых предметов в эксплуатационные или вентиляционные отверстия корпусов ПК, ноутбуков, периферийных и мультимедийных устройств. Это может вызвать короткое замыкание, привести к пожару, поражению электрическим током.

Недопустимо размещать на системном блоке, мониторе и периферийных устройствах посторонние предметы: книги, листы бумаги, салфетки, чехлы для защиты от пыли. Это приводит к постоянному или временному перекрытию вентиляционных отверстий и дальнейшему перегреванию и отключению оборудования.

Компьютерное и периферийное оборудование имеет эксплуатационные или вентиляционные отверстия, в которых с течением времени накапливается пыль. Во избежание возникновения из-за пыли короткого замыкания рекомендуется периодически (один - два раза в год) с помощью пылесоса удалять пыль через вентиляционные отверстия. Особенно важно производить эту операцию перед каждой транспортировкой или наклоном техники.

Содержите помещение в соответствии с требованиями санитарных норм. Не допускайте скопления пыли на компьютерной и периферийной технике.

#### **3. Рекомендации по хранению оборудования**

Прежде чем приступать к подготовке к хранению оборудования для начального общего образования в рамках эксперимента по модернизации начального общего, основного общего и среднего общего образования, внимательно ознакомьтесь с приведенными ниже рекомендациями. Соблюдение перечисленных правил позволит обеспечить длительную и безопасную эксплуатацию техники.

## **3.1 Многофункциональное устройство (МФУ)**

Конструкция многофункционального устройства предусматривает возможность как длительных, так и кратких периодов простоя. Необходимо хранить МФУ в помещении, не допуская воздействия прямых солнечных лучей, а также слишком высокой или слишком низкой температуры.

Хранить картриджи необходимо в заводской упаковке, не вскрывать и не повреждать упаковку до момента установки картриджа в МФУ. Производитель создает специальные виды упаковки, чтобы картриджи оставались полностью пригодными для использования в течение всего срока годности. При извлечении картриджа из упаковки нужно строго придерживаться инструкции, указанной на упаковке производителя. Не допускается просыпание тонера и распространение порошка по воздуху в помещении.

Картриджи рекомендуется хранить в прохладном (не выше +25°С) и темном месте. Это связано с тем, что в лазерных картриджах присутствуют фотоэлементы. При попадании солнечного света, качество печати снижается (белые, не пропечатанные места либо плохое прилипание тонера).

При высокой влажности и недостаточно герметичной упаковке тонер может впитать влагу и потерять свои свойства. Печать в этом случае будет некачественной, цвет бледным и неравномерным. Высокая влажность опасна для барабана картриджа, от него может отслоиться магнитный слой.

Правильные условия хранения гарантируют безупречное использование картриджа на протяжении всего срока годности. Если картридж хранился неправильно, то он может давать сбои в печати и работе МФУ.

Перед отсоединением кабеля питания от розетки электросети необходимо убедиться в завершении процедуры выключения питания устройства. Это необходимо для обеспечения правильного перевода печатающей головки в нерабочий режим.

Выполнение приведенной выше рекомендации способствует сохранению работоспособности и обеспечивает стабильное качество печати.

Храните все расходные материалы, соблюдая указания, изложенные на упаковке.

Храните все расходные материалы в недоступном для детей месте.

Не бросайте тонер, тонер-картриджи, принт-картриджи и сборники отходов в открытый огонь.

#### **Безопасность**

При обращении с картриджами соблюдайте осторожность - берегите глаза и незащищенные участки тела. При попадании содержимого картриджа в глаза может возникать раздражение и воспаление. Не пытайтесь разбирать картридж - содержимое может попасть в глаза или на незащищенные участки тела.

## **3.2 Ноутбук**

Хранить устройство необходимо в помещении с невысокой влажностью во избежание появления конденсата на материнской плате или другой микросхеме. Возможно хранение ноутбуков в тележке-хранилище.

Не помещайте устройство в пыльную или грязную среду, поскольку мелкие частицы пыли при попадании в клавиатуру или корпус ноутбука через вентиляционные отверстия могут послужить проводником электричества и вызвать короткое замыкание.

Держите ноутбук подальше от устройств, генерирующих сильное электромагнитное поле, так как сильные электрические и магнитные поля могут вывести из строя микросхемы, а также привести к потере информации, сохраненной на ноутбуке.

Неправильная установка аккумулятора может вызвать взрыв и повредить ноутбук.

Если модель ноутбука подразумевает съемный аккумулятор, то категорически не рекомендуется хранить аккумулятор в составе выключенного ноутбука более одной недели. Все ноутбуки в выключенном состоянии разряжают аккумулятор, так как в этом состоянии они находятся под дежурным питанием. Когда напряжение на одном элементе ниже 2,5В, в результате необратимых химических реакций элемент деградирует с потерей емкости.

Хранение аккумулятора, заряженного на 95-100% также не рекомендуется, ввиду того, что при таком уровне заряда происходит ускоренное старение элементов, приводящее к потере емкости.

#### **Безопасность**

Не нажимайте на поверхность экрана и не прикасайтесь к ней. Не помещайте компьютер рядом с мелкими предметами, которые могут его поцарапать или попасть внутрь.

Не ставьте и не роняйте предметы на поверхность компьютера и не засовывайте в него посторонние предметы.

Не помещайте включенный ноутбук в сумку и не накрывайте его любыми материалами, которые могут затруднить циркуляцию воздуха.

Не допускайте попадание на поверхность устройства сильных растворителей, например, бензола или других химических веществ.

Для подготовки ноутбука к транспортировке выключите его и отсоедините все внешние периферийные устройства во избежание повреждения соединительных кабелей. Не следует транспортировать ноутбук со включенным питанием. Для защиты клавиатуры и экрана от повреждений закройте крышку компьютера.

Для защиты ноутбука от внешних воздействий (грязь, влага, удары и царапины) используйте чехол или специальную сумку для транспортировки.

#### **3.3 Сервер**

Серверное оборудование до распаковки и установки должно храниться согласно общим рекомендациям по хранению компьютерного и периферийного оборудования, указанным в пункте «Условия и нормы хранения техники».

Согласно ГОСТ 21552-84 «Средства вычислительной техники. Общие технические требования, приемка, методы испытаний, маркировка, упаковка, транспортирование и хранение» серверы рекомендуется хранить в упаковке в отапливаемых помещениях при температуре воздуха от  $+5^{\circ}$ С до  $+40^{\circ}$ С и относительной влажности воздуха не более 80%. Допускается хранение в более жестких условиях, если проведена консервация в соответствии с заданными условиями.

При отсутствии напольного покрытия хранение возможно только на стеллажах или на паллетах.

Серверное оборудование ввиду большого веса должно размещаться только на нижних полках стеллажей или первым рядом на паллетах.

При хранении не допускается нарушение упаковки.

Если помещение, в котором хранится серверное оборудование не имеет постоянного обслуживающего персонала, то необходимо раз в месяц проводить визуальный осмотр на предмет деформации, протечек, порчи упаковки и других угроз для сохранности оборудования.

#### **Безопасность**

Запрещается использование самодельных или поврежденных сетевых кабелей.

Для подачи питания следует использовать трехфазную розетку (с заземляющим проводником) для обеспечения соответствующего требованиям заземления и выравнивания нулевого потенциала всего оборудования в системе проектора. Запрещается использовать двухфазный сетевой кабель для подачи питания серверу и коммуникационному оборудованию.

Запрещается самостоятельно вскрывать корпус сервера. Для проведения технического обслуживания обращайтесь к квалифицированным специалистам.

Запрещается размещать на поверхности корпуса сервера посторонние предметы.

Вентиляционные отверстия для воздушного охлаждения корпуса сервера следует держать открытыми.

Запрещается допускать контакт серверного оборудования с влагой, прямыми солнечными лучами. Не допускайте его расположения вблизи нагревательных приборов, системы отопления, вентиляционного канала.

При возникновении необходимости демонтажа серверного оборудования из шкафа или стойки следует обесточить устройство и отсоединить от корпуса все интерфейсные кабели.

Демонтаж серверного оборудования допускается, если в работах участвуют не менее 2-х человек.

## **3.4 Телевизор с функцией Smart TV**

Жидкокристаллические мониторы рекомендуется хранить при температуре не менее -10 и не более +50 градусов, влажность не более 85%.

Плазменные мониторы рекомендуется хранить при диапазоне температур от -20 до +60 градусов, влажности до 90%.

Влага, появившаяся на деталях, блоках, платах, может привести оборудование в негодность.

Если не планируется использование телевизора в течение нескольких дней, то его следует отключить от сети электропитания. Так как телевизор не отключается от сети при выключении кнопкой, для его полного отключения от электропитания выньте вилку кабеля питания из розетки.

Некоторые телевизоры обладают функциями, для корректной работы которых требуется оставлять телевизор в режиме ожидания.

При хранении нескольких телевизоров в вертикальном положении рекомендуется хранить их лицевой стороной внутрь (монитор к монитору).

Телевизор можно хранить в горизонтальном положении, если это предусмотрено упаковкой. На упаковке обозначается допустимое количество коробок в штабеле.

## **Безопасность**

Не устанавливайте телевизор на неустойчивой поверхности. Телевизор может упасть и стать причиной серьезных травм и даже смерти.

Во избежание различных травм необходимо соблюдать следующие меры предосторожности. Используйте стойки или подставки, рекомендованные производителем телевизора. Используйте только такую мебель, которая может надежно поддерживать устройство. Убедитесь, что телевизор не выступает за края опорной мебели. Не устанавливайте устройство на высокой мебели (например, на стенных или книжных шкафах) без надлежащего крепления мебели и телевизора к подходящей опорной конструкции.

Разъясните детям, что влезать на мебель, чтобы добраться до телевизора или его элементов управления, опасно.

## **3.4.1 Пульт дистанционного управления (ДУ) для телевизора**

Для управления работой телевизора с функцией Smart TV используйте пульт дистанционного управления (ДУ).

Пульт ДУ рекомендуется хранить в герметичном чехле или защитной пленке производителя.

Не оставляйте пульт ДУ вблизи источников тепла, или в месте, подверженном прямому воздействию солнечных лучей, или во влажном помещении.

Если пульт ДУ не будет использоваться в течение достаточно длительного времени, батарейки из пульта ДУ необходимо извлечь и хранить в сухом прохладном месте при комнатной температуре. Запрещается оставлять батарейки (в особенности малоразмерные и миниатюрные) там, где их могут обнаружить дети.

Устанавливайте батарейки в пульт ДУ, соблюдая полярность.

Не используйте одновременно батарейки различных типов или старые и новые батарейки.

#### **Безопасность**

Батарейки не должны подвергаться чрезмерному нагреву, например, вследствие воздействия солнечных лучей и т.п.

При утилизации батареек всегда соблюдайте правила охраны окружающей среды. В некоторых регионах правила утилизации батареек могут быть регламентированы. Просьба обращаться по этому поводу в местные органы власти.

#### **3.5 IP-камера**

IP-камеры при длительном хранении должны находится в заводской упаковке с защитой стеклянной части купола.

При хранении коробки с камерами рекомендуется располагать на верхних полках стеллажей. Поверх коробок с камерами категорически запрещается размещать любое другое оборудование ввиду хрупкой конструкции IP-камер.

Не допускайте падения и других механических воздействий на камеру и не подвергайте ее ударам.

В смонтированном состоянии IP-камеры нуждаются в техническом обслуживании, которое заключается в очистке стеклянных поверхностей от пыли и грязи.

#### **3.6 Проектор**

Проектор до распаковки и установки рекомендуется хранить согласно общим рекомендациям по хранению компьютерного и периферийного оборудования, указанным в пункте «Условия и нормы хранения техники».

При хранении следует соблюдать следующие рекомендации:

˗ не располагайте коробки с проекторами на нижних полках стеллажей;

˗ не допускайте расположения поверх коробок с проекторами коробок с более тяжелой техникой;

- не ставьте коробки с проектором на торцевую часть во избежание падения и повреждения лампы проектора.

При необходимости возвращения проектора (после его использования) на длительное хранение соблюдайте следующие рекомендации:

˗ отключите проектор от питающей сети;

˗ отключите интерфейсные кабели;

˗ отсоедините от настенного крепления;

˗ обеспечьте условия, при которых температура и влажность в месте хранения соответствовали бы рекомендациям для данного вида проектора;

˗ уберите ножки регулятора наклона;

- извлеките элементы питания из пульта  $\rm \Pi Y;$ 

˗ упакуйте проектор во влагозащитную пленку, пенопластовые ограничители движения и поместите в коробку от производителя (или аналогичную упаковку);

- поместите коробку с проектором в помещение для хранения компьютерного и периферийного оборудования.

## **Безопасность**

Запрещается вскрывать корпус устройства. Кроме проекционной лампы в устройстве нет деталей, требующих обслуживания пользователем. Для проведения технического обслуживания обращайтесь к квалифицированным специалистам.

Для подачи питания следует использовать трехфазную розетку (с заземляющим проводником) для обеспечения соответствующего требованиям заземления и выравнивания нулевого потенциала всего оборудования в системе проектора. Запрещается использовать двухфазный сетевой кабель для подачи питания проектору.

Перед включением питания проектора подсоедините кабель питания и сигнальный кабель. Запрещается подключать и отключать сигнальный кабель или кабель питания во время запуска и работы проектора, так как это приводит к поломке проектора.

Проекционная лампа чрезвычайно яркая. Во избежание повреждения глаз нельзя смотреть в объектив, когда лампа включена. Во время работы с интерактивной доской рекомендуется находиться спиной к проектору. Прежде

чем повернуться к классу лицом, необходимо отступить в сторону от доски и луча проектора.

Запрещается размещать на поверхности проектора посторонние предметы.

Отверстия для воздушного охлаждения проектора следует держать открытыми. Для обеспечения надлежащего охлаждения выпускной воздуховод должен находиться на расстоянии 50 см от любых предметов.

Запрещается допускать контакт проектора с влагой, прямыми солнечными лучами. Не допускайте расположения проектора вблизи нагревательных приборов, системы отопления, вентиляционного канала.

## **3.7 Интерактивный комплекс с вычислительным блоком и мобильным креплением**

Интерактивный комплекс с вычислительным блоком и мобильным креплением (далее ИК или интерактивная доска) до распаковки и установки должен храниться согласно общим рекомендациям по хранению компьютерного и периферийного оборудования, указанным в пункте «Условия и нормы хранения техники».

В связи со значительным весом интерактивный комплекс рекомендуется размещать только на нижних полках стеллажей или первым рядом на паллетах.

#### **Безопасность**

При возникновении серьезных неисправностей незамедлительно отключите устройство от электросети. К серьезным неисправностям относятся:

˗ появление дыма, специфического запаха или нетипичного шума;

˗ отсутствие звука или изображения, искажение изображения.

В случае возникновения вышеуказанных неисправностей следует прекратить использование устройства, немедленно отключить электропитание и связаться со специалистами.

Запрещено открывать крышку или модифицировать устройство самостоятельно. Устройство содержит компоненты, находящиеся под высоким напряжением. Открывая крышку, можно столкнуться с высоким напряжением, получить удар электротоком, а также попасть в другие опасные ситуации. Для

проведения осмотра, настройки или технического обслуживания следует связаться с местным дистрибьютором.

Запрещается размещать поверх устройства предметы (бумага, пульты, стилусы и пр.). Исключение составляет использование специализированных полок на мобильном креплении.

Если ИК не используется, его следует выключать или переводить в «спящий» режим, чтобы светящийся экран не находился в поле зрения учащихся.

Хотя поверхность интерактивной доски является износостойкой, соблюдайте приведенные ниже меры предосторожности, чтобы не повредить интерактивную поверхность и другие компоненты доски:

˗ Не пишите на доске острыми и остроконечными предметами, например, шариковой ручкой или указкой.

˗ Отключите устройство перед его очисткой от загрязнений и пыли.

˗ Не используйте абразивные материалы или химически агрессивные вещества для очистки изделия от загрязнений.

- Не распыляйте растворитель непосредственно на поверхность интерактивной доски. Нужно смочить растворителем тряпку, а затем осторожно протирать этой тряпкой интерактивную поверхность.

- Не допускайте попадания растворителя на светоотражающие поверхности рамки или в отсеки лотка.

- Избегайте попадания в устройство жидкостей, металлов или легковоспламеняющихся веществ. В случае попадания в устройство жидкостей или металлических частиц выключите устройство, отключите его от источника питания и свяжитесь со специалистами.

- Не устанавливайте интерактивную доску и не пользуйтесь ею в помещениях с высоким уровнем пыли и влажности.

- Не используйте сжатый воздух для очистки камер интерактивной доски, поскольку сильный поток воздуха может повредить их.

- Удаляйте грязь с интерактивной доски не реже двух раз в год.

Во избежание падения и порчи устройства его следует устанавливать на устойчивой поверхности. Неустойчивой поверхностью может быть, в частности, поверхность, находящаяся под наклоном, шаткий стол, подставка или платформа.

## **4. Рекомендации по размещению оборудования**

Правильное размещение оборудования является основой в организации безопасной работы в образовательной организации. При размещении оборудования необходимо соблюдать установленные минимальные рекомендации. Невыполнение рекомендаций размещения оборудования приводит к загромождению помещений, сокращению срока службы оборудования, травматизму.

Комплектация учебных помещений должна соответствовать рекомендуемому примерному перечню оборудования, расходных материалов, средств обучения и воспитания в рамках государственной поддержки образовательных организаций в целях оснащения (обновления) их компьютерным, мультимедийным, презентационным оборудованием и программным обеспечением в рамках эксперимента по модернизации начального общего, основного общего и среднего общего образования, обеспечивающих достижение целей, показателей и результата федерального проекта «Цифровая образовательная среда» национального проекта «Образование».

## **4.1 Многофункциональное устройство (МФУ)**

МФУ необходимо размещать на ровной, прочной и устойчивой поверхности, которая может выдержать его вес (сведения о массе МФУ смотрите в инструкции по эксплуатации).

Не блокируйте и не закрывайте щели и отверстия устройства. Эти отверстия предназначены для вентиляции и предотвращения перегрева.

Размещайте МФУ таким образом, чтобы оставалось достаточно свободного места для работы и обслуживания.

МФУ не следует устанавливать в пыльных помещениях и пространствах.

Многофункциональное устройство нельзя хранить и эксплуатировать в условиях высоких и низких температур или влажности. Не размещайте его рядом с источником тепла, а также в местах, где он может подвергнуться воздействию

прямых солнечных лучей, во избежание повреждения чувствительных к свету компонентов.

Не размещайте многофункциональное устройство на пути потока холодного воздуха из кондиционера. Не устанавливайте его в местах, подверженных вибрации.

Используйте расходные материалы, предназначенные для имеющейся модели устройства. Использование неподходящих материалов может привести к ухудшению работы МФУ и представлять угрозу вашей безопасности. Следуйте предупреждениям на маркировке и инструкциям, поставляемым с продуктом, дополнительными узлами и расходными материалами.

#### **4.2 Ноутбук**

В помещении, где организовано рабочее место обучающегося с ноутбуком, необходимо предусмотреть естественное освещение, искусственное общее и местное на рабочем столе. Источник местного освещения на рабочем месте обучающегося должен располагаться сбоку от экрана персонального ноутбука. Освещение не должно создавать бликов на поверхности экрана.

Оконные проемы в помещениях, где используются компьютеры, должны быть оборудованы светорегулируемыми устройствами типа: жалюзи, занавесей, внешних козырьков. Занавеси лучше сделать из плотной однотонной ткани, гармонирующей с окраской стен. Их ширина должна быть в 2 раза больше ширины окна.

За счет отраженной составляющей освещение в отдельных зонах помещения может быть увеличено до 20%.

В качестве источников общего искусственного освещения лучше всего использовать осветительные приборы, которые создают равномерную освещенность путем рассеянного или отраженного света.

При периметральном расположении компьютеров линии светильников размещают локализованно над рабочим местом ближе к переднему краю, обращенному к пользователю. Не следует применять светильники без рассеивателей и экранирующих решеток.

Для обеспечения нормируемых значений освещенности в учебных кабинетах следует проводить чистку стекол оконных рам и светильников не реже двух раз в год и проводить своевременную замену перегоревших ламп.

Эргономика рабочего места с ноутбуком определяется соответствием учебной мебели ростовым показателям ученика (таблицы 1, 2).

Высота края стола, обращенного к обучающемуся с ноутбуком, и высота пространства для ног должны соответствовать росту обучающихся в обуви.

Таблица 1. Высота одноместного стола для занятий с ПК

| Рост учащихся в | Высота над полом, мм |                                |
|-----------------|----------------------|--------------------------------|
| обуви, см       | поверхность стола    | пространство для ног, не менее |
| $16-130$        | 520                  | 400                            |
| 131-145         | 580                  |                                |

При наличии высокого стола и стула, не соответствующего росту обучающихся, следует использовать регулируемую по высоте подставку для ног.

Линия взора должна быть перпендикулярна центру экрана, и оптимальное ее отклонение от перпендикуляра, проходящего через центр экрана в вертикальной плоскости, не должно превышать  $\pm 5^{\circ}$ .

Рабочее место с ноутбуком оборудуют стулом, основные размеры которого должны соответствовать росту обучающихся в обуви**.**

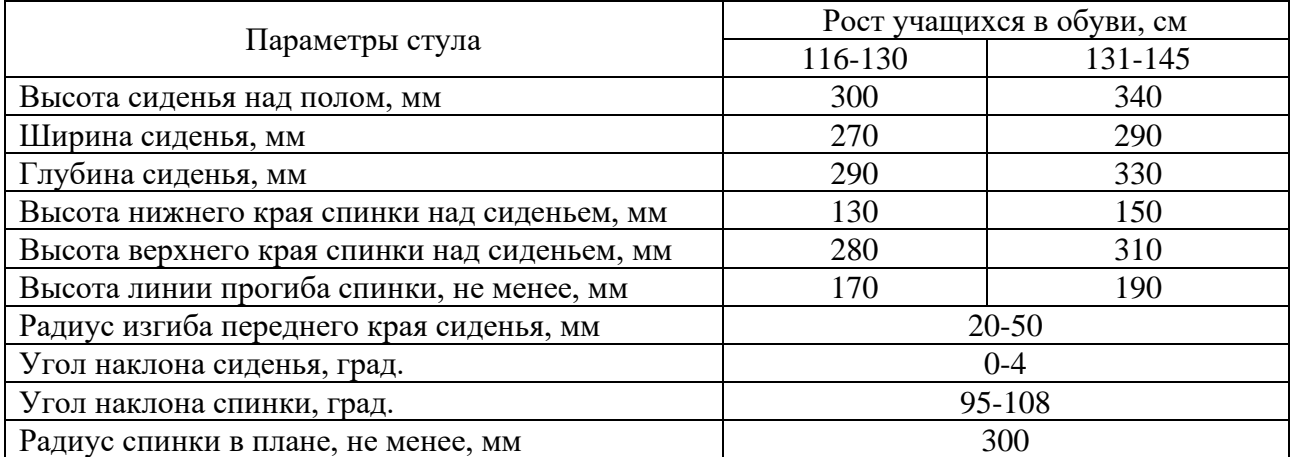

Таблица 2. Основные размеры стула для учащихся

Рациональная поза работающего за ноутбуком ученика обеспечивается следующими показателями:

˗ глаза находятся приблизительно на расстоянии вытянутой руки от экрана;

- взгляд должен быть направлен примерно в центральную точку экрана, то есть на 15-30° ниже горизонтали;

˗ шея расслаблена, подбородок подтянут, не выпячен вперед;

˗ плечи опущены вниз, грудная клетка свободна и расправлена;

- спина прямая или слегка отклонена назад;

- локти расслаблены, под углом примерно от 90 $^{\circ}$  до 120 $^{\circ}$ ;

- руки опираются на подлокотники кресла;

˗ кисти рук, запястья расслаблены и находятся в естественном положении, без сгибания вверх или вниз, пальцы слегка согнуты и имеют опору;

˗ колени согнуты под прямым углом;

˗ ступни должны ровно стоять на полу - не скрещивайте ноги или лодыжки.

Экран монитора должен находиться на оптимальном расстоянии 600-700 мм от глаз пользователя, но не ближе 500 мм с учетом размеров алфавитноцифровых знаков и символов.

Дополнительная клавиатура у ноутбука особенно важна для учащихся начальных классов, поскольку небольшая длина рук у детей этого возраста не обеспечивает им соблюдения безопасной зрительной дистанции - от глаз до монитора.

Не допускается размещение ноутбука на коленях или других частях тела во включенном состоянии или в процессе зарядки аккумулятора во избежание ожогов.

## **4.3 Сервер**

Размещение серверного оборудования должно производиться в специализированных помещениях (серверное помещение или серверная), отвечающих требованиям СН 512-78 «Инструкция по проектированию зданий и помещений для электронно-вычислительных машин».

В случае отсутствия специализированного помещения в образовательной организации при выборе места размещения необходимо соблюдать следующие требования:

˗ Помещение надежно защищено от атмосферных явлений.

˗ Помещение должно размещаться в капитальном здании на этажах выше цокольного, вдали от помещений с мокрыми и пыльными технологическими процессами (туалеты, кухни) и мест размещения мощных электроустановок (лифты, генераторные установки).

˗ Помещение не должно быть проходным.

˗ Доступ в помещение должен быть ограничен.

- В помещении должна присутствовать локальная шина заземления, подключенная к контуру заземления образовательной организации.

- В помещении должен быть постоянный доступ к источнику питания электрическим током, а также должна быть оборудована система защиты от сбоев питания.

- В помещении должна быть создана система искусственной вентиляции или кондиционирования воздуха для поддержания условий окружающего воздуха в пределах температур от  $+16^{\circ}$ С до  $+25^{\circ}$ С.

- В помещении должен располагаться телекоммуникационный шкаф или стойка стандарта 19".

Монтаж и подключение серверного оборудования должны производиться в соответствии с инструкцией к данному оборудованию.

Монтаж должен осуществляться в шкаф или стойку стандарта 19" удовлетворяющую следующим условиям:

˗ подключение шкафа или стойки к электропитанию должно осуществляться через автоматический выключатель в электрощите ВРУ;

˗ наличие в шкафу или стойке шины заземления;

˗ наличие источника бесперебойного питания (ИБП);

˗ подача электропитания на ИБП должна осуществляется кабелем соответствующего диаметра относительно нагрузки от ЩРЗ и штатной шины заземления.

Питание серверного оборудования для бесперебойной работы и защиты должно осуществляется через источник бесперебойного питания (ИПБ) и должно быть заземлено в соответствии с ГОСТ Р 50571.5.54-2013.

Если в помещении размещено более одного шкафа или стойки, то монтировать серверное оборудование нужно туда, где располагается активное сетевое оборудование (коммутаторы, роутеры).

## **4.4 Телевизор с функцией Smart TV**

При размещении в помещениях телевизионной аппаратуры расстояние от ближайшего места просмотра до экрана должно быть не менее 2 метров.

Перед установкой телевизора на поддерживающую мебель убедитесь, что на ней нет предметов из ткани или других подобных материалов.

Устанавливайте телевизор таким образом, чтобы настольная подставка телевизора не выходила за пределы подставки телевизора. Если настольная подставка выходит за пределы подставки телевизора, телевизор может перевернуться и упасть, что может привести к травме или повреждению телевизора.

Установка телевизора на стену должна выполняться только квалифицированными специалистами. Рекомендуем использовать винты, прилагаемые к кронштейну для настенной установки, при присоединении кронштейна для настенной установки к телевизору. Диаметр и длина винтов различны в зависимости от модели кронштейна для настенной установки. Использование винтов, отличных от входящих в комплект поставки, может привести к повреждению телевизора или вызвать его падение и т.д.

При регулировке угла наклона телевизора изменяйте его положение медленно и осторожно во избежание соскальзывания телевизора с подставки.

Если телевизор установлен и его требуется переместить, необходимо учесть указанные выше факторы.

Не вставляйте в вентиляционные отверстия посторонние предметы. Оставляйте свободное пространство вокруг телевизора.

Не кладите телевизор экраном вниз, не устанавливайте телевизор перевернутым нижней стороной вверх, задом наперед или набок.

Во избежание возгорания, поражения электрическим током, повреждения телевизора используйте только кабель питания, поставляемый вместе с телевизором.

## **4.4.1 Пульт ДУ для телевизора**

Рекомендуем пульт ДУ размещать на расстоянии 15-20 см от телевизора. на навесной полке, рядом стоящем стеллаже или настенном креплении.

#### **4.5 IP-камера**

Не устанавливайте камеру в среде с повышенной влажностью и запыленностью, не подвергайте ее воздействию сильных электромагнитных помех.

Рабочая температура окружающей среды должна быть в пределах от -40 до  $+60 \text{ C.}$ 

Для того чтобы избежать накопления тепла, необходима хорошая вентиляция рабочей среды. Не направляйте объектив камеры на яркий свет (солнце или лампа накаливания). Яркий свет может вызвать фатальные повреждения камеры.

Убедитесь, что в месте установки камеры нет отражающих поверхностей, находящихся очень близко к камере. Если у камеры есть ИК-подсветка, то она может отразиться от поверхности и спровоцировать отражение.

Убедитесь, что в случае крепления камеры на потолке потолок может выдержать нагрузку более 50 Н.

Неправильное использование или замена батареи может привести к взрыву. Проводить замену батареи необходимо на аналогичную.

Установка устройства должна быть произведена квалифицированным специалистом.

При использовании питания IP-камер по технологии PoE (Power of Ethernet 802.3af) необходимо учитывать дистанцию до PoE коммутатора.

IP-камеры в учебных помещениях должны располагаться так, чтобы в фокус попадала фронтальная часть класса.

При необходимости записи видеопотока IP-камеры подключаются к серверам видеонаблюдения.

## **4.6 Проектор**

Проектор должен использоваться в соответствии с инструкцией по эксплуатации или техническим паспортом.

Для минимизации возможности появления тени на поверхности с изображением, передаваемым проектором, предпочтение отдается использованию короткофокусных (располагаются на расстоянии 70-120 см от доски) или ультракороткофокусных (монтируются непосредственно на стену, над доской) проекторов.

В целях безопасности и исключения нанесения вреда здоровью участников учебного процесса рекомендуется устанавливать проектор путем потолочного крепления. Во избежание ошибок при креплении и неправильной настройки проецируемого изображения устанавливать и настраивать проектор должны квалифицированные специалисты.

Для подключения проектора к сети 220В необходимо проложить силовой кабель либо установить силовую розетку на потолке рядом с проектором. Обязательно для прокладки силового кабеля используйте защитный короб (кабельный канал размером 12,5 см), это необходимо для соблюдения противопожарных мер (кабель должен идти в коробе или под штукатуркой).

Размещение проектора должно исключать для пользователей возможность возникновения слепящего эффекта и минимизировать появление тени.

При установке проектора в учебных помещениях необходимо помнить, что расстояние от ближайшего места просмотра поверхности с проецируемым изображением должно быть не менее 2 метров.

Поверхность для просмотра изображения (экран) должна быть расположена по центру фронтальной стены классного помещения и иметь одинаковую видимость для всех участников учебного процесса.

Если экран расположен на мобильном креплении, то после настройки изображения должны быть установлены стояночные тормоза.

Пульт дистанционного управления проектором рекомендуется размещать вблизи рабочего стола педагога на навесной полке, рядом стоящем стеллаже или настенном креплении.

## **4.7 Интерактивный комплекс с вычислительным блоком и мобильным креплением**

Интерактивный комплекс с вычислительным блоком и мобильным креплением (далее - ИК или интерактивная доска) размещается в учебных помещениях для занятий детей младшего школьного возраста в объектах хозяйствующих субъектов, реализующих образовательные программы начального общего образования, согласно СП 2.4.3648-20.

ИК должны использоваться в соответствии с инструкцией по эксплуатации или техническим паспортом. Монтаж ИК должен производиться квалифицированными специалистами, чтобы при эксплуатации избежать неудобства, которые лишают преимуществ использования интерактивной проекционной системы.

При размещении ИК необходимо учитывать дистанцию до сетевой розетки RJ-45 и розетки питания 220В. Сетевой кабель и патч-корд не должны пересекать маршруты движения. Избыточную длину сетевого провода и патч-корда необходимо убрать с помощью монтажных хомутов.

Если планируется подключение ИК к внешнему компьютеру или ноутбуку, то необходимо выбрать длину интерфейсного кабеля таким образом, чтобы этот кабель не мешал движению и не висел в воздухе. Использование самодельных или поврежденных интерфейсных кабелей запрещено.

Предпочтительно, чтобы оборудование располагалось стационарно, на настенных/потолочных креплениях, а все кабели были убраны в кабельканалы - это обеспечит безопасность людей и сохранность оборудования. Возможно монтирование ИК на мобильную стойку.

При установке ИК в учебных помещениях расстояние от ближайшего места просмотра до экрана должно быть не менее двух метров.

Размещение интерактивной доски должно быть таким, чтобы оно обеспечивало гигиенически обоснованный угол видимости (от края доски до середины крайнего места обучающегося за передним столом) - не менее 45° для учащихся начальных классов.

Согласно нормам СанПиН 2.4.3648-20 ИК должен быть расположен по центру фронтальной стены классного помещения. Однако эта норма применяется как к интерактивным доскам, так и к меловым. Так как для учащихся 1-4-х классов по санитарно-эпидемиологическим нормам при использовании ИК с демонстрацией обучающих фильмов, программ или иной информации, предусматривающих ее фиксацию в тетрадях обучающимися, продолжительность непрерывного использования экрана не должна превышать - 10 минут, а общая продолжительность использования интерактивной доски на уроке не должна превышать 20 минут, то рекомендуется размещать по центру фронтальной стены меловую доску, а ИК размещать слева или справа от нее. Возможно расположение таким образом, чтобы меловая доска (без «крыльев») и ИК в совокупности располагались по центру стены.

Поскольку дети должны выходить к интерактивной доске, она должна быть размещена таким образом, чтобы можно было занять место справа или слева от нее. Недопустимо, чтобы мебель или дополнительное учебное оборудование преграждало доступ к доске. Поэтому не рекомендуется размещение ИК в углу помещения возле окна, за спиной учителя. При таком расположении компьютерная и периферийная техника, расположенная на рабочем столе учителя, загораживает часть информации на интерактивной доске. Кроме того, такой вариант размещения затрудняет видимость изображения для учащихся первых парт дальнего ряда и может вызвать зрительный дискомфорт.

На ИК не должно быть зон, недоступных для работы.

Перед перемещением ИК на мобильном креплении убираются стояночные тормоза, после перемещения стояночные тормоза обязательно устанавливаются снова.

## **ЛИТЕРАТУРА И ИСТОЧНИКИ**

1. Постановление Правительства Российской Федерации от 07.12.2020 № 2040 «О проведении эксперимента по внедрению цифровой образовательной среды»

2. Приказ Минобрнауки России от 06.10.2009 № 373 «Об утверждении и введении в действие Федерального государственного образовательного стандарта начального общего образования»

3. Методические рекомендации по приобретению оборудования, расходных материалов, средств обучения и воспитания в рамках государственной поддержки образовательных организаций в целях оснащения (обновления) их компьютерным, мультимедийным, презентационным оборудованием и программным обеспечением в рамках эксперимента по модернизации начального общего, основного общего и среднего общего образования, обеспечивающих достижение целей, показателей и результата федерального проекта «Цифровая образовательная среда» национального проекта «Образование»

4. Санитарные правила СП 2.4.3648-20 «Санитарно-эпидемиологические требования к организациям воспитания и обучения, отдыха и оздоровления детей и молодежи»

5. ГОСТ 21552-84 «Средства вычислительной техники. Общие технические требования, приемка, методы испытаний, маркировка, упаковка, транспортирование и хранение»

6. ГОСТ 23216-78 «Изделия электротехнические. Хранение, транспортирование, временная противокоррозионная защита, упаковка. Общие требования и методы испытаний»

7. Строительные нормы 512-78 «Инструкция по проектированию зданий и помещений для электронно-вычислительных машин»

8. Национальный проект «Образование» - https://edu.gov.ru/national-project

9. Федеральный проект «Современная школа» - https://edu.gov.ru/nationalproject/projects/school/

**Методические рекомендации по организации размещения оборудования для основного общего образования (ООО) в рамках эксперимента по модернизации начального общего, основного общего и среднего общего образования**

# Содержание

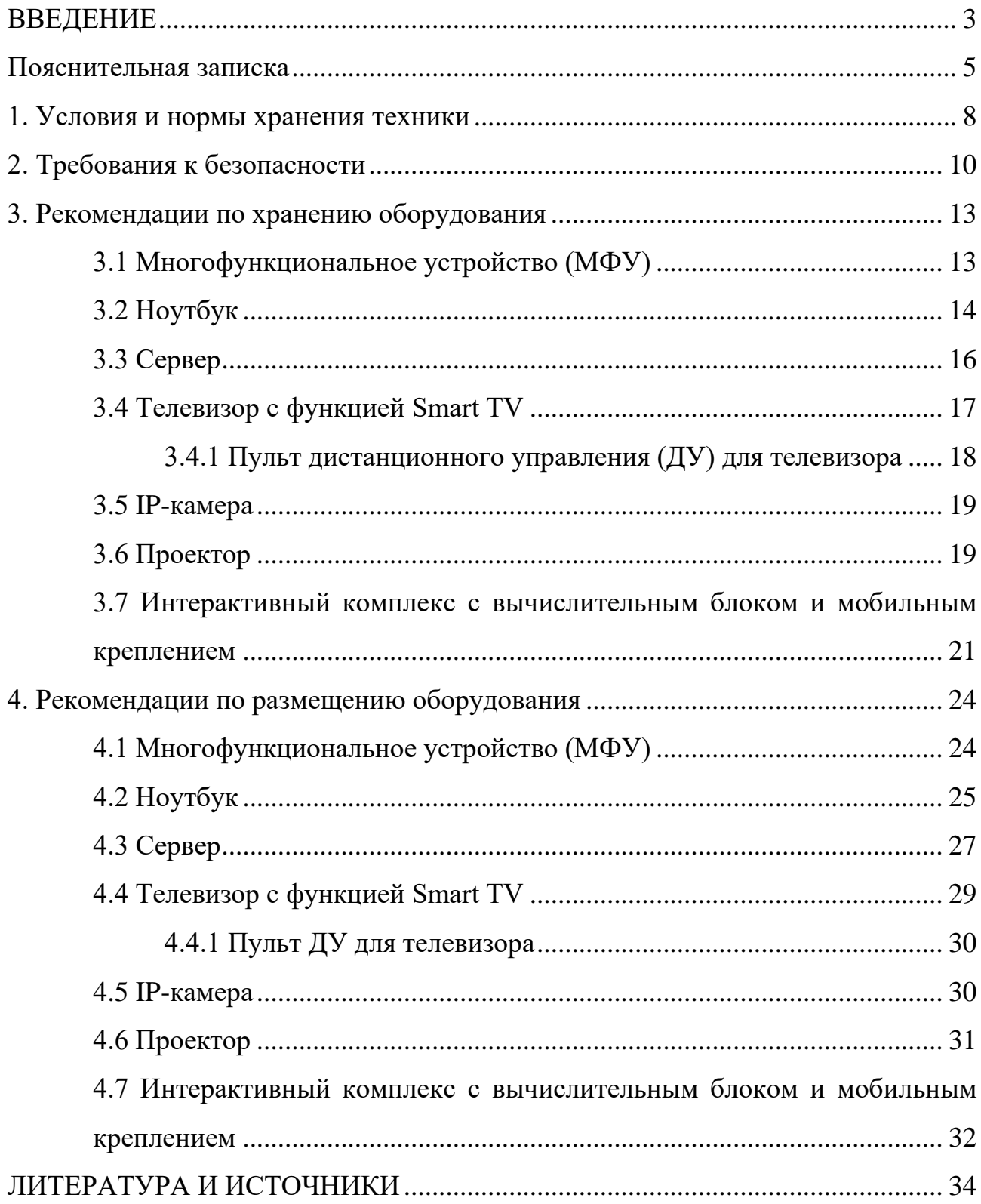

#### **ВВЕДЕНИЕ**

<span id="page-67-0"></span>Национальный проект «Образование» направлен на достижение национальной цели Российской Федерации, определенной Президентом Российской Федерации, по обеспечению возможности для самореализации и развития талантов.

За счет мероприятий национального проекта «Образование» в каждом регионе России обеспечивается развитие системы образования по ключевым направлениям, одним из которых является развитие инфраструктуры образования. Данное направление подразумевает не только строительство школ, но и обновление материально-технической базы образовательных организаций и оснащение их современным оборудованием.

Федеральный проект «Современная школа» обеспечивает возможность получения детьми качественного общего образования в условиях, отвечающих современным требованиям, независимо от места проживания ребенка, а также обеспечение возможности профессионального развития педагогических работников.

Федеральный государственный образовательный стандарт основного общего образования (далее – ФГОС ООО) представляет собой совокупность требований, обязательных при реализации основной образовательной программы основного общего образования. Стандарт является основой объективной оценки соответствия установленным требованиям образовательной деятельности и подготовки обучающихся, освоивших основную образовательную программу основного общего образования, независимо от формы получения образования и формы обучения.

В результате освоения основной образовательной программы основного общего образования выпускники общеобразовательных школ должны уметь самостоятельно формировать мотивацию к обучению и целенаправленной познавательной деятельности, уметь использовать в учебной, познавательной и социальной практике усвоенные межпредметные понятия и универсальные учебные действия и умения (регулятивные, познавательные, коммуникативные),

уметь планировать и осуществлять учебную деятельность и сотрудничество с участниками учебного процесса, владеть научной терминологией, иметь научные представления о ключевых теориях, типах и видах отношений, ставить цели и строить жизненные планы.

Использование мультимедийной и интерактивной техники, методов и средств информатики способствует активизации процессов развития нагляднодейственного, наглядно-образного, теоретического типов мышления, развития творческого, интеллектуального потенциала обучаемого, способностей к коммуникативным действиям.

#### **Пояснительная записка**

<span id="page-69-0"></span>Настоящие методические рекомендации подготовлены **с целью** организационно-методического сопровождения оснащения образовательных организаций компьютерным, мультимедийным, презентационным оборудованием для основного общего образования в рамках эксперимента по модернизации начального общего, основного общего и среднего общего образования.

Реализация информационно-коммуникационной составляющей ФГОС ООО предполагает активное приобщение к работе с цифровыми образовательными ресурсами учащихся.

В рамках разработки методических рекомендаций решены следующие **задачи:**

- Определен перечень и порядок действий по организации размещения оборудования для основного общего образования в рамках эксперимента по модернизации начального общего, основного общего и среднего общего образования.

- Разработаны методические рекомендации по хранению МФУ, ноутбуков, серверов, телевизоров с функцией Smart TV, пультов ДУ для телевизоров, IPкамер, проекторов, интерактивных комплексов с вычислительным блоком и мобильным креплением, а также условия и нормы по хранению техники, требования к безопасности.

- Разработаны методические рекомендации по размещению указанной техники в учебных кабинетах с учетом СанПин СП 2.4.3648-20, ФГОС ООО.

**Назначение** методических рекомендаций заключается в оказании помощи сотрудникам образовательных организаций в выработке оптимальных решений по организации хранения и размещения оборудования для основного общего образования в рамках эксперимента по модернизации начального общего, основного общего и среднего общего образования.

Методические рекомендации разработаны **в соответствии** с федеральным проектом «Цифровая образовательная среда» национального проекта

«Образование», постановлением Правительства Российской Федерации от 07.12.2020 № 2040 «О проведении эксперимента по внедрению цифровой образовательной среды», приказом Минобрнауки России от 17.12.2010 № 1897 «Об утверждении федерального государственного образовательного стандарта основного общего образования» (далее – ФГОС ООО) , Санитарных правил СП 2.4.3648-20 «Санитарно-эпидемиологические требования к организациям воспитания и обучения, отдыха и оздоровления детей и молодежи» (далее – СанПин СП 2.4.3648-20).

#### **Понятия и термины**

**IP-камера** – цифровая видеокамера, имеет встроенный веб-сервер и сетевой интерфейс для подключения к сети Интернет.

**Smart TV** – компьютерная система, интегрируемая в телевизор с возможностью установки дополнительных приложений.

**Интерактивный комплекс с вычислительным блоком и мобильным креплением** – многофункциональное устройство, состоящее из интерактивной сенсорной доски (панели) с функцией электронной доски, вычислительного блока интерактивного комплекса, мобильного крепления.

**Короткофокусный (КФ) проектор –** проектор, обладающий проекционным отношением 1:1 и менее, рассчитанный на настольную/потолочную установку. У такого проектора дистанция проекции меньше или равна ширине изображения.

**Многофункциональное устройство (МФУ)** – устройство, сочетающее в себе функции принтера, сканера, копировального модуля.

**Мультимедийное оборудование** – аудиовизуальное оборудование, которое используется для оснащения конференц-залов, переговорных комнат, учебных аудиторий и классов, музеев, торговых залов, спортивных комплексов.

**Ноутбук** – переносной компьютер со встроенным дисплеем и клавиатурой, предназначенный для работы в течение продолжительного периода времени от встроенной аккумуляторной батареи или непосредственно от источника сетевого питания.

**Проектор** – устройство вывода изображения, которое берет изображение на экране компьютера и проецирует его в большом размере на плоскую поверхность.

**Пульт ДУ –** электронное устройство для дистанционного управления (удаленного управления) устройством на расстоянии.

**Сервер** – компьютер, выделенный из группы персональных компьютеров (или рабочих станций) для выполнения какой-либо сервисной задачи без непосредственного участия человека.

**Серверное помещение** – телекоммуникационное помещение, в котором размещаются сервера, распределительные устройства и большое количество активного телекоммуникационного оборудования.

**Телевизор с функцией Smart TV** – [телевизор](https://ru.wikipedia.org/wiki/%D0%A2%D0%B5%D0%BB%D0%B5%D0%B2%D0%B8%D0%B7%D0%BE%D1%80) с доступом к сети Интернет.

**Тележка-хранилище ноутбуков** – средство для хранения и подзарядки батарей и доставки ПК в нужное помещение.

**ЩРЗ** – Щит рядовой защиты предназначен для распределения по потребителям электроэнергии постоянного тока и для защиты цепей питания оборудования от токов короткого замыкания и перегрузок.

## **Общие подходы**

Настоящие методические рекомендации разработаны для установления единой методологии организации рабочего пространства сотрудников образовательных организаций, обучающихся основной школы и включают в себя:

˗ оптимальное хранение оборудования, используемого для основного общего образования в рамках эксперимента по модернизации начального общего, основного общего и среднего общего образования;

˗ оптимальное размещение техники в учебных кабинетах.

В части организации рабочего пространства требования настоящего документа носят рекомендательный характер.
## **1. Условия и нормы хранения техники**

При выборе помещения для хранения компьютерной и мультимедийной техники необходимо учитывать специфику их хранения, а также руководствоваться ГОСТ 21552-84 «Средства вычислительной техники. Общие технические требования, приемка, методы испытаний, маркировка, упаковка, транспортирование и хранение».

В связи с тем, что электротехника чувствительна к внешним воздействиям, для обеспечения сохранности техники рекомендуется соблюдать следующие общие рекомендации:

1. помещение для хранения техники обязательно должно быть закрытого типа, чтобы защитить технику от погодных условий;

2. помещение должно быть отапливаемым в зимний период, так как хранить компьютерную технику и комплектующие к ним необходимо при температуре от  $+5$ °С до  $+40$ °С;

3. относительная влажность при температуре  $+25^{\circ}$ С не должна превышать 80% (высокая влажность воздуха приводит к возникновению конденсата и последующей коррозии на микросхемах);

4. атмосферное давление от 84 до 106,7 кПа (от 630 до 800 мм рт. ст.);

5. запыленность воздуха в помещении не должна превышать  $0,\!75$  мг на м $^2;$ 

6. в помещении должны отсутствовать пары щелочей и кислот, а также газов, которые могут вызвать коррозию металлов или пластмасс;

7. согласно нормам безопасности в помещении должны отсутствовать сильные магнитные или электрические поля, так как излучения могут вывести компьютерную технику из строя;

8. компьютерную технику, периферийное и мультимедийное оборудование рекомендуется хранить вне зоны действия прямых солнечных лучей;

9. следует избегать резких перепадов температур в помещении и сильных вибраций;

10. хранить технику рекомендуется на значительном расстоянии от приборов отопления;

11. в помещении для хранения техники рекомендуется периодически проводить мероприятия по дератизации и дезинсекции, так как насекомые и грызуны могут стать причиной поломки техники.

Технику рекомендуется хранить в заводской упаковке во избежание попадания пыли и инородных частиц внутрь.

Размещать компьютерную и мультимедийную технику необходимо на хорошо закрепленных горизонтальных полках или металлических стеллажах. В случае отсутствия полок размещать технику рекомендуется на специальных устойчивых подставках (паллетах). Не допускается ставить технику одну на другую.

Согласно правилам пожарной безопасности, необходимо соблюдать определенные расстояния от стеллажей и паллетов до приборов отопления (20- 50 см), пола (15-30 см), стен (70 см), осветительных приборов (50 см).

При хранении большого количества отдельных компонентов для электроники помещение необходимо оборудовать защитой от электростатических разрядов (специальное покрытие полок хранения, пола и т. д.).

При необходимости возвращения на хранение уже использованной техники рекомендуется упаковать ее в том же порядке, как это было сделано производителем. Перед упаковкой необходимо очистить технику от загрязнений и пыли, отсоединить и упаковать отдельно комплектующие детали (провода, кабели, мышки, клавиатуры, стилусы, блоки питания, аккумуляторные батареи и т. п.).

Перед помещением в коробку обязательно предусмотреть упаковку техники во влаго- и пылезащитную пленку, с последующим помещением в пенопластовые уплотнители, предназначенные для ограничения движения изделия внутри коробки.

При отсутствии заводской упаковки рекомендуется воспользоваться упаковкой подходящего размера, не забывая при этом о необходимости фиксации оборудования внутри коробки, чтобы избежать возможности свободного передвижения оборудования во время транспортировки (переноса) и исключить его повреждение.

Коробку с техникой расположить либо на полке, либо на специальной подставке в помещении, предназначенном для хранения техники.

## **2. Требования к безопасности**

Место для установки компьютерного, периферийного и мультимедийного оборудования должно быть оборудовано розеткой для подключения к однофазной электрической сети переменного тока напряжением 220В 50-60Гц с заземлением. Сопротивление заземляющего контура должно быть не более 4 Ом. Рекомендуется обеспечить совместное заземление системного блока и периферийных устройств. Отсутствие заземления может привести к выходу из строя системного блока и периферийных устройств и поражению пользователя электрическим током.

Перед размещением техники убедитесь, что общая мощность энергопотребления всей аппаратуры, подключенной к сетевому питанию, не превышает максимальный рабочий ток сетевого предохранителя.

Недопустимо использование некачественных и изношенных компонентов в системе электроснабжения, а также их суррогатных заменителей: розеток, удлинителей, переходников, тройников. Недопустимо самостоятельно модифицировать розетки для подключения вилок, соответствующих иным стандартам. Электрические контакты розеток не должны испытывать механических нагрузок, связанных с подключением массивных компонентов (адаптеров, тройников и т. п.).

Все питающие кабели и провода должны располагаться с задней стороны компьютера и периферийных устройств. Недопустимо размещение кабелей питания в рабочей зоне пользователя, а также рядом с источниками тепла.

Категорически запрещается пережимать, перегибать и перекручивать кабель питания, прилагая излишние усилия, так как могут оголиться или переломиться внутренние жилы кабеля.

Компьютерную и периферийную технику не следует устанавливать вблизи электронагревательных приборов, систем отопления и климатического оборудования.

Нельзя помещать компьютер, ноутбук, периферийные устройства на подвижные объекты и неустойчивые поверхности, откуда он может упасть. Это может привести к значительному внутреннему повреждению техники и травмированию людей. Поверхность рабочего стола для размещения техники должна быть ровной, устойчивой, не иметь дефектов и повреждений и быть выполненной из материалов, устойчивых к воздействию влаги, моющих и дезинфицирующих средств.

Поверхность пола в помещениях эксплуатации компьютеров и периферийного оборудования также должна быть ровной, без выбоин, нескользкой, удобной для очистки и влажной уборки, обладать антистатическими свойствами.

При соединении компьютера и периферийных устройств необходимо помнить, что все соединения должны быть состыкованы до упора с ответными частями и закреплены с использованием штатных крепежных элементов (при их наличии). Правильность соединения обеспечивается применением различных типов разъемов для каждого устройства.

Не пытайтесь самостоятельно модифицировать и ремонтировать технику. Обращайтесь за обслуживанием к квалифицированному персоналу.

Запрещается производить какие-либо операции, связанные с подключением, отключением или перемещением внешних устройств компьютерной системы без предварительного отключения питания (ограничение не действует на периферийные устройства и модули, позволяющие осуществлять «горячее включение» и имеющие соответствующие указания изготовителя).

При включении ПК рекомендуется в первую очередь включить питание монитора, принтера, сканера и других периферийных устройств, а затем системного блока или моноблока. Повторная подача электропитания после выключения компьютера допускается не менее чем через 20 сек.

Не допускайте попадания воды или любых предметов в эксплуатационные или вентиляционные отверстия корпусов ПК, ноутбуков, периферийных и мультимедийных устройств. Это может вызвать короткое замыкание, привести к пожару, поражению электрическим током.

Недопустимо размещать на системном блоке, мониторе и периферийных устройствах посторонние предметы: книги, листы бумаги, салфетки, чехлы для защиты от пыли. Это приводит к постоянному или временному перекрытию вентиляционных отверстий и дальнейшему перегреванию и отключению оборудования.

Компьютерное и периферийное оборудование имеет эксплуатационные или вентиляционные отверстия, в которых с течением времени накапливается пыль. Во избежание возникновения из-за пыли короткого замыкания рекомендуется периодически (один – два раза в год) с помощью пылесоса удалять пыль через вентиляционные отверстия. Особенно важно производить эту операцию перед каждой транспортировкой или наклоном техники.

Содержите помещение в соответствии с требованиями санитарных норм. Не допускайте скопления пыли на компьютерной и периферийной технике.

## **3. Рекомендации по хранению оборудования**

Прежде чем приступать к подготовке к хранению оборудования для основного общего образования в рамках эксперимента по модернизации начального общего, основного общего и среднего общего образования, внимательно ознакомьтесь с приведенными ниже рекомендациями. Соблюдение перечисленных правил позволит обеспечить длительную и безопасную эксплуатацию техники.

# **3.1 Многофункциональное устройство (МФУ)**

Конструкция многофункционального устройства предусматривает возможность как длительных, так и кратких периодов простоя. Необходимо хранить МФУ в помещении, не допуская воздействия прямых солнечных лучей, а также слишком высокой или слишком низкой температуры.

Хранить картриджи необходимо в заводской упаковке, не вскрывать и не повреждать упаковку до момента установки картриджа в МФУ. Производитель создает специальные виды упаковки, чтобы картриджи оставались полностью пригодными для использования в течение всего срока годности. При извлечении картриджа из упаковки нужно строго придерживаться инструкции, указанной на упаковке производителя. Не допускается просыпание тонера и распространение порошка по воздуху в помещении.

Картриджи рекомендуется хранить в прохладном (не выше +25°С) и темном месте. Это связано с тем, что в лазерных картриджах присутствуют фотоэлементы. При попадании солнечного света качество печати снижается (белые, не пропечатанные места либо плохое прилипание тонера).

При высокой влажности и недостаточно герметичной упаковке тонер может впитать влагу и потерять свои свойства. Печать в этом случае будет некачественной, цвет бледным и неравномерным. Высокая влажность опасна для барабана картриджа, от него может отслоиться магнитный слой.

Правильные условия хранения гарантируют безупречное использование картриджа на протяжении всего срока годности. Если картридж хранился неправильно, то он может давать сбои в печати и работе МФУ.

Перед отсоединением кабеля питания от розетки электросети необходимо убедиться в завершении процедуры выключения питания устройства. Это необходимо для обеспечения правильного перевода печатающей головки в нерабочий режим.

Выполнение приведенной выше рекомендации способствует сохранению работоспособности и обеспечивает стабильное качество печати.

Храните все расходные материалы, соблюдая указания, изложенные на упаковке.

Храните все расходные материалы в недоступном для детей месте.

Не бросайте тонер, тонер-картриджи, принт-картриджи и сборники отходов в открытый огонь.

#### **Безопасность**

При обращении с картриджами соблюдайте осторожность – берегите глаза и незащищенные участки тела. При попадании содержимого картриджа в глаза может возникать раздражение и воспаление. Не пытайтесь разбирать картридж – содержимое может попасть в глаза или на незащищенные участки тела.

### **3.2 Ноутбук**

Хранить устройство необходимо в помещении с невысокой влажностью во избежание появления конденсата на материнской плате или другой микросхеме. Возможно хранение ноутбуков в тележке-хранилище.

Не помещайте устройство в пыльную или грязную среду, поскольку мелкие частицы пыли при попадании в клавиатуру или корпус ноутбука через вентиляционные отверстия могут послужить проводником электричества и вызвать короткое замыкание.

Держите ноутбук подальше от устройств, генерирующих сильное электромагнитное поле, так как сильные электрические и магнитные поля могут

вывести из строя микросхемы, а также привести к потере информации, сохраненной на ноутбуке.

Неправильная установка аккумулятора может вызвать взрыв и повредить ноутбук.

Если модель ноутбука подразумевает съемный аккумулятор, то категорически не рекомендуется хранить аккумулятор в составе выключенного ноутбука более одной недели. Все ноутбуки в выключенном состоянии разряжают аккумулятор, так как в этом состоянии они находятся под дежурным питанием. Когда напряжение на одном элементе ниже 2,5В, в результате необратимых химических реакций элемент деградирует с потерей емкости.

Хранение аккумулятора, заряженного на 95–100%, также не рекомендуется ввиду того, что при таком уровне заряда происходит ускоренное старение элементов, приводящее к потере емкости.

### **Безопасность**

Не нажимайте на поверхность экрана и не прикасайтесь к ней. Не помещайте компьютер рядом с мелкими предметами, которые могут его поцарапать или попасть внутрь.

Не ставьте и не роняйте предметы на поверхность компьютера и не засовывайте в него посторонние предметы.

Не помещайте включенный ноутбук в сумку и не накрывайте его любыми материалами, которые могут затруднить циркуляцию воздуха.

Не допускайте попадание на поверхность устройства сильных растворителей, например бензола или других химических веществ.

Для подготовки ноутбука к транспортировке выключите его и отсоедините все внешние периферийные устройства во избежание повреждения соединительных кабелей. Не следует транспортировать ноутбук со включенным питанием. Для защиты клавиатуры и экрана от повреждений закройте крышку компьютера.

Для защиты ноутбука от внешних воздействий (грязь, влага, удары и царапины) используйте чехол или специальную сумку для транспортировки.

#### **3.3 Сервер**

Серверное оборудование до распаковки и установки должно храниться согласно общим рекомендациям по хранению компьютерного и периферийного оборудования, указанным в пункте «Условия и нормы хранения техники».

Согласно ГОСТ 21552-84 «Средства вычислительной техники. Общие технические требования, приемка, методы испытаний, маркировка, упаковка, транспортирование и хранение» серверы рекомендуется хранить в упаковке в отапливаемых помещениях при температуре воздуха от +5°С до +40°С и относительной влажности воздуха не более 80%. Допускается хранение в более жестких условиях, если проведена консервация в соответствии с заданными условиями.

При отсутствии напольного покрытия хранение возможно только на стеллажах или на паллетах.

Серверное оборудование ввиду большого веса должно размещаться только на нижних полках стеллажей или первым рядом на паллетах.

При хранении не допускается нарушение упаковки.

Если помещение, в котором хранится серверное оборудование, не имеет постоянного обслуживающего персонала, то необходимо раз в месяц проводить визуальный осмотр на предмет деформации, протечек, порчи упаковки и других угроз для сохранности оборудования.

#### **Безопасность**

Запрещается использование самодельных или поврежденных сетевых кабелей.

Для подачи питания следует использовать трехфазную розетку (с заземляющим проводником) для обеспечения соответствующего требованиям заземления и выравнивания нулевого потенциала всего оборудования в системе проектора. Запрещается использовать двухфазный сетевой кабель для подачи питания серверу и коммуникационному оборудованию.

Запрещается самостоятельно вскрывать корпус сервера. Для проведения технического обслуживания обращайтесь к квалифицированным специалистам.

Запрещается размещать на поверхности корпуса сервера посторонние предметы.

Вентиляционные отверстия для воздушного охлаждения корпуса сервера следует держать открытыми.

Запрещается допускать контакт серверного оборудования с влагой, прямыми солнечными лучами. Не допускайте его расположения вблизи нагревательных приборов, системы отопления, вентиляционного канала.

При возникновении необходимости демонтажа серверного оборудования из шкафа или стойки следует обесточить устройство и отсоединить от корпуса все интерфейсные кабели.

Демонтаж серверного оборудования допускается, если в работах участвуют не менее 2-х человек.

#### **3.4 Телевизор с функцией Smart TV**

Жидкокристаллические мониторы рекомендуется хранить при температуре не менее -10 и не более +50 градусов, влажность не более 85%.

Плазменные мониторы рекомендуется хранить при диапазоне температур от -20 до +60 градусов, влажности до 90%.

Влага, появившаяся на деталях, блоках, платах, может привести оборудование в негодность.

Если не планируется использование телевизора в течение нескольких дней, то его следует отключить от сети электропитания. Так как телевизор не отключается от сети при выключении кнопкой, для его полного отключения от электропитания выньте вилку кабеля питания из розетки.

Некоторые телевизоры обладают функциями, для корректной работы которых требуется оставлять телевизор в режиме ожидания.

При хранении нескольких телевизоров в вертикальном положении рекомендуется хранить их лицевой стороной внутрь (монитор к монитору).

Телевизор можно хранить в горизонтальном положении, если это предусмотрено упаковкой. На упаковке обозначается допустимое количество коробок в штабеле.

## **Безопасность**

Не устанавливайте телевизор на неустойчивой поверхности. Телевизор может упасть и стать причиной серьезных травм и даже смерти.

Во избежание различных травм необходимо соблюдать следующие меры предосторожности. Используйте стойки или подставки, рекомендованные производителем телевизора. Используйте только такую мебель, которая может надежно поддерживать устройство. Убедитесь, что телевизор не выступает за края опорной мебели. Не устанавливайте устройство на высокой мебели (например, на стенных или книжных шкафах) без надлежащего крепления мебели и телевизора к подходящей опорной конструкции.

Разъясните детям, что влезать на мебель, чтобы добраться до телевизора или его элементов управления, опасно.

## **3.4.1 Пульт дистанционного управления (ДУ) для телевизора**

Для управления работой телевизора с функцией Smart TV используйте пульт дистанционного управления (ДУ).

Пульт ДУ рекомендуется хранить в герметичном чехле или защитной пленке производителя.

Не оставляйте пульт ДУ вблизи источников тепла, или в месте, подверженном прямому воздействию солнечных лучей, или во влажном помещении.

Если пульт ДУ не будет использоваться в течение достаточно длительного времени, батарейки из пульта ДУ необходимо извлечь и хранить в сухом прохладном месте при комнатной температуре. Запрещается оставлять батарейки (в особенности малоразмерные и миниатюрные) там, где их могут обнаружить дети.

Устанавливайте батарейки в пульт ДУ, соблюдая полярность.

Не используйте одновременно батарейки различных типов или старые и новые батарейки.

## **Безопасность**

Батарейки не должны подвергаться чрезмерному нагреву, например, вследствие воздействия солнечных лучей и т. п.

При утилизации батареек всегда соблюдайте правила охраны окружающей среды. В некоторых регионах правила утилизации батареек могут быть регламентированы. Просьба обращаться по этому поводу в местные органы власти.

#### **3.5 IP-камера**

IP-камеры при длительном хранении должны находиться в заводской упаковке с защитой стеклянной части купола.

При хранении коробки с камерами рекомендуется располагать на верхних полках стеллажей. Поверх коробок с камерами категорически запрещается размещать любое другое оборудование ввиду хрупкой конструкции IP-камер.

Не допускайте падения и других механических воздействий на камеру и не подвергайте ее ударам.

В смонтированном состоянии IP-камеры нуждаются в техническом обслуживании, которое заключается в очистке стеклянных поверхностей от пыли и грязи.

## **3.6 Проектор**

Проектор до распаковки и установки рекомендуется хранить согласно общим рекомендациям по хранению компьютерного и периферийного оборудования, указанным в пункте «Условия и нормы хранения техники».

При хранении следует соблюдать следующие рекомендации:

˗ не располагайте коробки с проекторами на нижних полках стеллажей;

˗ не допускайте расположения поверх коробок с проекторами коробок с более тяжелой техникой;

- не ставьте коробки с проектором на торцевую часть во избежание падения и повреждения лампы проектора.

При необходимости возвращения проектора (после его использования) на длительное хранение соблюдайте следующие рекомендации:

˗ отключите проектор от питающей сети;

˗ отключите интерфейсные кабели;

˗ отсоедините от настенного крепления;

˗ обеспечьте условия, при которых температура и влажность в месте хранения соответствовали бы рекомендациям для данного вида проектора;

˗ уберите ножки регулятора наклона;

- извлеките элементы питания из пульта ДУ;

˗ упакуйте проектор во влагозащитную пленку, пенопластовые ограничители движения и поместите в коробку от производителя (или аналогичную упаковку);

˗ поместите коробку с проектором в помещение для хранения компьютерного и периферийного оборудования.

#### **Безопасность**

Запрещается вскрывать корпус устройства. Кроме проекционной лампы в устройстве нет деталей, требующих обслуживания пользователем. Для проведения технического обслуживания обращайтесь к квалифицированным специалистам.

Для подачи питания следует использовать трехфазную розетку (с заземляющим проводником) для обеспечения соответствующего требованиям заземления и выравнивания нулевого потенциала всего оборудования в системе проектора. Запрещается использовать двухфазный сетевой кабель для подачи питания проектору.

Перед включением питания проектора подсоедините кабель питания и сигнальный кабель. Запрещается подключать и отключать сигнальный кабель или кабель питания во время запуска и работы проектора, так как это приводит к поломке проектора.

Проекционная лампа чрезвычайно яркая. Во избежание повреждения глаз нельзя смотреть в объектив, когда лампа включена. Во время работы с интерактивной доской рекомендуется находиться спиной к проектору. Прежде чем повернуться к классу лицом, необходимо отступить в сторону от доски и луча проектора.

Запрещается размещать на поверхности проектора посторонние предметы.

Отверстия для воздушного охлаждения проектора следует держать открытыми. Для обеспечения надлежащего охлаждения выпускной воздуховод должен находиться на расстоянии 50 см от любых предметов.

Запрещается допускать контакт проектора с влагой, прямыми солнечными лучами. Не допускайте расположения проектора вблизи нагревательных приборов, системы отопления, вентиляционного канала.

# **3.7 Интерактивный комплекс с вычислительным блоком и мобильным креплением**

Интерактивный комплекс с вычислительным блоком и мобильным креплением (далее ИК или интерактивная доска) до распаковки и установки должен храниться согласно общим рекомендациям по хранению компьютерного и периферийного оборудования, указанным в пункте «Условия и нормы хранения техники».

В связи со значительным весом интерактивный комплекс рекомендуется размещать только на нижних полках стеллажей или первым рядом на паллетах.

## **Безопасность**

При возникновении серьезных неисправностей незамедлительно отключите устройство от электросети. К серьезным неисправностям относятся:

˗ появление дыма, специфического запаха или нетипичного шума;

˗ отсутствие звука или изображения, искажение изображения.

В случае возникновения вышеуказанных неисправностей следует прекратить использование устройства, немедленно отключить электропитание и связаться со специалистами.

Запрещено открывать крышку или модифицировать устройство самостоятельно. Устройство содержит компоненты, находящиеся под высоким напряжением. Открывая крышку, можно столкнуться с высоким напряжением, получить удар электротоком, а также попасть в другие опасные ситуации. Для проведения осмотра, настройки или технического обслуживания следует связаться с местным дистрибьютором.

Запрещается размещать поверх устройства предметы (бумага, пульты, стилусы и пр.). Исключение составляет использование специализированных полок на мобильном креплении.

Если ИК не используется, его следует выключать или переводить в «спящий» режим, чтобы светящийся экран не находился в поле зрения учащихся.

Хотя поверхность интерактивной доски является износостойкой, соблюдайте приведенные ниже меры предосторожности, чтобы не повредить интерактивную поверхность и другие компоненты доски:

– Не пишите на доске острыми и остроконечными предметами, например, шариковой ручкой или указкой.

˗ Отключите устройство перед его очисткой от загрязнений и пыли.

˗ Не используйте абразивные материалы или химически агрессивные вещества для очистки изделия от загрязнений.

- Не распыляйте растворитель непосредственно на поверхность интерактивной доски. Нужно смочить растворителем тряпку, а затем осторожно протирать этой тряпкой интерактивную поверхность.

- Не допускайте попадания растворителя на светоотражающие поверхности рамки или в отсеки лотка.

- Избегайте попадания в устройство жидкостей, металлов или легковоспламеняющихся веществ. В случае попадания в устройство жидкостей или металлических частиц выключите устройство, отключите его от источника питания и свяжитесь со специалистами.

- Не устанавливайте интерактивную доску и не пользуйтесь ею в помещениях с высоким уровнем пыли и влажности.

- Не используйте сжатый воздух для очистки камер интерактивной доски, поскольку сильный поток воздуха может повредить их.

- Удаляйте грязь с интерактивной доски не реже двух раз в год.

Во избежание падения и порчи устройства его следует устанавливать на устойчивой поверхности. Неустойчивой поверхностью может быть, в частности, поверхность, находящаяся под наклоном, шаткий стол, подставка или платформа.

#### **4. Рекомендации по размещению оборудования**

Правильное размещение оборудования является основой в организации безопасной работы в образовательной организации. При размещении оборудования необходимо соблюдать установленные минимальные рекомендации. Невыполнение рекомендаций размещения оборудования приводит к загромождению помещений, сокращению срока службы оборудования, травматизму.

Комплектация учебных помещений должна соответствовать рекомендуемому примерному перечню оборудования, расходных материалов, средств обучения и воспитания в рамках государственной поддержки образовательных организаций в целях оснащения (обновления) их компьютерным, мультимедийным, презентационным оборудованием и программным обеспечением в рамках эксперимента по модернизации начального общего, основного общего и среднего общего образования, обеспечивающих достижение целей, показателей и результата федерального проекта «Цифровая образовательная среда» национального проекта «Образование».

# **4.1 Многофункциональное устройство (МФУ)**

МФУ необходимо размещать на ровной, прочной и устойчивой поверхности, которая может выдержать его вес (сведения о массе МФУ смотрите в инструкции по эксплуатации).

Не блокируйте и не закрывайте щели и отверстия устройства. Эти отверстия предназначены для вентиляции и предотвращения перегрева.

Размещайте МФУ таким образом, чтобы оставалось достаточно свободного места для работы и обслуживания.

МФУ не следует устанавливать в пыльных помещениях и пространствах.

Многофункциональное устройство нельзя хранить и эксплуатировать в условиях высоких и низких температур или влажности. Не размещайте его рядом с источником тепла, а также в местах, где он может подвергнуться воздействию

прямых солнечных лучей, во избежание повреждения чувствительных к свету компонентов.

Не размещайте многофункциональное устройство на пути потока холодного воздуха из кондиционера. Не устанавливайте его в местах, подверженных вибрации.

Используйте расходные материалы, предназначенные для имеющейся модели устройства. Использование неподходящих материалов может привести к ухудшению работы МФУ и представлять угрозу вашей безопасности. Следуйте предупреждениям на маркировке и инструкциям, поставляемым с продуктом, дополнительными узлами и расходными материалами.

#### **4.2 Ноутбук**

В помещении, где организовано рабочее место обучающегося с ноутбуком, необходимо предусмотреть естественное освещение, искусственное общее и местное на рабочем столе. Источник местного освещения на рабочем месте обучающегося должен располагаться сбоку от экрана персонального ноутбука. Освещение не должно создавать бликов на поверхности экрана.

Оконные проемы в помещениях, где используются компьютеры, должны быть оборудованы светорегулируемыми устройствами типа: жалюзи, занавесей, внешних козырьков. Занавеси лучше сделать из плотной однотонной ткани, гармонирующей с окраской стен. Их ширина должна быть в 2 раза больше ширины окна.

За счет отраженной составляющей освещение в отдельных зонах помещения может быть увеличено до 20%.

В качестве источников общего искусственного освещения лучше всего использовать осветительные приборы, которые создают равномерную освещенность путем рассеянного или отраженного света.

При периметральном расположении компьютеров линии светильников размещают локализованно над рабочим местом ближе к переднему краю, обращенному к пользователю. Не следует применять светильники без рассеивателей и экранирующих решеток.

Для обеспечения нормируемых значений освещенности в учебных кабинетах следует проводить чистку стекол оконных рам и светильников не реже двух раз в год и проводить своевременную замену перегоревших ламп.

Эргономика рабочего места с ноутбуком определяется соответствием учебной мебели ростовым показателям ученика (таблицы 1, 2).

Высота края стола, обращенного к обучающемуся с ноутбуком, и высота пространства для ног должны соответствовать росту обучающихся в обуви.

| Рост учащихся в | Высота над полом, мм |                                |  |
|-----------------|----------------------|--------------------------------|--|
| обуви, см       | поверхность стола    | пространство для ног, не менее |  |
| 146-160         | 640                  | 580                            |  |
| 161-175         | 700                  | 640                            |  |
| выше $175$      | 760                  | 700                            |  |

Таблица 1. Высота одноместного стола для занятий с ПК

При наличии высокого стола и стула, не соответствующего росту обучающихся, следует использовать регулируемую по высоте подставку для ног.

Линия взора должна быть перпендикулярна центру экрана, и оптимальное ее отклонение от перпендикуляра, проходящего через центр экрана в вертикальной плоскости, не должно превышать  $\pm 5^{\circ}$ .

Рабочее место с ноутбуком оборудуют стулом, основные размеры которого должны соответствовать росту обучающихся в обуви**.**

|                                              | Рост учащихся в обуви, см |         |      |
|----------------------------------------------|---------------------------|---------|------|
| Параметры стула                              | 146-160                   | 161-175 | >175 |
| Высота сиденья над полом, мм                 | 380                       | 420     | 460  |
| Ширина сиденья, мм                           | 320                       | 340     | 360  |
| Глубина сиденья, мм                          | 360                       | 380     | 400  |
| Высота нижнего края спинки над сиденьем, мм  | 160                       | 170     | 190  |
| Высота верхнего края спинки над сиденьем, мм | 330                       | 360     | 400  |
| Высота линии прогиба спинки, не менее, мм    | 200                       | 210     | 220  |
| Радиус изгиба переднего края сиденья, мм     | $20 - 50$                 |         |      |
| Угол наклона сиденья, град.                  | $0 - 4$                   |         |      |
| Угол наклона спинки, град.                   | 95-108                    |         |      |
| Радиус спинки в плане, не менее, мм          | 300                       |         |      |

Таблица 2. Основные размеры стула для учащихся

Рациональная поза работающего за ноутбуком ученика обеспечивается следующими показателями:

˗ глаза находятся приблизительно на расстоянии вытянутой руки от экрана;

- взгляд должен быть направлен примерно в центральную точку экрана, то есть на 15-30° ниже горизонтали;

˗ шея расслаблена, подбородок подтянут, не выпячен вперед;

˗ плечи опущены вниз, грудная клетка свободна и расправлена;

- спина прямая или слегка отклонена назад;

- локти расслаблены, под углом примерно от 90 $^{\circ}$  до 120 $^{\circ}$ ;

- руки опираются на подлокотники кресла;

˗ кисти рук, запястья расслаблены и находятся в естественном положении, без сгибания вверх или вниз, пальцы слегка согнуты и имеют опору;

˗ колени согнуты под прямым углом;

˗ ступни должны ровно стоять на полу – не скрещивайте ноги или лодыжки.

Экран монитора должен находиться на оптимальном расстоянии 600–700 мм от глаз пользователя, но не ближе 500 мм с учетом размеров алфавитноцифровых знаков и символов.

Не допускается размещение ноутбука на коленях или других частях тела во включенном состоянии или в процессе зарядки аккумулятора во избежание ожогов.

# **4.3 Сервер**

Размещение серверного оборудования должно производиться в специализированных помещениях (серверное помещение или серверная), отвечающих требованиям СН 512-78 «Инструкция по проектированию зданий и помещений для электронно-вычислительных машин».

В случае отсутствия специализированного помещения в образовательной организации при выборе места размещения необходимо соблюдать следующие требования:

˗ Помещение надежно защищено от атмосферных явлений.

˗ Помещение должно размещаться в капитальном здании на этажах выше цокольного, вдали от помещений с мокрыми и пыльными технологическими процессами (туалеты, кухни) и мест размещения мощных электроустановок (лифты, генераторные установки).

˗ Помещение не должно быть проходным.

˗ Доступ в помещение должен быть ограничен.

- В помещении должна присутствовать локальная шина заземления, подключенная к контуру заземления образовательной организации.

- В помещении должен быть постоянный доступ к источнику питания электрическим током, а также должна быть оборудована система защиты от сбоев питания.

- В помещении должна быть создана система искусственной вентиляции или кондиционирования воздуха для поддержания условий окружающего воздуха в пределах температур от  $+16^{\circ}$ С до  $+25^{\circ}$ С.

- В помещении должен располагаться телекоммуникационный шкаф или стойка стандарта 19".

Монтаж и подключение серверного оборудования должны производиться в соответствии с инструкцией к данному оборудованию.

Монтаж должен осуществляться в шкаф или стойку стандарта 19" удовлетворяющую следующим условиям:

˗ подключение шкафа или стойки к электропитанию должно осуществляться через автоматический выключатель в электрощите ВРУ;

˗ наличие в шкафу или стойке шины заземления;

- наличие источника бесперебойного питания (ИБП);

˗ подача электропитания на ИБП должна осуществляться кабелем соответствующего диаметра относительно нагрузки от ЩРЗ и штатной шины заземления.

Питание серверного оборудования для бесперебойной работы и защиты должно осуществляться через источник бесперебойного питания (ИПБ) и должно быть заземлено в соответствии с ГОСТ Р 50571.5.54-2013.

Если в помещении размещено более одного шкафа или стойки, то монтировать серверное оборудование нужно туда, где располагается активное сетевое оборудование (коммутаторы, роутеры).

# **4.4 Телевизор с функцией Smart TV**

При размещении в помещениях телевизионной аппаратуры расстояние от ближайшего места просмотра до экрана должно быть не менее 2 метров.

Перед установкой телевизора на поддерживающую мебель убедитесь, что на ней нет предметов из ткани или других подобных материалов.

Устанавливайте телевизор таким образом, чтобы настольная подставка телевизора не выходила за пределы подставки телевизора. Если настольная подставка выходит за пределы подставки телевизора, телевизор может перевернуться и упасть, что может привести к травме или повреждению телевизора.

Установка телевизора на стену должна выполняться только квалифицированными специалистами. Рекомендуем использовать винты, прилагаемые к кронштейну для настенной установки, при присоединении кронштейна для настенной установки к телевизору. Диаметр и длина винтов различны в зависимости от модели кронштейна для настенной установки. Использование винтов, отличных от входящих в комплект поставки, может привести к повреждению телевизора или вызвать его падение и т. д.

При регулировке угла наклона телевизора изменяйте его положение медленно и осторожно во избежание соскальзывания телевизора с подставки.

Если телевизор установлен и его требуется переместить, необходимо учесть указанные выше факторы.

Не вставляйте в вентиляционные отверстия посторонние предметы. Оставляйте свободное пространство вокруг телевизора.

Не кладите телевизор экраном вниз, не устанавливайте телевизор перевернутым нижней стороной вверх, задом наперед или набок.

Во избежание возгорания, поражения электрическим током, повреждения телевизора используйте только кабель питания, поставляемый вместе с телевизором.

## **4.4.1 Пульт ДУ для телевизора**

Рекомендуем пульт ДУ размещать на расстоянии 15–20 см от телевизора на навесной полке, рядом стоящем стеллаже или настенном креплении.

#### **4.5 IP-камера**

Не устанавливайте камеру в среде с повышенной влажностью и запыленностью, не подвергайте ее воздействию сильных электромагнитных помех.

Рабочая температура окружающей среды должна быть в пределах от -40 до +60 С.

Для того чтобы избежать накопления тепла, необходима хорошая вентиляция рабочей среды. Не направляйте объектив камеры на яркий свет (солнце или лампа накаливания). Яркий свет может вызвать фатальные повреждения камеры.

Убедитесь, что в месте установки камеры нет отражающих поверхностей, находящихся очень близко к камере. Если у камеры есть ИК-подсветка, то она может отразиться от поверхности и спровоцировать отражение.

Убедитесь, что в случае крепления камеры на потолке потолок может выдержать нагрузку более 50 Н.

Неправильное использование или замена батареи может привести к взрыву. Проводить замену батареи необходимо на аналогичную.

Установка устройства должна быть произведена квалифицированным специалистом.

При использовании питания IP-камер по технологии PoE (Power of Ethernet 802.3af) необходимо учитывать дистанцию до PoE коммутатора.

IP-камеры в учебных помещениях должны располагаться так, чтобы в фокус попадала фронтальная часть класса.

При необходимости записи видеопотока IP-камеры подключаются к серверам видеонаблюдения.

## **4.6 Проектор**

Проектор должен использоваться в соответствии с инструкцией по эксплуатации или техническим паспортом.

Для минимизации возможности появления тени на поверхности с изображением, передаваемым проектором, предпочтение отдается использованию короткофокусных (располагаются на расстоянии 70–120 см от доски) или ультракороткофокусных (монтируются непосредственно на стену, над доской) проекторов.

В целях безопасности и исключения нанесения вреда здоровью участников учебного процесса рекомендуется устанавливать проектор путем потолочного крепления. Во избежание ошибок при креплении и неправильной настройки проецируемого изображения устанавливать и настраивать проектор должны квалифицированные специалисты.

Для подключения проектора к сети 220В необходимо проложить силовой кабель либо установить силовую розетку на потолке рядом с проектором. Обязательно для прокладки силового кабеля используйте защитный короб (кабельный канал размером 12,5 см), это необходимо для соблюдения противопожарных мер (кабель должен идти в коробе или под штукатуркой).

Размещение проектора должно исключать для пользователей возможность возникновения слепящего эффекта и минимизировать появление тени.

При установке проектора в учебных помещениях необходимо помнить, что расстояние от ближайшего места просмотра поверхности с проецируемым изображением должно быть не менее 2 метров.

Поверхность для просмотра изображения (экран) должна быть расположена по центру фронтальной стены классного помещения и иметь одинаковую видимость для всех участников учебного процесса.

Если экран расположен на мобильном креплении, то после настройки изображения должны быть установлены стояночные тормоза.

Пульт дистанционного управления проектором рекомендуется размещать вблизи рабочего стола педагога на навесной полке, рядом стоящем стеллаже или настенном креплении.

# **4.7 Интерактивный комплекс с вычислительным блоком и мобильным креплением**

Интерактивный комплекс с вычислительным блоком и мобильным креплением (далее – ИК или интерактивная доска) размещается в учебных помещениях для занятий детей 5–9 классов в объектах хозяйствующих субъектов, реализующих образовательные программы основного общего образования, согласно СанПиН 2.4.3648-20.

ИК должны использоваться в соответствии с инструкцией по эксплуатации или техническим паспортом. Монтаж ИК должен производиться квалифицированными специалистами, чтобы при эксплуатации избежать неудобства, которые лишают преимуществ использования интерактивной проекционной системы.

При размещении ИК необходимо учитывать дистанцию до сетевой розетки RJ-45 и розетки питания 220В. Сетевой кабель и патч-корд не должны пересекать маршруты движения. Избыточную длину сетевого провода и патч-корда необходимо убрать с помощью монтажных хомутов.

Если планируется подключение ИК к внешнему компьютеру или ноутбуку, то необходимо выбрать длину интерфейсного кабеля таким образом, чтобы этот кабель не мешал движению и не висел в воздухе. Использование самодельных или поврежденных интерфейсных кабелей запрещено.

Предпочтительно, чтобы оборудование располагалось стационарно, на настенных/потолочных креплениях, а все кабели были убраны в кабель-каналы – это обеспечит безопасность людей и сохранность оборудования. Возможно монтирование ИК на мобильную стойку.

При установке ИК в учебных помещениях расстояние от ближайшего места просмотра до экрана должно быть не менее двух метров.

Размещение интерактивной доски должно быть таким, чтобы оно обеспечивало гигиенически обоснованный угол видимости (от края доски до середины крайнего места обучающегося за передним столом) – не менее 35° для учащихся 5–9 классов.

Согласно нормам СанПиН 2.4.3648-20 ИК должен быть расположен по центру фронтальной стены классного помещения. Однако эта норма применяется как к интерактивным доскам, так и к меловым. Так как для учащихся 5-9-х классов по санитарно-эпидемиологическим нормам при использовании ИК с демонстрацией обучающих фильмов, программ или иной информации, предусматривающих ее фиксацию в тетрадях обучающимися, продолжительность непрерывного использования экрана не должна превышать – 15 минут, а общая продолжительность использования интерактивной доски на уроке не должна превышать 30 минут, то рекомендуется размещать по центру фронтальной стены интерактивную доску, а «крылья» меловой доски размещать слева и справа от нее. Возможно расположение таким образом, чтобы меловая доска (без «крыльев») и ИК в совокупности располагались по центру стены.

Поскольку дети должны выходить к интерактивной доске, она должна быть размещена таким образом, чтобы можно было занять место справа или слева от нее. Недопустимо, чтобы мебель или дополнительное учебное оборудование преграждало доступ к доске. Поэтому не рекомендуется размещение ИК в углу помещения возле окна, за спиной учителя. При таком расположении компьютерная и периферийная техника, расположенная на рабочем столе учителя, загораживает часть информации на интерактивной доске. Кроме того, такой вариант размещения затрудняет видимость изображения для учащихся первых парт дальнего ряда и может вызвать зрительный дискомфорт.

На ИК не должно быть зон, недоступных для работы.

Перед перемещением ИК на мобильном креплении убираются стояночные тормоза, после перемещения стояночные тормоза обязательно устанавливаются снова.

# **ЛИТЕРАТУРА И ИСТОЧНИКИ**

1. Постановление Правительства Российской Федерации от 07.12.2020 № 2040 «О проведении эксперимента по внедрению цифровой образовательной среды»

2. Приказ Минобрнауки России от 17.12.2010 № 1897 «Об утверждении федерального государственного образовательного стандарта основного общего образования»

3. Методические рекомендации по приобретению оборудования, расходных материалов, средств обучения и воспитания в рамках государственной поддержки образовательных организаций в целях оснащения (обновления) их компьютерным, мультимедийным, презентационным оборудованием и программным обеспечением в рамках эксперимента по модернизации начального общего, основного общего и среднего общего образования, обеспечивающих достижение целей, показателей и результата федерального проекта «Цифровая образовательная среда» национального проекта «Образование»

4. Санитарные правила СанПиН 2.4.3648-20 «Санитарноэпидемиологические требования к организациям воспитания и обучения, отдыха и оздоровления детей и молодежи»

5. ГОСТ 21552-84 «Средства вычислительной техники. Общие технические требования, приемка, методы испытаний, маркировка, упаковка, транспортирование и хранение»

6. ГОСТ 23216-78 «Изделия электротехнические. Хранение, транспортирование, временная противокоррозионная защита, упаковка. Общие требования и методы испытаний»

7. Строительные нормы 512-78 «Инструкция по проектированию зданий и помещений для электронно-вычислительных машин»

8. Национальный проект «Образование» – https://edu.gov.ru/national-project

9. Федеральный проект «Современная школа» – https://edu.gov.ru/nationalproject/projects/school/

**Методические рекомендации по организации размещения оборудования для среднего общего образования (СОО) в рамках эксперимента по модернизации начального общего, основного общего и среднего общего образования**

# Содержание

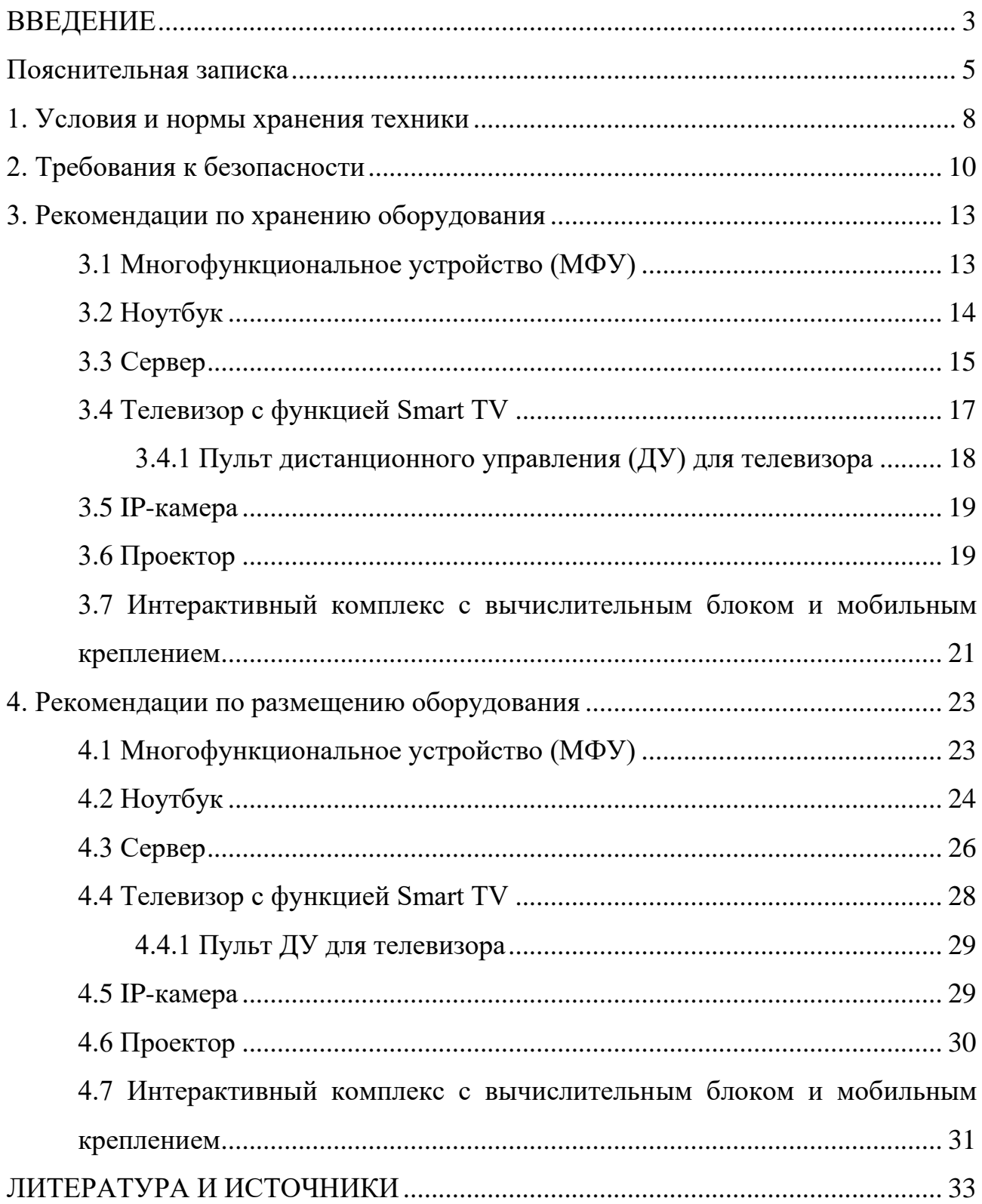

#### <span id="page-101-0"></span>**ВВЕДЕНИЕ**

Национальный проект «Образование» направлен на достижение национальной цели Российской Федерации, определенной Президентом Российской Федерации, по обеспечению возможности для самореализации и развития талантов.

За счет мероприятий национального проекта «Образование» в каждом регионе России обеспечивается развитие системы образования по ключевым направлениям, одним из которых является развитие инфраструктуры образования. Данное направление подразумевает не только строительство школ, но и обновление материально-технической базы образовательных организаций и оснащение их современным оборудованием.

Федеральный проект «Современная школа» обеспечивает возможность получения детьми качественного общего образования в условиях, отвечающих современным требованиям, независимо от места проживания ребенка, а также обеспечение возможности профессионального развития педагогических работников.

Федеральный государственный образовательный стандарт среднего общего образования (далее - ФГОС СОО) представляет собой совокупность требований, обязательных при реализации основной образовательной программы среднего общего образования.

ФГОС СОО является основой объективной оценки соответствия установленным требованиям образовательной деятельности и подготовки обучающихся, освоивших основную образовательную программу, независимо от формы получения образования и формы обучения.

Методологической основой ФГОС СОО является системнодеятельностный подход, который обеспечивает: формирование готовности обучающихся к саморазвитию и непрерывному образованию; проектирование и конструирование развивающей образовательной среды организации, осуществляющей образовательную деятельность; активную учебно-

познавательную деятельность обучающихся; построение образовательной деятельности с учетом индивидуальных, возрастных, психологических, физиологических особенностей и здоровья обучающихся.

Образовательная программа направлена на развитие мотивированной творческой и инновационной деятельности, образование и самообразование в течение всей жизни.

В результате освоения основной общеобразовательной программы среднего общего образования выпускники общеобразовательных школ должны владеть механизмами поиска, анализа и сбора информации, должны уметь зрительно воспринимать выражение идей, понятий, процессов и уметь выражать свои идеи посредством использования различных видов информации. Эффективность обучения в старшем звене школы повышается благодаря использованию в учебном процессе мультимедийных технологий, соединяющих в себе возможность одновременного получения образа объекта, процесса в различных информационных представлениях (графика, звук, видео) и реализации динамизма движения, преобразования объектов в виде анимации.

#### <span id="page-103-0"></span>**Пояснительная записка**

Настоящие методические рекомендации подготовлены **с целью** организационно-методического сопровождения оснащения образовательных организаций компьютерным, мультимедийным, презентационным оборудованием для среднего общего образования в рамках эксперимента по модернизации начального общего, основного общего и среднего общего образования.

Реализация информационно-коммуникационной составляющей ФГОС СОО предполагает активное приобщение к работе с цифровыми образовательными ресурсами учащихся.

В рамках разработки методических рекомендаций решены следующие **задачи:**

- Определен перечень и порядок действий по организации размещения оборудования для среднего общего образования в рамках эксперимента по модернизации начального общего, основного общего и среднего общего образования.

- Разработаны методические рекомендации по хранению МФУ, ноутбуков, серверов, телевизоров с функцией Smart TV, пультов ДУ для телевизоров, IPкамер, проекторов, интерактивных комплексов с вычислительным блоком и мобильным креплением, а также условия и нормы по хранению техники, требования к безопасности.

- Разработаны методические рекомендации по размещению указанной техники в учебных кабинетах с учетом СанПин СП 2.4.3648-20, ФГОС СОО.

**Назначение** методических рекомендаций заключается в оказании помощи сотрудникам образовательных организаций в выработке оптимальных решений по организации хранения и размещения оборудования для среднего общего образования в рамках эксперимента по модернизации начального общего, основного общего и среднего общего образования.

Методические рекомендации разработаны **в соответствии** с федеральным проектом «Цифровая образовательная среда» национального проекта «Образование», постановлением Правительства Российской Федерации от 07.12.2020 № 2040 «О проведении эксперимента по внедрению цифровой образовательной среды», приказом Минобрнауки России от 17.05.2012 № 413 «Об утверждении федерального государственного образовательного стандарта среднего общего образования» (далее – ФГОС СОО) , Санитарных правил СП 2.4.3648-20 «Санитарно-эпидемиологические требования к организациям воспитания и обучения, отдыха и оздоровления детей и молодежи» (далее – СанПин СП 2.4.3648-20).

## **Понятия и термины**

**IP-камера** – цифровая видеокамера, имеет встроенный веб-сервер и сетевой интерфейс для подключения к сети Интернет.

**Smart TV** – компьютерная система, интегрируемая в телевизор с возможностью установки дополнительных приложений.

**Интерактивный комплекс с вычислительным блоком и мобильным креплением** – многофункциональное устройство, состоящее из интерактивной сенсорной доски (панели) с функцией электронной доски, вычислительного блока интерактивного комплекса, мобильного крепления.

**Короткофокусный (КФ) проектор –** проектор, обладающий проекционным отношением 1:1 и менее, рассчитанный на настольную/потолочную установку. У такого проектора дистанция проекции меньше или равна ширине изображения.

**Многофункциональное устройство (МФУ)** – устройство, сочетающее в себе функции принтера, сканера, копировального модуля.

**Мультимедийное оборудование** – аудиовизуальное оборудование, которое используется для оснащения конференц-залов, переговорных комнат, учебных аудиторий и классов, музеев, торговых залов, спортивных комплексов.

**Ноутбук** – переносной компьютер со встроенным дисплеем и клавиатурой, предназначенный для работы в течение продолжительного периода времени от

встроенной аккумуляторной батареи или непосредственно от источника сетевого питания.

**Проектор** – устройство вывода изображения, которое берет изображение на экране компьютера и проецирует его в большом размере на плоскую поверхность.

**Пульт ДУ –** электронное устройство для дистанционного управления (удаленного управления) устройством на расстоянии.

**Сервер** – компьютер, выделенный из группы персональных компьютеров (или рабочих станций) для выполнения какой-либо сервисной задачи без непосредственного участия человека.

**Серверное помещение** – телекоммуникационное помещение, в котором размещаются сервера, распределительные устройства и большое количество активного телекоммуникационного оборудования.

**Телевизор с функцией Smart TV** – [телевизор](https://ru.wikipedia.org/wiki/%D0%A2%D0%B5%D0%BB%D0%B5%D0%B2%D0%B8%D0%B7%D0%BE%D1%80) с доступом к сети Интернет.

**Тележка-хранилище ноутбуков** – средство для хранения и подзарядки батарей и доставки ПК в нужное помещение.

**ЩРЗ** – Щит рядовой защиты предназначен для распределения по потребителям электроэнергии постоянного тока и для защиты цепей питания оборудования от токов короткого замыкания и перегрузок.

# **Общие подходы**

Настоящие методические рекомендации разработаны для установления единой методологии организации рабочего пространства сотрудников образовательных организаций, обучающихся средней школы и включают в себя:

˗ оптимальное хранение оборудования, используемого для среднего общего образования в рамках эксперимента по модернизации начального общего, основного общего и среднего общего образования;

˗ оптимальное размещение техники в учебных кабинетах.

В части организации рабочего пространства требования настоящего документа носят рекомендательный характер.

### **1. Условия и нормы хранения техники**

<span id="page-106-0"></span>При выборе помещения для хранения компьютерной и мультимедийной техники необходимо учитывать специфику их хранения, а также руководствоваться ГОСТ 21552-84 «Средства вычислительной техники. Общие технические требования, приемка, методы испытаний, маркировка, упаковка, транспортирование и хранение».

В связи с тем, что электротехника чувствительна к внешним воздействиям, для обеспечения сохранности техники рекомендуется соблюдать следующие общие рекомендации:

1. помещение для хранения техники обязательно должно быть закрытого типа, чтобы защитить технику от погодных условий;

2. помещение должно быть отапливаемым в зимний период, так как хранить компьютерную технику и комплектующие к ним необходимо при температуре от  $+5$ °С до  $+40$ °С;

3. относительная влажность при температуре  $+25^{\circ}$ С не должна превышать 80% (высокая влажность воздуха приводит к возникновению конденсата и последующей коррозии на микросхемах);

4. атмосферное давление от 84 до 106,7 кПа (от 630 до 800 мм рт. ст.);

5. запыленность воздуха в помещении не должна превышать  $0,\!75$  мг на м $^2;$ 

6. в помещении должны отсутствовать пары щелочей и кислот, а также газов, которые могут вызвать коррозию металлов или пластмасс;

7. согласно нормам безопасности в помещении должны отсутствовать сильные магнитные или электрические поля, так как излучения могут вывести компьютерную технику из строя;

8. компьютерную технику, периферийное и мультимедийное оборудование рекомендуется хранить вне зоны действия прямых солнечных лучей;

9. следует избегать резких перепадов температур в помещении и сильных вибраций;

10. хранить технику рекомендуется на значительном расстоянии от приборов отопления;

11. в помещении для хранения техники рекомендуется периодически проводить мероприятия по дератизации и дезинсекции, так как насекомые и грызуны могут стать причиной поломки техники.

Технику рекомендуется хранить в заводской упаковке во избежание попадания пыли и инородных частиц внутрь.

Размещать компьютерную и мультимедийную технику необходимо на хорошо закрепленных горизонтальных полках или металлических стеллажах. В случае отсутствия полок размещать технику рекомендуется на специальных устойчивых подставках (паллетах). Не допускается ставить технику одну на другую.

Согласно правилам пожарной безопасности, необходимо соблюдать определенные расстояния от стеллажей и паллетов до приборов отопления (20- 50 см), пола (15-30 см), стен (70 см), осветительных приборов (50 см).

При хранении большого количества отдельных компонентов для электроники помещение необходимо оборудовать защитой от электростатических разрядов (специальное покрытие полок хранения, пола и т.д.).

При необходимости возвращения на хранение уже использованной техники рекомендуется упаковать ее в том же порядке, как это было сделано производителем. Перед упаковкой необходимо очистить технику от загрязнений и пыли, отсоединить и упаковать отдельно комплектующие детали (провода, кабели, мышки, клавиатуры, стилусы, блоки питания, аккумуляторные батареи и т.п.).

Перед помещением в коробку обязательно предусмотреть упаковку техники во влаго- и пылезащитную пленку, с последующим помещением в пенопластовые уплотнители, предназначенные для ограничения движения изделия внутри коробки.
При отсутствии заводской упаковки рекомендуется воспользоваться упаковкой подходящего размера, не забывая при этом о необходимости фиксации оборудования внутри коробки, чтобы избежать возможности свободного передвижения оборудования во время транспортировки (переноса) и исключить его повреждение.

Коробку с техникой расположить либо на полке, либо на специальной подставке в помещении, предназначенном для хранения техники.

## **2. Требования к безопасности**

Место для установки компьютерного, периферийного и мультимедийного оборудования должно быть оборудовано розеткой для подключения к однофазной электрической сети переменного тока напряжением 220В 50-60Гц с заземлением. Сопротивление заземляющего контура должно быть не более 4 Ом. Рекомендуется обеспечить совместное заземление системного блока и периферийных устройств. Отсутствие заземления может привести к выходу из строя системного блока и периферийных устройств и поражению пользователя электрическим током.

Перед размещением техники убедитесь, что общая мощность энергопотребления всей аппаратуры, подключенной к сетевому питанию, не превышает максимальный рабочий ток сетевого предохранителя.

Недопустимо использование некачественных и изношенных компонентов в системе электроснабжения, а также их суррогатных заменителей: розеток, удлинителей, переходников, тройников. Недопустимо самостоятельно модифицировать розетки для подключения вилок, соответствующих иным стандартам. Электрические контакты розеток не должны испытывать механических нагрузок, связанных с подключением массивных компонентов (адаптеров, тройников и т. п.).

Все питающие кабели и провода должны располагаться с задней стороны компьютера и периферийных устройств. Недопустимо размещение кабелей питания в рабочей зоне пользователя, а также рядом с источниками тепла.

Категорически запрещается пережимать, перегибать и перекручивать кабель питания, прилагая излишние усилия, так как могут оголиться или переломиться внутренние жилы кабеля.

Компьютерную и периферийную технику не следует устанавливать вблизи электронагревательных приборов, систем отопления и климатического оборудования.

Нельзя помещать компьютер, ноутбук, периферийные устройства на подвижные объекты и неустойчивые поверхности, откуда он может упасть. Это может привести к значительному внутреннему повреждению техники и травмированию людей. Поверхность рабочего стола для размещения техники должна быть ровной, устойчивой, не иметь дефектов и повреждений и быть выполненной из материалов, устойчивых к воздействию влаги, моющих и дезинфицирующих средств.

Поверхность пола в помещениях эксплуатации компьютеров и периферийного оборудования также должна быть ровной, без выбоин, нескользкой, удобной для очистки и влажной уборки, обладать антистатическими свойствами.

При соединении компьютера и периферийных устройств необходимо помнить, что все соединения должны быть состыкованы до упора с ответными частями и закреплены с использованием штатных крепежных элементов (при их наличии). Правильность соединения обеспечивается применением различных типов разъемов для каждого устройства.

Не пытайтесь самостоятельно модифицировать и ремонтировать технику. Обращайтесь за обслуживанием к квалифицированному персоналу.

Запрещается производить какие-либо операции, связанные с подключением, отключением или перемещением внешних устройств компьютерной системы без предварительного отключения питания (ограничение не действует на периферийные устройства и модули, позволяющие осуществлять «горячее включение» и имеющие соответствующие указания изготовителя).

При включении ПК рекомендуется в первую очередь включить питание монитора, принтера, сканера и других периферийных устройств, а затем системного блока или моноблока. Повторная подача электропитания после выключения компьютера допускается не менее чем через 20 сек.

Не допускайте попадания воды или любых предметов в эксплуатационные или вентиляционные отверстия корпусов ПК, ноутбуков, периферийных и мультимедийных устройств. Это может вызвать короткое замыкание, привести к пожару, поражению электрическим током.

Недопустимо размещать на системном блоке, мониторе и периферийных устройствах посторонние предметы: книги, листы бумаги, салфетки, чехлы для защиты от пыли. Это приводит к постоянному или временному перекрытию вентиляционных отверстий и дальнейшему перегреванию и отключению оборудования.

Компьютерное и периферийное оборудование имеет эксплуатационные или вентиляционные отверстия, в которых с течением времени накапливается пыль. Во избежание возникновения из-за пыли короткого замыкания рекомендуется периодически (один – два раза в год) с помощью пылесоса удалять пыль через вентиляционные отверстия. Особенно важно производить эту операцию перед каждой транспортировкой или наклоном техники.

Содержите помещение в соответствии с требованиями санитарных норм. Не допускайте скопления пыли на компьютерной и периферийной технике.

#### **3. Рекомендации по хранению оборудования**

Прежде чем приступать к подготовке к хранению оборудования для среднего общего образования в рамках эксперимента по модернизации начального общего, основного общего и среднего общего образования, внимательно ознакомьтесь с приведенными ниже рекомендациями. Соблюдение перечисленных правил позволит обеспечить длительную и безопасную эксплуатацию техники.

#### **3.1 Многофункциональное устройство (МФУ)**

Конструкция многофункционального устройства предусматривает возможность как длительных, так и кратких периодов простоя. Необходимо хранить МФУ в помещении, не допуская воздействия прямых солнечных лучей, а также слишком высокой или слишком низкой температуры.

Хранить картриджи необходимо в заводской упаковке, не вскрывать и не повреждать упаковку до момента установки картриджа в МФУ. Производитель создает специальные виды упаковки, чтобы картриджи оставались полностью пригодными для использования в течение всего срока годности. При извлечении картриджа из упаковки нужно строго придерживаться инструкции, указанной на упаковке производителя. Не допускается просыпание тонера и распространение порошка по воздуху в помещении.

Картриджи рекомендуется хранить в прохладном (не выше +25°С) и темном месте. Это связано с тем, что в лазерных картриджах присутствуют фотоэлементы. При попадании солнечного света, качество печати снижается (белые, не пропечатанные места либо плохое прилипание тонера).

При высокой влажности и недостаточно герметичной упаковке тонер может впитать влагу и потерять свои свойства. Печать в этом случае будет некачественной, цвет бледным и неравномерным. Высокая влажность опасна для барабана картриджа, от него может отслоиться магнитный слой.

Правильные условия хранения гарантируют безупречное использование картриджа на протяжении всего срока годности. Если картридж хранился неправильно, то он может давать сбои в печати и работе МФУ.

Перед отсоединением кабеля питания от розетки электросети необходимо убедиться в завершении процедуры выключения питания устройства. Это необходимо для обеспечения правильного перевода печатающей головки в нерабочий режим.

Выполнение приведенной выше рекомендации способствует сохранению работоспособности и обеспечивает стабильное качество печати.

Храните все расходные материалы, соблюдая указания, изложенные на упаковке.

Храните все расходные материалы в недоступном для детей месте.

Не бросайте тонер, тонер-картриджи, принт-картриджи и сборники отходов в открытый огонь.

#### **Безопасность**

При обращении с картриджами соблюдайте осторожность – берегите глаза и незащищенные участки тела. При попадании содержимого картриджа в глаза может возникать раздражение и воспаление. Не пытайтесь разбирать картридж – содержимое может попасть в глаза или на незащищенные участки тела.

#### **3.2 Ноутбук**

Хранить устройство необходимо в помещении с невысокой влажностью во избежание появления конденсата на материнской плате или другой микросхеме. Возможно хранение ноутбуков в тележке-хранилище.

Не помещайте устройство в пыльную или грязную среду, поскольку мелкие частицы пыли при попадании в клавиатуру или корпус ноутбука через вентиляционные отверстия могут послужить проводником электричества и вызвать короткое замыкание.

Держите ноутбук подальше от устройств, генерирующих сильное электромагнитное поле, так как сильные электрические и магнитные поля могут вывести из строя микросхемы, а также привести к потере информации, сохраненной на ноутбуке.

Неправильная установка аккумулятора может вызвать взрыв и повредить ноутбук.

Если модель ноутбука подразумевает съемный аккумулятор, то категорически не рекомендуется хранить аккумулятор в составе выключенного ноутбука более одной недели. Все ноутбуки в выключенном состоянии разряжают аккумулятор, так как в этом состоянии они находятся под дежурным питанием. Когда напряжение на одном элементе ниже 2,5В, в результате необратимых химических реакций элемент деградирует с потерей емкости.

Хранение аккумулятора, заряженного на 95-100% также не рекомендуется, ввиду того, что при таком уровне заряда происходит ускоренное старение элементов, приводящее к потере емкости.

### **Безопасность**

Не нажимайте на поверхность экрана и не прикасайтесь к ней. Не помещайте компьютер рядом с мелкими предметами, которые могут его поцарапать или попасть внутрь.

Не ставьте и не роняйте предметы на поверхность компьютера и не засовывайте в него посторонние предметы.

Не помещайте включенный ноутбук в сумку и не накрывайте его любыми материалами, которые могут затруднить циркуляцию воздуха.

Не допускайте попадание на поверхность устройства сильных растворителей, например, бензола или других химических веществ.

Для подготовки ноутбука к транспортировке выключите его и отсоедините все внешние периферийные устройства во избежание повреждения соединительных кабелей. Не следует транспортировать ноутбук со включенным питанием. Для защиты клавиатуры и экрана от повреждений закройте крышку компьютера.

Для защиты ноутбука от внешних воздействий (грязь, влага, удары и царапины) используйте чехол или специальную сумку для транспортировки.

## **3.3 Сервер**

Серверное оборудование до распаковки и установки должно храниться согласно общим рекомендациям по хранению компьютерного и периферийного оборудования, указанным в пункте «Условия и нормы хранения техники».

Согласно ГОСТ 21552-84 «Средства вычислительной техники. Общие технические требования, приемка, методы испытаний, маркировка, упаковка, транспортирование и хранение» серверы рекомендуется хранить в упаковке в отапливаемых помещениях при температуре воздуха от +5°С до +40°С и относительной влажности воздуха не более 80%. Допускается хранение в более жестких условиях, если проведена консервация в соответствии с заданными условиями.

При отсутствии напольного покрытия хранение возможно только на стеллажах или на паллетах.

Серверное оборудование ввиду большого веса должно размещаться только на нижних полках стеллажей или первым рядом на паллетах.

При хранении не допускается нарушение упаковки.

Если помещение, в котором хранится серверное оборудование, не имеет постоянного обслуживающего персонала, то необходимо раз в месяц проводить визуальный осмотр на предмет деформации, протечек, порчи упаковки и других угроз для сохранности оборудования.

#### **Безопасность**

Запрещается использование самодельных или поврежденных сетевых кабелей.

Для подачи питания следует использовать трехфазную розетку (с заземляющим проводником) для обеспечения соответствующего требованиям заземления и выравнивания нулевого потенциала всего оборудования в системе проектора. Запрещается использовать двухфазный сетевой кабель для подачи питания серверу и коммуникационному оборудованию.

Запрещается самостоятельно вскрывать корпус сервера. Для проведения технического обслуживания обращайтесь к квалифицированным специалистам.

Запрещается размещать на поверхности корпуса сервера посторонние предметы.

Вентиляционные отверстия для воздушного охлаждения корпуса сервера следует держать открытыми.

Запрещается допускать контакт серверного оборудования с влагой, прямыми солнечными лучами. Не допускайте его расположения вблизи нагревательных приборов, системы отопления, вентиляционного канала.

При возникновении необходимости демонтажа серверного оборудования из шкафа или стойки следует обесточить устройство и отсоединить от корпуса все интерфейсные кабели.

Демонтаж серверного оборудования допускается, если в работах участвуют не менее 2-х человек.

## **3.4 Телевизор с функцией Smart TV**

Жидкокристаллические мониторы рекомендуется хранить при температуре не менее -10 и не более +50 градусов, влажность не более 85%.

Плазменные мониторы рекомендуется хранить при диапазоне температур от -20 до +60 градусов, влажности до 90%.

Влага, появившаяся на деталях, блоках, платах, может привести оборудование в негодность.

Если не планируется использование телевизора в течение нескольких дней, то его следует отключить от сети электропитания. Так как телевизор не отключается от сети при выключении кнопкой, для его полного отключения от электропитания выньте вилку кабеля питания из розетки.

Некоторые телевизоры обладают функциями, для корректной работы которых требуется оставлять телевизор в режиме ожидания.

При хранении нескольких телевизоров в вертикальном положении рекомендуется хранить их лицевой стороной внутрь (монитор к монитору).

Телевизор можно хранить в горизонтальном положении, если это предусмотрено упаковкой. На упаковке обозначается допустимое количество коробок в штабеле.

## **Безопасность**

Не устанавливайте телевизор на неустойчивой поверхности. Телевизор может упасть и стать причиной серьезных травм и даже смерти.

Во избежание различных травм необходимо соблюдать следующие меры предосторожности. Используйте стойки или подставки, рекомендованные производителем телевизора. Используйте только такую мебель, которая может надежно поддерживать устройство. Убедитесь, что телевизор не выступает за края опорной мебели. Не устанавливайте устройство на высокой мебели (например, на стенных или книжных шкафах) без надлежащего крепления мебели и телевизора к подходящей опорной конструкции.

Разъясните детям, что влезать на мебель, чтобы добраться до телевизора или его элементов управления, опасно.

#### **3.4.1 Пульт дистанционного управления (ДУ) для телевизора**

Для управления работой телевизора с функцией Smart TV используйте пульт дистанционного управления (ДУ).

Пульт ДУ рекомендуется хранить в герметичном чехле или защитной пленке производителя.

Не оставляйте пульт ДУ вблизи источников тепла, или в месте, подверженном прямому воздействию солнечных лучей, или во влажном помещении.

Если пульт ДУ не будет использоваться в течение достаточно длительного времени, батарейки из пульта ДУ необходимо извлечь и хранить в сухом прохладном месте при комнатной температуре. Запрещается оставлять батарейки (в особенности малоразмерные и миниатюрные) там, где их могут обнаружить дети.

Устанавливайте батарейки в пульт ДУ, соблюдая полярность.

Не используйте одновременно батарейки различных типов или старые и новые батарейки.

## **Безопасность**

Батарейки не должны подвергаться чрезмерному нагреву, например, вследствие воздействия солнечных лучей и т.п.

При утилизации батареек всегда соблюдайте правила охраны окружающей среды. В некоторых регионах правила утилизации батареек могут быть

регламентированы. Просьба обращаться по этому поводу в местные органы власти.

## **3.5 IP-камера**

IP-камеры при длительном хранении должны находится в заводской упаковке с защитой стеклянной части купола.

При хранении коробки с камерами рекомендуется располагать на верхних полках стеллажей. Поверх коробок с камерами категорически запрещается размещать любое другое оборудование ввиду хрупкой конструкции IP-камер.

Не допускайте падения и других механических воздействий на камеру и не подвергайте ее ударам.

В смонтированном состоянии IP-камеры нуждаются в техническом обслуживании, которое заключается в очистке стеклянных поверхностей от пыли и грязи.

### **3.6 Проектор**

Проектор до распаковки и установки рекомендуется хранить согласно общим рекомендациям по хранению компьютерного и периферийного оборудования, указанным в пункте «Условия и нормы по хранению техники».

При хранении следует соблюдать следующие рекомендации:

- не располагайте коробки с проекторами на нижних полках стеллажей;

˗ не допускайте расположения поверх коробок с проекторами коробок с более тяжелой техникой;

- не ставьте коробки с проектором на торцевую часть во избежание падения и повреждения лампы проектора.

При необходимости возвращения проектора (после его использования) на длительное хранение соблюдайте следующие рекомендации:

˗ отключите проектор от питающей сети;

˗ отключите интерфейсные кабели;

˗ отсоедините от настенного крепления;

˗ обеспечьте условия, при которых температура и влажность в месте хранения соответствовали бы рекомендациям для данного вида проектора;

- уберите ножки регулятора наклона;

- извлеките элементы питания из пульта  $\text{IV}:$ 

- упакуйте проектор во влагозащитную пленку, пенопластовые ограничители движения и поместите в коробку от производителя (или аналогичную упаковку);

- поместите коробку с проектором в помещение для хранения компьютерного и периферийного оборудования.

#### **Безопасность**

Запрещается вскрывать корпус устройства. Кроме проекционной лампы в устройстве нет деталей, требующих обслуживания пользователем. Для проведения технического обслуживания обращайтесь к квалифицированным специалистам.

Для подачи питания следует использовать трехфазную розетку (с заземляющим проводником) для обеспечения соответствующего требованиям заземления и выравнивания нулевого потенциала всего оборудования в системе проектора. Запрещается использовать двухфазный сетевой кабель для подачи питания проектору.

Перед включением питания проектора подсоедините кабель питания и сигнальный кабель. Запрещается подключать и отключать сигнальный кабель или кабель питания во время запуска и работы проектора, так как это приводит к поломке проектора.

Проекционная лампа чрезвычайно яркая. Во избежание повреждения глаз нельзя смотреть в объектив, когда лампа включена. Во время работы с интерактивной доской рекомендуется находиться спиной к проектору. Прежде чем повернуться к классу лицом, необходимо отступить в сторону от доски и луча проектора.

Запрещается размещать на поверхности проектора посторонние предметы.

Отверстия для воздушного охлаждения проектора следует держать открытыми. Для обеспечения надлежащего охлаждения выпускной воздуховод должен находиться на расстоянии 50 см от любых предметов.

Запрещается допускать контакт проектора с влагой, прямыми солнечными лучами. Не допускайте расположения проектора вблизи нагревательных приборов, системы отопления, вентиляционного канала.

## **3.7 Интерактивный комплекс с вычислительным блоком и мобильным креплением**

Интерактивный комплекс с вычислительным блоком и мобильным креплением (далее ИК или интерактивная доска) до распаковки и установки должен храниться согласно общим рекомендациям по хранению компьютерного и периферийного оборудования, указанным в пункте «Условия и нормы хранения техники».

В связи со значительным весом интерактивный комплекс рекомендуется размещать только на нижних полках стеллажей или первым рядом на паллетах.

#### **Безопасность**

При возникновении серьезных неисправностей незамедлительно отключите устройство от электросети. К серьезным неисправностям относятся

˗ появление дыма, специфического запаха или нетипичного шума;

˗ отсутствие звука или изображения, искажение изображения.

В случае возникновения вышеуказанных неисправностей следует прекратить использование устройства, немедленно отключить электропитание и связаться со специалистами.

Запрещено открывать крышку или модифицировать устройство самостоятельно. Устройство содержит компоненты, находящиеся под высоким напряжением. Открывая крышку, можно столкнуться с высоким напряжением, получить удар электротоком, а также попасть в другие опасные ситуации. Для проведения осмотра, настройки или технического обслуживания следует связаться с местным дистрибьютором.

Запрещается размещать поверх устройства предметы (бумага, пульты, стилусы и пр.). Исключение составляет использование специализированных полок на мобильном креплении.

Если ИК не используется, его следует выключать или переводить в «спящий» режим, чтобы светящийся экран не находился в поле зрения учащихся.

Хотя поверхность интерактивной доски является износостойкой, соблюдайте приведенные ниже меры предосторожности, чтобы не повредить интерактивную поверхность и другие компоненты доски:

˗ Не пишите на доске острыми и остроконечными предметами, например, шариковой ручкой или указкой.

˗ Отключите устройство перед его очисткой от загрязнений и пыли.

˗ Не используйте абразивные материалы или химически агрессивные вещества для очистки изделия от загрязнений.

- Не распыляйте растворитель непосредственно на поверхность интерактивной доски. Нужно смочить растворителем тряпку, а затем осторожно протирать этой тряпкой интерактивную поверхность.

- Не допускайте попадания растворителя на светоотражающие поверхности рамки или в отсеки лотка.

- Избегайте попадания в устройство жидкостей, металлов или легковоспламеняющихся веществ. В случае попадания в устройство жидкостей или металлических частиц выключите устройство, отключите его от источника питания и свяжитесь со специалистами.

- Не устанавливайте интерактивную доску и не пользуйтесь ею в помещениях с высоким уровнем пыли и влажности.

- Не используйте сжатый воздух для очистки камер интерактивной доски, поскольку сильный поток воздуха может повредить их.

- Удаляйте грязь с интерактивной доски не реже двух раз в год.

Во избежание падения и порчи устройства его следует устанавливать на устойчивой поверхности. Неустойчивой поверхностью может быть, в частности, поверхность, находящаяся под наклоном, шаткий стол, подставка или платформа.

#### **4. Рекомендации по размещению оборудования**

Правильное размещение оборудования является основой в организации безопасной работы в образовательной организации. При размещении оборудования необходимо соблюдать установленные минимальные рекомендации. Невыполнение рекомендаций размещения оборудования приводит к загромождению помещений, сокращению срока службы оборудования, травматизму**.**

Комплектация учебных помещений должна соответствовать рекомендуемому примерному перечню оборудования, расходных материалов, средств обучения и воспитания в рамках государственной поддержки образовательных организаций в целях оснащения (обновления) их компьютерным, мультимедийным, презентационным оборудованием и программным обеспечением в рамках эксперимента по модернизации начального общего, основного общего и среднего общего образования, обеспечивающих достижение целей, показателей и результата федерального проекта «Цифровая образовательная среда» национального проекта «Образование».

## **4.1 Многофункциональное устройство (МФУ)**

МФУ необходимо размещать на ровной, прочной и устойчивой поверхности, которая может выдержать его вес (сведения о массе МФУ смотрите в инструкции по эксплуатации).

Не блокируйте и не закрывайте щели и отверстия устройства. Эти отверстия предназначены для вентиляции и предотвращения перегрева.

Размещайте МФУ таким образом, чтобы оставалось достаточно свободного места для работы и обслуживания.

МФУ не следует устанавливать в пыльных помещениях и пространствах.

Многофункциональное устройство нельзя хранить и эксплуатировать в условиях высоких и низких температур или влажности. Не размещайте его рядом с источником тепла, а также в местах, где он может подвергнуться воздействию

прямых солнечных лучей, во избежание повреждения чувствительных к свету компонентов.

Не размещайте многофункциональное устройство на пути потока холодного воздуха из кондиционера. Не устанавливайте его в местах, подверженных вибрации.

Используйте расходные материалы, предназначенные для имеющейся модели устройства. Использование неподходящих материалов может привести к ухудшению работы МФУ и представлять угрозу вашей безопасности. Следуйте предупреждениям на маркировке и инструкциям, поставляемым с продуктом, дополнительными узлами и расходными материалами.

#### **4.2 Ноутбук**

В помещении, где организовано рабочее место обучающегося с ноутбуком, необходимо предусмотреть естественное освещение, искусственное общее и местное на рабочем столе. Источник местного освещения на рабочем месте обучающегося должен располагаться сбоку от экрана персонального ноутбука. Освещение не должно создавать бликов на поверхности экрана.

Оконные проемы в помещениях, где используются компьютеры, должны быть оборудованы светорегулируемыми устройствами типа: жалюзи, занавесей, внешних козырьков. Занавеси лучше сделать из плотной однотонной ткани, гармонирующей с окраской стен. Их ширина должна быть в 2 раза больше ширины окна.

За счет отраженной составляющей освещение в отдельных зонах помещения может быть увеличено до 20%.

В качестве источников общего искусственного освещения лучше всего использовать осветительные приборы, которые создают равномерную освещенность путем рассеянного или отраженного света.

При периметральном расположении компьютеров линии светильников размещают локализованно над рабочим местом ближе к переднему краю, обращенному к пользователю. Не следует применять светильники без рассеивателей и экранирующих решеток.

Для обеспечения нормируемых значений освещенности в учебных кабинетах следует проводить чистку стекол оконных рам и светильников не реже двух раз в год и проводить своевременную замену перегоревших ламп.

Эргономика рабочего места с ноутбуком определяется соответствием учебной мебели ростовым показателям ученика (таблицы 1, 2).

Высота края стола, обращенного к обучающемуся с ноутбуком, и высота пространства для ног должны соответствовать росту обучающихся в обуви.

| Рост учащихся в | Высота над полом, мм |                                |  |
|-----------------|----------------------|--------------------------------|--|
| обуви, см       | поверхность стола    | пространство для ног, не менее |  |
| 146-160         | 640                  | 580                            |  |
| 161-175         | 700                  | 640                            |  |
| выше $175$      | 760                  | 700                            |  |

Таблица 1. Высота одноместного стола для занятий с ПК

При наличии высокого стола и стула, не соответствующего росту обучающихся, следует использовать регулируемую по высоте подставку для ног.

Линия взора должна быть перпендикулярна центру экрана, и оптимальное ее отклонение от перпендикуляра, проходящего через центр экрана в вертикальной плоскости, не должно превышать  $\pm 5^{\circ}$ .

Рабочее место с ноутбуком оборудуют стулом, основные размеры которого должны соответствовать росту обучающихся в обуви**.**

|                                              | Рост учащихся в обуви, см |         |      |
|----------------------------------------------|---------------------------|---------|------|
| Параметры стула                              | 146-160                   | 161-175 | >175 |
| Высота сиденья над полом, мм                 | 380                       | 420     | 460  |
| Ширина сиденья, мм                           | 320                       | 340     | 360  |
| Глубина сиденья, мм                          | 360                       | 380     | 400  |
| Высота нижнего края спинки над сиденьем, мм  | 160                       | 170     | 190  |
| Высота верхнего края спинки над сиденьем, мм | 330                       | 360     | 400  |
| Высота линии прогиба спинки, не менее, мм    | 200                       | 210     | 220  |
| Радиус изгиба переднего края сиденья, мм     | $20 - 50$                 |         |      |
| Угол наклона сиденья, град.                  | $0 - 4$                   |         |      |
| Угол наклона спинки, град.                   | 95-108                    |         |      |
| Радиус спинки в плане, не менее, мм          | 300                       |         |      |

Таблица 2. Основные размеры стула для учащихся

Рациональная поза работающего за ноутбуком ученика обеспечивается следующими показателями:

˗ глаза находятся приблизительно на расстоянии вытянутой руки от экрана;

- взгляд должен быть направлен примерно в центральную точку экрана, то есть на 15-30° ниже горизонтали;

˗ шея расслаблена, подбородок подтянут, не выпячен вперед;

˗ плечи опущены вниз, грудная клетка свободна и расправлена;

- спина прямая или слегка отклонена назад;

- локти расслаблены, под углом примерно от 90 $^{\circ}$  до 120 $^{\circ}$ ;

- руки опираются на подлокотники кресла;

˗ кисти рук, запястья расслаблены и находятся в естественном положении, без сгибания вверх или вниз, пальцы слегка согнуты и имеют опору;

˗ колени согнуты под прямым углом;

˗ ступни должны ровно стоять на полу – не скрещивайте ноги или лодыжки.

Экран монитора должен находиться на оптимальном расстоянии 600-700 мм от глаз пользователя, но не ближе 500 мм с учетом размеров алфавитноцифровых знаков и символов.

Не допускается размещение ноутбука на коленях или других частях тела во включенном состоянии или в процессе зарядки аккумулятора во избежание ожогов.

## **4.3 Сервер**

Размещение серверного оборудования должно производиться в специализированных помещениях (серверное помещение или серверная), отвечающих требованиям СН 512-78 «Инструкция по проектированию зданий и помещений для электронно-вычислительных машин».

В случае отсутствия специализированного помещения в образовательной организации при выборе места размещения необходимо соблюдать следующие требования:

˗ Помещение надежно защищено от атмосферных явлений.

˗ Помещение должно размещаться в капитальном здании на этажах выше цокольного, вдали от помещений с мокрыми и пыльными технологическими процессами (туалеты, кухни) и мест размещения мощных электроустановок (лифты, генераторные установки).

˗ Помещение не должно быть проходным.

˗ Доступ в помещение должен быть ограничен.

- В помещении должна присутствовать локальная шина заземления, подключенная к контуру заземления образовательной организации.

- В помещении должен быть постоянный доступ к источнику питания электрическим током, а также должна быть оборудована система защиты от сбоев питания.

- В помещении должна быть создана система искусственной вентиляции или кондиционирования воздуха для поддержания условий окружающего воздуха в пределах температур от  $+16^{\circ}$ С до  $+25^{\circ}$ С.

- В помещении должен располагаться телекоммуникационный шкаф или стойка стандарта 19".

Монтаж и подключение серверного оборудования должны производиться в соответствии с инструкцией к данному оборудованию.

Монтаж должен осуществляться в шкаф или стойку стандарта 19" удовлетворяющую следующим условиям:

˗ подключение шкафа или стойки к электропитанию должно осуществляться через автоматический выключатель в электрощите ВРУ;

˗ наличие в шкафу или стойке шины заземления;

- наличие источника бесперебойного питания (ИБП);

˗ подача электропитания на ИБП должна осуществляется кабелем соответствующего диаметра относительно нагрузки от ЩРЗ и штатной шины заземления.

Питание серверного оборудования для бесперебойной работы и защиты должно осуществляется через источник бесперебойного питания (ИПБ) и должно быть заземлено в соответствии с ГОСТ Р 50571.5.54-2013.

Если в помещении размещено более одного шкафа или стойки, то монтировать серверное оборудование нужно туда, где располагается активное сетевое оборудование (коммутаторы, роутеры).

## **4.4 Телевизор с функцией Smart TV**

При размещении в помещениях телевизионной аппаратуры расстояние от ближайшего места просмотра до экрана должно быть не менее 2 метров.

Перед установкой телевизора на поддерживающую мебель убедитесь, что на ней нет предметов из ткани или других подобных материалов.

Устанавливайте телевизор таким образом, чтобы настольная подставка телевизора не выходила за пределы подставки телевизора. Если настольная подставка выходит за пределы подставки телевизора, телевизор может перевернуться и упасть, что может привести к травме или повреждению телевизора.

Установка телевизора на стену должна выполняться только квалифицированными специалистами. Рекомендуем использовать винты, прилагаемые к кронштейну для настенной установки, при присоединении кронштейна для настенной установки к телевизору. Диаметр и длина винтов различны в зависимости от модели кронштейна для настенной установки. Использование винтов, отличных от входящих в комплект поставки, может привести к повреждению телевизора или вызвать его падение и т.д.

При регулировке угла наклона телевизора изменяйте его положение медленно и осторожно во избежание соскальзывания телевизора с подставки.

Если телевизор установлен и его требуется переместить, необходимо учесть указанные выше факторы.

Не вставляйте в вентиляционные отверстия посторонние предметы. Оставляйте свободное пространство вокруг телевизора.

Не кладите телевизор экраном вниз, не устанавливайте телевизор перевернутым нижней стороной вверх, задом наперед или набок.

Во избежание возгорания, поражения электрическим током, повреждения телевизора используйте только кабель питания, поставляемый вместе с телевизором.

## **4.4.1 Пульт ДУ для телевизора**

Рекомендуем пульт ДУ размещать на расстоянии 15-20 см от телевизора на навесной полке, рядом стоящем стеллаже или настенном креплении.

#### **4.5 IP-камера**

Не устанавливайте камеру в среде с повышенной влажностью и запыленностью, не подвергайте ее воздействию сильных электромагнитных помех.

Рабочая температура окружающей среды должна быть в пределах от -40 до +60 С.

Для того чтобы избежать накопления тепла, необходима хорошая вентиляция рабочей среды. Не направляйте объектив камеры на яркий свет (солнце или лампа накаливания). Яркий свет может вызвать фатальные повреждения камеры.

Убедитесь, что в месте установки камеры нет отражающих поверхностей, находящихся очень близко к камере. Если у камеры есть ИК-подсветка, то она может отразиться от поверхности и спровоцировать отражение.

Убедитесь, что в случае крепления камеры на потолке потолок может выдержать нагрузку более 50 Н.

Неправильное использование или замена батареи может привести к взрыву. Проводить замену батареи необходимо на аналогичную.

Установка устройства должна быть произведена квалифицированным специалистом.

При использовании питания IP-камер по технологии PoE (Power of Ethernet 802.3af) необходимо учитывать дистанцию до PoE коммутатора.

IP-камеры в учебных помещениях должны располагаться так, чтобы в фокус попадала фронтальная часть класса.

При необходимости записи видеопотока IP-камеры подключаются к серверам видеонаблюдения.

### **4.6 Проектор**

Проектор должен использоваться в соответствии с инструкцией по эксплуатации или техническим паспортом.

Для минимизации возможности появления тени на поверхности с изображением, передаваемым проектором, предпочтение отдается использованию короткофокусных (располагаются на расстоянии 70–120 см от доски) или ультракороткофокусных (монтируются непосредственно на стену, над доской) проекторов.

В целях безопасности и исключения нанесения вреда здоровью участников учебного процесса рекомендуется устанавливать проектор путем потолочного крепления. Во избежание ошибок при креплении и неправильной настройки проецируемого изображения устанавливать и настраивать проектор должны квалифицированные специалисты.

Для подключения проектора к сети 220В необходимо проложить силовой кабель либо установить силовую розетку на потолке рядом с проектором. Обязательно для прокладки силового кабеля используйте защитный короб (кабельный канал размером 12,5 см), это необходимо для соблюдения противопожарных мер (кабель должен идти в коробе или под штукатуркой).

Размещение проектора должно исключать для пользователей возможность возникновения слепящего эффекта и минимизировать появление тени.

При установке проектора в учебных помещениях необходимо помнить, что расстояние от ближайшего места просмотра поверхности с проецируемым изображением должно быть не менее 2 метров.

Поверхность для просмотра изображения (экран) должна быть расположена по центру фронтальной стены классного помещения и иметь одинаковую видимость для всех участников учебного процесса.

Если экран расположен на мобильном креплении, то после настройки изображения должны быть установлены стояночные тормоза.

Пульт дистанционного управления проектором рекомендуется размещать вблизи рабочего стола педагога на навесной полке, рядом стоящем стеллаже или настенном креплении.

## **4.7 Интерактивный комплекс с вычислительным блоком и мобильным креплением**

Интерактивный комплекс с вычислительным блоком и мобильным креплением (далее – ИК или интерактивная доска) размещается в учебных помещениях для занятий детей 10–11 классов в объектах хозяйствующих субъектов, реализующих образовательные программы среднего общего образования, согласно СП 2.4.3648-20.

ИК должны использоваться в соответствии с инструкцией по эксплуатации или техническим паспортом. Монтаж ИК должен производиться квалифицированными специалистами, чтобы при эксплуатации избежать неудобства, которые лишают преимуществ использования интерактивной проекционной системы.

При размещении ИК необходимо учитывать дистанцию до сетевой розетки RJ-45 и розетки питания 220В. Сетевой кабель и патч-корд не должны пересекать маршруты движения. Избыточную длину сетевого провода и патч-корда необходимо убрать с помощью монтажных хомутов.

Если планируется подключение ИК к внешнему компьютеру или ноутбуку, то необходимо выбрать длину интерфейсного кабеля таким образом, чтобы этот кабель не мешал движению и не висел в воздухе. Использование самодельных или поврежденных интерфейсных кабелей запрещено.

Предпочтительно, чтобы оборудование располагалось стационарно, на настенных/потолочных креплениях, а все кабели были убраны в кабель-каналы – это обеспечит безопасность людей и сохранность оборудования. Возможно монтирование ИК на мобильную стойку.

При установке ИК в учебных помещениях расстояние от ближайшего места просмотра до экрана должно быть не менее двух метров.

Размещение интерактивной доски должно быть таким, чтобы оно обеспечивало гигиенически обоснованный угол видимости (от края доски до середины крайнего места обучающегося за передним столом) – не менее 35° для учащихся 10–11 классов.

Согласно нормам СанПиН 2.4.3648-20 ИК должен быть расположен по центру фронтальной стены классного помещения. Однако эта норма применяется как к интерактивным доскам, так и к меловым. Так как для учащихся 10–11-х классов по санитарно-эпидемиологическим нормам при использовании ИК с демонстрацией обучающих фильмов, программ или иной информации, предусматривающих ее фиксацию в тетрадях обучающимися, продолжительность непрерывного использования экрана не должна превышать – 15 минут, а общая продолжительность использования интерактивной доски на уроке не должна превышать 35 минут, то рекомендуется размещать по центру фронтальной стены интерактивную доску, а «крылья» меловой доски размещать слева и справа от нее. Возможно расположение таким образом, чтобы меловая доска (без «крыльев») и ИК в совокупности располагались по центру стены.

Поскольку дети должны выходить к интерактивной доске, она должна быть размещена таким образом, чтобы можно было занять место справа или слева от нее. Недопустимо, чтобы мебель или дополнительное учебное оборудование преграждало доступ к доске. Поэтому не рекомендуется размещение ИК в углу помещения возле окна, за спиной учителя. При таком расположении компьютерная и периферийная техника, расположенная на рабочем столе учителя, загораживает часть информации на интерактивной доске. Кроме того, такой вариант размещения затрудняет видимость изображения для учащихся первых парт дальнего ряда и может вызвать зрительный дискомфорт.

На ИК не должно быть зон, недоступных для работы.

Перед перемещением ИК на мобильном креплении убираются стояночные тормоза, после перемещения стояночные тормоза обязательно устанавливаются снова.

## **ЛИТЕРАТУРА И ИСТОЧНИКИ**

1. Постановление Правительства Российской Федерации от 07.12.2020 № 2040 «О проведении эксперимента по внедрению цифровой образовательной среды»

2. Приказ Минобрнауки России от 17.05.2012 № 413 «Об утверждении федерального государственного образовательного стандарта среднего общего образования»

3. Методические рекомендации по приобретению оборудования, расходных материалов, средств обучения и воспитания в рамках государственной поддержки образовательных организаций в целях оснащения (обновления) их компьютерным, мультимедийным, презентационным оборудованием и программным обеспечением в рамках эксперимента по модернизации начального общего, основного общего и среднего общего образования, обеспечивающих достижение целей, показателей и результата федерального проекта «Цифровая образовательная среда» национального проекта «Образование»

4. Санитарные правила СП 2.4.3648-20 «Санитарно-эпидемиологические требования к организациям воспитания и обучения, отдыха и оздоровления детей и молодежи»

5. ГОСТ 21552-84 «Средства вычислительной техники. Общие технические требования, приемка, методы испытаний, маркировка, упаковка, транспортирование и хранение»

6. ГОСТ 23216-78 «Изделия электротехнические. Хранение, транспортирование, временная противокоррозионная защита, упаковка. Общие требования и методы испытаний»

7. Строительные нормы 512-78 «Инструкция по проектированию зданий и помещений для электронно-вычислительных машин»

8. Национальный проект «Образование» – https://edu.gov.ru/national-project

9. Федеральный проект «Современная школа» – https://edu.gov.ru/nationalproject/projects/school

**Методические рекомендации по организации использования оборудования в рамках эксперимента по внедрению цифровой образовательной среды начального общего образования**

# **Содержание**

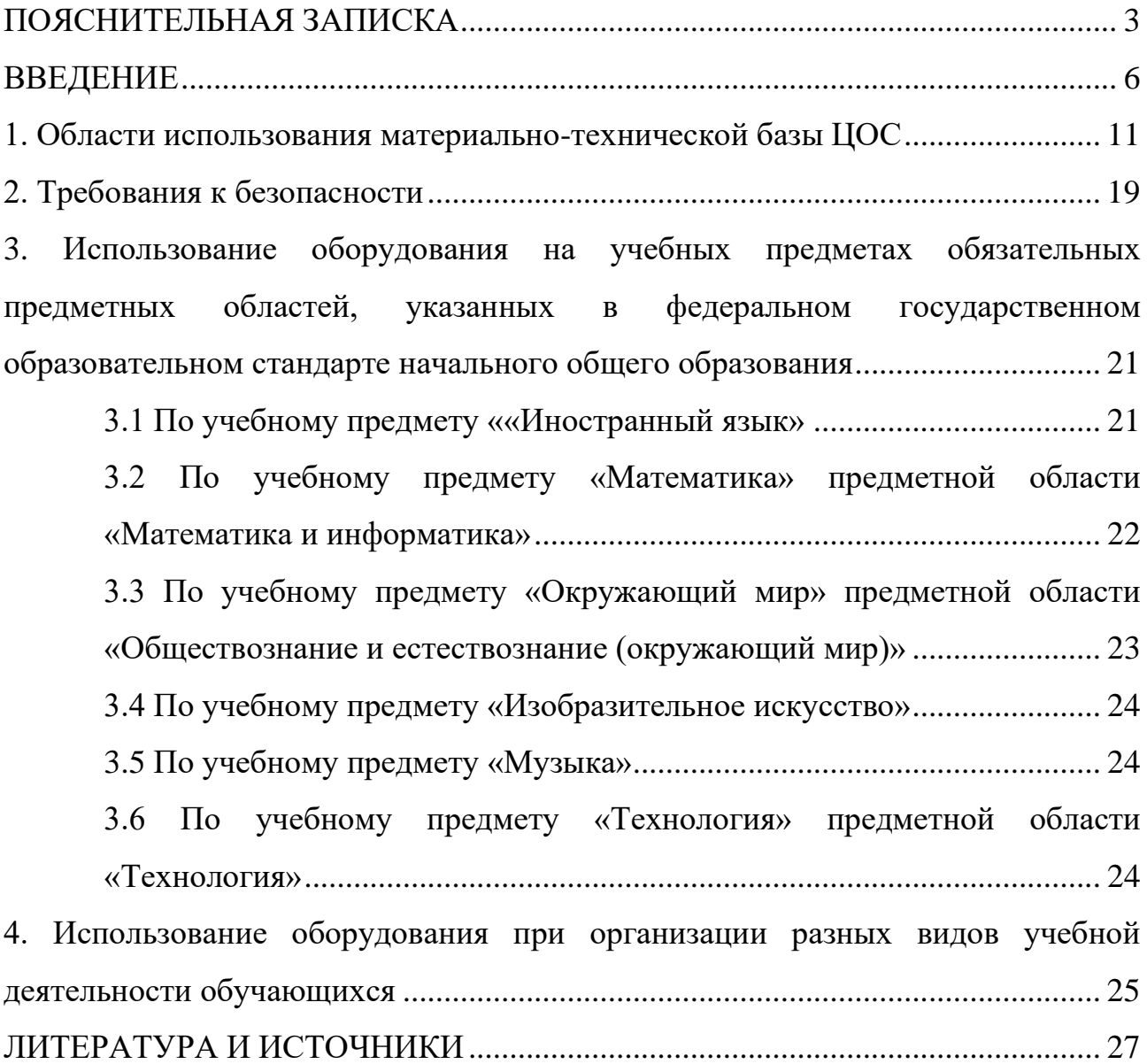

## **ПОЯСНИТЕЛЬНАЯ ЗАПИСКА**

<span id="page-134-0"></span>Настоящие методические рекомендации разработаны **с целью** организационно-методического сопровождения по использованию материальнотехнической базы ЦОС в рамках эксперимента по внедрению цифровой образовательной среды для обучающихся начального общего образования.

В рамках разработки методических рекомендаций решены следующие **задачи**:

- − разработаны методические рекомендации по времени использования оборудования в учебном процессе с учетом Санитарных правил СП 2.4.3648-20 «Санитарно-эпидемиологические требования к организациям воспитания и обучения, отдыха и оздоровления детей и молодежи»;
- − разработаны методические рекомендации по использованию оборудования на учебных предметах обязательных предметных областей, указанных во ФГОС начального общего образования.

Назначение методических рекомендаций заключается в оказании помощи сотрудникам образовательных организаций в выработке оптимальных решений по использованию оборудования в рамках эксперимента по внедрению цифровой образовательной среды для обучающихся начального общего образования.

Методические рекомендации разработаны **в соответствии** с федеральным проектом «Цифровая образовательная среда» национального проекта «Образование», Приказом Минпросвещения России от 31 мая 2021 г. № 286 «Об утверждении федерального государственного образовательного стандарта начального общего образования» (далее – ФГОС НОО), Постановлением Правительства Российской Федерации от 07.12.2020 № 2040 «О проведении эксперимента по внедрению цифровой образовательной среды», Санитарными правилами СП 2.4.3648-20 «Санитарно-эпидемиологические требования к

организациям воспитания и обучения, отдыха и оздоровления детей и молодежи» (далее – СанПин).

## **Понятия и термины**

**Ноутбук** – переносной компьютер со встроенным дисплеем и клавиатурой, предназначенный для работы в течение продолжительного периода времени от встроенной аккумуляторной батареи или непосредственно от источника сетевого питания.

**Многофункциональное устройство (МФУ)** – устройство, сочетающее в себе функции принтера, сканера, копировального модуля.

**Проектор** – оптический прибор, предназначенный для создания действительного изображения объектов на рассеивающей поверхности, служащей экраном.

**ЖК телевизор (Smart TV)** – телевизор с доступом к сети Интернет.

**Интерактивный комплекс с вычислительным блоком и мобильным креплением** – устройство, состоящее из интерактивной сенсорной панели с функцией электронной доски, вычислительного блока интерактивного комплекса, мобильного крепления, имеющее встроенную аудиосистему, предустановленное программное обеспечение.

**Программное обеспечение (ПО)** – компьютерные программы и соответствующая документация.

**Электронные средства обучения (ЭСО)** – термин, включающий в себя перечень различного электронного оборудования, используемого в образовательных целях, таких как интерактивный комплекс, телевизор, ноутбук, проектор.

**Образовательные сервисы** - цифровые решения, предоставляющие возможность приобретения знаний, умений и навыков, в том числе дистанционно, и обеспечивающие автоматизацию образовательной

деятельности в сфере начального общего, основного общего, среднего общего образования, разрабатываемые и (или) предоставляемые поставщиками контента и образовательных сервисов в рамках реализации цифровой образовательной среды.

**Сервер –** специализированное оборудование, предназначенное для хранения, обработки информации и обеспечения доступа к ней с удалённых клиентских устройств.

**Сеть Интернет** – информационно-телекоммуникационная сеть Интернет, выход в которую осуществляется посредством подключения к Единой сети передачи данных (ЕСПД).

**Цифровой образовательный контент** – материалы и средства обучения и воспитания, представленные в цифровом виде, включая информационные ресурсы, а также средства, способствующие определению уровня знаний, умений, навыков, оценки компетенций и достижений учащихся, разрабатываемые и (или) предоставляемые поставщиками контента и образовательных сервисов для организации деятельности цифровой образовательной среды.

#### **ВВЕДЕНИЕ**

<span id="page-137-0"></span>Одним из направлений национального проекта «Образование» является создание современной и безопасной цифровой образовательной среды, обеспечивающей высокое качество и доступность образования всех видов и уровней.

Федеральный проект «Цифровая образовательная среда» (далее – ЦОС) направлен на создание и внедрение в образовательных организациях цифровой образовательной среды, а также обеспечение реализации цифровой трансформации системы образования. В рамках проекта ведется работа по оснащению организаций современным оборудованием и развитие цифровых сервисов и контента для образовательной деятельности. В рамках проекта идет обновление материально-технической базы для внедрения цифровой образовательной среды.

Целевая модель цифровой образовательной среды утверждена приказом Минпросвещения России от 02.12.2019 г. № 649 и предусматривает реализацию мероприятий по развитию материально-технической базы, информационнотелекоммуникационной инфраструктуры образовательных организаций.

Внедрение ЦОС призвано обеспечить формирование цифрового образовательного профиля с использованием федеральных информационносервисных платформ, цифровых сервисов и ресурсов, расширение возможностей организационных форм и методов обучения (смещение парадигм обучения к онлайн и гибридной моделям, использование обучающимися собственных мобильных устройств, облачных технологий), способствуя получению наибольшего эффекта от внедрения в образовательный процесс современных информационно-коммуникационных технологий.

Внедрение целевой модели ЦОС позволит создать условия для активного применения цифровых сервисов и образовательного контента всеми участниками образовательного процесса.

Согласно Положения о проведении на территории отдельных субъектов Российской Федерации эксперимента по внедрению цифровой образовательной среды, ЦОС внедряется в качестве дополнительного механизма реализации образовательной деятельности, который должен обеспечить равные условия качественного образования учащихся вне зависимости от места их проживания посредством предоставления участникам образовательных отношений доступа к платформе цифровой образовательной среды, формирования в государственных и муниципальных общеобразовательных организациях, муниципальных образованиях и субъектах Российской Федерации универсальных способов организации образовательной деятельности с использованием цифрового образовательного контента и образовательных сервисов, а также иных объектов, необходимых для организации деятельности в цифровой образовательной среде.

Федеральный государственный образовательный стандарт начального общего образования представляет собой совокупность требований, обязательных при реализации образовательной программы начального общего образования. Стандарт является основой объективной оценки соответствия установленным требованиям образовательной деятельности и подготовки обучающихся, освоивших образовательную программу начального общего образования, независимо от формы получения образования и формы обучения.

Рекомендации определяют общие подходы к организационнометодическому сопровождению использования образовательными организациями компьютерного оборудования и программного обеспечения в рамках внедрения цифровой образовательной среды.

#### **Общие подходы**

Федеральный государственный образовательный стандарт начального общего образования обеспечивает:

− развитие представлений обучающихся о высоком уровне научнотехнологического развития страны, овладение ими современными

технологическими средствами в ходе обучения и в повседневной жизни;

- − формирование у обучающихся культуры пользования информационнокоммуникационными технологиями (далее - ИКТ);
- расширение возможностей индивидуального развития обучающихся посредством реализации индивидуальных учебных планов;
- − освоение обучающимися технологий командной работы на основе их личного вклада в решение общих задач, осознание ими личной ответственности, объективной оценки своих и командных возможностей.

Оборудование, которым оснащаются образовательные организации в рамках эксперимента по внедрению цифровой образовательной среды должно соответствовать примерному перечню, указанному в Методических рекомендациях по приобретению оборудования, расходных материалов, средств обучения и воспитания в рамках государственной поддержки образовательных организаций в целях оснащения (обновления) их компьютерным, мультимедийным, презентационным оборудованием и программным обеспечением в рамках эксперимента по модернизации начального общего, основного общего и среднего общего образования, обеспечивающих достижение целей, показателей и результата федерального проекта «Цифровая образовательная среда» национального проекта «Образование», Стандарту оснащения государственных и муниципальных общеобразовательных организаций, осуществляющих образовательную деятельность в субъектах Российской Федерации, на территории которых проводится эксперимент по внедрению цифровой образовательной среды, компьютерным, мультимедийным, презентационным оборудованием и программным обеспечением. Оборудование должно быть приобретено, установлено, размещено, подключено и находиться в работоспособном состоянии, иметь в наличии инструкции по эксплуатации.

Оборудование подключено к Единой сети передачи данных (ЕСПД), а также к локальной сети образовательной организации, сети Wi-Fi образовательной организации.

С персональных устройств посредством систем беспроводного доступа должен быть обеспечен доступ к используемым в образовательной организации информационным ресурсам и системам:

− сервисы для работы с цифровым образовательным контентом;

- − электронный журнал;
- − электронное расписание;
- − учет освоения дополнительных образовательных программ;
- − информационно-коммуникационная образовательная платформа;
- − электронная отчетность и другие информационные ресурсы.

Программное обеспечение, установленное на оборудование, должно соответствовать примерному перечню, указанному в Методических рекомендациях по приобретению оборудования, расходных материалов, средств обучения и воспитания в рамках государственной поддержки образовательных организаций в целях оснащения (обновления) их компьютерным, мультимедийным, презентационным оборудованием и программным обеспечением в рамках эксперимента по модернизации начального общего, основного общего и среднего общего образования, обеспечивающих достижение целей, показателей и результата федерального проекта «Цифровая образовательная среда» национального проекта «Образование», Стандарту оснащения государственных и муниципальных общеобразовательных организаций, осуществляющих образовательную деятельность в субъектах Российской Федерации, на территории которых проводится эксперимент по внедрению цифровой образовательной среды, компьютерным, мультимедийным, презентационным оборудованием и программным

обеспечением, находиться в работоспособном состоянии, соответствовать требованиям российского законодательства.

Настоящие методические рекомендации разработаны для оказания методической помощи по использованию материально-технической базы ЦОС педагогами и обучающимися начальной школы и включают в себя:

- − оптимальное время использования оборудования в соответствии требованиями СанПин;
- − использование на учебных предметах обязательных предметных областей, указанных во ФГОС НОО;
- − использование оборудования при организации разных видов учебной деятельности обучающихся.

## <span id="page-142-0"></span>**1. Области использования материально-технической базы ЦОС**

## **1.1 Ноутбук**

Ноутбук – переносной компьютер, в корпусе которого объединены типичные компоненты ПК, включая дисплей, клавиатуру и устройство указания, а также аккумуляторные батареи, предназначен для работы с прикладным программным обеспечением.

При использовании ноутбуков в образовательной организации важно соблюдать требования СанПин, предъявляемые ко времени работы учащихся с оборудованием.

Рекомендуемые варианты использования:

- − работа с цифровым образовательным контентом, доступ к электронному дневнику;
- − просмотр обучающего аудиовизуального контента;
- − использование прикладного ПО: программирование, работа с цифровыми лабораториями, графическими редакторами, электронными формами учебников, электронными книгами;
- − поиск информации в сети интернет;
- − работа над учебными проектами.

Для школьников старше 14 лет рекомендуется (при наличии возможности) авторизация посредством Единой системы идентификации и аутентификации.

## **1.2 МФУ**

Для оптимального использования МФУ, предоставления возможности совместного использования печатного оборудования, удобства использования всеми педагогами школы, снижения издержек на печать и оптимизации учебного процесса, более рационального использования площади учебных помещений и

снижения содержания вредных веществ в классах рекомендуется установка МФУ не в учебном классе, а в зоне печати, что позволит осуществлять печать с любого рабочего места на нескольких принтерах, выбирая наиболее подходящий для выполняемой задачи.

## **1.3 ЖК телевизор (Smart TV)**

Smart TV имеет техническую возможность подключения к сети Интернет. В Smart TV предустановлена операционная система, приложения и сервисы.

Smart TV – рабочая среда, где может работать не только преподаватель, но и вся группа учеников вместе с учителем.

Пульт дистанционного управления Smart TV – пульт, позволяющий вводить команды и управлять курсором на телевизоре. Данный функционал применим при работе с приложениями, поиске в сети Интернет или обзоре медиафайлов в библиотеке.

Подключение Smart TV к ноутбуку, как второго монитора позволяет демонстрировать информацию с ноутбука, при организации показа учебного образовательного контента, демонстрации результатов работ, выполненных учениками, образовательных онлайн-сервисов совместной деятельности (документов совместного редактирования, многопользовательских онлайндосок и т. п.). В таком режиме несколько пользователей могут одновременно вносить правки, вся работа отображается на Smart TV в реальном времени.

## **1.4 Проектор**

Проекционное оборудование (далее проектор) - оптический прибор, предназначенный для создания действительного изображения объектов на рассеивающей поверхности, служащей экраном.
Магнитно-маркерная поверхность (далее покрытие) может быть использована в качестве экрана для проектора или как основа для записей и рисунков.

Проектор и покрытие используются в соответствии с инструкцией по эксплуатации и (или) техническим паспортом изделия. Данные ЭСО должны иметь документы об оценке (подтверждении) соответствия. Использование данного оборудования должно осуществляться при условии их соответствия Единым санитарно-эпидемиологическим и гигиеническим требованиям к продукции (товарам), подлежащей санитарно-эпидемиологическому надзору (контролю).

Размещение проектора и покрытия должно исключать для пользователей возможность возникновения слепящего эффекта, также при использовании данных ЭСО для демонстрации обучающих фильмов, программ или иной информации, должны быть выполнены мероприятия, предотвращающие неравномерность освещения и появление бликов на экране. Оконные проемы в помещениях, где используются ЭСО, должны быть оборудованы светорегулируемыми устройствами.

При демонстрации в учебном процессе аудиовизуального контента с использованием проектора другие виды ЭСО (ноутбуки, мониторы компьютеров, планшеты) необходимо отключать или переводить в спящий режим.

По окончании использования проектора устройство следует выключить или перевести в режим ожидания, если по плану занятия планируется его дальнейшее использование.

Во время занятий проектор подключается к компьютеру или ноутбуку учителя и служит для демонстрации аудиовизуального контента, используемого в изучении материала урочной или внеурочной деятельности.

Покрытие в дополнении к отображению информации, воспроизводимой проектором, может служить для нанесения информации специальными маркерами как в дополнение изображения, формируемого компьютером, так и самостоятельного. Магнитные свойства поверхности позволяют фиксировать элементы с помощью магнитных зажимов.

# **1.5 Интерактивный комплекс с вычислительным блоком и мобильным креплением**

Интерактивный комплекс с вычислительным блоком (далее комплекс) комплекс оборудования, включающий в себя интерактивную панель, служащую для отображения аудио-визуальной информации, и запуска встроенного программного обеспечения; модуль OPS (встроенный вычислительный модуль), служащий для запуска установленной ОС и прикладного ПО и увеличивающий вычислительные мощности интерактивной панели и мобильного крепления, используемого для установки и перемещения Комплекса.

Используется в соответствии с инструкцией по эксплуатации и (или) техническим паспортом изделия. Данное ЭСО должно иметь документы об оценке (подтверждении) соответствия. Использование данного оборудования должно осуществляться при условии его соответствия Единым санитарноэпидемиологическим и гигиеническим требованиям к продукции (товарам), подлежащей санитарно-эпидемиологическому надзору (контролю).

В образовании использование комплекса регламентируется СанПин.

При использовании ЭСО для демонстрации обучающих фильмов, программ или иной информации, должны быть выполнены мероприятия, предотвращающие неравномерность освещения и появление бликов на экране. Оконные проемы в помещениях, где используются ЭСО, должны быть оборудованы светорегулируемыми устройствами.

При использовании ЭСО во время занятий и перемен должна проводиться гимнастика для глаз.

При демонстрации в учебном процессе аудиовизуального контента с использованием комплекса другие виды ЭСО (ноутбуки, мониторы компьютеров, планшеты) необходимо отключать или переводить в спящий режим.

По окончании использования устройства его следует выключить или перевести в режим ожидания, если по плану занятия планируется его дальнейшее использование.

Комплекс подключается к компьютеру или ноутбуку учителя и служит для демонстрации аудиовизуального контента, используемого в изучении материала урочной или внеурочной деятельности для широкого круга пользователей. Также комплекс может работать в режиме персонального компьютера, благодаря наличию встроенного вычислительного блока. Комплекс обладает встроенным ПО, которое позволяет использовать его без подключения внешнего (запуска внутреннего) компьютера.

В режиме интерактивной панели может использоваться в качестве доски для заметок (используется совместно с комплектным стилусом). Имеет встроенный браузер для отображения веб-страниц, размещенных в сети Интернет или в локальной сети, оснащен видеопроигрывателем, средствами для просмотра и редактирования графических файлов и офисных документов. Имеется возможность установить ПО для различных предметных областей.

С помощью встроенного ПО можно организовать беспроводную трансляцию экрана любого ноутбука, подключенного к сети интернет, что позволяет провести проверку выполнения задания учеником, при этом делая пометки о правильности.

# **1.6 Сервер**

Сервер устанавливается в отдельное помещение, с ограниченным доступом посторонних лиц. Для предотвращения сбоев в работе и преждевременного выхода из строя сервера обязательно использование

кондиционерного оборудования для поддержания оптимальной температуры помещения.

Для выполнения всего спектра поставленных задач необходимо установить и настроить серверную операционную систему. Возможным решением может быть использование в качестве серверной операционной систем одной из систем на базе Linux. Преимущества данного выбора: бесплатная лицензия, легальность.

Исходя из спецификации серверов возможно классифицировать использование серверов для задач образования.

#### **Сервер тип I.**

Может использоваться как: файл-сервер, шлюз, сервер печати.

### **Сервер тип II.**

Может использоваться как: файл-сервер, шлюз, сервер печати, сервер видео-конференц-связи, сервер видеонаблюдения.

#### **Файловое хранилище.**

Может использоваться для различных нужд: хранение фото-, видеоматериалов, архива документов, образы дисков, базы антивирусов, домашние работы учащихся, конкурсные работы.

При использовании сервера как файлового хранилища рекомендуется произвести настройку доступа к данным.

#### **Сервер видеонаблюдения**

С помощью сервера и входящих в комплект поставки видеокамер из состава системы видеонаблюдения развертывается система видеонаблюдения с выполнением следующих условий (согласно Стандарта оснащения):

Минимальное количество камер: не менее 2 IP-камер на каждую входную группу; внешнюю IP-камеру с обзором входной двери со стороны улицы; внутриобъектовую IP-камеру с обзором входной двери со стороны вестибюля.

Записи данных с IP-камер должны производиться локально на сервер видеонаблюдения в круглосуточном режиме с глубиной хранения не менее 31 суток.

Установленные в кабинетах IP-камеры совместно с дополнительными камерами возможно также подключить к серверу видеонаблюдения для обеспечения базовой безопасности процесса образовательной деятельности.

Специализированное программное обеспечение (далее - ПО) позволяет настроить режим работы камер, место и время хранения записей, оповещение об изменении в обстановке на объекте и режим доступа к записям, в том числе в том числе посредством сети интернет с ограничением доступа только для авторизованных пользователей.

#### **Сервер видеоконференцсвязи (ВКС)**

Система ВКС может быть использована для:

− Проведения онлайн занятий.

Позволяет проведение в оборудованных камерами кабинетах проводить онлайн обучение во время дистанционного или смешанного обучения, а также обучения в рамках сетевого взаимодействия.

− Проведение онлайн открытых занятий, мастер-классов, совещаний.

В рамках проводимых аттестаций педагогических работников, проводимых конкурсов.

#### **Сервер печати**

Является промежуточным звеном между рабочим местом, локальной сетью и принтером. Сервер печати предоставляет возможности совместного

использования печатного оборудования группе пользователей, через проводную или беспроводную сеть.

Позволяет осуществлять печать с любого рабочего места на нескольких принтерах, выбирая наиболее подходящий для данной задачи.

#### **Интернет-шлюз**

Необходим для организации подключения к информационным системам и к сети Интернет, в том числе посредством виртуальной частной сети оператора единой сети передачи данных (ЕСПД) компьютеров ОО через одну точку подключения.

Позволяет настраивать пропускную способность канала для отдельных компьютеров, задавать режим работы сети.

Для оптимизации использования сети рекомендуется настроить кэширующий прокси-сервер, что снизит нагрузку на канал связи при просмотре одного контента с разных рабочих мест. Также рекомендуется произвести настройку логирования подключений для анализа использования трафика и выявления нецелевого его использования.

### **2. Требования к безопасности**

МФУ – в случае размещения МФУ в учебной аудитории рекомендуется использовать:

- − функционал сканирования в любое учебное и внеучебное время, к примеру для демонстрации учащимся заданий с бумажного носителя, разбора выполнения задания в рабочей тетради ученика через сканирование фрагмента и вывода на средство проецирования (интерактивную панель/ЖК телевизор/проектор), либо для объединения созданных учащимися изображений, схем и т. п. в единый документ;
- − функционал печати и копирования рекомендуется использовать в неучебное время, в случае размещения МФУ вне учебной аудитории функционал печати возможно использовать в любое удобное для педагога время.

Пульт ДУ для телевизоров – не является активным оборудованием, время использования не ограничено.

ЭСО (ноутбуки, ЖК-телевизор с функцией Smart TV, проектор, интерактивный комплекс с вычислительным блоком и мобильным креплением) – непрерывная и суммарная продолжительность использования различных типов ЭСО на занятиях должна соответствовать гигиеническим нормативам.

При использовании ЭСО с демонстрацией обучающих фильмов, программ или иной информации, предусматривающих ее фиксацию в тетрадях воспитанниками и обучающимися, продолжительность непрерывного использования экрана не должна превышать согласно СанПин для обучающихся  $1-4-x$  классов – 10 минут.

Общая продолжительность использования ЭСО на уроке в соответствии с СанПин не должна превышать для интерактивной панели – для детей до 10 лет – 20 минут; ноутбука – для детей 1–2 классов – 20 минут, 3–4 классов – 25 минут.

Интерактивную панель и другие ЭСО следует выключать или переводить в режим ожидания, когда их использование приостановлено или завершено.

При реализации образовательных программ с использованием дистанционных образовательных технологий, электронного обучения расписание занятий составляется с учетом дневной и недельной динамики умственной работоспособности обучающихся и трудности учебных предметов.

# **3. Использование оборудования на учебных предметах обязательных предметных областей, указанных в федеральном государственном образовательном стандарте начального общего образования**

Использовать оборудование рекомендуется в рамках различных учебных предметов:

### **3.1 По учебному предмету ««Иностранный язык»**

При организации деятельности обучающихся и достижения предметных результатов ФГОС НОО учебного предмета «Иностранный язык» ориентирует на применение знаний, умений и навыков в типичных учебных ситуациях и реальных жизненных условиях, отражение сформированности иноязычной коммуникативной компетенции на элементарном уровне в совокупности ее составляющих - речевой, языковой, социокультурной, компенсаторной, метапредметной (учебно-познавательной).

При организации образовательного процесса по овладению основными видами речевой деятельности в рамках следующего тематического содержания речи: Мир моего «я». Мир моих увлечений. Мир вокруг меня. Родная страна и страна/страны изучаемого языка, в частности, при организации аудирования рекомендуется использование ЭСО для формирования навыков воспринимать на слух и понимать основное содержание звучащих до 1 минуты учебных и адаптированных аутентичных текстов, построенных на изученном языковом материале; понимания запрашиваемой информации фактического характера в прослушанном тексте. Для эффективного использования оборудования рекомендуется воспроизведение аудио информации посредством оборудования ЦОС как при групповых, фронтальных формах работы, так и в индивидуальном режиме (прослушивание в наушниках);

приобретение базовых умений работы с доступной информацией в рамках изучаемой тематики, безопасного использования электронных ресурсов ОО и сети Интернет, получения информации из источников в современной

информационной среде рекомендуется предлагать учащимся задания на поиск информации в сети Интернет по заданной тематике, обращая внимание на критический подход при отборе полученных результатов, безопасность при работе в сети Интернет.

Ноутбуки рекомендуется использовать при организации занятий с целью приобретения опыта практической деятельности в повседневной жизни, например для выполнения несложных заданий на иностранном языке (выбирать источник для получения информации, оценивать необходимость и достаточность информации для решения поставленной задачи; использовать и самостоятельно создавать таблицы для представления информации; соблюдать правила информационной безопасности в ситуациях повседневной жизни и при работе в сети Интернет). Рекомендуется использование разнообразных заданий, широко представленных в виде сервисов и верифицированного контента информационно-коммуникационной образовательной платформы. Использование оборудования ЦОС позволит организовать работу по участию в элементарном бытовом общении на иностранном языке, например, через организации переписки с учащимися других стран и своей страны, своего региона на иностранном языке.

# **3.2 По учебному предмету «Математика» предметной области «Математика и информатика»**

Рекомендуется использовать ЭСО при достижении предметных результатов по развитию пространственного мышления, развитию наглядного представления о симметрии; овладения простейшими способами измерения длин, площадей через использование заданий, в том числе верифицированного контента информационно-коммуникационной образовательной платформы;

При проведении учебных занятий по приобретению опыта работы с информацией, представленной в графической форме (простейшие таблицы, схемы, столбчатые диаграммы) и текстовой форме: умения извлекать,

анализировать, использовать информацию и делать выводы, заполнять готовые формы данными рекомендуется использование ноутбуков для выполнения практических работ и интерактивного комплекса, проекционного оборудования при демонстрации приемов.

# **3.3 По учебному предмету «Окружающий мир» предметной области «Обществознание и естествознание (окружающий мир)»**

При формировании первоначальных представлений о природных и социальных объектах как компонентах единого мира, о многообразии объектов и явлений природы; связи мира живой и неживой природы рекомендуется использование ЭСО (интерактивного комплекса, проекционного оборудования) для демонстрации видеофрагментов.

При проведении уроков по формированию первоначальных представлений о традициях и обычаях, хозяйственных занятиях населения и массовых профессиях родного края, достопримечательностях столицы России и родного края, наиболее значимых объектах Всемирного культурного и природного наследия в России рекомендуется организация совместной деятельности учащихся по проведению виртуальных экскурсий, в том числе с практическим выполнением заданий по тематике.

При проведении несложных групповых и индивидуальных наблюдений в окружающей среде и опытов по исследованию природных объектов и явлений с использованием простейшего лабораторного оборудования и измерительных приборов, фиксацией результатов наблюдений и опытов рекомендуется дополнять и разнообразить виды деятельности через использование лабораторных практикумов виртуальных лабораторий, рассчитанных на младших школьников.

Особое внимание рекомендуется обращать на формирование навыков здорового и безопасного образа жизни на основе выполнения правил безопасного поведения в окружающей среде, в том числе знаний о

небезопасности разглашения личной и финансовой информации при общении с людьми вне семьи, в сети Интернет и опыта соблюдения правил безопасного поведения при использовании личных финансов.

### **3.4 По учебному предмету «Изобразительное искусство»**

Рекомендуется использовать ноутбуки при формировании умения использовать простейшие инструменты графических редакторов для обработки фотографических изображений и анимации. Также рекомендуется использование ЭСО и образовательного контента, например, при демонстрации художественных материалов и средств художественной выразительности изобразительного искусства.

# **3.5 По учебному предмету «Музыка»**

Рекомендуется использование ЭСО и образовательного контента для демонстрации аудио-, видеофрагментов при формировании умения различать звучание отдельных музыкальных инструментов, виды хора и оркестра, узнавать на слух и называть изученные произведения русской и зарубежной классики, образцы народного музыкального творчества, произведений современных композиторов.

# **3.6 По учебному предмету «Технология» предметной области «Технология»**

При приобретении опыта практической преобразовательной деятельности при выполнении учебно-познавательных и художественно-конструкторских задач, в том числе с использованием информационной среды рекомендуется использование разнообразного цифрового контента федеральных цифровых платформ.

# **4. Использование оборудования при организации разных видов учебной деятельности обучающихся**

Наиболее актуально применение ЭСО при организации таких видов деятельности:

Семинар – вид урока, который характеризуется двумя взаимосвязанными признаками: учащиеся самостоятельно изучают материал, а затем обсуждают результаты познавательной деятельности. На таких занятиях дети овладевают навыками самостоятельной работы с дополнительными источниками информации, познают культуру общения, учатся отстаивать свое мнение. Учитель заблаговременно определяет тему занятий, подбирает литературу, раздаёт школьникам задания, учитывая их индивидуальные способности. Результаты своей работы, учащиеся обсуждают в форме развернутой беседы или дискуссии. Рекомендуется активно использовать поиск в сети Интернет, использование образовательного контента.

Лабораторная работа – вид самостоятельной работы, в процессе которой учащиеся пытаются воспроизвести различные явления, наблюдая за их ходом и результатом. На основании полученных наблюдений дети делают определенные выводы, убеждаются в действии конкретных законов. Как один из вариантов, рекомендуется использование ЭСО, например при фиксации полученных результатов в виде схем, таблиц, предъявления полученных результатов с помощью проекционного оборудования, и т. п.

Практикум – вид уроков, который используют для усиления практической направленности обучения при тесной взаимосвязи с изучаемым материалом. Основная форма проведения – практическая работа, которую дети выполняют на уроке, разделившись на пары или группы по 3–4 человека. В отличие от лабораторной работы, где преобладает формирование экспериментальных навыков, практикум предполагает развитие конструктивных умений. Рекомендуется использование ЭСО при организации групповой работы через виртуальные практикумы, интерактивные задания.

Применение ЭСО во всех видах учебной и внеучебной деятельности рекомендуется делать обоснованным и не вызывающим перегрузки учащихся, используя вариативные подходы к применению ЭСО, руководствуясь нормами СанПин, особенно во внеурочной деятельности.

# **ЛИТЕРАТУРА И ИСТОЧНИКИ**

- − Федеральный закон от 29.12.2012 № 273-ФЗ (ред. от 31.07.2020) «Об образовании в Российской Федерации» (с изм. и доп., вступ. в силу с 01.09.2020)
- − Паспорт национального проекта «Образование» (утв. президиумом Совета при Президенте РФ по стратегическому развитию и национальным проектам, протокол от 24.12.2018 № 16)
- − Приказ Минпросвещения России от 02.12.2019 г. № 649 «Об утверждении Целевой модели цифровой образовательной среды»
- − Приказ Минобрнауки России от 06.10.2009 № 373 «Об утверждении и введении в действие федерального государственного образовательного стандарта начального общего образования»
- − Приказ Минпросвещения России от 31 мая 2021 г. № 286 «Об утверждении федерального государственного образовательного стандарта начального общего образования»
- − Постановление Правительства Российской Федерации от 07.12.2020 № 2040 «О проведении эксперимента по внедрению цифровой образовательной среды»
- − Приказ Министерства просвещения Российской Федерации, Министерства цифрового развития, связи и массовых коммуникаций Российской Федерации от 08.09.2021 № 634/925 "Об утверждении стандарта оснащения государственных и муниципальных общеобразовательных организаций, осуществляющих образовательную деятельность в субъектах Российской Федерации, на территории которых проводится эксперимент по внедрению цифровой образовательной среды, компьютерным, мультимедийным,

презентационным оборудованием и программным обеспечением" (Зарегистрирован 16.12.2021 № 66360)

- − Методические рекомендации по приобретению оборудования, расходных материалов, средств обучения и воспитания в рамках государственной поддержки образовательных организаций в целях оснащения (обновления) их компьютерным, мультимедийным, презентационным оборудованием и программным обеспечением в рамках эксперимента по модернизации начального общего, основного общего и среднего общего образования, обеспечивающих достижение целей, показателей и результата федерального проекта «Цифровая образовательная среда» национального проекта «Образование».
- − Санитарные правила СП 2.4.3648-20 «Санитарно-эпидемиологические требования к организациям воспитания и обучения, отдыха и оздоровления детей и молодежи» (далее – СанПин СП 2.4.3648-20)

**Методические рекомендации по организации использования оборудования для обучающихся основного общего образования в рамках эксперимента по внедрению цифровой образовательной среды**

# **Содержание**

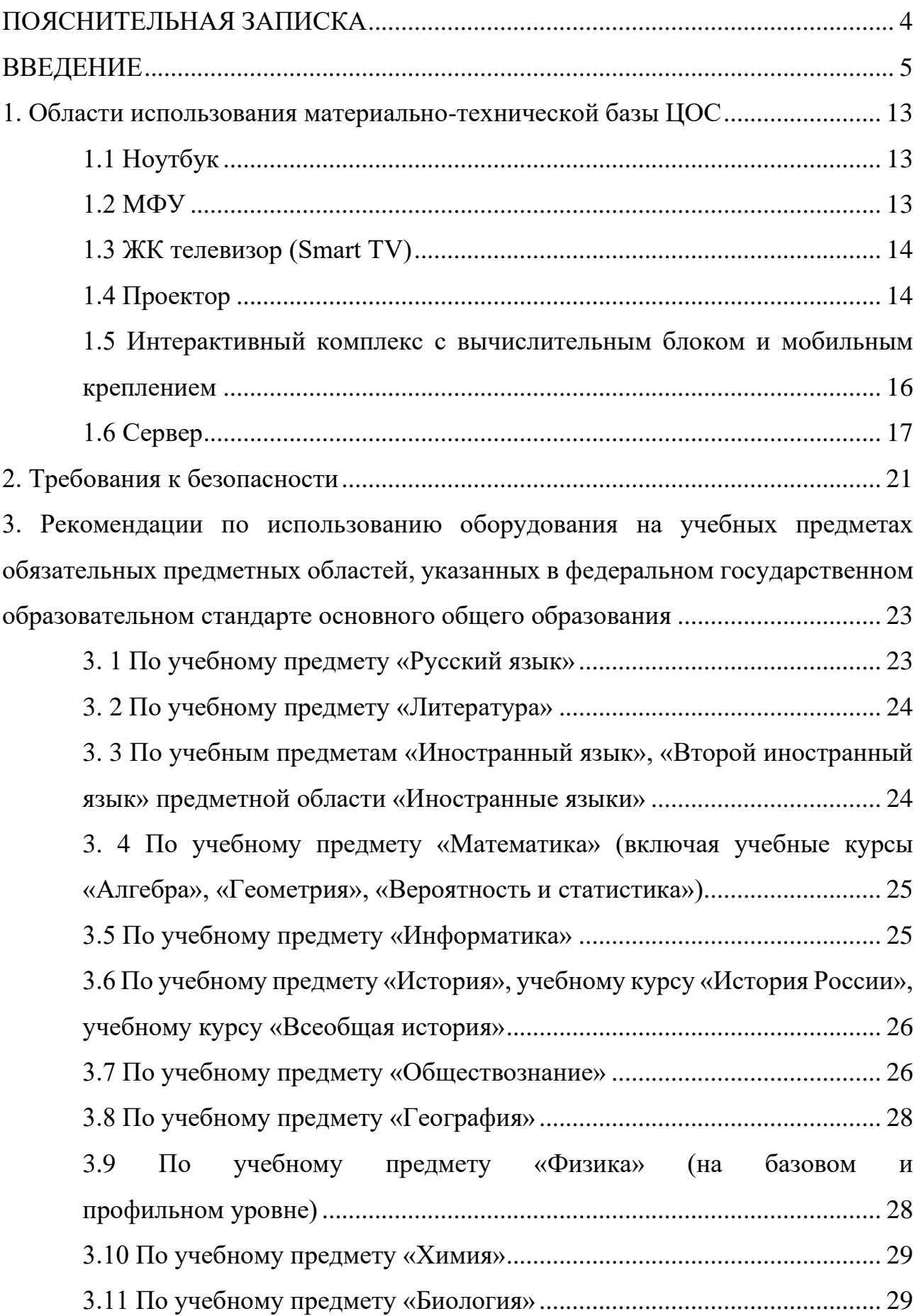

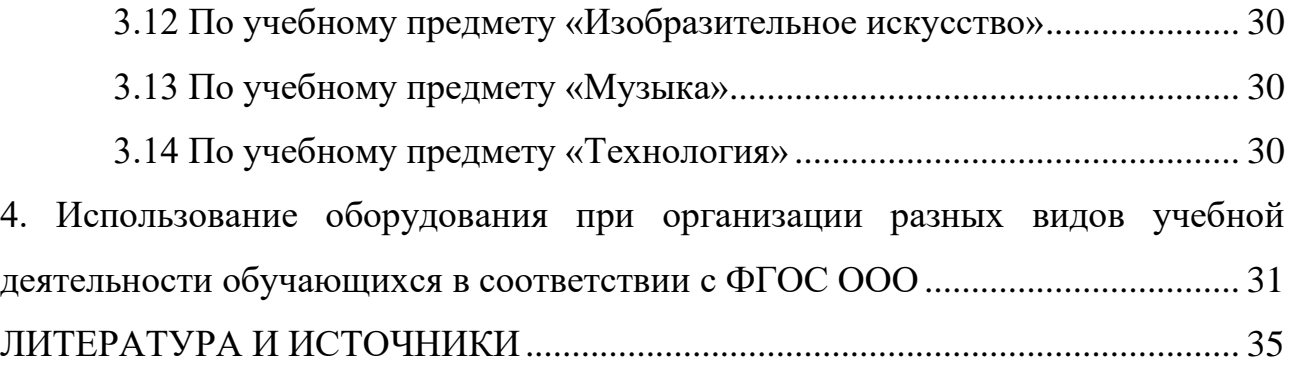

### **ПОЯСНИТЕЛЬНАЯ ЗАПИСКА**

<span id="page-163-0"></span>Настоящие методические рекомендации разработаны **с целью** организационно-методического сопровождения по использованию материальнотехнической базы ЦОС в рамках эксперимента по внедрению цифровой образовательной среды для обучающихся основного общего образования.

В рамках разработки методических рекомендаций решены следующие **задачи**:

- − разработаны методические рекомендации по времени использования оборудования в учебном процессе с учетом Санитарных правил СП 2.4.3648-20 «Санитарно-эпидемиологические требования к организациям воспитания и обучения, отдыха и оздоровления детей и молодежи»;
- − разработаны методические рекомендации по использованию оборудования на учебных предметах обязательных предметных областей, указанных во ФГОС основного общего образования.

Назначение методических рекомендаций заключается в оказании помощи сотрудникам образовательных организаций в выработке оптимальных решений по использованию оборудования в рамках эксперимента по внедрению цифровой образовательной среды для обучающихся основного общего образования.

Методические рекомендации разработаны **в соответствии** с федеральным проектом «Цифровая образовательная среда» национального проекта «Образование», Приказом Минпросвещения России от 31 мая 2021 г. № 287 «Об утверждении федерального государственного образовательного стандарта основного общего образования» (далее – ФГОС ООО), Санитарными правилами СП 2.4.3648-20 «Санитарно-эпидемиологические требования к организациям воспитания и обучения, отдыха и оздоровления детей и молодежи» (далее – СанПин).

#### **ВВЕДЕНИЕ**

<span id="page-164-0"></span>Одним из направлений национального проекта «Образование» является создание современной и безопасной цифровой образовательной среды, обеспечивающей высокое качество и доступность образования всех видов и уровней.

Федеральный проект «Цифровая образовательная среда» (далее – ЦОС) направлен на создание и внедрение в образовательных организациях цифровой образовательной среды, а также обеспечение реализации цифровой трансформации системы образования. В рамках проекта ведется работа по оснащению организаций современным оборудованием и развитие цифровых сервисов и контента для образовательной деятельности. В рамках проекта идет обновление материально-технической базы для внедрения цифровой образовательной среды.

Целевая модель цифровой образовательной среды утверждена приказом Минпросвещения России от 02.12.2019 г. № 649 и предусматривает реализацию мероприятий по развитию материально-технической базы, информационнотелекоммуникационной инфраструктуры образовательных организаций.

Внедрение ЦОС призвано обеспечить формирование цифрового образовательного профиля с использованием федеральных информационносервисных платформ, цифровых сервисов и ресурсов, расширение возможностей организационных форм и методов обучения (смещение парадигм обучения к онлайн и гибридной моделям, использование обучающимися собственных мобильных устройств, облачных технологий), способствуя получению наибольшего эффекта от внедрения в образовательный процесс современных информационно-коммуникационных технологий.

Внедрение целевой модели ЦОС позволит создать условия для активного применения цифровых сервисов и образовательного контента всеми участниками образовательного процесса.

Согласно Положения о проведении на территории отдельных субъектов Российской Федерации эксперимента по внедрению цифровой образовательной среды, ЦОС внедряется в качестве дополнительного механизма реализации образовательной деятельности, который должен обеспечить равные условия качественного образования учащихся вне зависимости от места их проживания посредством предоставления участникам образовательных отношений доступа к платформе цифровой образовательной среды, формирования в государственных и муниципальных общеобразовательных организациях, муниципальных образованиях и субъектах Российской Федерации универсальных способов организации образовательной деятельности с использованием цифрового образовательного контента и образовательных сервисов, а также иных объектов, необходимых для организации деятельности в цифровой образовательной среде.

Федеральный государственный образовательный стандарт основного общего образования представляет собой совокупность требований, обязательных при реализации образовательной программы основного общего образования. Стандарт является основой объективной оценки соответствия установленным требованиям образовательной деятельности и подготовки обучающихся, освоивших образовательную программу основного общего образования, независимо от формы получения образования и формы обучения.

Рекомендации определяют общие подходы к организационнометодическому сопровождению использования образовательными организациями компьютерного оборудования и программного обеспечения в рамках внедрения цифровой образовательной среды.

#### **Понятия и термины**

**Ноутбук** – переносной компьютер со встроенным дисплеем и клавиатурой, предназначенный для работы в течение продолжительного периода времени от встроенной аккумуляторной батареи или непосредственно от источника сетевого питания.

**Многофункциональное устройство (МФУ)** – устройство, сочетающее в себе функции принтера, сканера, копировального модуля.

**Проектор** – оптический прибор, предназначенный для создания действительного изображения объектов на рассеивающей поверхности, служащей экраном.

**ЖК телевизор (Smart TV)** – телевизор с доступом к сети Интернет.

**Интерактивный комплекс с вычислительным блоком и мобильным креплением** – устройство, состоящее из интерактивной сенсорной панели с функцией электронной доски, вычислительного блока интерактивного комплекса, мобильного крепления, имеющее встроенную аудиосистему, предустановленное программное обеспечение.

**Программное обеспечение (ПО)** – компьютерные программы и соответствующая документация.

**Электронные средства обучения (ЭСО)** – термин, включающий в себя перечень различного электронного оборудования, используемого в образовательных целях, таких как интерактивный комплекс, телевизор, ноутбук, проектор.

**Образовательные сервисы** - цифровые решения, предоставляющие возможность приобретения знаний, умений и навыков, в том числе дистанционно, и обеспечивающие автоматизацию образовательной деятельности в сфере начального общего, основного общего, среднего общего образования, разрабатываемые и (или) предоставляемые поставщиками контента и образовательных сервисов в рамках реализации цифровой образовательной среды.

**Сервер –** специализированное оборудование, предназначенное для хранения, обработки информации и обеспечения доступа к ней с удалённых клиентских устройств.

**Сеть Интернет** – информационно-телекоммуникационная сеть Интернет, выход в которую осуществляется посредством подключения к Единой сети передачи данных (ЕСПД).

**Цифровой образовательный контент** – материалы и средства обучения и воспитания, представленные в цифровом виде, включая информационные ресурсы, а также средства, способствующие определению уровня знаний, умений, навыков, оценки компетенций и достижений учащихся, разрабатываемые и (или) предоставляемые поставщиками контента и образовательных сервисов для организации деятельности цифровой образовательной среды.

### **Общие подходы**

Федеральный государственный образовательный стандарт основного общего образования обеспечивает:

- − развитие представлений обучающихся о высоком уровне научнотехнологического развития страны, овладение ими современными технологическими средствами в ходе обучения и в повседневной жизни, разумное и безопасное использование цифровых технологий, обеспечивающих повышение качества результатов образования и поддерживающих очное образование;
- расширение возможностей индивидуального развития обучающихся посредством реализации индивидуальных учебных планов с учетом получения предпрофессиональных знаний и представлений, направленных на осуществление осознанного выбора образовательной программы следующего уровня образования и (или) направленности;
- применение обучающимися технологий совместной/коллективной работы на основе осознания личной ответственности и объективной оценки личного вклада каждого в решение общих задач.

При составлении рабочих программ учебных предметов, учебных курсов, учебных модулей рекомендуется включение в тематическое планирование возможности использования по этой теме электронных (цифровых) образовательных ресурсов, являющихся учебно-методическими материалами (мультимедийные программы, электронные учебники и задачники, электронные библиотеки, виртуальные лаборатории, игровые программы, коллекции цифровых образовательных ресурсов), используемыми для обучения и воспитания различных групп пользователей, представленными в электронном (цифровом) виде и реализующими дидактические возможности ИКТ, содержание которых соответствует законодательству об образовании.

В программу формирования универсальных учебных действий у обучающихся рекомендуется включать формирование и развитие компетенций обучающихся в области использования ИКТ на уровне общего пользования, включая владение ИКТ, поиском, анализом и передачей информации, презентацией выполненных работ, основами информационной безопасности, умением безопасного использования средств ИКТ и сети Интернет, формирование культуры пользования ИКТ.

В рабочие программы воспитания рекомендуется включать разделы, отражающие формирование представлений о современных угрозах для жизни и здоровья людей, в том числе в информационной сфере.

Оборудование, которым оснащаются образовательные организации в рамках эксперимента по внедрению цифровой образовательной среды должно соответствовать примерному перечню, указанному в Методических рекомендациях по приобретению оборудования, расходных материалов, средств обучения и воспитания в рамках государственной поддержки образовательных организаций в целях оснащения (обновления) их компьютерным, мультимедийным, презентационным оборудованием и программным обеспечением в рамках эксперимента по модернизации начального общего, основного общего и среднего общего образования, обеспечивающих достижение

целей, показателей и результата федерального проекта «Цифровая образовательная среда» национального проекта «Образование», Стандарту оснащения государственных и муниципальных общеобразовательных организаций, осуществляющих образовательную деятельность в субъектах Российской Федерации, на территории которых проводится эксперимент по внедрению цифровой образовательной среды, компьютерным, мультимедийным, презентационным оборудованием и программным обеспечением. Оборудование должно быть приобретено, установлено, размещено, подключено и находиться в работоспособном состоянии, иметь в наличии инструкции по эксплуатации.

Оборудование подключено к Единой сети передачи данных (ЕСПД), а также к локальной сети образовательной организации, сети Wi-Fi образовательной организации.

С персональных устройств посредством систем беспроводного доступа должен быть обеспечен доступ к используемым в образовательной организации информационным ресурсам и системам:

− сервисы для работы с цифровым образовательным контентом;

- − электронный журнал;
- − электронное расписание;
- − учет освоения дополнительных образовательных программ;
- − информационно-коммуникационная образовательная платформа;
- − электронная отчетность и другие информационные ресурсы.

Программное обеспечение, установленное на оборудование, должно соответствовать примерному перечню, указанному в Методических рекомендациях по приобретению оборудования, расходных материалов, средств обучения и воспитания в рамках государственной поддержки образовательных организаций в целях оснащения (обновления) их компьютерным,

мультимедийным, презентационным оборудованием и программным обеспечением в рамках эксперимента по модернизации начального общего, основного общего и среднего общего образования, обеспечивающих достижение целей, показателей и результата федерального проекта «Цифровая образовательная среда» национального проекта «Образование», Стандарту оснащения государственных и муниципальных общеобразовательных организаций, осуществляющих образовательную деятельность в субъектах Российской Федерации, на территории которых проводится эксперимент по внедрению цифровой образовательной среды, компьютерным, мультимедийным, презентационным оборудованием и программным обеспечением, находиться в работоспособном состоянии, соответствовать требованиям российского законодательства.

Оборудование необходимо подключить к Единой сети передачи данных (ЕСПД), а также к локальной сети образовательной организации, сети Wi-Fi образовательной организации.

С персональных устройств посредством систем беспроводного доступа должен быть обеспечен доступ к используемым в образовательной организации информационным ресурсам и системам:

- − сервисы для работы с цифровым образовательным контентом;
- − электронный журнал;
- − электронное расписание;
- − учет освоения дополнительных образовательных программ;
- − информационно-коммуникационная образовательная платформа;
- − электронная отчетность и другие информационные ресурсы.

Программное обеспечение, установленное на оборудование, должно соответствовать примерному перечню, указанному в Методических рекомендациях по приобретению оборудования, расходных материалов, средств обучения и воспитания для обновления материально-технической базы общеобразовательных организаций и профессиональных образовательных организаций в целях внедрения цифровой образовательной среды в рамках региональных проектов, обеспечивающих достижение целей, показателей и результата федерального проекта «Цифровая образовательная среда» национального проекта «Образование», находиться в работоспособном состоянии, соответствовать требованиям российского законодательства.

Использование материально-технической базы ЦОС обеспечивает возможность применения электронного обучения и дистанционных образовательных технологий для обучающихся среднего общего образования, предоставляет равный доступ к образовательному процессу для учащихся вне зависимости от места их проживания.

Настоящие методические рекомендации разработаны для оказания методической помощи по использованию материально-технической базы ЦОС педагогами и обучающимися средней школы и включают в себя:

- − оптимальное время использования оборудования в соответствии требованиями СанПин;
- − использование на учебных предметах обязательных предметных областей, указанных во ФГОС СОО;
- − использование оборудования при организации разных видов учебной деятельности обучающихся.

# <span id="page-172-0"></span>**1. Области использования материально-технической базы ЦОС**

# <span id="page-172-1"></span>**1.1 Ноутбук**

Ноутбук – переносной компьютер, в корпусе которого объединены типичные компоненты ПК, включая дисплей, клавиатуру и устройство указания, а также аккумуляторные батареи, предназначен для работы с прикладным программным обеспечением.

При использовании ноутбуков в образовательной организации важно соблюдать требования СанПин, предъявляемые ко времени работы учащихся с оборудованием.

Рекомендуемые варианты использования:

- − работа с цифровым образовательным контентом, доступ к электронному дневнику;
- − просмотр обучающего аудиовизуального контента;
- − использование прикладного ПО: программирование, работа с цифровыми лабораториями, графическими редакторами, электронными формами учебников, электронными книгами;
- − поиск информации в сети интернет;
- − работа над учебными проектами.

Для школьников старше 14 лет рекомендуется (при наличии возможности) авторизация посредством Единой системы идентификации и аутентификации.

### <span id="page-172-2"></span>**1.2 МФУ**

Для оптимального использования МФУ, предоставления возможности совместного использования печатного оборудования, удобства использования всеми педагогами школы, снижения издержек на печать и оптимизации учебного процесса, более рационального использования площади учебных помещений и

снижения содержания вредных веществ в классах рекомендуется установка МФУ не в учебном классе, а в зоне печати, что позволит осуществлять печать с любого рабочего места на нескольких принтерах, выбирая наиболее подходящий для выполняемой задачи.

#### <span id="page-173-0"></span>**1.3 ЖК телевизор (Smart TV)**

Smart TV имеет техническую возможность подключения к сети Интернет. В Smart TV предустановлена операционная система, приложения и сервисы.

Smart TV – рабочая среда, где может работать не только преподаватель, но и вся группа учеников вместе с учителем.

Пульт дистанционного управления Smart TV – пульт, позволяющий вводить команды и управлять курсором на телевизоре. Данный функционал применим при работе с приложениями, поиске в сети Интернет или обзоре медиафайлов в библиотеке.

Подключение Smart TV к ноутбуку, как второго монитора позволяет демонстрировать информацию с ноутбука, при организации показа учебного образовательного контента, демонстрации результатов работ, выполненных учениками, образовательных онлайн-сервисов совместной деятельности (документов совместного редактирования, многопользовательских онлайндосок и т.п.). В таком режиме несколько пользователей могут одновременно вносить правки, вся работа отображается на Smart TV в реальном времени.

# <span id="page-173-1"></span>**1.4 Проектор**

Проекционное оборудование (далее проектор) - оптический прибор, предназначенный для создания действительного изображения объектов на рассеивающей поверхности, служащей экраном.

Магнитно-маркерная поверхность (далее покрытие) может быть использована в качестве экрана для проектора или как основа для записей и рисунков.

Проектор и покрытие используются в соответствии с инструкцией по эксплуатации и (или) техническим паспортом изделия. Данные ЭСО должны иметь документы об оценке (подтверждении) соответствия. Использование данного оборудования должно осуществляться при условии их соответствия Единым санитарно-эпидемиологическим и гигиеническим требованиям к продукции (товарам), подлежащей санитарно-эпидемиологическому надзору (контролю).

Размещение проектора и покрытия должно исключать для пользователей возможность возникновения слепящего эффекта, также при использовании данных ЭСО для демонстрации обучающих фильмов, программ или иной информации, должны быть выполнены мероприятия, предотвращающие неравномерность освещения и появление бликов на экране. Оконные проемы в помещениях, где используются ЭСО, должны быть оборудованы светорегулируемыми устройствами.

При демонстрации в учебном процессе аудиовизуального контента с использованием проектора другие виды ЭСО (ноутбуки, мониторы компьютеров, планшеты) необходимо отключать или переводить в спящий режим.

По окончании использования проектора устройство следует выключить или перевести в режим ожидания, если по плану занятия планируется его дальнейшее использование.

Во время занятий проектор подключается к компьютеру или ноутбуку учителя и служит для демонстрации аудиовизуального контента, используемого в изучении материала урочной или внеурочной деятельности.

Покрытие в дополнении к отображению информации, воспроизводимой проектором, может служить для нанесения информации специальными маркерами как в дополнение изображения, формируемого компьютером, так и самостоятельного. Магнитные свойства поверхности позволяют фиксировать элементы с помощью магнитных зажимов.

# <span id="page-175-0"></span>**1.5 Интерактивный комплекс с вычислительным блоком и мобильным креплением**

Интерактивный комплекс с вычислительным блоком (далее комплекс) комплекс оборудования, включающий в себя интерактивную панель, служащую для отображения аудио-визуальной информации, и запуска встроенного программного обеспечения; модуль OPS (встроенный вычислительный модуль), служащий для запуска установленной ОС и прикладного ПО и увеличивающий вычислительные мощности интерактивной панели и мобильного крепления, используемого для установки и перемещения Комплекса.

Используется в соответствии с инструкцией по эксплуатации и (или) техническим паспортом изделия. Данное ЭСО должно иметь документы об оценке (подтверждении) соответствия. Использование данного оборудования должно осуществляться при условии его соответствия Единым санитарноэпидемиологическим и гигиеническим требованиям к продукции (товарам), подлежащей санитарно-эпидемиологическому надзору (контролю).

В образовании использование комплекса регламентируется СанПин.

При использовании ЭСО для демонстрации обучающих фильмов, программ или иной информации, должны быть выполнены мероприятия, предотвращающие неравномерность освещения и появление бликов на экране. Оконные проемы в помещениях, где используются ЭСО, должны быть оборудованы светорегулируемыми устройствами.

При использовании ЭСО во время занятий и перемен должна проводиться гимнастика для глаз.

При демонстрации в учебном процессе аудиовизуального контента с использованием комплекса другие виды ЭСО (ноутбуки, мониторы компьютеров, планшеты) необходимо отключать или переводить в спящий режим.

По окончании использования устройства его следует выключить или перевести в режим ожидания, если по плану занятия планируется его дальнейшее использование.

Комплекс подключается к компьютеру или ноутбуку учителя и служит для демонстрации аудиовизуального контента, используемого в изучении материала урочной или внеурочной деятельности для широкого круга пользователей. Также комплекс может работать в режиме персонального компьютера, благодаря наличию встроенного вычислительного блока. Комплекс обладает встроенным ПО, которое позволяет использовать его без подключения внешнего (запуска внутреннего) компьютера.

В режиме интерактивной панели может использоваться в качестве доски для заметок (используется совместно с комплектным стилусом). Имеет встроенный браузер для отображения веб-страниц, размещенных в сети Интернет или в локальной сети, оснащен видеопроигрывателем, средствами для просмотра и редактирования графических файлов и офисных документов. Имеется возможность установить ПО для различных предметных областей.

С помощью встроенного ПО можно организовать беспроводную трансляцию экрана любого ноутбука, подключенного к сети интернет, что позволяет провести проверку выполнения задания учеником, при этом делая пометки о правильности.

# <span id="page-176-0"></span>**1.6 Сервер**

Сервер устанавливается в отдельное помещение, с ограниченным доступом посторонних лиц. Для предотвращения сбоев в работе и преждевременного выхода из строя сервера обязательно использование

кондиционерного оборудования для поддержания оптимальной температуры помещения.

Для выполнения всего спектра поставленных задач необходимо установить и настроить серверную операционную систему. Возможным решением может быть использование в качестве серверной операционной систем одной из систем на базе Linux. Преимущества данного выбора: бесплатная лицензия, легальность.

Исходя из спецификации серверов возможно классифицировать использование серверов для задач образования.

#### **Сервер тип I.**

Может использоваться как: файл-сервер, шлюз, сервер печати.

### **Сервер тип II.**

Может использоваться как: файл-сервер, шлюз, сервер печати, сервер видео-конференц-связи, сервер видеонаблюдения.

#### **Файловое хранилище.**

Может использоваться для различных нужд: хранение фото- видеоматериалов, архива документов, образы дисков, базы антивирусов, домашние работы учащихся, конкурсные работы.

При использовании сервера как файлового хранилища рекомендуется произвести настройку доступа к данным.

#### **Сервер видеонаблюдения**

С помощью сервера и входящих в комплект поставки видеокамер из состава системы видеонаблюдения развертывается система видеонаблюдения с выполнением следующих условий (согласно Стандарта оснащения):

Минимальное количество камер: не менее 2 IP-камер на каждую входную группу; внешнюю IP-камеру с обзором входной двери со стороны улицы; внутриобъектовую IP-камеру с обзором входной двери со стороны вестибюля.

Записи данных с IP-камер должны производится локально на сервер видеонаблюдения в круглосуточном режиме с глубиной хранения не менее 31 суток.

Установленные в кабинетах IP-камеры совместно с дополнительными камерами возможно также подключить к серверу видеонаблюдения для обеспечения базовой безопасности процесса образовательной деятельности.

Специализированное программное обеспечение (далее - ПО) позволяет настроить режим работы камер, место и время хранения записей, оповещение об изменении в обстановке на объекте и режим доступа к записям, в том числе в том числе посредством сети интернет с ограничением доступа только для авторизованных пользователей.

### **Сервер видеоконференцсвязи (ВКС)**

Система ВКС может быть использована для:

− Проведения онлайн занятий.

Позволяет проведение в оборудованных камерами кабинетах проводить онлайн обучение во время дистанционного или смешанного обучения, а также обучения в рамках сетевого взаимодействия.

− Проведение онлайн открытых занятий, мастер-классов, совещаний.

В рамках проводимых аттестаций педагогических работников, проводимых конкурсов.

#### **Сервер печати.**

Является промежуточным звеном между рабочим местом, локальной сетью и принтером. Сервер печати предоставляет возможности совместного

использования печатного оборудования группе пользователей, через проводную или беспроводную сеть.

Позволяет осуществлять печать с любого рабочего места на нескольких принтерах, выбирая наиболее подходящий для данной задачи.

#### **Интернет-шлюз**

Необходим для организации подключения к информационным системам и к сети Интернет, в том числе посредством виртуальной частной сети оператора единой сети передачи данных (ЕСПД) компьютеров ОО через одну точку подключения.

Позволяет настраивать пропускную способность канала для отдельных компьютеров, задавать режим работы сети.

Для оптимизации использования сети рекомендуется настроить кэширующий прокси-сервер, что снизит нагрузку на канал связи при просмотре одного контента с разных рабочих мест. Также рекомендуется произвести настройку логирования подключений для анализа использования трафика и выявления нецелевого его использования.
### **2. Требования к безопасности**

МФУ – в случае размещения МФУ в учебной аудитории рекомендуется использовать:

- − функционал сканирования в любое учебное и внеучебное время, к примеру для демонстрации учащимся заданий с бумажного носителя, разбора выполнения задания в рабочей тетради ученика через сканирование фрагмента и вывода на средство проецирования (интерактивную панель/ЖК телевизор/проектор), либо для объединения созданных учащимися изображений, схем и т. п. в единый документ;
- − функционал печати и копирования рекомендуется использовать в неучебное время, в случае размещения МФУ вне учебной аудитории функционал печати возможно использовать в любое удобное для педагога время.

Пульт ДУ для телевизоров – не является активным оборудованием, время использования не ограничено.

ЭСО (ноутбуки, ЖК-телевизор с функцией Smart TV, проектор, интерактивный комплекс с вычислительным блоком и мобильным креплением) – непрерывная и суммарная продолжительность использования различных типов ЭСО на занятиях должна соответствовать гигиеническим нормативам.

При использовании ЭСО с демонстрацией обучающих фильмов, программ или иной информации, предусматривающих ее фиксацию в тетрадях воспитанниками и обучающимися, продолжительность непрерывного использования экрана не должна превышать согласно СанПин для учащихся 5– 9-х классов – 15 минут.

Общая продолжительность использования ЭСО на уроке в соответствии с СанПин не должна превышать для интерактивной панели – для детей старше 10 лет – 30 минут; ноутбука – для 5–9 классов – 30 минут. Непрерывная и суммарная продолжительность использования различных типов ЭСО на занятиях должна соответствовать гигиеническим нормативам. Интерактивную панель и другие ЭСО следует выключать или переводить в режим ожидания, когда их использование приостановлено или завершено.

При реализации образовательных программ с использованием дистанционных образовательных технологий, электронного обучения расписание занятий составляется с учетом дневной и недельной динамики умственной работоспособности обучающихся и трудности учебных предметов.

# **3. Рекомендации по использованию оборудования на учебных предметах обязательных предметных областей, указанных в федеральном государственном образовательном стандарте основного общего образования**

В целях эффективного освоения обучающимися учебных предметов, рекомендуется использование ЭСО и различных видов электронного контента в коллективной, групповой и индивидуальной видах деятельности при достижении предметных результатов.

## **3. 1 По учебному предмету «Русский язык»**

Рекомендуется использование ЭСО при формировании у обучающихся навыков по извлечению информации из различных источников, ее осмыслению и оперирование ею, в том числе при организации учебных занятий с использованием лингвистических словарей, справочной литературы (информационно-справочными системами в электронной форме); использование словарей синонимов, антонимов, иностранных слов, толковых, орфоэпических, орфографических, фразеологических, морфемных, словообразовательных словарей (в том числе информационно-справочных систем в электронной форме), для осуществления эффективного и оперативного поиска нужной лингвистической информации при построении устного и письменного речевого высказывания.

Рекомендуется проведение практических работ с использованием текстовых редакторов с применением ноутбуков при формировании навыков по оформлению деловых бумаг (заявление, инструкция, объяснительная записка, расписка, автобиография, характеристика); составлению тезисов, конспекта, написания рецензии, реферата.

## **3. 2 По учебному предмету «Литература»**

Рекомендуется обратить внимание на достижение предметного результата по овладению умением использовать словари и справочники, в том числе информационно-справочные системы в электронной форме, подбирать проверенные источники в библиотечных фондах, сети Интернет для выполнения учебной задачи.

# **3. 3 По учебным предметам «Иностранный язык», «Второй иностранный язык» предметной области «Иностранные языки»**

Предметные результаты ориентированы на применение знаний, умений и навыков в учебных ситуациях и реальных жизненных условиях, должны отражать сформированность иноязычной коммуникативной компетенции на допороговом уровне в совокупности ее составляющих - речевой, языковой, социокультурной, компенсаторной, метапредметной (учебно-познавательной). Рекомендуется использование ЭСО (ноутбуков, интерактивного комплекса) при проведении занятий по аудированию, на котором учащиеся должны научиться воспринимать на слух и понимать звучащие до 2 минут несложные аутентичные тексты, содержащие отдельные незнакомые слова и неизученные языковые явления, не препятствующие решению коммуникативной задачи, с разной глубиной проникновения в их содержание: с пониманием основного содержания текстов, пониманием нужной/интересующей/запрашиваемой информации. Для эффективного использования оборудования рекомендуется воспроизведение аудио информации посредством оборудования ЦОС как при групповых, фронтальных формах работы, так и в индивидуальном режиме (прослушивание в наушниках), запись аудио-фрагментов (чтение текста учащимися) с помощью встроенных в ноутбуки микрофонов для оценки записанного фрагмента средствами специализированного цифрового ресурса.

Ноутбуки рекомендуется использовать при организации занятий с целью приобретения опыта практической деятельности в повседневной жизни через

участие в учебно-исследовательской, проектной деятельности предметного и межпредметного характера с использованием иноязычных материалов, проведения поисковой работы в сети Интернет для получения информации из иноязычных источников, использования иноязычных словарей и справочников, в том числе информационно-справочных систем в электронной форме.

# **3. 4 По учебному предмету «Математика» (включая учебные курсы «Алгебра», «Геометрия», «Вероятность и статистика»)**

Рекомендуется использование ЭСО для достижения предметных результатов, как на базовом, так и на профильном уровнях, особо обращая внимание на следующие:

- − умение изображать плоские фигуры и их комбинации, пространственные фигуры от руки, с помощью чертежных инструментов и электронных средств;
- − умение оперировать понятиями: столбиковые и круговые диаграммы, таблицы, среднее арифметическое, медиана, наибольшее и наименьшее значения, размах числового набора;
- − умение извлекать, интерпретировать и преобразовывать информацию, представленную в таблицах и на диаграммах, отражающую свойства и характеристики реальных процессов и явлений;
- − умение распознавать изменчивые величины в окружающем мире через использование электронных таблиц.

# **3.5 По учебному предмету «Информатика»**

При достижении предметных результатов рекомендуется использование ЭСО для достижения всех без исключения результатов, как на базовом, так и на профильном уровнях, особо обращая внимание на не только отработку навыков, но и на сформированность представлений о сферах профессиональной

деятельности, связанных с информатикой, программированием и современными информационно-коммуникационными технологиями, основанными на достижениях науки и 1Т-отрасли; освоение и соблюдение требований безопасной эксплуатации технических средств информационнокоммуникационных технологий; умение соблюдать сетевой этикет, базовые нормы информационной этики и права при работе с приложениями на любых устройствах и в сети Интернет, выбирать безопасные стратегии поведения в сети; умение использовать различные средства защиты от вредоносного программного обеспечения, умение обеспечивать личную безопасность при использовании ресурсов сети Интернет, в том числе умение защищать персональную информацию от несанкционированного доступа и его последствий (разглашения, подмены, утраты данных) с учетом основных технологических и социально-психологических аспектов использования сети Интернет (сетевая анонимность, цифровой след, аутентичность субъектов и ресурсов, опасность вредоносного кода); умение распознавать попытки и предупреждать вовлечение себя и окружающих в деструктивные и криминальные формы сетевой активности (в том числе кибербуллинг, фишинг).

# **3.6 По учебному предмету «История», учебному курсу «История России», учебному курсу «Всеобщая история»**

При достижении предметных результатов рекомендуется использование ЭСО для достижения всех без исключения результатов, активно использовать аудио-, видеоинформацию, библиотечные оцифрованные документы, тренажеры, практикумы, ленты времени, средства построения древовидной иерархии и пр.

# **3.7 По учебному предмету «Обществознание»**

Рекомендуется использование ЭСО для достижения всех без исключения результатов, в том числе, например:

- владение смысловым чтением текстов обществоведческой тематики, позволяющим воспринимать, понимать и интерпретировать смысл текстов разных типов, жанров, назначений в целях решения различных учебных задач, в том числе извлечений из Конституции Российской Федерации и других нормативных правовых актов через использование как электронных цифровых ресурсов, содержащих требуемый контент, так и организации самостоятельного поиска необходимых источников в сети Интернет;
- − умение составлять на основе текстов обществоведческой тематики план, преобразовывать текстовую информацию в модели (таблицу, диаграмму, схему) и преобразовывать предложенные модели в текст;
- − овладение приемами поиска и извлечения социальной информации (текстовой, графической, аудиовизуальной) по заданной теме из различных адаптированных источников и публикаций средств массовой информации с соблюдением правил информационной безопасности при работе в сети Интернет;
- − умение анализировать, обобщать, систематизировать, конкретизировать и критически оценивать социальную информацию, включая экономико-статистическую, из адаптированных источников (в том числе учебных материалов) и публикаций СМИ, соотносить ее с собственными знаниями о моральном и правовом регулировании поведения человека, личным социальным опытом, используя обществоведческие знания, формулировать выводы, подкрепляя их аргументами рекомендуется приобретение опыта использования полученных знаний через практико-ориентированные задания по поиску, отбору, анализу, систематизации информации.

# **3.8 По учебному предмету «География»**

Рекомендуется использовать ЭСО для достижения всех предметных результатов, используя образовательный и адаптированный контент в формате аудио и видео, тренажеры, практикумы, тестовые материалы как верифицированного контента, так и самостоятельно подготовленные педагогом, разработанные учащимися во время выполнения учебных проектов. Организация деятельности по поиску и демонстрации атласов мира, стран, регионов, в том числе в интерактивных формах, позволит педагогу сформировать большой банк заданий, обеспечить индивидуализацию обучения.

# **3.9 По учебному предмету «Физика» (на базовом и профильном уровне)**

Рекомендуется использовать ЭСО для достижения всех предметных результатов, в частности:

- − опыт поиска, преобразования и представления информации физического содержания, в том числе умение искать информацию физического содержания в сети Интернет, самостоятельно формулируя поисковый запрос;
- − умение оценивать достоверность полученной информации на основе имеющихся знаний и дополнительных источников;
- − умение использовать при выполнении учебных заданий научнопопулярную литературу физического содержания, справочные материалы, ресурсы сети Интернет.

Также рекомендуется применять оборудование ЦОС при овладении учащимися приемами конспектирования текста, базовыми навыками преобразования информации из одной знаковой системы в другую; умения создавать собственные письменные и устные сообщения на основе информации из нескольких источников, демонстрации физических процессов для процессов

очень длительных или очень быстрых по времени, тех процессов, которые невозможно наблюдать в реальной жизни, и т.п.

### **3.10 По учебному предмету «Химия»**

Рекомендуется использование ЭСО при достижении всех предметных результатов, в частности: для демонстрации химических процессов очень быстрых или очень длительных по времени, а также могущих принести вред (например демонстрация химических реакций, сопровождающихся вредными выбросами), тестов, тренажеров решения задач и пр., а также при формировании опыта работы с различными источниками информации по химии (научная и научно-популярная литература, словари, справочники, интернет-ресурсы).

### **3.11 По учебному предмету «Биология»**

Рекомендуется использование ЭСО при достижении всех предметных результатов, в том числе при формировании таких умений и навыков, как:

- − владение навыками работы с информацией биологического содержания, представленной в разной форме (в виде текста, табличных данных, схем, графиков, диаграмм, моделей, изображений), критического анализа информации и оценки ее достоверности;
- − умение планировать под руководством наставника и проводить учебное исследование или проектную работу в области биологии; с учетом намеченной цели формулировать проблему, гипотезу, ставить задачи, выбирать адекватные методы для их решения, формулировать выводы; публично представлять полученные результаты;
- умение характеризовать подходы к анализу больших данных в биологии, характеризовать цели и задачи биоинформатики.

# **3.12 По учебному предмету «Изобразительное искусство»**

Рекомендуется использование ЭСО как при демонстрации образовательного контента, так и в прикладном смысле через создание обучающимися собственных графических образов с использованием ЭСО и графических редакторов, онлайн-редакторов при выполнении учебнотворческих работ с применением различных материалов и техник.

# **3.13 По учебному предмету «Музыка»**

Рекомендуется использование ЭСО при достижении предметных результатов, например для демонстрации образовательного контента.

# **3.14 По учебному предмету «Технология»**

Рекомендуется использование ЭСО при достижении всех предметных результатов, обращая особое внимание на следующие результаты:

- − сформированность представлений о современном уровне развития технологий и понимания трендов технологического развития, в том числе в сфере цифровых технологий и искусственного интеллекта, роботизированных систем, ресурсосберегающей энергетики и других приоритетных направлений научно-технологического развития Российской Федерации;
- − сформированность умений применять технологии представления, преобразования и использования информации, оценивать возможности и области применения средств и инструментов ИКТ в современном производстве или сфере обслуживания.

# **4. Использование оборудования при организации разных видов учебной деятельности обучающихся в соответствии с ФГОС ООО**

Основная образовательная программа любого уровня образования в соответствии с требованием ФГОС ООО реализуется образовательной организацией через урочную и внеурочную деятельность с соблюдением требований СанПиН. Формы организации образовательного процесса, чередование учебной и внеурочной деятельности в рамках реализации основной образовательной программы ОО определяет самостоятельно в соответствии с ее типом, видом, целями и задачами, а также запросами всех участников образовательного процесса. По целям, задачам и содержанию обучения образовательная деятельность в рамках реализации основной образовательной программы каждого уровня общего образования делится на учебную и внеучебную.

Учебная (по целям, задачам и содержанию) деятельность по форме организации подразделяется на: урочную – учебные занятия в рамках учебного плана по предметным областям, организуемые в классно-урочной форме; внеурочную – учебные занятия в формах, отличных от классно-урочной, проводимые в рамках учебного плана по предметным областям, по программе формирования и развития универсальных учебных действий, программе коррекционной работы, программе формирования ИКТ-компетенций, программе учебно-исследовательской и проектной деятельности, другим подпрограммам образовательной программы общего образования; научнопрактические конференции, школьные научные общества, поисковые и научные исследования и т. д.

Внеучебная (по содержанию) деятельность по форме организации является внеурочной деятельностью, осуществляется по направлениям развития личности (спортивно-оздоровительное, духовно-нравственное, социальное, общеинтеллектуальное, общекультурное) в формах виртуальных экскурсий, кружков, секций, круглых столов, конференций, диспутов, школьных научных

обществ, олимпиад, соревнований, поисковых и научных исследований, общественно полезных практик, социальных практик, художественных студий, спортивных клубов и секций, юношеских организаций, краеведческой работы, военно-патриотических объединений и т. д.).

Применение ЭСО во всех видах учебной и внеучебной деятельности рекомендуется делать обоснованным и не вызывающим перегрузки учащихся, используя вариативные подходы к применению ЭСО, руководствуясь нормами СанПин, особенно во внеурочной деятельности. Применяя такие формы организации, как, например: свободное передвижение по кабинету (местности), в котором проводится внеурочное занятие; отсутствие отметочной формы оценивания, накопление портфолио достижений; проектная организация взаимодействия в ходе внеурочного занятия; выполнение педагогом иных функций: тьютора, фасилитатора, навигатора, руководителя проекта будет обеспечено снижение общей перегрузки обучающихся, т. к. одним из педагогических рисков в работе по ФГОС среднего общего образования является перегрузка учащихся. Причина ее – проведение внеурочных занятий в той же форме, что и классно-урочных. Для достижения результатов могут выбираться различные формы реализации деятельностного подхода. Например, работа в группе позволяет сосредоточить внимание учеников на коллективных способах решения задач, умении договариваться и необходимости учета мнения всех участников группы.

Высокую эффективность показывают проектные формы работы. Они поддерживают мотивацию на высоком уровне, успешно формируют у учащихся УУД. Проект может быть растянут на один или несколько уроков, а может занимать всего несколько минут с подробным обсуждением процесса и полученного результата.

При проведении практикумов по различным предметам рекомендуется использование цифровых сервисов, позволяющих организовать совместный доступ и совместное редактирование учащимися (например: создание онлайн

лент времени с общим доступом в сети Интернет и последующая демонстрация созданного продукта при организации практических работ по истории, совместная работа над проектами по созданию атласов, карт, других ресурсов). Работа с сервисом ментальных карт (интеллект-карт) как при формировании этапов работы на уроке, так и на этапе закрепления, при подготовке проектов по предметам. Использование цифрового контента федеральных цифровых платформ при организации самостоятельной, индивидуальной и групповой работы учащихся.

Таким образом, реализация деятельностного подхода, который является основным по ФГОС, позволяет сделать учебный процесс легким, интересным и менее травматичным психологически для детей. Педагоги используют природную пытливость ума ребенка, его стремление к познанию мира, развивают умение творчески мыслить и искать ответы на вопросы.

При организации деятельности обучающихся и достижения предметных результатов ФГОС ООО ориентирует на применение знаний, умений и навыков обучающимися в учебных ситуациях и реальных жизненных условиях, а также на успешное обучение на следующем уровне образования. Требования к освоению предметных результатов программ основного общего образования на базовом и углубленном уровнях на основе их преемственности и единства их содержания обеспечивают возможность изучения учебных предметов углубленного уровня, в том числе по индивидуальным учебным планам, с использованием сетевой формы реализации образовательных программ, электронного обучения и дистанционных образовательных технологий, в целях эффективного освоения обучающимися иных учебных предметов базового уровня, включая формирование у обучающихся способности знать определение понятия, знать и уметь доказывать свойства и признаки, характеризовать связи с другими понятиями, представляя одно понятие как часть целого комплекса, использовать понятие и его свойства при проведении рассуждений, доказательства и решении задач, решать задачи более высокого уровня

сложности. Рекомендуется использование ЭСО и различных видов электронного контента в коллективной, групповой и индивидуальной видах деятельности.

# **ЛИТЕРАТУРА И ИСТОЧНИКИ**

- − Федеральный закон от 29.12.2012 № 273-ФЗ (ред. от 31.07.2020) «Об образовании в Российской Федерации» (с изм. и доп., вступ. в силу с 01.09.2020)
- − Паспорт национального проекта «Образование» (утв. президиумом Совета при Президенте РФ по стратегическому развитию и национальным проектам, протокол от 24.12.2018 № 16)
- − Приказ Минпросвещения России от 02.12.2019 г. № 649 «Об утверждении Целевой модели цифровой образовательной среды»
- − Постановление Правительства Российской Федерации от 07.12.2020 № 2040 «О проведении эксперимента по внедрению цифровой образовательной среды»
- − Приказ Минпросвещения России от 09.11.2018 г. 196 «Об утверждении Порядка организации и осуществления образовательной деятельности по дополнительным общеобразовательным программам».
- − Приказ Министерства просвещения Российской Федерации, Министерства цифрового развития, связи и массовых коммуникаций Российской Федерации от 08.09.2021 № 634/925 "Об утверждении стандарта оснащения государственных и муниципальных общеобразовательных организаций, осуществляющих образовательную деятельность в субъектах Российской Федерации, на территории которых проводится эксперимент по внедрению цифровой образовательной среды, компьютерным, мультимедийным, презентационным оборудованием и программным обеспечением" (Зарегистрирован 16.12.2021 № 66360)
- − Методические рекомендации по приобретению оборудования, расходных материалов, средств обучения и воспитания в рамках

государственной поддержки образовательных организаций в целях оснащения (обновления) их компьютерным, мультимедийным, презентационным оборудованием и программным обеспечением в рамках эксперимента по модернизации начального общего, основного общего и среднего общего образования, обеспечивающих достижение целей, показателей и результата федерального проекта «Цифровая образовательная среда» национального проекта «Образование».

− Санитарные правила СП 2.4.3648-20 «Санитарно-эпидемиологические требования к организациям воспитания и обучения, отдыха и оздоровления детей и молодежи» (далее – СанПин СП 2.4.3648-20)

**Методические рекомендации по организации использования оборудования в рамках эксперимента по внедрению цифровой образовательной среды для обучающихся среднего общего образования**

# **Содержание**

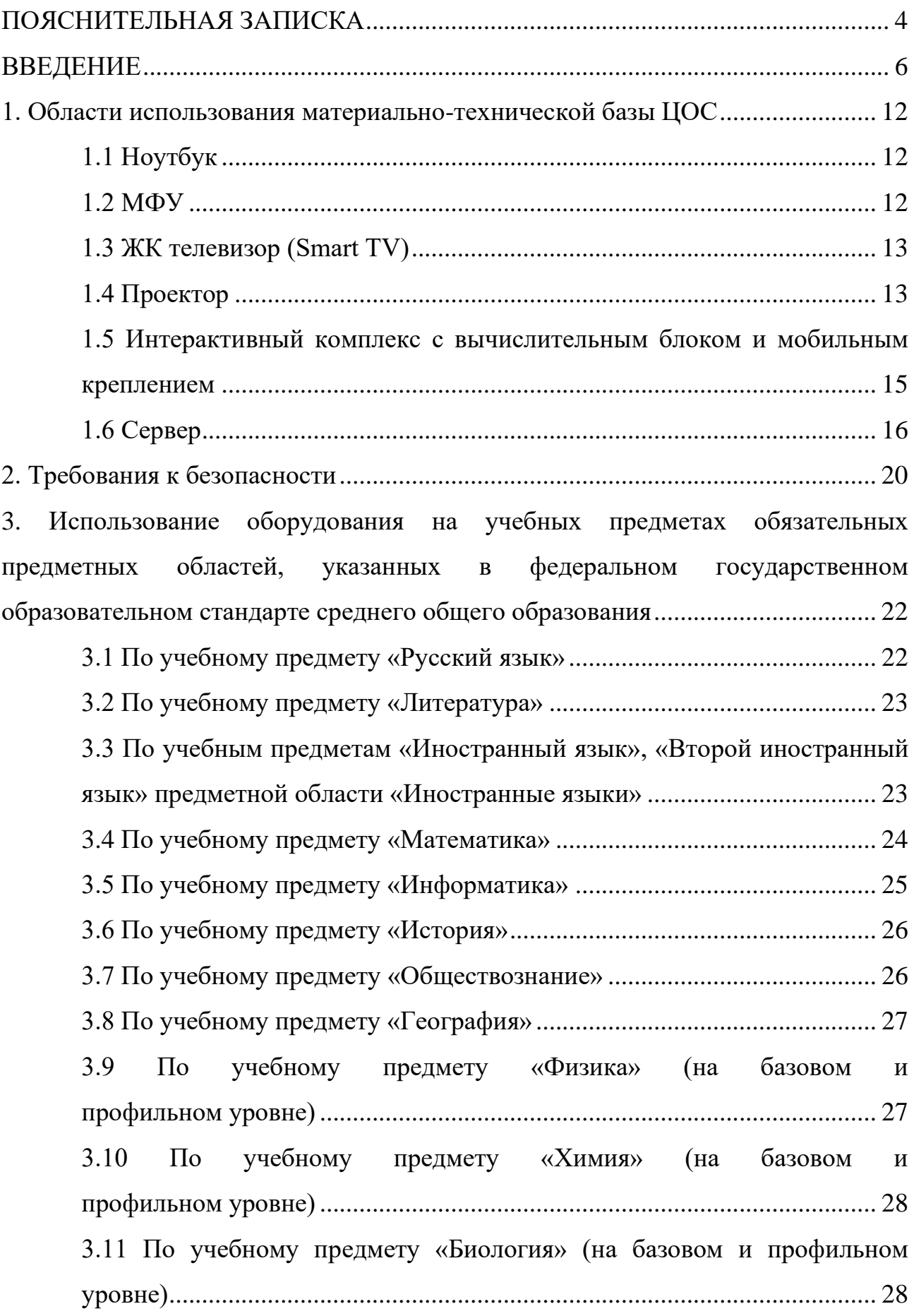

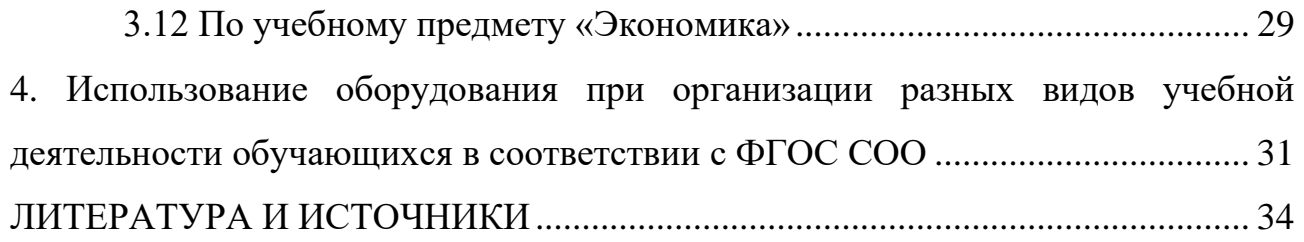

# **ПОЯСНИТЕЛЬНАЯ ЗАПИСКА**

<span id="page-199-0"></span>Настоящие методические рекомендации разработаны **с целью** организационно-методического сопровождения по использованию материальнотехнической базы ЦОС в рамках эксперимента по внедрению цифровой образовательной среды для обучающихся среднего общего образования.

В рамках разработки методических рекомендаций решены следующие **задачи**:

- − разработаны методические рекомендации по времени использования оборудования в учебном процессе с учетом Санитарных правил СП 2.4.3648-20 «Санитарно-эпидемиологические требования к организациям воспитания и обучения, отдыха и оздоровления детей и молодежи»;
- − разработаны методические рекомендации по использованию оборудования на учебных предметах обязательных предметных областей, указанных во ФГОС среднего общего образования.

Назначение методических рекомендаций заключается в оказании помощи сотрудникам образовательных организаций в выработке оптимальных решений по использованию оборудования в рамках эксперимента цифровой образовательной среды для обучающихся среднего общего образования.

Методические рекомендации разработаны **в соответствии** с федеральным проектом «Цифровая образовательная среда» национального проекта «Образование», Приказом Минобрнауки России от 17.05.2012 № 413 «Об утверждении федерального государственного образовательного стандарта среднего общего образования» (далее – ФГОС СОО), Постановлением Правительства Российской Федерации от 07.12.2020 № 2040 «О проведении эксперимента по внедрению цифровой образовательной среды», Санитарными правилами СП 2.4.3648-20 «Санитарно-эпидемиологические требования к

организациям воспитания и обучения, отдыха и оздоровления детей и молодежи» (далее – СанПин).

#### **ВВЕДЕНИЕ**

<span id="page-201-0"></span>Одним из направлений национального проекта «Образование» является создание современной и безопасной цифровой образовательной среды, обеспечивающей высокое качество и доступность образования всех видов и уровней.

Федеральный проект «Цифровая образовательная среда» (далее – ЦОС) направлен на создание и внедрение в образовательных организациях цифровой образовательной среды, а также обеспечение реализации цифровой трансформации системы образования. В рамках проекта ведется работа по оснащению организаций современным оборудованием и развитие цифровых сервисов и контента для образовательной деятельности. В рамках проекта идет обновление материально-технической базы для внедрения цифровой образовательной среды.

Целевая модель цифровой образовательной среды утверждена приказом Минпросвещения России от 02.12.2019 г. № 649 и предусматривает реализацию мероприятий по развитию материально-технической базы, информационнотелекоммуникационной инфраструктуры образовательных организаций.

Внедрение ЦОС призвано обеспечить формирование цифрового образовательного профиля с использованием федеральных информационносервисных платформ, цифровых сервисов и ресурсов, расширение возможностей организационных форм и методов обучения (смещение парадигм обучения к онлайн и гибридной моделям, использование обучающимися собственных мобильных устройств, облачных технологий), способствуя получению наибольшего эффекта от внедрения в образовательный процесс современных информационно-коммуникационных технологий.

Внедрение целевой модели ЦОС позволит создать условия для активного применения цифровых сервисов и образовательного контента всеми участниками образовательного процесса.

Согласно Положения о проведении на территории отдельных субъектов Российской Федерации эксперимента по внедрению цифровой образовательной среды, ЦОС внедряется в качестве дополнительного механизма реализации образовательной деятельности, который должен обеспечить равные условия качественного образования учащихся вне зависимости от места их проживания посредством предоставления участникам образовательных отношений доступа к платформе цифровой образовательной среды, формирования в государственных и муниципальных общеобразовательных организациях, муниципальных образованиях и субъектах Российской Федерации универсальных способов организации образовательной деятельности с использованием цифрового образовательного контента и образовательных сервисов, а также иных объектов, необходимых для организации деятельности в цифровой образовательной среде.

Федеральный государственный образовательный стандарт среднего общего образования представляет собой совокупность требований, обязательных при реализации образовательной программы среднего общего образования. Стандарт является основой объективной оценки соответствия установленным требованиям образовательной деятельности и подготовки обучающихся, освоивших образовательную программу среднего общего образования, независимо от формы получения образования и формы обучения.

Рекомендации определяют общие подходы к организационнометодическому сопровождению использования образовательными организациями компьютерного оборудования и программного обеспечения в рамках внедрения цифровой образовательной среды.

### **Понятия и термины**

**Ноутбук** – переносной компьютер со встроенным дисплеем и клавиатурой, предназначенный для работы в течение продолжительного периода времени от встроенной аккумуляторной батареи или непосредственно от источника сетевого питания.

**Многофункциональное устройство (МФУ)** – устройство, сочетающее в себе функции принтера, сканера, копировального модуля.

**Проектор** – оптический прибор, предназначенный для создания действительного изображения объектов на рассеивающей поверхности, служащей экраном.

**ЖК телевизор (Smart TV)** – телевизор с доступом к сети Интернет.

**Интерактивный комплекс с вычислительным блоком и мобильным креплением** – устройство, состоящее из интерактивной сенсорной панели с функцией электронной доски, вычислительного блока интерактивного комплекса, мобильного крепления, имеющее встроенную аудиосистему, предустановленное программное обеспечение.

**Программное обеспечение (ПО)** – компьютерные программы и соответствующая документация.

**Электронные средства обучения (ЭСО)** – термин, включающий в себя перечень различного электронного оборудования, используемого в образовательных целях, таких как интерактивный комплекс, телевизор, ноутбук, проектор.

**Образовательные сервисы** - цифровые решения, предоставляющие возможность приобретения знаний, умений и навыков, в том числе дистанционно, и обеспечивающие автоматизацию образовательной деятельности в сфере начального общего, основного общего, среднего общего образования, разрабатываемые и (или) предоставляемые поставщиками контента и образовательных сервисов в рамках реализации цифровой образовательной среды.

**Сервер –** специализированное оборудование, предназначенное для хранения, обработки информации и обеспечения доступа к ней с удалённых клиентских устройств.

**Сеть Интернет** – информационно-телекоммуникационная сеть Интернет, выход в которую осуществляется посредством подключения к Единой сети передачи данных (ЕСПД).

**Цифровой образовательный контент** – материалы и средства обучения и воспитания, представленные в цифровом виде, включая информационные ресурсы, а также средства, способствующие определению уровня знаний, умений, навыков, оценки компетенций и достижений учащихся, разрабатываемые и (или) предоставляемые поставщиками контента и образовательных сервисов для организации деятельности цифровой образовательной среды.

### **Общие подходы**

Федеральный государственный образовательный стандарт среднего общего образования (далее - ФГОС СОО) обеспечивает:

- − развитие представлений обучающихся о высоком уровне научнотехнологического развития страны, овладение ими современными технологическими средствами в ходе обучения и в повседневной жизни;
- − формирование у обучающихся культуры пользования информационнокоммуникационными технологиями (далее - ИКТ);
- − расширение возможностей индивидуального развития обучающихся посредством реализации индивидуальных учебных планов;
- − освоение обучающимися технологий командной работы на основе их личного вклада в решение общих задач, осознание ими личной ответственности, объективной оценки своих и командных возможностей.

Оборудование, которым оснащаются образовательные организации в рамках эксперимента по внедрению цифровой образовательной среды должно соответствовать примерному перечню, указанному в Методических

рекомендациях по приобретению оборудования, расходных материалов, средств обучения и воспитания в рамках государственной поддержки образовательных организаций в целях оснащения (обновления) их компьютерным, мультимедийным, презентационным оборудованием и программным обеспечением в рамках эксперимента по модернизации начального общего, основного общего и среднего общего образования, обеспечивающих достижение целей, показателей и результата федерального проекта «Цифровая образовательная среда» национального проекта «Образование», Стандарту оснащения государственных и муниципальных общеобразовательных организаций, осуществляющих образовательную деятельность в субъектах Российской Федерации, на территории которых проводится эксперимент по внедрению цифровой образовательной среды, компьютерным, мультимедийным, презентационным оборудованием и программным обеспечением. Оборудование должно быть приобретено, установлено, размещено, подключено и находиться в работоспособном состоянии, иметь в наличии инструкции по эксплуатации.

Оборудование необходимо подключить к Единой сети передачи данных (ЕСПД), а также к локальной сети образовательной организации, сети Wi-Fi образовательной организации.

С персональных устройств посредством систем беспроводного доступа должен быть обеспечен доступ к используемым в образовательной организации информационным ресурсам и системам:

- − сервисы для работы с цифровым образовательным контентом;
- − электронный журнал;
- − электронное расписание;
- − учет освоения дополнительных образовательных программ;
- − информационно-коммуникационная образовательная платформа;
- − электронная отчетность и другие информационные ресурсы.

Программное обеспечение, установленное на оборудование, должно соответствовать примерному перечню, указанному в Методических рекомендациях по приобретению оборудования, расходных материалов, средств обучения и воспитания в рамках государственной поддержки образовательных организаций в целях оснащения (обновления) их компьютерным, мультимедийным, презентационным оборудованием и программным обеспечением в рамках эксперимента по модернизации начального общего, основного общего и среднего общего образования, обеспечивающих достижение целей, показателей и результата федерального проекта «Цифровая образовательная среда» национального проекта «Образование», Стандарту оснащения государственных и муниципальных общеобразовательных организаций, осуществляющих образовательную деятельность в субъектах Российской Федерации, на территории которых проводится эксперимент по внедрению цифровой образовательной среды, компьютерным, мультимедийным, презентационным оборудованием и программным обеспечением, находиться в работоспособном состоянии, соответствовать требованиям российского законодательства.

Настоящие методические рекомендации разработаны для оказания методической помощи по использованию материально-технической базы ЦОС педагогами и обучающимися средней школы и включают в себя:

- − оптимальное время использования оборудования в соответствии требованиями СанПин;
- − использование на учебных предметах обязательных предметных областей, указанных во ФГОС СОО;
- − использование оборудования при организации разных видов учебной деятельности обучающихся.

# <span id="page-207-0"></span>**1. Области использования материально-технической базы ЦОС**

# <span id="page-207-1"></span>**1.1 Ноутбук**

Ноутбук – переносной компьютер, в корпусе которого объединены типичные компоненты ПК, включая дисплей, клавиатуру и устройство указания, а также аккумуляторные батареи, предназначен для работы с прикладным программным обеспечением.

При использовании ноутбуков в образовательной организации важно соблюдать требования СанПин, предъявляемые ко времени работы учащихся с оборудованием.

Рекомендуемые варианты использования:

- − работа с цифровым образовательным контентом, доступ к электронному дневнику;
- − просмотр обучающего аудиовизуального контента;
- − использование прикладного ПО: программирование, работа с цифровыми лабораториями, графическими редакторами, электронными формами учебников, электронными книгами;
- − поиск информации в сети интернет;
- − работа над учебными проектами.

Для школьников старше 14 лет рекомендуется (при наличии возможности) авторизация посредством Единой системы идентификации и аутентификации.

# <span id="page-207-2"></span>**1.2 МФУ**

Для оптимального использования МФУ, предоставления возможности совместного использования печатного оборудования, удобства использования всеми педагогами школы, снижения издержек на печать и оптимизации учебного процесса, более рационального использования площади учебных помещений и снижения содержания вредных веществ в классах рекомендуется установка

МФУ не в учебном классе, а в зоне печати, что позволит осуществлять печать с любого рабочего места на нескольких принтерах, выбирая наиболее подходящий для выполняемой задачи.

#### **1.3 ЖК телевизор (Smart TV)**

<span id="page-208-0"></span>Smart TV имеет техническую возможность подключения к сети Интернет. В Smart TV предустановлена операционная система, приложения и сервисы.

Smart TV – рабочая среда, где может работать не только преподаватель, но и вся группа учеников вместе с учителем.

Пульт дистанционного управления Smart TV – пульт, позволяющий вводить команды и управлять курсором на телевизоре. Данный функционал применим при работе с приложениями, поиске в сети Интернет или обзоре медиафайлов в библиотеке.

Подключение Smart TV к ноутбуку, как второго монитора позволяет демонстрировать информацию с ноутбука, при организации показа учебного образовательного контента, демонстрации результатов работ, выполненных учениками, образовательных онлайн-сервисов совместной деятельности (документов совместного редактирования, многопользовательских онлайндосок и т.п.). В таком режиме несколько пользователей могут одновременно вносить правки, вся работа отображается на Smart TV в реальном времени.

#### <span id="page-208-1"></span>**1.4 Проектор**

Проекционное оборудование (далее проектор) - оптический прибор, предназначенный для создания действительного изображения объектов на рассеивающей поверхности, служащей экраном.

Магнитно-маркерная поверхность (далее покрытие) может быть использована в качестве экрана для проектора или как основа для записей и рисунков.

Проектор и покрытие используются в соответствии с инструкцией по эксплуатации и (или) техническим паспортом изделия. Данные ЭСО должны иметь документы об оценке (подтверждении) соответствия. Использование данного оборудования должно осуществляться при условии их соответствия Единым санитарно-эпидемиологическим и гигиеническим требованиям к продукции (товарам), подлежащей санитарно-эпидемиологическому надзору (контролю).

Размещение проектора и покрытия должно исключать для пользователей возможность возникновения слепящего эффекта, также при использовании данных ЭСО для демонстрации обучающих фильмов, программ или иной информации, должны быть выполнены мероприятия, предотвращающие неравномерность освещения и появление бликов на экране. Оконные проемы в помещениях, где используются ЭСО, должны быть оборудованы светорегулируемыми устройствами.

При демонстрации в учебном процессе аудиовизуального контента с использованием проектора другие виды ЭСО (ноутбуки, мониторы компьютеров, планшеты) необходимо отключать или переводить в спящий режим.

По окончании использования проектора устройство следует выключить или перевести в режим ожидания, если по плану занятия планируется его дальнейшее использование.

Во время занятий проектор подключается к компьютеру или ноутбуку учителя и служит для демонстрации аудиовизуального контента, используемого в изучении материала урочной или внеурочной деятельности.

Покрытие в дополнении к отображению информации, воспроизводимой проектором, может служить для нанесения информации специальными маркерами как в дополнение изображения, формируемого компьютером, так и

самостоятельного. Магнитные свойства поверхности позволяют фиксировать элементы с помощью магнитных зажимов.

# <span id="page-210-0"></span>**1.5 Интерактивный комплекс с вычислительным блоком и мобильным креплением**

Интерактивный комплекс с вычислительным блоком (далее комплекс) комплекс оборудования, включающий в себя интерактивную панель, служащую для отображения аудио-визуальной информации, и запуска встроенного программного обеспечения; модуль OPS (встроенный вычислительный модуль), служащий для запуска установленной ОС и прикладного ПО и увеличивающий вычислительные мощности интерактивной панели и мобильного крепления, используемого для установки и перемещения Комплекса.

Используется в соответствии с инструкцией по эксплуатации и (или) техническим паспортом изделия. Данное ЭСО должно иметь документы об оценке (подтверждении) соответствия. Использование данного оборудования должно осуществляться при условии его соответствия Единым санитарноэпидемиологическим и гигиеническим требованиям к продукции (товарам), подлежащей санитарно-эпидемиологическому надзору (контролю).

В образовании использование комплекса регламентируется СанПин.

При использовании ЭСО для демонстрации обучающих фильмов, программ или иной информации, должны быть выполнены мероприятия, предотвращающие неравномерность освещения и появление бликов на экране. Оконные проемы в помещениях, где используются ЭСО, должны быть оборудованы светорегулируемыми устройствами.

При использовании ЭСО во время занятий и перемен должна проводиться гимнастика для глаз.

При демонстрации в учебном процессе аудиовизуального контента с использованием комплекса другие виды ЭСО (ноутбуки, мониторы

компьютеров, планшеты) необходимо отключать или переводить в спящий режим.

По окончании использования устройства его следует выключить или перевести в режим ожидания, если по плану занятия планируется его дальнейшее использование.

Комплекс подключается к компьютеру или ноутбуку учителя и служит для демонстрации аудиовизуального контента, используемого в изучении материала урочной или внеурочной деятельности для широкого круга пользователей. Также комплекс может работать в режиме персонального компьютера, благодаря наличию встроенного вычислительного блока. Комплекс обладает встроенным ПО, которое позволяет использовать его без подключения внешнего (запуска внутреннего) компьютера.

В режиме интерактивной панели может использоваться в качестве доски для заметок (используется совместно с комплектным стилусом). Имеет встроенный браузер для отображения веб-страниц, размещенных в сети Интернет или в локальной сети, оснащен видеопроигрывателем, средствами для просмотра и редактирования графических файлов и офисных документов. Имеется возможность установить ПО для различных предметных областей.

С помощью встроенного ПО можно организовать беспроводную трансляцию экрана любого ноутбука, подключенного к сети интернет, что позволяет провести проверку выполнения задания учеником, при этом делая пометки о правильности.

#### <span id="page-211-0"></span>**1.6 Сервер**

Сервер устанавливается в отдельное помещение, с ограниченным доступом посторонних лиц. Для предотвращения сбоев в работе и преждевременного выхода из строя сервера обязательно использование кондиционерного оборудования для поддержания оптимальной температуры помещения.

Для выполнения всего спектра поставленных задач необходимо установить и настроить серверную операционную систему. Возможным решением может быть использование в качестве серверной операционной систем одной из систем на базе Linux. Преимущества данного выбора: бесплатная лицензия, легальность.

Исходя из спецификации серверов возможно классифицировать использование серверов для задач образования.

#### **Сервер тип I.**

Может использоваться как: файл-сервер, шлюз, сервер печати.

### **Сервер тип II.**

Может использоваться как: файл-сервер, шлюз, сервер печати, сервер видео-конференц-связи, сервер видеонаблюдения.

#### **Файловое хранилище**

Может использоваться для различных нужд: хранение фото- видеоматериалов, архива документов, образы дисков, базы антивирусов, домашние работы учащихся, конкурсные работы.

При использовании сервера как файлового хранилища рекомендуется произвести настройку доступа к данным.

#### **Сервер видеонаблюдения**

С помощью сервера и входящих в комплект поставки видеокамер из состава системы видеонаблюдения развертывается система видеонаблюдения с выполнением следующих условий (согласно Стандарта оснащения):

Минимальное количество камер: не менее 2 IP-камер на каждую входную группу; внешнюю IP-камеру с обзором входной двери со стороны улицы; внутриобъектовую IP-камеру с обзором входной двери со стороны вестибюля.

Записи данных с IP-камер должны производится локально на сервер видеонаблюдения в круглосуточном режиме с глубиной хранения не менее 31 суток.

Установленные в кабинетах IP-камеры совместно с дополнительными камерами возможно также подключить к серверу видеонаблюдения для обеспечения базовой безопасности процесса образовательной деятельности.

Специализированное программное обеспечение (далее - ПО) позволяет настроить режим работы камер, место и время хранения записей, оповещение об изменении в обстановке на объекте и режим доступа к записям, в том числе в том числе посредством сети интернет с ограничением доступа только для авторизованных пользователей.

#### **Сервер видео-конференц-связи (ВКС)**

Система ВКС может быть использована для:

Проведения онлайн занятий.

Позволяет проведение в оборудованных камерами кабинетах проводить онлайн обучение во время дистанционного или смешанного обучения, а также обучения в рамках сетевого взаимодействия.

− Проведение онлайн открытых занятий, мастер-классов, совещаний.

В рамках проводимых аттестаций педагогических работников, проводимых конкурсов.

### **Сервер печати**

Является промежуточным звеном между рабочим местом, локальной сетью и принтером. Сервер печати предоставляет возможности совместного использования печатного оборудования группе пользователей, через проводную или беспроводную сеть.

Позволяет осуществлять печать с любого рабочего места на нескольких принтерах, выбирая наиболее подходящий для данной задачи.

# **Интернет-шлюз**

Необходим для организации подключения к информационным системам и к сети Интернет, в том числе посредством виртуальной частной сети оператора единой сети передачи данных (ЕСПД) компьютеров ОО через одну точку подключения.

Позволяет настраивать пропускную способность канала для отдельных компьютеров, задавать режим работы сети.

Для оптимизации использования сети рекомендуется настроить кэширующий прокси-сервер, что снизит нагрузку на канал связи при просмотре одного контента с разных рабочих мест. Также рекомендуется произвести настройку логирования подключений для анализа использования трафика и выявления нецелевого его использования.

### **2. Требования к безопасности**

<span id="page-215-0"></span>МФУ – в случае размещения МФУ в учебной аудитории рекомендуется использовать:

- − функционал сканирования в любое учебное и внеучебное время, к примеру для демонстрации учащимся заданий с бумажного носителя, разбора выполнения задания в рабочей тетради ученика через сканирование фрагмента и вывода на средство проецирования (интерактивную панель/ЖК телевизор/проектор), либо для объединения созданных учащимися изображений, схем и т. п. в единый документ;
- − функционал печати и копирования рекомендуется использовать в неучебное время, в случае размещения МФУ вне учебной аудитории функционал печати возможно использовать в любое удобное для педагога время.

Пульт ДУ для телевизоров – не является активным оборудованием, время использования не ограничено.

ЭСО (ноутбуки, ЖК-телевизор с функцией Smart TV, проектор, интерактивный комплекс с вычислительным блоком и мобильным креплением) – непрерывная и суммарная продолжительность использования различных типов ЭСО на занятиях должна соответствовать гигиеническим нормативам.

При использовании ЭСО с демонстрацией обучающих фильмов, программ или иной информации, предусматривающих ее фиксацию в тетрадях воспитанниками и обучающимися, продолжительность непрерывного использования экрана не должна превышать согласно СанПин для учащихся 10– 11-х классов – 20 минут.

Общая продолжительность использования ЭСО на уроке не должна превышать 35 минут.
Интерактивную панель и другие ЭСО следует выключать или переводить в режим ожидания, когда их использование приостановлено или завершено.

При реализации образовательных программ с использованием дистанционных образовательных технологий, электронного обучения расписание занятий составляется с учетом дневной и недельной динамики умственной работоспособности обучающихся и трудности учебных предметов.

# **3. Использование оборудования на учебных предметах обязательных предметных областей, указанных в федеральном государственном образовательном стандарте среднего общего образования**

Требования к освоению предметных результатов программ среднего общего образования на базовом и углубленном уровнях на основе их преемственности и единства их содержания обеспечивают возможность изучения учебных предметов углубленного уровня, в том числе по индивидуальным учебным планам, с использованием сетевой формы реализации образовательных программ, электронного обучения и дистанционных образовательных технологий. В целях эффективного освоения обучающимися учебных предметов, рекомендуется использование ЭСО и различных видов электронного контента в коллективной, групповой и индивидуальной видах деятельности при достижении предметных результатов.

# **3.1 По учебному предмету «Русский язык»**

Рекомендуется обратить особое внимание на формирование у обучающихся навыков по извлечению информации из различных источников, ее осмысления и оперирование ею, в том числе для приобретения начальных навыков литературоведческого исследования историко- и теоретиколитературного характера; свободное пользование лингвистическими словарями, справочной литературой, в том числе информационно-справочными системами в электронной форме; использование словарей синонимов, антонимов, иностранных слов, толковых, орфоэпических, орфографических, фразеологических, морфемных, словообразовательных словарей (в том числе информационно-справочных систем в электронной форме), для осуществления эффективного и оперативного поиска нужной лингвистической информации при построении устного и письменного речевого высказывания.

Рекомендуется использование ЭСО (ноутбуков, комплексов) для доступа к информации, в том числе и в сети Интернет, релевантного отбора и

классификации, работе с текстовыми редакторами при работе над текстом, в том числе по его преобразованию, составлению текстовых моделей, и средствами презентации при представлении итогов работ, использованию тренажеров, симуляторов, образовательного цифрового контента федеральных цифровых платформ по предмету.

# **3.2 По учебному предмету «Литература»**

Рекомендуется обратить внимание на формирование умения использовать словари и справочники, в том числе информационно-справочных систем в электронной форме, осуществлять подбор проверенных источников в библиотечных фондах, сети Интернет для выполнения учебной задачи; соблюдения правил информационной безопасности и авторского права.

# **3.3 По учебным предметам «Иностранный язык», «Второй иностранный язык» предметной области «Иностранные языки»**

Предметные результаты ориентированы на применение знаний, умений и навыков в учебных ситуациях и реальных жизненных условиях, должны отражать сформированность иноязычной коммуникативной компетенции в совокупности ее составляющих - речевой, языковой, социокультурной, компенсаторной, метапредметной (учебно-познавательной). При достижении предметного результата по аудированию, где от обучающихся требуется воспринимать на слух и понимать звучащие аутентичные тексты, содержащие, в том числе, незнакомые слова и неизученные языковые явления, не препятствующие решению коммуникативной задачи, с разной глубиной проникновения в их содержание, с пониманием основного содержания текстов и с пониманием нужной/интересующей/запрашиваемой информации рекомендуется воспроизведение аудио информации посредством оборудования ЦОС как при групповых, фронтальных формах работы, так и в индивидуальном режиме (прослушивание в наушниках), запись аудио-фрагментов (чтение текста

учащимися) с помощью встроенных в ноутбуки микрофонов для оценки записанного фрагмента средствами специализированного цифрового ресурса.

Ноутбуки рекомендуется использовать при организации занятий с целью приобретения опыта практической деятельности в повседневной жизни через участие в учебно-исследовательской, проектной деятельности предметного и межпредметного характера с использованием иноязычных материалов, проведения поисковой работы в сети Интернет для получения информации из иноязычных источников, использования иноязычных словарей и справочников, в том числе информационно-справочных систем в электронной форме.

Рекомендуется обращать особое внимание учащихся на соблюдение правил информационной безопасности в ситуациях повседневной жизни и при работе в сети Интернет.

# **3.4 По учебному предмету «Математика»**

Рекомендуется использование ЭСО для достижения предметных результатов как на базовом, так и на профильном уровнях, особо обращая внимание на следующие:

- − владение приемами решения рациональных и иррациональных, показательных, степенных, тригонометрических уравнений и неравенств, их систем через использование готовых компьютерных программ (электронных таблиц, электронного образовательного контента федеральных образовательных платформ, предустановленного ПО интерактивной панели), в том числе для поиска пути решения и иллюстрации решения уравнений и неравенств;
- − сформированность представлений об основных понятиях, идеях и методах математического анализа через использование инструментария электронных таблиц.

# **3.5 По учебному предмету «Информатика»**

Рекомендуется использование ЭСО для достижения предметных результатов, как на базовом, так и на профильном уровнях, особо обращая внимание на не только отработку навыков, но и на сформированность представлений о сферах профессиональной деятельности, связанных с информатикой, программированием и современными информационнокоммуникационными технологиями, основанными на достижениях науки и IТотрасли; владение компьютерными средствами представления и анализа данных; сформированность базовых навыков и умений по соблюдению требований техники безопасности, гигиены и ресурсосбережения при работе со средствами информатизации; понимания основ правовых аспектов использования компьютерных программ и работы в Интернете; сформированность представлений об устройстве современных компьютеров, о тенденциях развития компьютерных технологий; об общих принципах разработки и функционирования интернет-приложений; сформированности представлений о компьютерных сетях и их роли в современном мире; знаний базовых принципов организации и функционирования компьютерных сетей, норм информационной этики и права, принципов обеспечения информационной безопасности, способов и средств обеспечения надежного функционирования средств ИКТ; владение опытом построения и использования компьютерно-математических моделей, проведения экспериментов и статистической обработки данных с помощью компьютера, интерпретации результатов, получаемых в ходе моделирования реальных процессов; умение оценивать числовые параметры моделируемых объектов и процессов, пользоваться базами данных и справочными системами; сформированность умения работать с библиотеками программ; наличие опыта использования компьютерных средств представления и анализа данных.

# **3.6 По учебному предмету «История»**

Рекомендуется использование ЭСО для достижения всех без исключения предметных результатов, через активное использование аудио- видеоинформации, библиотечных оцифрованных документов, в том числе архивных, цифрового образовательного контента (тренажеры, практикумы, ленты времени, средства построения древовидной иерархии и пр.).

Рекомендуется системная работа по формированию уверенного владения навыками проектной деятельности и представления с использованием различных информационных технологий и с привлечением различных источников.

### **3.7 По учебному предмету «Обществознание»**

Одна из ключевых компетенций, формируемых на уроках обществознания, - информационная. Рекомендуется обращать особое внимание на сформированность умений по поиску и отбору релевантной, достоверной информации в источниках различного типа для реконструкции недостающих звеньев с целью объяснения и оценки разнообразных явлений и процессов общественного развития, организации занятий, направленных на овладение смысловым чтением текстов обществоведческой тематики (в том числе извлечений из Конституции Российской Федерации и других нормативных правовых актов), занятий по поиску и извлечению социальной информации (текстовой, графической, аудиовизуальной) по заданной теме из различных адаптированных источников (в том числе учебных материалов), публикаций средств массовой информации. При работе с информационными источниками вышеперечисленных типов рекомендуется формировать у обучающихся навыки по преобразованию информации, например: преобразовывать текстовую информацию в модели (таблицу, диаграмму, схему) и обратный тип учебной задачи: преобразовывать предложенные модели в текст, организовывать

самостоятельную деятельность по выполнению исследовательских работ, анализировать способы собственной деятельности при работе с данными.

## **3.8 По учебному предмету «География»**

Рекомендуется использовать ЭСО для достижения всех предметных результатов, используя образовательный и адаптированный контент в формате аудио и видео, тренажеры, практикумы, тестовые материалы как верифицированного контента, так и самостоятельно подготовленные педагогом, разработанные учащимися во время выполнения учебных проектов. Организация деятельности по поиску и демонстрации атласов мира, стран, регионов, в том числе интерактивных позволит педагогу сформировать большой банк заданий, обеспечить индивидуализацию обучения.

# **3.9 По учебному предмету «Физика» (на базовом и профильном уровне)**

Рекомендуется использовать ЭСО для достижения всех предметных результатов, в частности:

- − опыт поиска, преобразования и представления информации физического содержания, в том числе умение искать информацию физического содержания в сети Интернет, самостоятельно формулируя поисковый запрос;
- − умение оценивать достоверность полученной информации на основе имеющихся знаний и дополнительных источников;
- − умение использовать при выполнении учебных заданий научнопопулярную литературу физического содержания, справочные материалы, ресурсы сети Интернет.

Рекомендуется обратить внимание на использование различных виртуальных лабораторий, демонстрации физических процессов очень длительных либо очень коротких по времени, и т.п.

# **3.10 По учебному предмету «Химия» (на базовом и профильном уровне)**

Рекомендуется использование ЭСО при достижении всех предметных результатов, в частности, для демонстрации химических процессов очень быстрых или очень длительных по времени, а также могущих принести вред (например демонстрация химических реакций, сопровождающихся вредными выбросами), тестов, тренажеров решения задач и пр., а также при формировании опыта работы с различными источниками информации по химии (научная и научно-популярная литература, словари, справочники, интернет-ресурсы).

# **3.11 По учебному предмету «Биология» (на базовом и профильном уровне)**

Рекомендуется использование ЭСО при достижении всех предметных результатов, в том числе при формировании таких навыков, как:

- − владение навыками работы с информацией биологического содержания, представленной в разной форме (в виде текста, табличных данных, схем, графиков, диаграмм, моделей, изображений), критического анализа информации и оценки ее достоверности, в том числе через организацию поиска и критического отбора в сети Интернет;
- − сформированность системы знаний об общих биологических закономерностях, законах, теориях с помощью поиска актуальной информации в различных источниках, включая Интернет;
- − сформированность собственной позиции по отношению к биологической информации, получаемой из разных источников, к глобальным экологическим проблемам и путям их решения.

# **3.12 По учебному предмету «Экономика»**

Рекомендуется использование ЭСО при достижении всех предметных результатов, обращая особое внимание на следующие результаты:

- − владение навыками поиска актуальной экономической информации в различных источниках, включая Интернет;
- − умение различать факты, аргументы и оценочные суждения;
- − анализировать, преобразовывать и использовать экономическую информацию для решения практических задач в учебной деятельности и реальной жизни;
- − владение приемами работы со статистической, фактической и аналитической экономической информацией;
- − умение самостоятельно анализировать и интерпретировать данные для решения теоретических и прикладных задач.

При изучении дополнительных учебных предметов, курсов по выбору обучающихся рекомендуется обращать внимание на развитие способности к непрерывному самообразованию, овладению ключевыми компетентностями, составляющими основу умения: самостоятельному приобретению и интеграции знаний, коммуникации и сотрудничеству, эффективному решению (разрешению) проблем, осознанному использованию информационных и коммуникационных технологий, самоорганизации и саморегуляции.

Рекомендуется обращать особое внимание при использовании оборудования детьми с ОВЗ. Для слабовидящих обучающихся необходимо формировать навыки овладения основным функционалом программы не визуального доступа к информации на экране ноутбука. Ноутбук для таких учащихся должен быть настроен на использование специализированных цветовых схем, настроек по использованию аудио при работе с текстами, подключения функционала голосового ввода при поиске в сети Интернет, оснащен программным обеспечением по аудиовводу текста (транскрибации).

Для обучающихся с нарушениями опорно-двигательного аппарата ЭСО (ноутбук, интерактивный комплекс), используемые в образовательном процессе детьми с подобными нарушениями должны быть оснащены специальными компьютерными средствами представления и анализа данных с учетом двигательных, речедвигательных и сенсорных нарушений.

# **4. Использование оборудования при организации разных видов учебной деятельности обучающихся в соответствии с ФГОС СОО**

Образовательная программа любого уровня образования в соответствии с требованием ФГОС СОО реализуется образовательной организацией через урочную и внеурочную деятельность с соблюдением требований государственных санитарно-эпидемиологических правил и нормативов (СанПиН).

Учебная (по целям, задачам и содержанию) деятельность по форме организации подразделяется на: урочную – учебные занятия в рамках учебного плана по предметным областям, организуемые в классно-урочной форме; внеурочную – учебные занятия в формах, отличных от классно-урочной, проводимые в рамках учебного плана по предметным областям, по программе формирования и развития универсальных учебных действий, программе коррекционной работы, программе формирования ИКТ-компетенций, программе учебно-исследовательской и проектной деятельности, другим подпрограммам образовательной программы общего образования; научнопрактические конференции, школьные научные общества, поисковые и научные исследования и т. д.

Внеучебная (по содержанию) деятельность по форме организации является внеурочной деятельностью, осуществляется по направлениям развития личности (спортивно-оздоровительное, духовно-нравственное, социальное, общеинтеллектуальное, общекультурное) в формах виртуальных экскурсий, кружков, секций, круглых столов, конференций, диспутов, школьных научных обществ, олимпиад, соревнований, поисковых и научных исследований, общественно полезных практик, социальных практик, художественных студий, спортивных клубов и секций, юношеских организаций, краеведческой работы, военно-патриотических объединений и т. д.).

Применение ЭСО во всех видах учебной и внеучебной деятельности рекомендуется делать обоснованным и не вызывающим перегрузки учащихся,

используя вариативные подходы к применению ЭСО, руководствуясь нормами СанПин, особенно во внеурочной деятельности. Применяя такие формы организации, как, например: свободное передвижение по кабинету (местности), в котором проводится внеурочное занятие; отсутствие отметочной формы оценивания, накопление портфолио достижений; проектная организация взаимодействия в ходе внеурочного занятия; выполнение педагогом иных функций: тьютора, фасилитатора, навигатора, руководителя проекта будет обеспечено снижение общей перегрузки обучающихся, т. к. одним из педагогических рисков в работе по ФГОС среднего общего образования является перегрузка учащихся. Причина ее – проведение внеурочных занятий в той же форме, что и классно-урочных. Для достижения результатов могут выбираться различные формы реализации деятельностного подхода. Например, работа в группе позволяет сосредоточить внимание учеников на коллективных способах решения задач, умении договариваться и необходимости учета мнения всех участников группы.

Высокую эффективность показывают проектные формы работы. Они поддерживают мотивацию на высоком уровне, успешно формируют у учащихся УУД. Проект может быть растянут на один или несколько уроков, а может занимать всего несколько минут с подробным обсуждением процесса и полученного результата.

При проведении практикумов по различным предметам рекомендуется использование цифровых сервисов, позволяющих организовать совместный доступ и совместное редактирование учащимися (например: создание онлайн лент времени с общим доступом в сети Интернет и последующая демонстрация созданного продукта при организации практических работ по истории, совместная работа над проектами по созданию атласов, карт, других ресурсов). Работа с сервисом ментальных карт (интеллект-карт) как при формировании этапов работы на уроке, так и на этапе закрепления, при подготовке проектов по предметам. Использование цифрового контента федеральных цифровых

платформ при организации самостоятельной, индивидуальной и групповой работы учащихся.

# **ЛИТЕРАТУРА И ИСТОЧНИКИ**

- − Федеральный закон от 29.12.2012 № 273-ФЗ (ред. от 31.07.2020) «Об образовании в Российской Федерации» (с изм. и доп., вступ. в силу с 01.09.2020)
- − Паспорт национального проекта «Образование» (утв. президиумом Совета при Президенте РФ по стратегическому развитию и национальным проектам, протокол от 24.12.2018 № 16)
- − Приказ Минпросвещения России от 02.12.2019 г. № 649 «Об утверждении Целевой модели цифровой образовательной среды»
- − Постановление Правительства Российской Федерации от 07.12.2020 № 2040 «О проведении эксперимента по внедрению цифровой образовательной среды»
- − Приказ Минобрнауки России от 17.05.2012 № 413 «Об утверждении федерального государственного образовательного стандарта среднего общего образования»
- − Приказ Министерства просвещения Российской Федерации, Министерства цифрового развития, связи и массовых коммуникаций Российской Федерации от 08.09.2021 № 634/925 "Об утверждении стандарта оснащения государственных и муниципальных общеобразовательных организаций, осуществляющих образовательную деятельность в субъектах Российской Федерации, на территории которых проводится эксперимент по внедрению цифровой образовательной среды, компьютерным, мультимедийным, презентационным оборудованием и программным обеспечением" (Зарегистрирован 16.12.2021 № 66360)
- − Распоряжение Минпросвещения России от 18.05.2020 N Р-44 "Об утверждении методических рекомендаций для внедрения в основные общеобразовательные программы современных цифровых технологий"

- − Методические рекомендации по приобретению оборудования, расходных материалов, средств обучения и воспитания в рамках государственной поддержки образовательных организаций в целях оснащения (обновления) их компьютерным, мультимедийным, презентационным оборудованием и программным обеспечением в рамках эксперимента по модернизации начального общего, основного общего и среднего общего образования, обеспечивающих достижение целей, показателей и результата федерального проекта «Цифровая образовательная среда» национального проекта «Образование»
- − Санитарные правила СП 2.4.3648-20 «Санитарно-эпидемиологические требования к организациям воспитания и обучения, отдыха и оздоровления детей и молодежи»

**Методические рекомендации по организации размещения оборудования для основного общего образования (ООО) в рамках внедрения цифровой образовательной среды** 

# Содержание

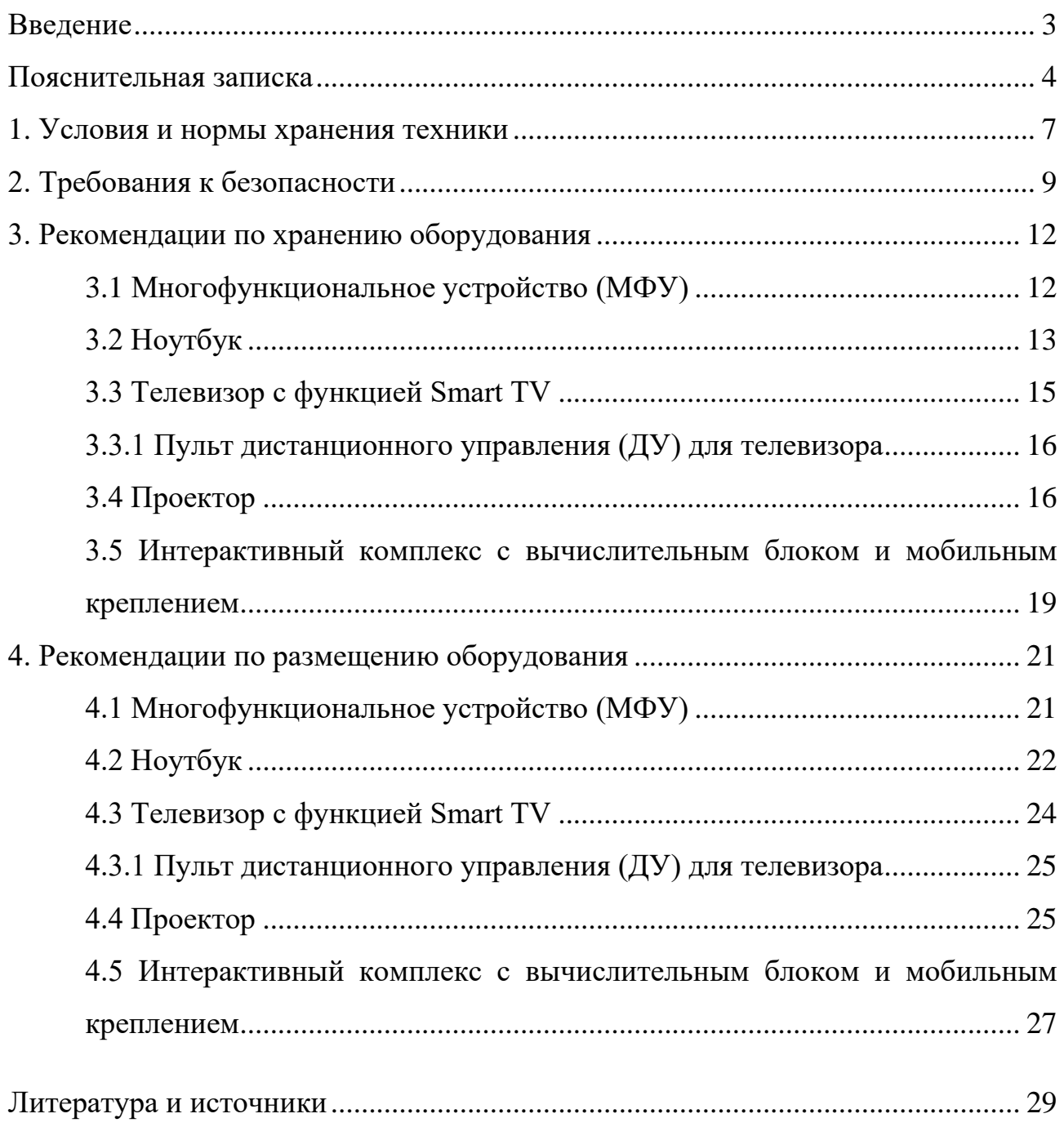

#### **Введение**

<span id="page-233-0"></span>Одним из направлений национального проекта «Образование» является создание современной и безопасной цифровой образовательной среды, обеспечивающей высокое качество и доступность образования всех видов и уровней.

Федеральный проект «Цифровая образовательная среда» (далее – ЦОС) направлен на создание и внедрение в образовательных организациях цифровой образовательной среды, а также обеспечение реализации цифровой трансформации системы образования. В рамках проекта ведется работа по оснащению организаций современным оборудованием и развитие цифровых сервисов и контента для образовательной деятельности. В рамках проекта идет обновление материально-технической базы для внедрения цифровой образовательной среды.

Целевая модель цифровой образовательной среды утверждена приказом Минпросвещения России от 02.12.2019 г. № 649 и предусматривает реализацию мероприятий по развитию материально-технической базы, информационнотелекоммуникационной инфраструктуры образовательных организаций.

Развитие материально-технической базы, информационнотехнологической и коммуникационной инфраструктуры образовательных организаций направлено на внедрение целевой модели ЦОС для оснащения образовательных организаций средствами вычислительной техники, программным обеспечением и презентационным оборудованием.

Федеральный государственный образовательный стандарт основного общего образования (далее – ФГОС ООО) представляет собой совокупность требований, обязательных при реализации основной образовательной программы основного общего образования. Стандарт является основой объективной оценки соответствия установленным требованиям образовательной деятельности и подготовки обучающихся, освоивших основную образовательную программу основного общего образования, независимо от формы получения образования и формы обучения.

#### **Пояснительная записка**

<span id="page-234-0"></span>Настоящие методические рекомендации подготовлены **с целью** организационно-методического сопровождения по организации размещения оборудования для основного общего образования в рамках внедрения цифровой образовательной среды.

В рамках разработки методических рекомендаций решены следующие **задачи:**

− Определен перечень и порядок действий по организации размещения оборудования для основного общего образования в рамках внедрения цифровой образовательной среды.

− Разработаны методические рекомендации по хранению МФУ, ноутбуков, телевизоров с функцией Smart TV, пультов ДУ для телевизоров, проекторов, интерактивных комплексов с вычислительным блоком и мобильным креплением, а также условия и нормы по хранению техники, требования к безопасности.

− Разработаны методические рекомендации по размещению указанной техники в учебных кабинетах с учетом СанПин СП 2.4.3648-20, ФГОС ООО.

**Назначение** методических рекомендаций заключается в оказании помощи сотрудникам образовательных организаций в выработке оптимальных решений по организации хранения и размещения оборудования для основного общего образования в рамках внедрения цифровой образовательной среды.

Методические рекомендации разработаны **в соответствии** с федеральным проектом «Цифровая образовательная среда» национального проекта «Образование», постановлением Правительства Российской Федерации от 07.12.2020 № 2040 «О проведении эксперимента по внедрению цифровой образовательной среды», приказом Минобрнауки России от 17.12.2010 № 1897 «Об утверждении федерального государственного образовательного стандарта основного общего образования» (далее – ФГОС ООО) , Санитарных правил СП 2.4.3648-20 «Санитарно-эпидемиологические требования к организациям

воспитания и обучения, отдыха и оздоровления детей и молодежи» (далее – СанПин СП 2.4.3648-20).

#### **Понятия и термины**

**Smart TV** – компьютерная система, интегрируемая в телевизор с возможностью установки дополнительных приложений.

**Интерактивный комплекс с вычислительным блоком и мобильным креплением (далее ИК или интерактивная доска)** – многофункциональное устройство, состоящее из интерактивной сенсорной доски (панели) с функцией электронной доски, вычислительного блока интерактивного комплекса, мобильного крепления.

**Магнитно-маркерная доска (ММД)** – вид доски, предназначенной для ведения записей с помощью маркеров на водной основе, размещения на доске магнитным способом информации, визуализации мультимедийной информации.

**Многофункциональное устройство (МФУ)** – устройство, сочетающее в себе функции принтера, сканера, копировального модуля.

**Мультимедийное оборудование** – аудиовизуальное оборудование, которое используется для оснащения конференц-залов, переговорных комнат, учебных аудиторий и классов, музеев, торговых залов, спортивных комплексов.

**Ноутбук** – переносной компьютер со встроенным дисплеем и клавиатурой, предназначенный для работы в течение продолжительного периода времени от встроенной аккумуляторной батареи или непосредственно от источника сетевого питания.

**Проектор** – устройство вывода изображения, которое берет изображение на экране компьютера и проецирует его в большом размере на плоскую поверхность.

**Пульт ДУ –** электронное устройство для дистанционного управления (удаленного управления) устройством на расстоянии.

**Телевизор с функцией Smart TV** – [телевизор](https://ru.wikipedia.org/wiki/%D0%A2%D0%B5%D0%BB%D0%B5%D0%B2%D0%B8%D0%B7%D0%BE%D1%80) с доступом к сети Интернет.

**Тележка-хранилище ноутбуков** – средство для хранения и подзарядки батарей и доставки ПК в нужное помещение.

**Ультракороткофокусный проектор (УКФ-проектор)** – проектор, обладающий проекционным отношением менее 0,5:1, рассчитанный на потолочную установку практически вплотную к стене, на которую проецируется изображение.

# **Общие подходы**

Настоящие методические рекомендации разработаны для установления единой методологии организации рабочего пространства сотрудников образовательных организаций, обучающихся основной школы и включают в себя:

− оптимальное хранение оборудования, используемого для основного общего образования в рамках внедрения цифровой образовательной среды;

− оптимальное размещение техники в учебных кабинетах.

В части организации рабочего пространства требования настоящего документа носят рекомендательный характер.

#### <span id="page-237-0"></span>**1. Условия и нормы хранения техники**

При выборе помещения для хранения компьютерной и мультимедийной техники необходимо учитывать специфику их хранения, а также руководствоваться ГОСТ 21552-84 «Средства вычислительной техники. Общие технические требования, приемка, методы испытаний, маркировка, упаковка, транспортирование и хранение».

В связи с тем, что электротехника чувствительна к внешним воздействиям, для обеспечения сохранности техники рекомендуется соблюдать следующие общие рекомендации:

1. помещение для хранения техники обязательно должно быть закрытого типа, чтобы защитить технику от погодных условий;

2. помещение должно быть отапливаемым в зимний период, так как хранить компьютерную технику и комплектующие к ним необходимо при температуре от  $+5$ °С до  $+40$ °С;

3. относительная влажность при температуре  $+25^{\circ}$ С не должна превышать 80% (высокая влажность воздуха приводит к возникновению конденсата и последующей коррозии на микросхемах);

4. атмосферное давление от 84 до 106,7 кПа (от 630 до 800 мм рт. ст.);

5. запыленность воздуха в помещении не должна превышать  $0,\!75$  мг на м $^2;$ 

6. в помещении должны отсутствовать пары щелочей и кислот, а также газов, которые могут вызвать коррозию металлов или пластмасс;

7. согласно нормам безопасности в помещении должны отсутствовать сильные магнитные или электрические поля, так как излучения могут вывести компьютерную технику из строя;

8. компьютерную технику, периферийное и мультимедийное оборудование рекомендуется хранить вне зоны действия прямых солнечных лучей;

9. следует избегать резких перепадов температур в помещении и сильных вибраций;

10. хранить технику рекомендуется на значительном расстоянии от приборов отопления;

11. в помещении для хранения техники рекомендуется периодически проводить мероприятия по дератизации и дезинсекции, так как насекомые и грызуны могут стать причиной поломки техники.

Технику рекомендуется хранить в заводской упаковке во избежание попадания пыли и инородных частиц внутрь.

Размещать компьютерную и мультимедийную технику необходимо на хорошо закрепленных горизонтальных полках или металлических стеллажах. В случае отсутствия полок размещать технику рекомендуется на специальных устойчивых подставках (паллетах). Не допускается ставить технику одну на другую.

Согласно правилам пожарной безопасности, необходимо соблюдать определенные расстояния от стеллажей и паллетов до приборов отопления (20- 50 см), пола (15-30 см), стен (70 см), осветительных приборов (50 см).

При хранении большого количества отдельных компонентов для электроники помещение необходимо оборудовать защитой от электростатических разрядов (специальное покрытие полок хранения, пола и т.д.).

При необходимости возвращения на хранение уже использованной техники рекомендуется упаковать ее в том же порядке, как это было сделано производителем. Перед упаковкой необходимо очистить технику от загрязнений и пыли, отсоединить и упаковать отдельно комплектующие детали (провода, кабели, мышки, клавиатуры, стилусы, блоки питания, аккумуляторные батареи и т.п.).

Перед помещением в коробку обязательно предусмотреть упаковку техники во влаго- и пылезащитную пленку, с последующим помещением в пенопластовые уплотнители, предназначенные для ограничения движения изделия внутри коробки.

При отсутствии заводской упаковки рекомендуется воспользоваться упаковкой подходящего размера, не забывая при этом о необходимости фиксации оборудования внутри коробки, чтобы избежать возможности свободного передвижения оборудования во время транспортировки (переноса) и исключить его повреждение.

Коробку с техникой расположить либо на полке, либо на специальной подставке в помещении, предназначенном для хранения техники.

### **2. Требования к безопасности**

<span id="page-239-0"></span>Место для установки компьютерного, периферийного и мультимедийного оборудования должно быть оборудовано розеткой для подключения к однофазной электрической сети переменного тока напряжением 220В 50-60Гц с заземлением. Сопротивление заземляющего контура должно быть не более 4 Ом. Рекомендуется обеспечить совместное заземление системного блока и периферийных устройств. Отсутствие заземления может привести к выходу из строя системного блока и периферийных устройств и поражению пользователя электрическим током.

Перед размещением техники убедитесь, что общая мощность энергопотребления всей аппаратуры, подключенной к сетевому питанию, не превышает максимальный рабочий ток сетевого предохранителя.

Недопустимо использование некачественных и изношенных компонентов в системе электроснабжения, а также их суррогатных заменителей: розеток, удлинителей, переходников, тройников. Недопустимо самостоятельно модифицировать розетки для подключения вилок, соответствующих иным стандартам. Электрические контакты розеток не должны испытывать механических нагрузок, связанных с подключением массивных компонентов (адаптеров, тройников и т. п.).

Все питающие кабели и провода должны располагаться с задней стороны компьютера и периферийных устройств. Недопустимо размещение кабелей питания в рабочей зоне пользователя, а также рядом с источниками тепла.

Категорически запрещается пережимать, перегибать и перекручивать кабель питания, прилагая излишние усилия, так как могут оголиться или переломиться внутренние жилы кабеля.

Компьютерную и периферийную технику не следует устанавливать вблизи электронагревательных приборов, систем отопления и климатического оборудования.

Нельзя помещать компьютер, ноутбук, периферийные устройства на подвижные объекты и неустойчивые поверхности, откуда он может упасть. Это может привести к значительному внутреннему повреждению техники и травмированию людей. Поверхность рабочего стола для размещения техники должна быть ровной, устойчивой, не иметь дефектов и повреждений и быть выполненной из материалов, устойчивых к воздействию влаги, моющих и дезинфицирующих средств.

Поверхность пола в помещениях эксплуатации компьютеров и периферийного оборудования также должна быть ровной, без выбоин, нескользкой, удобной для очистки и влажной уборки, обладать антистатическими свойствами.

При соединении компьютера и периферийных устройств необходимо помнить, что все соединения должны быть состыкованы до упора с ответными частями и закреплены с использованием штатных крепежных элементов (при их наличии). Правильность соединения обеспечивается применением различных типов разъемов для каждого устройства.

Не пытайтесь самостоятельно модифицировать и ремонтировать технику. Обращайтесь за обслуживанием к квалифицированному персоналу.

Запрещается производить какие-либо операции, связанные с подключением, отключением или перемещением внешних устройств компьютерной системы без предварительного отключения питания (ограничение не действует на периферийные устройства и модули, позволяющие осуществлять «горячее включение» и имеющие соответствующие указания изготовителя).

При включении ПК рекомендуется в первую очередь включить питание монитора, принтера, сканера и других периферийных устройств, а затем системного блока или моноблока. Повторная подача электропитания после выключения компьютера допускается не менее чем через 20 сек.

Не допускайте попадания воды или любых предметов в эксплуатационные или вентиляционные отверстия корпусов ПК, ноутбуков, периферийных и мультимедийных устройств. Это может вызвать короткое замыкание, привести к пожару, поражению электрическим током.

Недопустимо размещать на системном блоке, мониторе и периферийных устройствах посторонние предметы: книги, листы бумаги, салфетки, чехлы для защиты от пыли. Это приводит к постоянному или временному перекрытию вентиляционных отверстий и дальнейшему перегреванию и отключению оборудования.

Компьютерное и периферийное оборудование имеет эксплуатационные или вентиляционные отверстия, в которых с течением времени накапливается пыль. Во избежание возникновения из-за пыли короткого замыкания рекомендуется периодически (один – два раза в год) с помощью пылесоса удалять пыль через вентиляционные отверстия. Особенно важно производить эту операцию перед каждой транспортировкой или наклоном техники.

Содержите помещение в соответствии с требованиями санитарных норм. Не допускайте скопления пыли на компьютерной и периферийной технике.

#### <span id="page-242-0"></span>**3. Рекомендации по хранению оборудования**

Прежде чем приступать к подготовке к хранению оборудования для основного общего образования в рамках внедрения цифровой образовательной среды, внимательно ознакомьтесь с приведенными ниже рекомендациями. Соблюдение перечисленных правил позволит обеспечить длительную и безопасную эксплуатацию техники.

#### <span id="page-242-1"></span>**3.1 Многофункциональное устройство (МФУ)**

Конструкция многофункционального устройства предусматривает возможность как длительных, так и кратких периодов простоя. Необходимо хранить МФУ в помещении, не допуская воздействия прямых солнечных лучей, а также слишком высокой или слишком низкой температуры.

Хранить картриджи необходимо в заводской упаковке, не вскрывать и не повреждать упаковку до момента установки картриджа в МФУ. Производитель создает специальные виды упаковки, чтобы картриджи оставались полностью пригодными для использования в течение всего срока годности. При извлечении картриджа из упаковки нужно строго придерживаться инструкции, указанной на упаковке производителя. Не допускается просыпание тонера и распространение порошка по воздуху в помещении.

Картриджи рекомендуется хранить в прохладном (не выше +25°С) и темном месте. Это связано с тем, что в лазерных картриджах присутствуют фотоэлементы. При попадании солнечного света качество печати снижается (белые, не пропечатанные места либо плохое прилипание тонера).

При высокой влажности и недостаточно герметичной упаковке тонер может впитать влагу и потерять свои свойства. Печать в этом случае будет некачественной, цвет бледным и неравномерным. Высокая влажность опасна для барабана картриджа, от него может отслоиться магнитный слой.

Правильные условия хранения гарантируют безупречное использование картриджа на протяжении всего срока годности. Если картридж хранился неправильно, то он может давать сбои в печати и работе МФУ.

Перед отсоединением кабеля питания от розетки электросети необходимо убедиться в завершении процедуры выключения питания устройства. Это необходимо для обеспечения правильного перевода печатающей головки в нерабочий режим.

Выполнение приведенной выше рекомендации способствует сохранению работоспособности и обеспечивает стабильное качество печати.

Храните все расходные материалы, соблюдая указания, изложенные на упаковке.

Храните все расходные материалы в недоступном для детей месте.

Не бросайте тонер, тонер-картриджи, принт-картриджи и сборники отходов в открытый огонь.

#### **Безопасность**

При обращении с картриджами соблюдайте осторожность – берегите глаза и незащищенные участки тела. При попадании содержимого картриджа в глаза может возникать раздражение и воспаление. Не пытайтесь разбирать картридж – содержимое может попасть в глаза или на незащищенные участки тела.

# **3.2 Ноутбук**

<span id="page-243-0"></span>Хранить устройство необходимо в помещении с невысокой влажностью во избежание появления конденсата на материнской плате или другой микросхеме. Возможно хранение ноутбуков в тележке-хранилище.

Не помещайте устройство в пыльную или грязную среду, поскольку мелкие частицы пыли при попадании в клавиатуру или корпус ноутбука через вентиляционные отверстия могут послужить проводником электричества и вызвать короткое замыкание.

Держите ноутбук подальше от устройств, генерирующих сильное электромагнитное поле, так как сильные электрические и магнитные поля могут вывести из строя микросхемы, а также привести к потере информации, сохраненной на ноутбуке.

Неправильная установка аккумулятора может вызвать взрыв и повредить ноутбук.

Если модель ноутбука подразумевает съемный аккумулятор, то категорически не рекомендуется хранить аккумулятор в составе выключенного ноутбука более одной недели. Все ноутбуки в выключенном состоянии разряжают аккумулятор, так как в этом состоянии они находятся под дежурным питанием. Когда напряжение на одном элементе ниже 2,5В, в результате необратимых химических реакций элемент деградирует с потерей емкости.

Хранение аккумулятора, заряженного на 95-100% также не рекомендуется, ввиду того, что при таком уровне заряда происходит ускоренное старение элементов, приводящее к потере емкости.

#### **Безопасность**

Не нажимайте на поверхность экрана и не прикасайтесь к ней. Не помещайте компьютер рядом с мелкими предметами, которые могут его поцарапать или попасть внутрь.

Не ставьте и не роняйте предметы на поверхность компьютера и не засовывайте в него посторонние предметы.

Не помещайте включенный ноутбук в сумку и не накрывайте его любыми материалами, которые могут затруднить циркуляцию воздуха.

Не допускайте попадание на поверхность устройства сильных растворителей, например бензола или других химических веществ.

Для подготовки ноутбука к транспортировке выключите его и отсоедините все внешние периферийные устройства во избежание повреждения соединительных кабелей. Не следует транспортировать ноутбук со включенным питанием. Для защиты клавиатуры и экрана от повреждений закройте крышку компьютера.

Для защиты ноутбука от внешних воздействий (грязь, влага, удары и царапины) используйте чехол или специальную сумку для транспортировки.

### **3.3 Телевизор с функцией Smart TV**

<span id="page-245-0"></span>Жидкокристаллические мониторы рекомендуется хранить при температуре не менее -10 и не более +50 градусов, влажность не более 85%.

Плазменные мониторы рекомендуется хранить при диапазоне температур от -20 до +60 градусов, влажности до 90%.

Влага, появившаяся на деталях, блоках, платах, может привести оборудование в негодность.

Если не планируется использование телевизора в течение нескольких дней, то его следует отключить от сети электропитания. Так как телевизор не отключается от сети при выключении кнопкой, для его полного отключения от электропитания выньте вилку кабеля питания из розетки.

Некоторые телевизоры обладают функциями, для корректной работы которых требуется оставлять телевизор в режиме ожидания.

При хранении нескольких телевизоров в вертикальном положении рекомендуется хранить их лицевой стороной внутрь (монитор к монитору).

Телевизор можно хранить в горизонтальном положении, если это предусмотрено упаковкой. На упаковке обозначается допустимое количество коробок в штабеле.

### **Безопасность**

Не устанавливайте телевизор на неустойчивой поверхности. Телевизор может упасть и стать причиной серьезных травм и даже смерти.

Во избежание различных травм необходимо соблюдать следующие меры предосторожности. Используйте стойки или подставки, рекомендованные производителем телевизора. Используйте только такую мебель, которая может надежно поддерживать устройство. Убедитесь, что телевизор не выступает за края опорной мебели. Не устанавливайте устройство на высокой мебели (например, на стенных или книжных шкафах) без надлежащего крепления мебели и телевизора к подходящей опорной конструкции.

Разъясните детям, что влезать на мебель, чтобы добраться до телевизора или его элементов управления, опасно.

### **3.3.1 Пульт дистанционного управления (ДУ) для телевизора**

<span id="page-246-0"></span>Для управления работой телевизора с функцией Smart TV используйте пульт дистанционного управления (ДУ).

Пульт ДУ рекомендуется хранить в герметичном чехле или защитной пленке производителя.

Не оставляйте пульт ДУ вблизи источников тепла, или в месте, подверженном прямому воздействию солнечных лучей, или во влажном помещении.

Если пульт ДУ не будет использоваться в течение достаточно длительного времени, батарейки из пульта ДУ необходимо извлечь и хранить в сухом прохладном месте при комнатной температуре. Запрещается оставлять батарейки (в особенности малоразмерные и миниатюрные) там, где их могут обнаружить дети.

Устанавливайте батарейки в пульт ДУ, соблюдая полярность.

Не используйте одновременно батарейки различных типов или старые и новые батарейки.

## **Безопасность**

Батарейки не должны подвергаться чрезмерному нагреву, например, вследствие воздействия солнечных лучей и т. п.

При утилизации батареек всегда соблюдайте правила охраны окружающей среды. В некоторых регионах правила утилизации батареек могут быть регламентированы. Просьба обращаться по этому поводу в местные органы власти.

## **3.4 Проектор**

<span id="page-246-1"></span>Проектор до распаковки и установки рекомендуется хранить согласно общим рекомендациям по хранению компьютерного и периферийного оборудования, указанным в пункте «Условия и нормы хранения техники».

При хранении следует соблюдать следующие рекомендации:

− не располагайте коробки с проекторами на нижних полках стеллажей;

− не допускайте расположения поверх коробок с проекторами коробок с более тяжелой техникой;

− не ставьте коробки с проектором на торцевую часть во избежание падения и повреждения лампы проектора.

При необходимости возвращения проектора (после его использования) на длительное хранение соблюдайте следующие рекомендации:

− отключите проектор от питающей сети;

− отключите интерфейсные кабели;

− отсоедините от настенного крепления;

− обеспечьте условия, при которых температура и влажность в месте хранения соответствовали бы рекомендациям для данного вида проектора;

− уберите ножки регулятора наклона;

− извлеките элементы питания из пульта ДУ;

− упакуйте проектор во влагозащитную пленку, пенопластовые ограничители движения и поместите в коробку от производителя (или аналогичную упаковку);

− поместите коробку с проектором в помещение для хранения компьютерного и периферийного оборудования.

Согласно рекомендациям по приобретению оборудования для образовательных организаций в рамках реализации проекта ЦОС вместе с проектором предполагается приобретение магнитно-маркерной доски. В связи с тем, что доска по диагонали должна быть не менее 254 см, то хранить упаковку с ММД рекомендуется на нижних полках стеллажей или на паллетах. Чтобы исключить деформацию доски и порчу ее рабочей поверхности не рекомендуется размещать другое оборудование поверх коробок с ММД

### **Безопасность**

Запрещается вскрывать корпус устройства. Кроме проекционной лампы в устройстве нет деталей, требующих обслуживания пользователем. Для проведения технического обслуживания обращайтесь к квалифицированным специалистам.

Для подачи питания следует использовать трехфазную розетку (с заземляющим проводником) для обеспечения соответствующего требованиям заземления и выравнивания нулевого потенциала всего оборудования в системе проектора. Запрещается использовать двухфазный сетевой кабель для подачи питания проектору.

Перед включением питания проектора подсоедините кабель питания и сигнальный кабель. Запрещается подключать и отключать сигнальный кабель или кабель питания во время запуска и работы проектора, так как это приводит к поломке проектора.

Проекционная лампа чрезвычайно яркая. Во избежание повреждения глаз нельзя смотреть в объектив, когда лампа включена. Во время работы с интерактивной доской рекомендуется находиться спиной к проектору. Прежде чем повернуться к классу лицом, необходимо отступить в сторону от доски и луча проектора.

Запрещается размещать на поверхности проектора посторонние предметы.

Отверстия для воздушного охлаждения проектора следует держать открытыми. Для обеспечения надлежащего охлаждения выпускной воздуховод должен находиться на расстоянии 50 см от любых предметов.

Запрещается допускать контакт проектора с влагой, прямыми солнечными лучами. Не допускайте расположения проектора вблизи нагревательных приборов, системы отопления, вентиляционного канала.

Для очистки поверхности магнитно-маркерной доски запрещается использовать ацетон или растворитель.

Для исключения возможности появления нестираемых пятен на поверхности магнитно-маркерной доски не допускается использование перманентных маркеров.

# <span id="page-249-0"></span>**3.5 Интерактивный комплекс с вычислительным блоком и мобильным креплением**

Интерактивный комплекс с вычислительным блоком и мобильным креплением (далее ИК или интерактивная доска) до распаковки и установки должен храниться согласно общим рекомендациям по хранению компьютерного и периферийного оборудования, указанным в пункте «Условия и нормы хранения техники».

В связи со значительным весом интерактивный комплекс рекомендуется размещать только на нижних полках стеллажей или первым рядом на паллетах.

#### **Безопасность**

При возникновении серьезных неисправностей незамедлительно отключите устройство от электросети. К серьезным неисправностям относятся:

− появление дыма, специфического запаха или нетипичного шума;

− отсутствие звука или изображения, искажение изображения.

В случае возникновения вышеуказанных неисправностей следует прекратить использование устройства, немедленно отключить электропитание и связаться со специалистами.

Запрещено открывать крышку или модифицировать устройство самостоятельно. Устройство содержит компоненты, находящиеся под высоким напряжением. Открывая крышку, можно столкнуться с высоким напряжением, получить удар электротоком, а также попасть в другие опасные ситуации. Для проведения осмотра, настройки или технического обслуживания следует связаться с местным дистрибьютором.

Запрещается размещать поверх устройства предметы (бумага, пульты, стилусы и пр.). Исключение составляет использование специализированных полок на мобильном креплении.

Если ИК не используется, его следует выключать или переводить в «спящий» режим, чтобы светящийся экран не находился в поле зрения учащихся.

Хотя поверхность интерактивной доски является износостойкой, соблюдайте приведенные ниже меры предосторожности, чтобы не повредить интерактивную поверхность и другие компоненты доски:

− Не пишите на доске острыми и остроконечными предметами, например, шариковой ручкой или указкой.

− Отключите устройство перед его очисткой от загрязнений и пыли.

− Не используйте абразивные материалы или химически агрессивные вещества для очистки изделия от загрязнений.

− Не распыляйте растворитель непосредственно на поверхность интерактивной доски. Нужно смочить растворителем тряпку, а затем осторожно протирать этой тряпкой интерактивную поверхность.

− Не допускайте попадания растворителя на светоотражающие поверхности рамки или в отсеки лотка.

− Избегайте попадания в устройство жидкостей, металлов или легковоспламеняющихся веществ. В случае попадания в устройство жидкостей или металлических частиц выключите устройство, отключите его от источника питания и свяжитесь со специалистами.

− Не устанавливайте интерактивную доску и не пользуйтесь ею в помещениях с высоким уровнем пыли и влажности.

− Не используйте сжатый воздух для очистки камер интерактивной доски, поскольку сильный поток воздуха может повредить их.

− Удаляйте грязь с интерактивной доски не реже двух раз в год.

Во избежание падения и порчи устройства его следует устанавливать на устойчивой поверхности. Неустойчивой поверхностью может быть, в частности, поверхность, находящаяся под наклоном, шаткий стол, подставка или платформа.

# <span id="page-251-0"></span>**4. Рекомендации по размещению оборудования**

Комплектация учебных помещений должна соответствовать рекомендуемому примерному перечню оборудования, расходных материалов, средств обучения и воспитания в рамках рекомендаций по приобретению оборудования, расходных материалов, средств обучения и воспитания для обновления материально-технической базы общеобразовательных организаций и профессиональных образовательных организаций в целях внедрения цифровой образовательной среды в рамках региональных проектов, обеспечивающих достижение целей, показателей и результата федерального проекта «Цифровая образовательная среда» национального проекта «Образование».

# **4.1 Многофункциональное устройство (МФУ)**

<span id="page-251-1"></span>МФУ необходимо размещать на ровной, прочной и устойчивой поверхности, которая может выдержать его вес (сведения о массе МФУ смотрите в инструкции по эксплуатации).

Не блокируйте и не закрывайте щели и отверстия устройства. Эти отверстия предназначены для вентиляции и предотвращения перегрева.

Размещайте МФУ таким образом, чтобы оставалось достаточно свободного места для работы и обслуживания.

МФУ не следует устанавливать в пыльных помещениях и пространствах.

Многофункциональное устройство нельзя хранить и эксплуатировать в условиях высоких и низких температур или влажности. Не размещайте его рядом с источником тепла, а также в местах, где он может подвергнуться воздействию прямых солнечных лучей, во избежание повреждения чувствительных к свету компонентов.

Не размещайте многофункциональное устройство на пути потока холодного воздуха из кондиционера. Не устанавливайте его в местах, подверженных вибрации.

Используйте расходные материалы, предназначенные для имеющейся модели устройства. Использование неподходящих материалов может привести к
ухудшению работы МФУ и представлять угрозу вашей безопасности. Следуйте предупреждениям на маркировке и инструкциям, поставляемым с продуктом, дополнительными узлами и расходными материалами.

## **4.2 Ноутбук**

В помещении, где организовано рабочее место обучающегося с ноутбуком, необходимо предусмотреть естественное освещение, искусственное общее и местное на рабочем столе. Источник местного освещения на рабочем месте обучающегося должен располагаться сбоку от экрана персонального ноутбука. Освещение не должно создавать бликов на поверхности экрана.

Оконные проемы в помещениях, где используются компьютеры, должны быть оборудованы светорегулируемыми устройствами типа: жалюзи, занавесей, внешних козырьков. Занавеси лучше сделать из плотной однотонной ткани, гармонирующей с окраской стен. Их ширина должна быть в 2 раза больше ширины окна.

За счет отраженной составляющей освещение в отдельных зонах помещения может быть увеличено до 20%.

В качестве источников общего искусственного освещения лучше всего использовать осветительные приборы, которые создают равномерную освещенность путем рассеянного или отраженного света.

При периметральном расположении компьютеров линии светильников размещают локализованно над рабочим местом ближе к переднему краю, обращенному к пользователю. Не следует применять светильники без рассеивателей и экранирующих решеток.

Для обеспечения нормируемых значений освещенности в учебных кабинетах следует проводить чистку стекол оконных рам и светильников не реже двух раз в год и проводить своевременную замену перегоревших ламп.

Эргономика рабочего места с ноутбуком определяется соответствием учебной мебели ростовым показателям ученика (таблицы 1, 2).

Высота края стола, обращенного к обучающемуся с ноутбуком, и высота пространства для ног должны соответствовать росту обучающихся в обуви.

| Рост учащихся в | Высота над полом, мм |                                |  |  |
|-----------------|----------------------|--------------------------------|--|--|
| обуви, см       | поверхность стола    | пространство для ног, не менее |  |  |
| 146-160         | 640                  | 580                            |  |  |
| 161-175         | 700                  | 640                            |  |  |
| выше $175$      | 760                  | 700                            |  |  |

Таблица 1. Высота одноместного стола для занятий с ПК

При наличии высокого стола и стула, не соответствующего росту обучающихся, следует использовать регулируемую по высоте подставку для ног.

Линия взора должна быть перпендикулярна центру экрана, и оптимальное ее отклонение от перпендикуляра, проходящего через центр экрана в вертикальной плоскости, не должно превышать  $\pm 5^{\circ}$ .

Рабочее место с ноутбуком оборудуют стулом, основные размеры которого должны соответствовать росту обучающихся в обуви**.**

|                                              | Рост учащихся в обуви, см |         |      |
|----------------------------------------------|---------------------------|---------|------|
| Параметры стула                              | 146-160                   | 161-175 | >175 |
| Высота сиденья над полом, мм                 | 380                       | 420     | 460  |
| Ширина сиденья, мм                           | 320                       | 340     | 360  |
| Глубина сиденья, мм                          | 360                       | 380     | 400  |
| Высота нижнего края спинки над сиденьем, мм  | 160                       | 170     | 190  |
| Высота верхнего края спинки над сиденьем, мм | 330                       | 360     | 400  |
| Высота линии прогиба спинки, не менее, мм    | 200                       | 210     | 220  |
| Радиус изгиба переднего края сиденья, мм     | $20 - 50$                 |         |      |
| Угол наклона сиденья, град.                  | $0 - 4$                   |         |      |
| Угол наклона спинки, град.                   | 95-108                    |         |      |
| Радиус спинки в плане, не менее, мм          | 300                       |         |      |

Таблица 2. Основные размеры стула для учащихся

Рациональная поза работающего за ноутбуком ученика обеспечивается следующими показателями:

− глаза находятся приблизительно на расстоянии вытянутой руки от экрана;

− взгляд должен быть направлен примерно в центральную точку экрана,

то есть на 15-30° ниже горизонтали;

- − шея расслаблена, подбородок подтянут, не выпячен вперед;
- − плечи опущены вниз, грудная клетка свободна и расправлена;

− спина прямая или слегка отклонена назад;

− локти расслаблены, под углом примерно от 90° до 120°;

− руки опираются на подлокотники кресла;

− кисти рук, запястья расслаблены и находятся в естественном положении, без сгибания вверх или вниз, пальцы слегка согнуты и имеют опору;

− колени согнуты под прямым углом;

− ступни должны ровно стоять на полу – не скрещивайте ноги или лодыжки.

Экран монитора должен находиться на оптимальном расстоянии 600-700 мм от глаз пользователя, но не ближе 500 мм с учетом размеров алфавитноцифровых знаков и символов.

Не допускается размещение ноутбука на коленях или других частях тела во включенном состоянии или в процессе зарядки аккумулятора во избежание ожогов.

## **4.3 Телевизор с функцией Smart TV**

При размещении в помещениях телевизионной аппаратуры расстояние от ближайшего места просмотра до экрана должно быть не менее 2 метров.

Перед установкой телевизора на поддерживающую мебель убедитесь, что на ней нет предметов из ткани или других подобных материалов.

Устанавливайте телевизор таким образом, чтобы настольная подставка телевизора не выходила за пределы подставки телевизора. Если настольная подставка выходит за пределы подставки телевизора, телевизор может перевернуться и упасть, что может привести к травме или повреждению телевизора.

Установка телевизора на стену должна выполняться только квалифицированными специалистами. Рекомендуем использовать винты, прилагаемые к кронштейну для настенной установки, при присоединении кронштейна для настенной установки к телевизору. Диаметр и длина винтов различны в зависимости от модели кронштейна для настенной установки.

Использование винтов, отличных от входящих в комплект поставки, может привести к повреждению телевизора или вызвать его падение и т.д.

При регулировке угла наклона телевизора изменяйте его положение медленно и осторожно во избежание соскальзывания телевизора с подставки.

Если телевизор установлен и его требуется переместить, необходимо учесть указанные выше факторы.

Не вставляйте в вентиляционные отверстия посторонние предметы. Оставляйте свободное пространство вокруг телевизора.

Не кладите телевизор экраном вниз, не устанавливайте телевизор перевернутым нижней стороной вверх, задом наперед или набок.

Во избежание возгорания, поражения электрическим током, повреждения телевизора используйте только кабель питания, поставляемый вместе с телевизором.

### **4.3.1 Пульт дистанционного управления (ДУ) для телевизора**

Рекомендуем пульт ДУ размещать на расстоянии 15–20 см от телевизора на навесной полке, рядом стоящем стеллаже или настенном креплении.

## **4.4 Проектор**

Проектор должен использоваться в соответствии с инструкцией по эксплуатации или техническим паспортом.

Ультракороткофокусный проектор монтируется непосредственно на стену (потолок) над доской, что позволяет избежать слепящего эффекта и минимизировать появление тени на поверхности с изображением, передаваемым проектором.

Во избежание ошибок при креплении и неправильной настройки проецируемого изображения устанавливать и настраивать проектор должны квалифицированные специалисты.

Для подключения проектора к сети 220В необходимо проложить силовой кабель либо установить силовую розетку на потолке рядом с проектором. Обязательно для прокладки силового кабеля используйте защитный короб

(кабельный канал размером 12,5 см), это необходимо для соблюдения противопожарных мер (кабель должен идти в коробе или под штукатуркой).

Размещение проектора должно исключать для пользователей возможность возникновения слепящего эффекта и минимизировать появление тени.

При установке проектора в учебных помещениях необходимо помнить, что расстояние от ближайшего места просмотра поверхности с проецируемым изображением должно быть не менее 2 метров.

В рамках ЦОС в комплекте с УКФ-проектором для проецирования изображения рекомендуется использовать доску с магнитно-маркерной поверхностью, так как она позволяет получать более четкое изображение. Согласно СанПиН 2.4.3648–20 ММД должна быть расположена по центру фронтальной стены классного помещения и иметь одинаковую видимость для всех участников учебного процесса. Однако эта норма применяется и к меловым доскам. В связи с тем, что для учащихся 5-9 классов общая продолжительность использовании ЭСО с демонстрацией обучающих фильмов, программ или иной информации на уроке не должна превышать 30 минут, при планируемом частом использовании ЭСО рекомендуется магнитно-маркерную доску разместить по центру фронтальной стены, а «крылья» меловой доски расположить по краям ММД.

Возможны также следующие варианты размещения:

− по центру фронтальной стены расположена меловая доска (без «крыльев»), а магнитно-маркерная доска размещена слева или справа от нее;

− меловая доска (без «крыльев») и ММД в совокупности расположены по центру стены;

− магнитно-маркерная доска закреплена на мобильной стойке. В таком случае УКФ-проектор должен закрепляться к этой стойке.

Пульт дистанционного управления проектором рекомендуется размещать вблизи рабочего стола педагога на навесной полке, рядом стоящем стеллаже или настенном креплении.

## **4.5 Интерактивный комплекс с вычислительным блоком и мобильным креплением**

Интерактивный комплекс с вычислительным блоком и мобильным креплением размещается в учебных помещениях для занятий детей 5–9 классов в объектах хозяйствующих субъектов, реализующих образовательные программы основного общего образования, согласно СанПиН 2.4.3648-20.

ИК должны использоваться в соответствии с инструкцией по эксплуатации или техническим паспортом. Монтаж ИК должен производиться квалифицированными специалистами, чтобы при эксплуатации избежать неудобств, которые лишают преимуществ использования интерактивной проекционной системы.

При размещении ИК необходимо учитывать дистанцию до сетевой розетки RJ-45 и розетки питания 220В. Сетевой кабель и патч-корд не должны пересекать маршруты движения. Избыточную длину сетевого провода и патч-корда необходимо убрать с помощью монтажных хомутов.

Если планируется подключение ИК к внешнему компьютеру или ноутбуку, то необходимо выбрать длину интерфейсного кабеля таким образом, чтобы этот кабель не мешал движению и не висел в воздухе. Использование самодельных или поврежденных интерфейсных кабелей запрещено.

Предпочтительно, чтобы оборудование располагалось стационарно, на настенных/потолочных креплениях, а все кабели были убраны в кабель-каналы – это обеспечит безопасность людей и сохранность оборудования.

Возможно монтирование ИК на мобильную стойку. В случае приобретения УКФ-проектор его рекомендуется так же закрепить на мобильной стойке.

При установке ИК в учебных помещениях расстояние от ближайшего места просмотра до экрана должно быть не менее двух метров.

Размещение интерактивной доски должно быть таким, чтобы оно обеспечивало гигиенически обоснованный угол видимости (от края доски до середины крайнего места обучающегося за передним столом) – не менее 35° для учащихся 5–9 классов.

Согласно нормам СанПиН 2.4.3648-20 ИК должен быть расположен по центру фронтальной стены классного помещения. Однако эта норма применяется как к интерактивным доскам, так и к меловым. Так как для учащихся 5–9-х классов по санитарно-эпидемиологическим нормам при использовании ИК с демонстрацией обучающих фильмов, программ или иной информации, предусматривающих ее фиксацию в тетрадях обучающимися, продолжительность непрерывного использования экрана не должна превышать – 15 минут, а общая продолжительность использования интерактивной доски на уроке не должна превышать 30 минут, то рекомендуется размещать по центру фронтальной стены интерактивную доску, а «крылья» меловой доски размещать слева и справа от нее. Возможно расположение таким образом, чтобы меловая доска (без «крыльев») и ИК в совокупности располагались по центру стены.

Поскольку дети должны выходить к интерактивной доске, она должна быть размещена таким образом, чтобы можно было занять место справа или слева от нее. Недопустимо, чтобы мебель или дополнительное учебное оборудование преграждало доступ к доске. Поэтому не рекомендуется размещение ИК в углу помещения возле окна, за спиной учителя. При таком расположении компьютерная и периферийная техника, расположенная на рабочем столе учителя, загораживает часть информации на интерактивной доске. Кроме того, такой вариант размещения затрудняет видимость изображения для учащихся первых парт дальнего ряда и может вызвать зрительный дискомфорт.

На ИК не должно быть зон, недоступных для работы.

Перед перемещением ИК на мобильном креплении убираются стояночные тормоза, после перемещения стояночные тормоза обязательно устанавливаются снова.

#### **Литература и источники**

1. Постановление Правительства Российской Федерации от 07.12.2020 № 2040 «О проведении эксперимента по внедрению цифровой образовательной среды»

2. Приказ Минобрнауки России от 17.12.2010 № 1897 «Об утверждении федерального государственного образовательного стандарта основного общего образования»

3. Методические рекомендации по приобретению оборудования, расходных материалов, средств обучения и воспитания для обновления материально-технической базы общеобразовательных организаций и профессиональных образовательных организаций в целях внедрения цифровой образовательной среды в рамках региональных проектов, обеспечивающих достижение целей, показателей и результата федерального проекта «Цифровая образовательная среда» национального проекта «Образование»

4. Санитарные правила СанПиН 2.4.3648-20 «Санитарноэпидемиологические требования к организациям воспитания и обучения, отдыха и оздоровления детей и молодежи»

5. ГОСТ 21552-84 «Средства вычислительной техники. Общие технические требования, приемка, методы испытаний, маркировка, упаковка, транспортирование и хранение»

6. ГОСТ 23216-78 «Изделия электротехнические. Хранение, транспортирование, временная противокоррозионная защита, упаковка. Общие требования и методы испытаний»

7. Национальный проект «Образование» – <https://edu.gov.ru/national-project>

8. Федеральный проект «Цифровая образовательная среда» – https://edu.gov.ru/national-project/projects/cos/

**Методические рекомендации** 

**по организации использования оборудования в рамках внедрения цифровой образовательной**

**среды дополнительного образования**

# **Содержание**

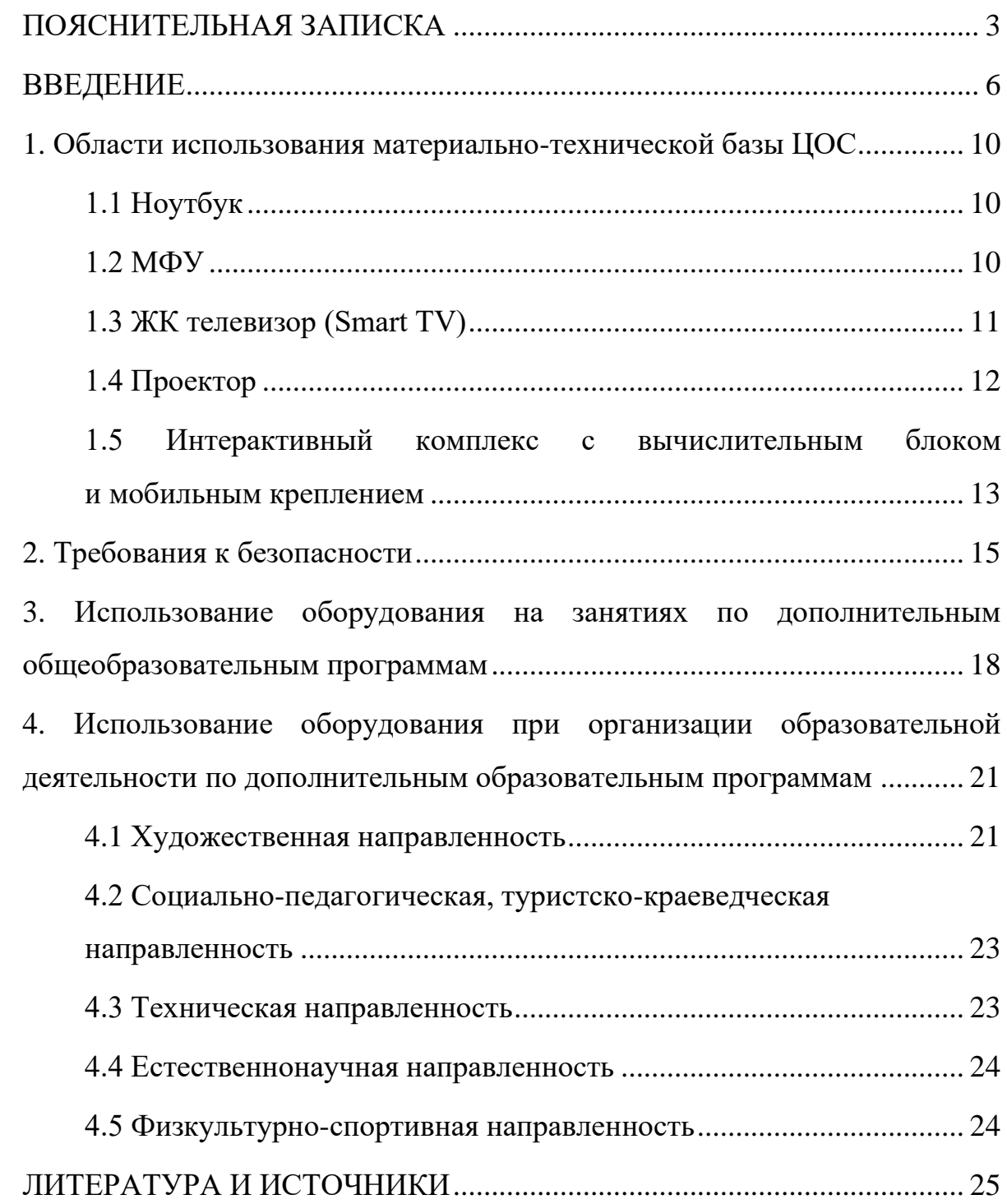

## <span id="page-262-0"></span>**ПОЯСНИТЕЛЬНАЯ ЗАПИСКА**

Настоящие методические рекомендации разработаны **с целью** организационно-методического сопровождения по использованию образовательными организациями оборудования в рамках внедрения цифровой образовательной среды при реализации направлений дополнительного образования.

В рамках разработки методических рекомендаций решены следующие **задачи**:

- − разработаны методические рекомендации по времени использования оборудования в учебном процессе в соответствии с учетом СанПин, возрастом обучающихся;
- − разработаны методические рекомендации по использованию оборудования в соответствии с направленностями ДОД согласно Приказу Минпросвещения России от 09.11.2018 № 196 «Об утверждении Порядка организации и осуществления образовательной деятельности по дополнительным общеобразовательным программам»;
- − разработаны методические рекомендации по использованию оборудования при организации разных видов учебной деятельности обучающихся в соответствии с Приказом Минпросвещения России от 09.11.2018 № 196 «Об утверждении Порядка организации и осуществления образовательной деятельности по дополнительным общеобразовательным программам».

**Назначение** методических рекомендаций заключается в оказании помощи сотрудникам образовательных организаций в выработке оптимальных решений по использованию оборудования в рамках внедрения цифровой образовательной среды дополнительного образования.

#### **Понятия и термины**

**Ноутбук** – переносной компьютер со встроенным дисплеем и клавиатурой, предназначенный для работы в течение продолжительного периода времени от встроенной аккумуляторной батареи или непосредственно от источника сетевого питания.

**Многофункциональное устройство (МФУ)** – устройство, сочетающее в себе функции принтера, сканера, копировального модуля.

**Проектор** – оптический прибор, предназначенный для создания действительного изображения объектов на рассеивающей поверхности, служащей экраном.

**ЖК телевизор (Smart TV)** – телевизор с доступом к сети Интернет.

**Интерактивный комплекс с вычислительным блоком и мобильным креплением** – устройство, состоящее из интерактивной сенсорной панели с функцией электронной доски, вычислительного блока интерактивного комплекса, мобильного крепления, имеющее встроенную аудиосистему, предустановленное программное обеспечение.

**Программное обеспечение (ПО)** – компьютерные программы и соответствующая документация.

**Электронные средства обучения (ЭСО)** – термин, включающий в себя перечень различного электронного оборудования, используемого в образовательных целях, таких как интерактивный комплекс, телевизор, ноутбук, проектор.

**Кванториум** — инновационная среда, формирующая у детей изобретательское, креативное, критическое и продуктовое мышление, реализующаяся на базе образовательных организаций в рамках реализации федерального проекта «Современная школа» национального проекта Образование.

**Сеть Интернет** – информационно-телекоммуникационная сеть Интернет, выход в которую осуществляется посредством подключения к Единой сети передачи данных (ЕСПД).

#### <span id="page-265-0"></span>**ВВЕДЕНИЕ**

Создание цифровой образовательной среды – первый и важный шаг в реализации направлений цифровой экономики. Основная цель – создание к 2024 году современной и безопасной цифровой образовательной среды, обеспечивающей формирование ценности к саморазвитию и самообразованию у обучающихся образовательных организаций всех видов и уровней, путем обновления информационно-коммуникационной инфраструктуры, подготовки кадров, интеграции с федеральной цифровой платформой, решения задач цифровой трансформации образования.

Основное направление Федерального проекта «Цифровая образовательная среда» (далее – ЦОС): создание современной и безопасной цифровой образовательной среды, развитие цифровых сервисов и контента для образовательной деятельности.

Внедрение ЦОС призвано обеспечить формирование цифрового образовательного профиля с использованием федеральных информационносервисных платформ, цифровых сервисов и ресурсов, расширение возможностей организационных форм и методов обучения (смещение парадигм обучения к онлайн и гибридной моделям, использование обучающимися собственных мобильных устройств, облачных технологий), способствуя получению наибольшего эффекта от внедрения в образовательный процесс современных информационно-коммуникационных технологий.

Внедрение целевой модели ЦОС позволит создать условия для активного применения цифровых сервисов и образовательного контента всеми участниками образовательного процесса.

#### **Общие подходы:**

Использование материально-технической базы ЦОС обеспечивает возможность применения электронного обучения и дистанционных

образовательных технологий при реализации программ дополнительного образования, предоставляет равный доступ к образовательному процессу для учащихся вне зависимости от места их проживания.

Оборудование, которым оснащаются образовательные организации в рамках внедрения цифровой образовательной среды должно соответствовать примерному перечню, указанному в Методических рекомендациях по приобретению оборудования, расходных материалов, средств обучения и воспитания для обновления материально-технической базы общеобразовательных организаций и профессиональных образовательных организаций в целях внедрения цифровой образовательной среды в рамках региональных проектов, обеспечивающих достижение целей, показателей и результата федерального проекта «Цифровая образовательная среда» национального проекта «Образование», должно быть приобретено, установлено, размещено, подключено и находиться в работоспособном состоянии, на всё оборудование должны быть в наличии инструкции по эксплуатации.

Оборудование необходимо подключить к Единой сети передачи данных (ЕСПД), а также к локальной сети образовательной организации, сети Wi-Fi образовательной организации.

С персональных устройств посредством систем беспроводного доступа должен быть обеспечен доступ к используемым в образовательной организации информационным ресурсам и системам:

- − сервисы для работы с цифровым образовательным контентом;
- − электронный журнал;
- − электронное расписание;
- − учет освоения дополнительных образовательных программ;
- − информационно-коммуникационная образовательная платформа;

− электронная отчетность и другие информационные ресурсы.

Программное обеспечение, установленное на оборудование, должно соответствовать примерному перечню, указанному в Методических рекомендациях по приобретению оборудования, расходных материалов, средств обучения и воспитания для обновления материально-технической базы общеобразовательных организаций и профессиональных образовательных организаций в целях внедрения цифровой образовательной среды в рамках региональных проектов, обеспечивающих достижение целей, показателей и результата федерального проекта «Цифровая образовательная среда» национального проекта «Образование», находиться в работоспособном состоянии, соответствовать требованиям российского законодательства.

Настоящие методические рекомендации разработаны для установления единой методологии использования материально-технической базы ЦОС образовательных организаций педагогами и обучающимися при реализации программ дополнительного образования и включают в себя:

- − области использования материально-технической базы ЦОС;
- − оптимальное время использования оборудования;
- − оптимальное использование по направленностям программ дополнительного образования.

В части использования при организации разных видов учебной деятельности обучающихся, требования настоящего документа носят рекомендательный характер.

Методические рекомендации разработаны в соответствии с федеральным проектом «Цифровая образовательная среда» национального проекта «Образование», приказом Минпросвещения России от 2 декабря 2019 г. № 649 «Об утверждении Целевой модели цифровой образовательной среды», Приказом Минпросвещения России от 09.11.2018 г. 196 «Об утверждении Порядка организации и осуществления образовательной деятельности по

дополнительным общеобразовательным программам», Санитарными правилами СП 2.4.3648-20 «Санитарно-эпидемиологические требования к организациям воспитания и обучения, отдыха и оздоровления детей и молодежи» (далее – СанПин).

### <span id="page-269-0"></span>**1. Области использования материально-технической базы ЦОС**

## <span id="page-269-1"></span>**1.1 Ноутбук**

Ноутбук – переносной компьютер, в корпусе которого объединены типичные компоненты ПК, включая дисплей, клавиатуру и устройство указания, а также аккумуляторные батареи, предназначен для работы с прикладным программным обеспечением.

При использовании ноутбуков в образовательной организации важно соблюдать требования СанПин, предъявляемые ко времени работы учащихся с оборудованием.

Рекомендуемые варианты использования:

- − работа с цифровым образовательным контентом, доступ к электронному дневнику;
- − просмотр обучающего аудио-визуального контента;
- − использование прикладного ПО: программирование, работа с цифровыми лабораториями, графическими редакторами, электронными формами учебников, электронными книгами;
- − поиск информации в сети интернет;
- − работа над учебными проектами.

Для школьников старше 14-ти лет рекомендуется (при наличии возможности) авторизация посредством Единой системы идентификации и аутентификации.

#### <span id="page-269-2"></span>**1.2 МФУ**

Для оптимального использования МФУ, предоставления возможности совместного использования печатного оборудования, удобства использования

всеми педагогами школы, снижения издержек на печать и оптимизации учебного процесса, более рационального использования площади учебных помещений и снижения содержания вредных веществ в классах рекомендуется установка МФУ не в учебном классе, а в зоне печати, что позволит осуществлять печать с любого рабочего места на нескольких принтерах, выбирая наиболее подходящий для выполняемой задачи.

## **Дополнительное оборудование (оснащение опционально по выбору региона)**

## <span id="page-270-0"></span>**1.3 ЖК телевизор (Smart TV)**

Smart TV имеет техническую возможность подключения к сети Интернет. В Smart TV предустановлена операционная система, приложения и сервисы.

Smart TV – рабочая среда, где может работать не только преподаватель, но и вся группа учеников вместе с учителем.

Пульт дистанционного управления Smart TV – пульт, позволяющий вводить команды и управлять курсором на телевизоре. Данный функционал применим при работе с приложениями, поиске в сети Интернет или обзоре медиафайлов в библиотеке.

Подключение Smart TV к ноутбуку, как второго монитора позволяет демонстрировать информацию с ноутбука, при организации показа учебного образовательного контента, демонстрации результатов работ, выполненных учениками, образовательных онлайн-сервисов совместной деятельности (документов совместного редактирования, многопользовательских онлайндосок и т.п.). В таком режиме несколько пользователей могут одновременно вносить правки, вся работа отображается на Smart TV в реальном времени.

## **1.4 Проектор**

<span id="page-271-0"></span>Проекционное оборудование (далее проектор) - оптический прибор, предназначенный для создания действительного изображения объектов на рассеивающей поверхности, служащей экраном.

Магнитно-маркерная поверхность (далее покрытие) может быть использована в качестве экрана для проектора или как основа для записей и рисунков.

Проектор и покрытие используются в соответствии с инструкцией по эксплуатации и (или) техническим паспортом изделия. Данные ЭСО должны иметь документы об оценке (подтверждении) соответствия. Использование данного оборудования должно осуществляться при условии их соответствия Единым санитарно-эпидемиологическим и гигиеническим требованиям к продукции (товарам), подлежащей санитарно-эпидемиологическому надзору (контролю).

Размещение проектора и покрытия должно исключать для пользователей возможность возникновения слепящего эффекта, также при использовании данных ЭСО для демонстрации обучающих фильмов, программ или иной информации, должны быть выполнены мероприятия, предотвращающие неравномерность освещения и появление бликов на экране. Оконные проемы в помещениях, где используются ЭСО, должны быть оборудованы светорегулируемыми устройствами.

При демонстрации в учебном процессе аудио-визуального контента с использованием проектора другие виды ЭСО (ноутбуки, мониторы компьютеров, планшеты) необходимо отключать или переводить в спящий режим.

По окончании использования проектора устройство следует выключить или перевести в режим ожидания, если по плану занятия планируется его дальнейшее использование.

Во время занятий проектор подключается к компьютеру или ноутбуку учителя и служит для демонстрации аудио-визуального контента, используемого в изучении материала урочной или внеурочной деятельности.

Покрытие в дополнении к отображению информации, воспроизводимой проектором, может служить для нанесения информации специальными маркерами как в дополнение изображения, формируемого компьютером, так и самостоятельного. Магнитные свойства поверхности позволяют фиксировать элементы с помощью магнитных зажимов.

# <span id="page-272-0"></span>**1.5 Интерактивный комплекс с вычислительным блоком и мобильным креплением**

Интерактивный комплекс с вычислительным блоком (далее комплекс) комплекс оборудования, включающий в себя интерактивную панель, служащую для отображения аудио-визуальной информации, и запуска встроенного программного обеспечения; модуль OPS (встроенный вычислительный модуль), служащий для запуска установленной ОС и прикладного ПО и увеличивающий вычислительные мощности интерактивной панели и мобильного крепления, используемого для установки и перемещения Комплекса.

Используется в соответствии с инструкцией по эксплуатации и (или) техническим паспортом изделия. Данное ЭСО должно иметь документы об оценке (подтверждении) соответствия. Использование данного оборудования должно осуществляться при условии его соответствия Единым санитарноэпидемиологическим и гигиеническим требованиям к продукции (товарам), подлежащей санитарно-эпидемиологическому надзору (контролю).

В образовании использование комплекса регламентируется СанПин.

При использовании ЭСО для демонстрации обучающих фильмов, программ или иной информации, должны быть выполнены мероприятия, предотвращающие неравномерность освещения и появление бликов на экране.

Оконные проемы в помещениях, где используются ЭСО, должны быть оборудованы светорегулируемыми устройствами.

При использовании ЭСО во время занятий и перемен должна проводиться гимнастика для глаз.

При демонстрации в учебном процессе аудио-визуального контента с использованием комплекса другие виды ЭСО (ноутбуки, мониторы компьютеров, планшеты) необходимо отключать или переводить в спящий режим.

По окончании использования устройства его следует выключить или перевести в режим ожидания, если по плану занятия планируется его дальнейшее использование.

Комплекс подключается к компьютеру или ноутбуку учителя и служит для демонстрации аудио-визуального контента, используемого в изучении материала урочной или внеурочной деятельности для широкого круга пользователей. Также комплекс может работать в режиме персонального компьютера, благодаря наличию встроенного вычислительного блока. Комплекс обладает встроенным ПО, которое позволяет использовать его без подключения внешнего (запуска внутреннего) компьютера.

В режиме интерактивной панели может использоваться в качестве доски для заметок (используется совместно с комплектным стилусом). Имеет встроенный браузер для отображения веб-страниц, размещенных в сети Интернет или в локальной сети, оснащен видеопроигрывателем, средствами для просмотра и редактирования графических файлов и офисных документов. Имеется возможность установить ПО для различных предметных областей.

С помощью встроенного ПО можно организовать беспроводную трансляцию экрана любого ноутбука, подключенного к сети интернет, что позволяет провести проверку выполнения задания учеником, при этом делая пометки о правильности.

## <span id="page-274-0"></span>**2. Требования к безопасности**

МФУ – в случае размещения МФУ в учебной аудитории рекомендуется использовать:

- − функционал сканирования в любое учебное и внеучебное время, к примеру для демонстрации учащимся заданий с бумажного носителя, разбора выполнения задания в рабочей тетради ученика через сканирование фрагмента и вывода на средство проецирования (интерактивную панель/ЖК телевизор/проектор), либо для объединения созданных учащимися изображений, схем и т.п. в единый документ.
- − функционал печати и копирования рекомендуется использовать в неучебное время, в случае размещения МФУ вне учебной аудитории функционал печати возможно использовать в любое удобное для педагога время.

Пульт ДУ для телевизоров – не являются активным оборудованием, время использования не ограничено.

ЭСО (ноутбуки, ЖК-телевизор с функцией Smart TV, проектор, интерактивный комплекс с вычислительным блоком и мобильным креплением) - при использовании ЭСО с демонстрацией обучающих фильмов, программ или иной информации, предусматривающих ее фиксацию в тетрадях воспитанниками и обучающимися, продолжительность непрерывного использования экрана не должна превышать в соответствии с СанПин:

− для детей 5-7 лет - 5-7 минут;

− для учащихся 1-4-х классов - 10 минут;

− для учащихся 5-9-х классов - 15 минут.

Общая продолжительность использования ЭСО на занятии не должна превышать для интерактивной панели в соответствии с СанПин:

− для детей до 10 лет - 20 минут;

− для детей старше 10 лет - 30 минут.

Ноутбука:

− для учащихся 1-2 классов - 20 минут;

− для учащихся 3-4 классов - 25 минут;

− для учащихся 5-9 классов - 30 минут;

− для учащихся 10-11 классов - 35 минут.

Занятия с использованием ЭСО в возрастных группах до 5 лет не проводятся.

При реализации образовательных программ с применением дистанционных образовательных технологий и электронного обучения должны соблюдаться следующие требования в соответствии с СанПин:

- − Использование ЭСО должно осуществляться при наличии документов об оценке (подтверждении) соответствия. Одновременное использование детьми на занятиях более двух различных ЭСО (интерактивная панель и ноутбук) не допускается.
- − Использование ноутбуков обучающимися начальных классов возможно при наличии дополнительной клавиатуры.
- − Организация рабочих мест пользователей персональных ЭСО должна обеспечивать зрительную дистанцию до экрана не менее 50 см.

Шрифтовое оформление электронных учебных изданий должно соответствовать гигиеническим нормативам.

Непрерывная и суммарная продолжительность использования различных типов ЭСО на занятиях должна соответствовать гигиеническим нормативам.

Интерактивную панель и другие ЭСО следует выключать или переводить в режим ожидания, когда их использование приостановлено или завершено.

При реализации образовательных программ с использованием дистанционных образовательных технологий, электронного обучения расписание занятий составляется с учетом дневной и недельной динамики умственной работоспособности обучающихся и трудности учебных предметов. В соответствии с СанПин обучение должно заканчиваться не позднее 18.00 часов. Продолжительность занятия не должна превышать 40 минут.

Режим учебного дня, в том числе во время учебных занятий, должен включать различные формы двигательной активности.

В помещении, где организовано рабочее место обучающегося с ноутбуком, необходимо предусмотреть естественное освещение и искусственное общее и местное на рабочем столе. Источник местного освещения на рабочем месте обучающегося должен располагаться сбоку от экрана ноутбука. Освещение не должно создавать бликов на поверхности экрана.

# <span id="page-277-0"></span>**3. Использование оборудования на занятиях по дополнительным общеобразовательным программам**

Порядок организации и осуществления образовательной деятельности по дополнительным общеобразовательным программам обеспечивает:

- − развитие представлений обучающихся о высоком уровне научнотехнологического развития страны, овладение ими современными технологическими средствами в ходе обучения и в повседневной жизни, разумное и безопасное использование цифровых технологий, обеспечивающих повышение качества результатов образования и поддерживающих очное образование;
- − формирование у обучающихся культуры пользования информационно-коммуникационными технологиями, расширение возможностей индивидуального развития обучающихся посредством реализации индивидуальных учебных планов с учетом получения предпрофессиональных знаний и представлений, направленных на осуществление осознанного выбора образовательной программы следующего уровня образования и (или) направленности;
- − применение обучающимися технологий совместной/коллективной работы на основе осознания личной ответственности и объективной оценки личного вклада каждого в решение общих задач.

По целевой направленности дополнительные общеобразовательные программы могут быть:

− досуговыми;

− учебно-познавательными (дополняющими основные общеобразовательные программы);

- − прикладными и предпрофильными (формирующими практические навыки и умения в определённой сфере деятельности);
- − специальными (для одарённых детей и детей с ограниченными возможностями здоровья).

По способам организации:

- − индивидуальное;
- − групповое;
- − сетевое взаимодействие.

Оборудование, которым оснащаются образовательные организации в рамках внедрения целевой образовательной среды, рекомендуется использовать в рамках образовательной деятельности по дополнительным общеобразовательным программам для использования цифровых образовательных сервисов и цифрового образовательного контента, соответствующего требованиям действующего законодательства, в том числе для организации образовательной деятельности с использованием дистанционных образовательных технологий и электронного обучения. Электронное обучение, дистанционные образовательные технологии, применяемые при обучении обучающихся с ОВЗ, должны предусматривать возможность приема и передачи информации в доступных для них формах.

Оборудование может использоваться как независимо друг от друга, так и совместно с другими типами оборудования, учитывая санитарноэпидемиологические требования к организации воспитания и обучения.

Оборудование может использоваться в различных помещениях, в зависимости от целей и задач образовательной деятельности, а также в соответствии с рекомендациями по его размещению. В целях повышения эффективности индивидуальной образовательной деятельности обучающихся возможно использование ноутбуков в любом помещении, являющемся местом

проведения занятия, предполагающего индивидуальную деятельность обучающегося с использованием ноутбука. При этом важно обеспечивать их своевременную зарядку в определенном для их хранения месте.

## <span id="page-280-0"></span>**4. Использование оборудования при организации образовательной деятельности по дополнительным образовательным программам**

Дополнительное образование детей предполагает, прежде всего, реализацию дополнительной общеобразовательной программы определённой направленности: художественная, социально-педагогическая, техническая, естественнонаучная, физкультурно-спортивная, туристско-краеведческая.

Использование оборудования ЦОС возможно по всем направленностям с учетом гигиенических норм и требований СанПин.

#### <span id="page-280-1"></span>**4.1 Художественная направленность**

Инструменты графических редакторов для обработки фотографических изображений и анимации, совместная деятельность по проектированию и созданию различных арт-объектов, что позволит достичь следующих результатов:

- − комплексное воздействие на восприятие пользователя, включая его эмоциональную сферу, за счет синтеза зрительных, слуховых и двигательных образов в едином объекте коммуникации;
- − имитация любых визуальных средств выражения, в том числе возможность создания иллюзии трехмерных материальных объектов, иллюзии движения, создание и представление с помощью визуальных средств объектов, существование которых невозможно в объективной реальности, реконструкция мира прошлого, проектирование мира будущего (виртуальное моделирование);
- − компьютерные технологии позволяют превращать элементы экранного изображения в интерактивный объект, то есть в объект для взаимодействия с пользователем, это означает, что каждому из объектов может быть присвоена функция, вызывающая ряд

последующих событий. Эти функции могут быть присвоены изображениям статичным (превращение изображения в интерактивную карту) или динамичным, в том числе, оцифрованным видеоизображениям, анимированным объектам и анимационным фильмам;

- − создание многоуровневых информационных объектов, раскрывающих свое содержание в процессе пространственно-временного нелинейного взаимодействия пользователя с интерактивными элементами;
- компьютерные технологии позволяют разрабатывать модели саморазвивающихся информационных систем; наиболее простой формой саморазвивающихся систем являются системы интерактивных досок объявлений, чатов, электронных конференций, содержание которых развивается благодаря свободному доступу для размещения своей информации разными пользователями; саморазвивающимися системами являются многие художественные проекты в сети Интернет, коллективные интернет-произведения, как, например, виртуальные граффити;
- − одним из важных аспектов, характеризующих визуальный характер информационных коммуникативных технологий является спектр возможностей, повышающих наглядность и активизирующих восприятие пользователя. В спектр этих возможностей входят: синтез в едином экранном объекте нескольких разных по своей специфике визуальных образов - объективных изображений, схем, символов, анимированных визуальных «комментариев», видео, звуковой индексации событий; симультанность (прием в искусстве сценографии: на театральной сцене одновременно даются две (или более) декорации, изображающие среду разных действий, протекающих параллельно, т. е. одновременно, но в разных местах. представляемых образов); динамичное обновление информации;

интерактивная модификация изображений и графических комментариев (возможность рисовать и модифицировать изображения прямо на интерактивных экранах).

# <span id="page-282-0"></span>**4.2 Социально-педагогическая, туристско-краеведческая направленность**

Применение оборудования ЦОС предоставляет значительное расширение возможностей предъявления разного типа информации; более широкий выбор методических приемов, используемых преподавателем, например:

- − перенос музейного архива на электронные носители (оформление текстовых документов, сканирование фото, копирование фронтовых писем, документов);
- − использование сети Интернет в поисковой деятельности; формирование электронных краеведческих ресурсов;
- − создание и обработка текстовой информации: оформление рефератов, докладов, проектов;
- − проведение виртуальных экскурсий, акций, связанных с подготовкой и размещением в глобальной сети фото- и видеоконтента, граффити, рисунков, интервью, сочинений и других материалов, проведения онлайн-экскурсий.

Рекомендуется системное применение материально-технической базы ЦОС, с учетом возможностей, знаний, умений и навыков учащихся.

## <span id="page-282-1"></span>**4.3 Техническая направленность**

Для реализации технической направленности рекомендуется не только использовать имеющуюся материально-техническую базу ЦОС, но и активно взаимодействовать образовательными организациями технической направленности (например, с региональными школьными технопарками Кванториум). Сетевое взаимодействие с подобными организациями позволит получить доступ к высокотехнологичному оборудованию, в формате сетевого взаимодействия применять полученные знания на практике посредством использования материально-технической базы ЦОС. Также материальнотехническую базу ЦОС рекомендуется использовать при реализации таких направлений, как: системное администрирование, программирование на разных уровнях, прототипирование, компьютерное моделирование.

#### <span id="page-283-0"></span>**4.4 Естественнонаучная направленность**

Применение оборудования ЦОС рекомендуется на всех этапах работы детей над проектами, от создания проекта до проведения исследований и оформления результатов работы. Программное обеспечение ЦОС в данном случае может быть значительно расширено инструментами исследования, наблюдения, анализа.

## <span id="page-283-1"></span>**4.5 Физкультурно-спортивная направленность**

Применение оборудования ЦОС должно быть обоснованным, рекомендуется применение в целях оптимизации учебного процесса и администрирования управления в спортивных учебных заведениях, например при сопровождении учебного процесса и практической тренерской деятельности, статистического сбора и обработки данных.

## <span id="page-284-0"></span>**ЛИТЕРАТУРА И ИСТОЧНИКИ**

- − Федеральный закон от 29.12.2012 № 273-ФЗ (ред. от 31.07.2020) «Об образовании в Российской Федерации» (с изм. и доп., вступ. в силу с 01.09.2020)
- − Паспорт национального проекта «Образование» (утв. президиумом Совета при Президенте РФ по стратегическому развитию и национальным проектам, протокол от 24.12.2018 № 16)
- − Приказ Минпросвещения России от 02.12.2019 г. № 649 «Об утверждении Целевой модели цифровой образовательной среды»
- − Приказ Минпросвещения России от 09.11.2018 г. 196 «Об утверждении Порядка организации и осуществления образовательной деятельности по дополнительным общеобразовательным программам».
- − Методические рекомендации по приобретению оборудования, расходных материалов, средств обучения и воспитания в рамках государственной поддержки образовательных организаций в целях оснащения (обновления) их компьютерным, мультимедийным, презентационным оборудованием и программным обеспечением в рамках эксперимента по модернизации начального общего, основного общего и среднего общего образования, обеспечивающих достижение целей, показателей и результата федерального проекта «Цифровая образовательная среда» национального проекта «Образование».
- − Санитарные правила СП 2.4.3648-20 «Санитарно-эпидемиологические требования к организациям воспитания и обучения, отдыха и оздоровления детей и молодежи».

**Методические рекомендации по организации использования оборудования в рамках внедрения цифровой образовательной среды начального общего образования**

# **Содержание**

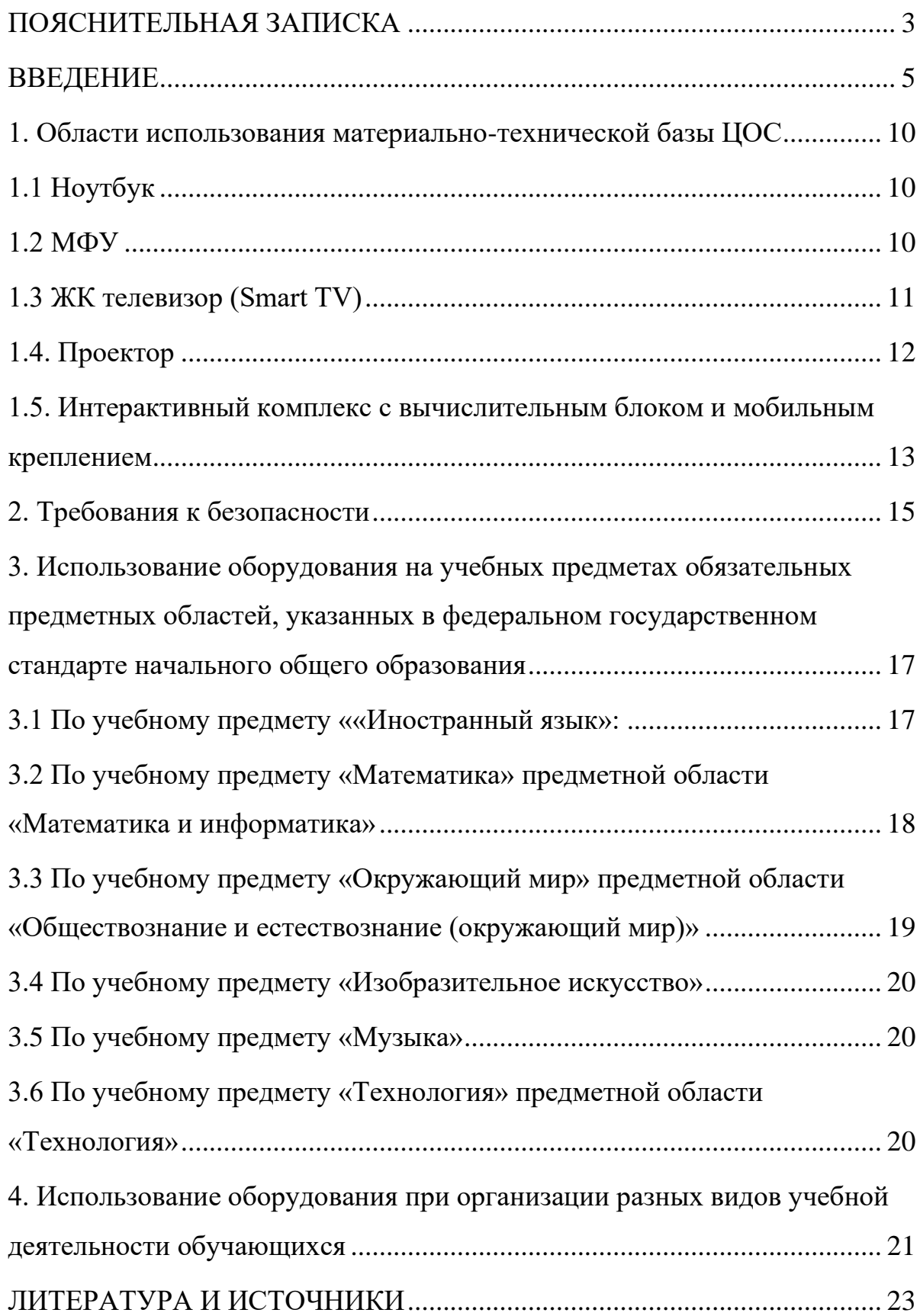

## **ПОЯСНИТЕЛЬНАЯ ЗАПИСКА**

<span id="page-287-0"></span>Настоящие методические рекомендации разработаны **с целью** организационно-методического сопровождения по использованию материальнотехнической базы ЦОС в рамках внедрения цифровой образовательной среды для обучающихся начального общего образования.

В рамках разработки методических рекомендаций решены следующие **задачи**:

- − разработаны методические рекомендации по времени использования оборудования в учебном процессе с учетом Санитарных правил СП 2.4.3648-20 «Санитарно-эпидемиологические требования к организациям воспитания и обучения, отдыха и оздоровления детей и молодежи»;
- − разработаны методические рекомендации по использованию оборудования на учебных предметах обязательных предметных областей, указанных во ФГОС начального общего образования.

Назначение методических рекомендаций заключается в оказании помощи сотрудникам образовательных организаций в выработке оптимальных решений по использованию оборудования в рамках внедрения цифровой образовательной среды для обучающихся начального общего образования.

Методические рекомендации разработаны **в соответствии** с федеральным проектом «Цифровая образовательная среда» национального проекта «Образование», Приказом Минпросвещения России от 31 мая 2021 г. № 286 «Об утверждении федерального государственного образовательного стандарта начального общего образования» (далее – ФГОС НОО), Санитарными правилами СП 2.4.3648-20 «Санитарно-эпидемиологические требования к организациям воспитания и обучения, отдыха и оздоровления детей и молодежи» (далее – СанПин).
### **Понятия и термины**

**Ноутбук –** переносной компьютер со встроенным дисплеем и клавиатурой, предназначенный для работы в течение продолжительного периода времени от встроенной аккумуляторной батареи или непосредственно от источника сетевого питания.

**Многофункциональное устройство (МФУ) –** устройство, сочетающее в себе функции принтера, сканера, копировального модуля.

**Проектор –** оптический прибор, предназначенный для создания действительного изображения объектов на рассеивающей поверхности, служащей экраном.

**ЖК телевизор (Smart TV) –** телевизор с доступом к сети Интернет.

**Интерактивный комплекс с вычислительным блоком и мобильным креплением –** устройство, состоящее из интерактивной сенсорной панели с функцией электронной доски, вычислительного блока интерактивного комплекса, мобильного крепления, имеющее встроенную аудиосистему, предустановленное программное обеспечение.

**Программное обеспечение (ПО) –** компьютерные программы и соответствующая документация.

**Электронные средства обучения (ЭСО) –** термин, включающий в себя перечень различного электронного оборудования, используемого в образовательных целях, таких как интерактивный комплекс, телевизор, ноутбук, проектор.

**Сеть Интернет –** информационно-телекоммуникационная сеть Интернет, выход в которую осуществляется посредством подключения к Единой сети передачи данных (ЕСПД).

### **ВВЕДЕНИЕ**

Одним из направлений национального проекта «Образование» является создание современной и безопасной цифровой образовательной среды, обеспечивающей высокое качество и доступность образования всех видов и уровней.

Федеральный проект «Цифровая образовательная среда» (далее – ЦОС) направлен на создание и внедрение в образовательных организациях цифровой образовательной среды, а также обеспечение реализации цифровой трансформации системы образования. В рамках проекта ведется работа по оснащению организаций современным оборудованием и развитие цифровых сервисов и контента для образовательной деятельности. В рамках проекта идет обновление материально-технической базы для внедрения цифровой образовательной среды.

Целевая модель цифровой образовательной среды утверждена приказом Минпросвещения России от 02.12.2019 г. № 649 и предусматривает реализацию мероприятий по развитию материально-технической базы, информационнотелекоммуникационной инфраструктуры образовательных организаций.

Внедрение ЦОС призвано обеспечить формирование цифрового образовательного профиля с использованием федеральных информационносервисных платформ, цифровых сервисов и ресурсов, расширение возможностей организационных форм и методов обучения (смещение парадигм обучения к онлайн и гибридной моделям, использование обучающимися собственных мобильных устройств, облачных технологий), способствуя получению наибольшего эффекта от внедрения в образовательный процесс современных информационно-коммуникационных технологий.

Внедрение целевой модели ЦОС позволит создать условия для активного применения цифровых сервисов и образовательного контента всеми участниками образовательного процесса.

Федеральный государственный образовательный стандарт начального общего образования представляет собой совокупность требований, обязательных при реализации образовательной программы начального общего образования. Стандарт является основой объективной оценки соответствия установленным требованиям образовательной деятельности и подготовки обучающихся, освоивших образовательную программу начального общего образования, независимо от формы получения образования и формы обучения.

Рекомендации определяют общие подходы к организационнометодическому сопровождению использования образовательными организациями компьютерного оборудования и программного обеспечения в рамках внедрения цифровой образовательной среды.

### **Общие подходы**

Федеральный государственный образовательный стандарт начального общего образования обеспечивает:

- − развитие представлений обучающихся о высоком уровне научнотехнологического развития страны, овладение ими современными технологическими средствами в ходе обучения и в повседневной жизни;
- − формирование у обучающихся культуры пользования информационнокоммуникационными технологиями (далее - ИКТ);
- − расширение возможностей индивидуального развития обучающихся посредством реализации индивидуальных учебных планов;
- − освоение обучающимися технологий командной работы на основе их личного вклада в решение общих задач, осознание ими личной ответственности, объективной оценки своих и командных возможностей.

Оборудование, которым оснащаются образовательные организации в рамках внедрения цифровой образовательной среды, рекомендуется

использовать в рамках реализации образовательных программ начального общего образования для использования цифровых образовательных сервисов и цифрового образовательного контента, соответствующего требованиям действующего законодательства, в том числе для организации образовательной деятельности с использованием дистанционных образовательных технологий и электронного обучения.

Оборудование может использоваться как независимо друг от друга, так и совместно с другими типами оборудования, учитывая санитарноэпидемиологические требования к организации воспитания и обучения.

Оборудование может использоваться в различных помещениях, в зависимости от целей и задач образовательной деятельности, а также в соответствии с рекомендациями по его размещению. В целях повышения эффективности индивидуальной образовательной деятельности обучающихся возможно использование ноутбуков в любом помещении, являющемся местом проведения занятия, предполагающего индивидуальную деятельность обучающегося с использованием ноутбука. При этом важно обеспечивать их своевременную зарядку в определенном для их хранения месте.

Оборудование, которым оснащаются образовательные организации в рамках внедрения цифровой образовательной среды должно соответствовать примерному перечню, указанному в Методических рекомендациях по приобретению оборудования, расходных материалов, средств обучения и воспитания для обновления материально-технической базы общеобразовательных организаций и профессиональных образовательных организаций в целях внедрения цифровой образовательной среды в рамках региональных проектов, обеспечивающих достижение целей, показателей и результата федерального проекта «Цифровая образовательная среда» национального проекта «Образование», должно быть приобретено, установлено, размещено, подключено и находиться в работоспособном состоянии, на всё оборудование должны быть в наличии инструкции по эксплуатации.

Оборудование необходимо подключить к Единой сети передачи данных (ЕСПД), а также к локальной сети образовательной организации, сети Wi-Fi образовательной организации.

С персональных устройств посредством систем беспроводного доступа должен быть обеспечен доступ к используемым в образовательной организации информационным ресурсам и системам:

- − сервисы для работы с цифровым образовательным контентом;
- − электронный журнал;
- − электронное расписание;
- − учет освоения дополнительных образовательных программ;
- − информационно-коммуникационная образовательная платформа;
- − электронная отчетность и другие информационные ресурсы.

Программное обеспечение, установленное на оборудование, должно соответствовать примерному перечню, указанному в Методических рекомендациях по приобретению оборудования, расходных материалов, средств обучения и воспитания для обновления материально-технической базы общеобразовательных организаций и профессиональных образовательных организаций в целях внедрения цифровой образовательной среды в рамках региональных проектов, обеспечивающих достижение целей, показателей и результата федерального проекта «Цифровая образовательная среда» национального проекта «Образование», находиться в работоспособном состоянии, соответствовать требованиям российского законодательства.

Настоящие методические рекомендации разработаны для оказания методической помощи по использованию материально-технической базы ЦОС педагогами и обучающимися начальной школы и включают в себя:

− оптимальное время использования оборудования в соответствии требованиями СанПин;

- − использование на учебных предметах обязательных предметных областей, указанных во ФГОС НОО;
- − использование оборудования при организации разных видов учебной деятельности обучающихся.

### **1. Области использования материально-технической базы ЦОС**

### **1.1 Ноутбук**

Ноутбук – переносной компьютер, в корпусе которого объединены типичные компоненты ПК, включая дисплей, клавиатуру и устройство указания, а также аккумуляторные батареи, предназначен для работы с прикладным программным обеспечением.

При использовании ноутбуков в образовательной организации важно соблюдать требования СанПин, предъявляемые ко времени работы учащихся с оборудованием.

Рекомендуемые варианты использования:

- − работа с цифровым образовательным контентом, доступ к электронному дневнику;
- − просмотр обучающего аудио-визуального контента;
- − использование прикладного ПО: программирование, работа с цифровыми лабораториями, графическими редакторами, электронными формами учебников, электронными книгами;
- − поиск информации в сети интернет;
- − работа над учебными проектами.

Для школьников старше 14-ти лет рекомендуется (при наличии возможности) авторизация посредством Единой системы идентификации и аутентификации.

### **1.2 МФУ**

Для оптимального использования МФУ, предоставления возможности совместного использования печатного оборудования, удобства использования всеми педагогами школы, снижения издержек на печать и оптимизации учебного

процесса, более рационального использования площади учебных помещений и снижения содержания вредных веществ в классах рекомендуется установка МФУ не в учебном классе, а в зоне печати, что позволит осуществлять печать с любого рабочего места на нескольких принтерах, выбирая наиболее подходящий для выполняемой задачи.

### **Дополнительное оборудование (оснащение опционально по выбору региона)**

### **1.3 ЖК телевизор (Smart TV)**

Smart TV имеет техническую возможность подключения к сети Интернет. В Smart TV предустановлена операционная система, приложения и сервисы.

Smart TV – рабочая среда, где может работать не только преподаватель, но и вся группа учеников вместе с учителем.

Пульт дистанционного управления Smart TV – пульт, позволяющий вводить команды и управлять курсором на телевизоре. Данный функционал применим при работе с приложениями, поиске в сети Интернет или обзоре медиафайлов в библиотеке.

Подключение Smart TV к ноутбуку, как второго монитора позволяет демонстрировать информацию с ноутбука, при организации показа учебного образовательного контента, демонстрации результатов работ, выполненных учениками, образовательных онлайн-сервисов совместной деятельности (документов совместного редактирования, многопользовательских онлайндосок и т.п.). В таком режиме несколько пользователей могут одновременно вносить правки, вся работа отображается на Smart TV в реальном времени.

#### **1.4. Проектор**

Проекционное оборудование (далее проектор) - оптический прибор, предназначенный для создания действительного изображения объектов на рассеивающей поверхности, служащей экраном.

Магнитно-маркерная поверхность (далее покрытие) может быть использована в качестве экрана для проектора или как основа для записей и рисунков.

Проектор и покрытие используются в соответствии с инструкцией по эксплуатации и (или) техническим паспортом изделия. Данные ЭСО должны иметь документы об оценке (подтверждении) соответствия. Использование данного оборудования должно осуществляться при условии их соответствия Единым санитарно-эпидемиологическим и гигиеническим требованиям к продукции (товарам), подлежащей санитарно-эпидемиологическому надзору (контролю).

Размещение проектора и покрытия должно исключать для пользователей возможность возникновения слепящего эффекта, также при использовании данных ЭСО для демонстрации обучающих фильмов, программ или иной информации, должны быть выполнены мероприятия, предотвращающие неравномерность освещения и появление бликов на экране. Оконные проемы в помещениях, где используются ЭСО, должны быть оборудованы светорегулируемыми устройствами.

При демонстрации в учебном процессе аудио-визуального контента с использованием проектора другие виды ЭСО (ноутбуки, мониторы компьютеров, планшеты) необходимо отключать или переводить в спящий режим.

По окончании использования проектора устройство следует выключить или перевести в режим ожидания, если по плану занятия планируется его дальнейшее использование.

Во время занятий проектор подключается к компьютеру или ноутбуку учителя и служит для демонстрации аудио-визуального контента, используемого в изучении материала урочной или внеурочной деятельности.

Покрытие в дополнении к отображению информации, воспроизводимой проектором, может служить для нанесения информации специальными маркерами как в дополнение изображения, формируемого компьютером, так и самостоятельного. Магнитные свойства поверхности позволяют фиксировать элементы с помощью магнитных зажимов.

### **1.5. Интерактивный комплекс с вычислительным блоком и мобильным креплением**

Интерактивный комплекс с вычислительным блоком (далее комплекс) комплекс оборудования, включающий в себя интерактивную панель, служащую для отображения аудио-визуальной информации, и запуска встроенного программного обеспечения; модуль OPS (встроенный вычислительный модуль), служащий для запуска установленной ОС и прикладного ПО и увеличивающий вычислительные мощности интерактивной панели и мобильного крепления, используемого для установки и перемещения Комплекса.

Используется в соответствии с инструкцией по эксплуатации и (или) техническим паспортом изделия. Данное ЭСО должно иметь документы об оценке (подтверждении) соответствия. Использование данного оборудования должно осуществляться при условии его соответствия Единым санитарноэпидемиологическим и гигиеническим требованиям к продукции (товарам), подлежащей санитарно-эпидемиологическому надзору (контролю).

В образовании использование комплекса регламентируется СанПин.

При использовании ЭСО для демонстрации обучающих фильмов, программ или иной информации, должны быть выполнены мероприятия, предотвращающие неравномерность освещения и появление бликов на экране.

Оконные проемы в помещениях, где используются ЭСО, должны быть оборудованы светорегулируемыми устройствами.

При использовании ЭСО во время занятий и перемен должна проводиться гимнастика для глаз.

При демонстрации в учебном процессе аудио-визуального контента с использованием комплекса другие виды ЭСО (ноутбуки, мониторы компьютеров, планшеты) необходимо отключать или переводить в спящий режим.

По окончании использования устройства его следует выключить или перевести в режим ожидания, если по плану занятия планируется его дальнейшее использование.

Комплекс подключается к компьютеру или ноутбуку учителя и служит для демонстрации аудио-визуального контента, используемого в изучении материала урочной или внеурочной деятельности для широкого круга пользователей. Также комплекс может работать в режиме персонального компьютера, благодаря наличию встроенного вычислительного блока. Комплекс обладает встроенным ПО, которое позволяет использовать его без подключения внешнего (запуска внутреннего) компьютера.

В режиме интерактивной панели может использоваться в качестве доски для заметок (используется совместно с комплектным стилусом). Имеет встроенный браузер для отображения веб-страниц, размещенных в сети Интернет или в локальной сети, оснащен видеопроигрывателем, средствами для просмотра и редактирования графических файлов и офисных документов. Имеется возможность установить ПО для различных предметных областей.

С помощью встроенного ПО можно организовать беспроводную трансляцию экрана любого ноутбука, подключенного к сети интернет, что позволяет провести проверку выполнения задания учеником, при этом делая пометки о правильности.

### **2. Требования к безопасности**

МФУ – в случае размещения МФУ в учебной аудитории рекомендуется использовать:

- − функционал сканирования в любое учебное и внеучебное время, к примеру для демонстрации учащимся заданий с бумажного носителя, разбора выполнения задания в рабочей тетради ученика через сканирование фрагмента и вывода на средство проецирования (интерактивную панель/ЖК телевизор/проектор), либо для объединения созданных учащимися изображений, схем и т. п. в единый документ.
- − функционал печати и копирования рекомендуется использовать в неучебное время, в случае размещения МФУ вне учебной аудитории функционал печати возможно использовать в любое удобное для педагога время.

Пульт ДУ для телевизоров – не является активным оборудованием, время использования не ограничено.

ЭСО (ноутбуки, ЖК-телевизор с функцией Smart TV, проектор, интерактивный комплекс с вычислительным блоком и мобильным креплением) – непрерывная и суммарная продолжительность использования различных типов ЭСО на занятиях должна соответствовать гигиеническим нормативам.

При использовании ЭСО с демонстрацией обучающих фильмов, программ или иной информации, предусматривающих ее фиксацию в тетрадях воспитанниками и обучающимися, продолжительность непрерывного использования экрана не должна превышать согласно СанПин для обучающихся 1-4-х классов - 10 минут.

Общая продолжительность использования ЭСО на уроке в соответствии с СанПин не должна превышать для интерактивной панели - для детей до 10 лет - 20 минут; ноутбука - для детей 1-2 классов - 20 минут, 3-4 классов - 25 минут.

Интерактивную панель и другие ЭСО следует выключать или переводить в режим ожидания, когда их использование приостановлено или завершено.

При реализации образовательных программ с использованием дистанционных образовательных технологий, электронного обучения расписание занятий составляется с учетом дневной и недельной динамики умственной работоспособности обучающихся и трудности учебных предметов. Обучение должно заканчиваться не позднее 18.00 часов. Продолжительность занятия не должна превышать 40 минут.

# **3. Использование оборудования на учебных предметах обязательных предметных областей, указанных в федеральном государственном стандарте начального общего образования**

Использовать оборудование рекомендуется в рамках различных учебных предметов:

### **3.1 По учебному предмету ««Иностранный язык»:**

При организации деятельности обучающихся и достижения предметных результатов ФГОС НОО учебного предмета «Иностранный язык» ориентирует на применение знаний, умений и навыков в типичных учебных ситуациях и реальных жизненных условиях, отражение сформированности иноязычной коммуникативной компетенции на элементарном уровне в совокупности ее составляющих - речевой, языковой, социокультурной, компенсаторной, метапредметной (учебно-познавательной).

При организации образовательного процесса по овладению основными видами речевой деятельности в рамках следующего тематического содержания речи: Мир моего «я». Мир моих увлечений. Мир вокруг меня. Родная страна и страна/страны изучаемого языка, в частности, при организации аудирования рекомендуется использование ЭСО для формирования навыков воспринимать на слух и понимать основное содержание звучащих до 1 минуты учебных и адаптированных аутентичных текстов, построенных на изученном языковом материале; понимания запрашиваемой информации фактического характера в прослушанном тексте. Для эффективного использования оборудования рекомендуется воспроизведение аудио информации посредством оборудования ЦОС как при групповых, фронтальных формах работы, так и в индивидуальном режиме (прослушивание в наушниках);

приобретение базовых умений работы с доступной информацией в рамках изучаемой тематики, безопасного использования электронных ресурсов ОО и сети Интернет, получения информации из источников в современной информационной среде рекомендуется предлагать учащимся задания на поиск информации в сети Интернет по заданной тематике, обращая внимание на критический подход при отборе полученных результатов, безопасность при работе в сети Интернет.

Ноутбуки рекомендуется использовать при организации занятий с целью приобретения опыта практической деятельности в повседневной жизни, например для выполнения несложных заданий на иностранном языке (выбирать источник для получения информации, оценивать необходимость и достаточность информации для решения поставленной задачи; использовать и самостоятельно создавать таблицы для представления информации; соблюдать правила информационной безопасности в ситуациях повседневной жизни и при работе в сети Интернет). Рекомендуется использование разнообразных заданий, широко представленных в виде сервисов и верифицированного контента информационно-коммуникационной образовательной платформы. Использование оборудования ЦОС позволит организовать работу по участию в элементарном бытовом общении на иностранном языке, например, через организации переписки с учащимися других стран и своей страны, своего региона на иностранном языке.

### **3.2 По учебному предмету «Математика» предметной области «Математика и информатика»**

Рекомендуется использовать ЭСО при достижении предметных результатов по развитию пространственного мышления, развитию наглядного представления о симметрии; овладения простейшими способами измерения длин, площадей через использование заданий, в том числе верифицированного контента информационно-коммуникационной образовательной платформы;

При проведении учебных занятий по приобретению опыта работы с информацией, представленной в графической форме (простейшие таблицы, схемы, столбчатые диаграммы) и текстовой форме: умения извлекать, анализировать, использовать информацию и делать выводы, заполнять готовые формы данными рекомендуется использование ноутбуков для выполнения практических работ и интерактивного комплекса, проекционного оборудования при демонстрации приемов.

## **3.3 По учебному предмету «Окружающий мир» предметной области «Обществознание и естествознание (окружающий мир)»**

При формировании первоначальных представлений о природных и социальных объектах как компонентах единого мира, о многообразии объектов и явлений природы; связи мира живой и неживой природы рекомендуется использование ЭСО (интерактивного комплекса, проекционного оборудования) для демонстрации видеофрагментов.

При проведении уроков по формированию первоначальных представлений о традициях и обычаях, хозяйственных занятиях населения и массовых профессиях родного края, достопримечательностях столицы России и родного края, наиболее значимых объектах Всемирного культурного и природного наследия в России рекомендуется организация совместной деятельности учащихся по проведению виртуальных экскурсий, в том числе с практическим выполнением заданий по тематике.

При проведении несложных групповых и индивидуальных наблюдений в окружающей среде и опытов по исследованию природных объектов и явлений с использованием простейшего лабораторного оборудования и измерительных приборов, фиксацией результатов наблюдений и опытов рекомендуется дополнять и разнообразить виды деятельности через использование лабораторных практикумов виртуальных лабораторий, рассчитанных на младших школьников.

Особое внимание рекомендуется обращать на формирование навыков здорового и безопасного образа жизни на основе выполнения правил безопасного поведения в окружающей среде, в том числе знаний о

небезопасности разглашения личной и финансовой информации при общении с людьми вне семьи, в сети Интернет и опыта соблюдения правил безопасного поведения при использовании личных финансов.

### **3.4 По учебному предмету «Изобразительное искусство»**

Рекомендуется использовать ноутбуки при формировании умения использовать простейшие инструменты графических редакторов для обработки фотографических изображений и анимации. Также рекомендуется использование ЭСО и образовательного контента, например, при демонстрации художественных материалов и средств художественной выразительности изобразительного искусства.

### **3.5 По учебному предмету «Музыка»**

Рекомендуется использование ЭСО и образовательного контента для демонстрации аудио- видео фрагментов при формировании умения различать звучание отдельных музыкальных инструментов, виды хора и оркестра, узнавать на слух и называть изученные произведения русской и зарубежной классики, образцы народного музыкального творчества, произведений современных композиторов.

## **3.6 По учебному предмету «Технология» предметной области «Технология»**

При приобретении опыта практической преобразовательной деятельности при выполнении учебно-познавательных и художественно-конструкторских задач, в том числе с использованием информационной среды рекомендуется использование разнообразного цифрового контента федеральных цифровых платформ.

# **4. Использование оборудования при организации разных видов учебной деятельности обучающихся**

Наиболее актуально применение ЭСО при организации таких видов деятельности:

Семинар – вид урока, который характеризуется двумя взаимосвязанными признаками: учащиеся самостоятельно изучают материал, а затем обсуждают результаты познавательной деятельности. На таких занятиях дети овладевают навыками самостоятельной работы с дополнительными источниками информации, познают культуру общения, учатся отстаивать свое мнение. Учитель заблаговременно определяет тему занятий, подбирает литературу, раздаёт школьникам задания, учитывая их индивидуальные способности. Результаты своей работы, учащиеся обсуждают в форме развернутой беседы или дискуссии. Рекомендуется активно использовать поиск в сети Интернет, использование образовательного контента.

Лабораторная работа – вид самостоятельной работы, в процессе которой учащиеся пытаются воспроизвести различные явления, наблюдая за их ходом и результатом. На основании полученных наблюдений дети делают определенные выводы, убеждаются в действии конкретных законов. Как один из вариантов, рекомендуется использование ЭСО, например при фиксации полученных результатов в виде схем, таблиц, предъявления полученных результатов с помощью проекционного оборудования, и т. п.

Практикум – вид уроков, который используют для усиления практической направленности обучения при тесной взаимосвязи с изучаемым материалом. Основная форма проведения – практическая работа, которую дети выполняют на уроке, разделившись на пары или группы по 3-4 человека. В отличие от лабораторной работы, где преобладает формирование экспериментальных навыков, практикум предполагает развитие конструктивных умений. Рекомендуется использование ЭСО при организации групповой работы через виртуальные практикумы, интерактивные задания.

Применение ЭСО во всех видах учебной и внеучебной деятельности рекомендуется делать обоснованным и не вызывающим перегрузки учащихся, используя вариативные подходы к применению ЭСО, руководствуясь нормами СанПин, особенно во внеурочной деятельности.

### **ЛИТЕРАТУРА И ИСТОЧНИКИ**

- − Федеральный закон от 29.12.2012 № 273-ФЗ «Об образовании в Российской Федерации»
- − Паспорт национального проекта «Образование» (утв. президиумом Совета при Президенте РФ по стратегическому развитию и национальным проектам, протокол от 24.12.2018 № 16)
- − Приказ Минпросвещения России от 02.12.2019 г. № 649 «Об утверждении Целевой модели цифровой образовательной среды»
- − Приказ Минобрнауки России от 06.10.2009 № 373 «Об утверждении и введении в действие федерального государственного образовательного стандарта начального общего образования»
- − Приказ Минпросвещения России от 31 мая 2021 г. № 286 «Об утверждении федерального государственного образовательного стандарта начального общего образования»
- − Распоряжение Минпросвещения России от 18.05.2020 N Р-44 "Об утверждении методических рекомендаций для внедрения в основные общеобразовательные программы современных цифровых технологий"
- − Методические рекомендации по приобретению оборудования, расходных материалов, средств обучения и воспитания для обновления материально-технической базы общеобразовательных организаций и профессиональных образовательных организаций в целях внедрения цифровой образовательной среды в рамках региональных проектов, обеспечивающих достижение целей, показателей и результата федерального проекта «Цифровая образовательная среда» национального проекта «Образование»
- − Санитарные правила СП 2.4.3648-20 «Санитарно-эпидемиологические требования к организациям воспитания и обучения, отдыха и оздоровления детей и молодежи»

**Методические рекомендации по организации использования оборудования для обучающихся основного общего образования в рамках внедрения цифровой образовательной среды**

# **Содержание**

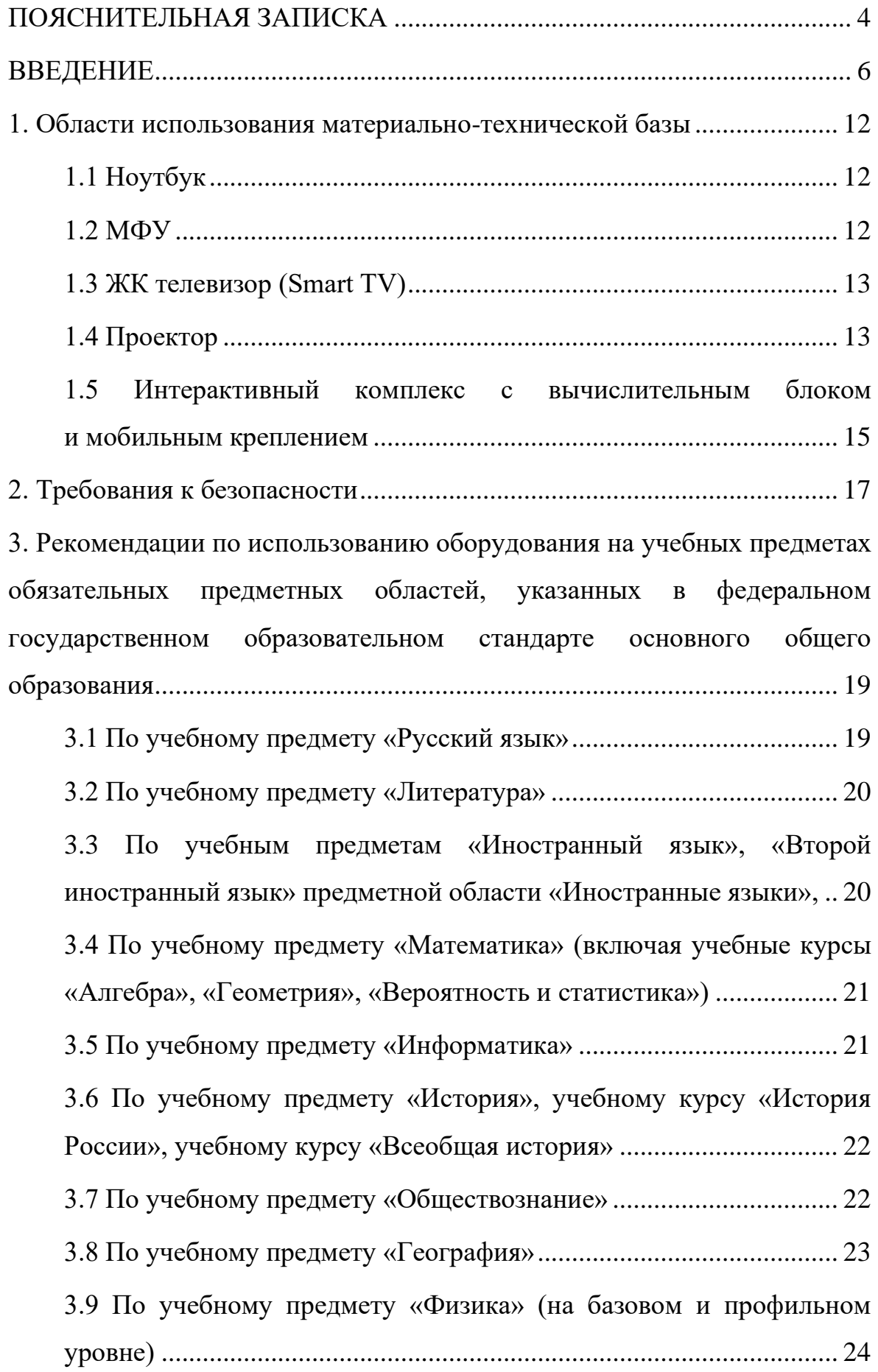

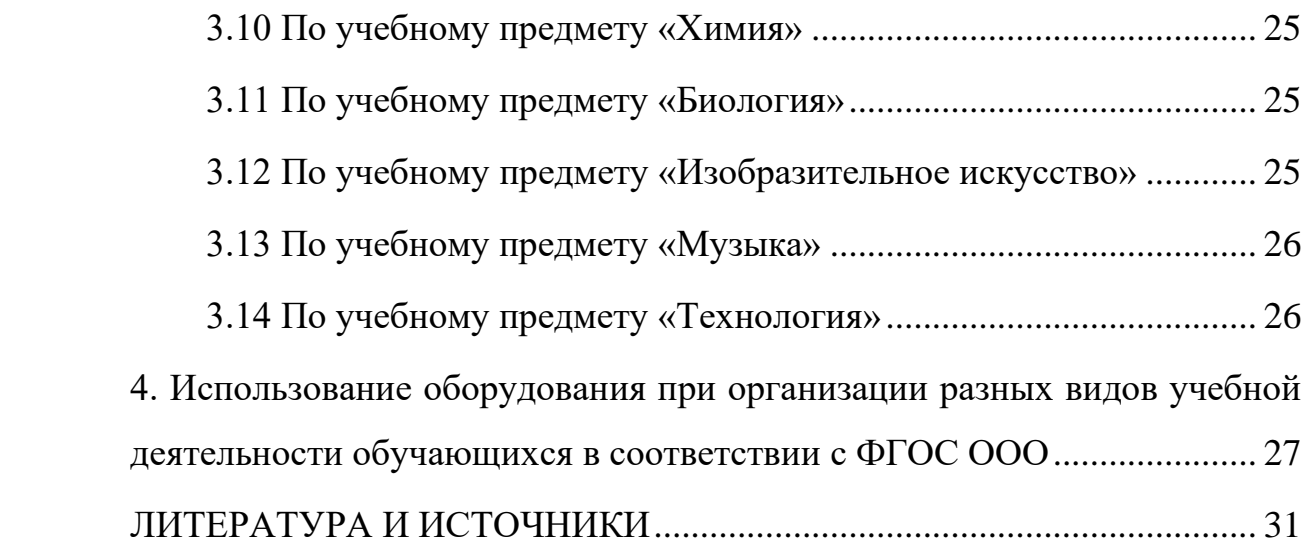

### **ПОЯСНИТЕЛЬНАЯ ЗАПИСКА**

<span id="page-311-0"></span>Настоящие методические рекомендации разработаны **с целью** организационно-методического сопровождения по использованию материально-технической базы ЦОС в рамках внедрения цифровой образовательной среды для обучающихся основного общего образования.

В рамках разработки методических рекомендаций решены следующие **задачи**:

- разработаны методические рекомендации по времени использования оборудования в учебном процессе с учетом Санитарных правил СП 2.4.3648-20 «Санитарно-эпидемиологические требования к организациям воспитания и обучения, отдыха и оздоровления детей и молодежи»;

- разработаны методические рекомендации по использованию оборудования на учебных предметах обязательных предметных областей, указанных во ФГОС основного общего образования.

Назначение методических рекомендаций заключается в оказании помощи сотрудникам образовательных организаций в выработке оптимальных решений по использованию оборудования в рамках внедрения цифровой образовательной среды для обучающихся основного общего образования.

Методические рекомендации разработаны **в соответствии** с федеральным проектом «Цифровая образовательная среда» национального проекта «Образование», Приказом Минпросвещения России от 31 мая 2021 г.  $\mathbb{N}_2$  287 «Об утверждении федерального государственного образовательного стандарта основного общего образования» (далее – ФГОС ООО), Санитарными правилами СП 2.4.3648-20 «Санитарно-эпидемиологические требования к организациям воспитания и обучения, отдыха и оздоровления детей и молодежи» (далее – СанПин).

#### **Понятия и термины**

**Ноутбук –** переносной компьютер со встроенным дисплеем и клавиатурой, предназначенный для работы в течение продолжительного периода времени от встроенной аккумуляторной батареи или непосредственно от источника сетевого питания.

**Многофункциональное устройство (МФУ) –** устройство, сочетающее в себе функции принтера, сканера, копировального модуля.

**Проектор –** оптический прибор, предназначенный для создания действительного изображения объектов на рассеивающей поверхности, служащей экраном.

**ЖК телевизор (Smart TV) –** телевизор с доступом к сети Интернет.

**Интерактивный комплекс с вычислительным блоком и мобильным креплением –** устройство, состоящее из интерактивной сенсорной панели с функцией электронной доски, вычислительного блока интерактивного комплекса, мобильного крепления, имеющее встроенную аудиосистему, предустановленное программное обеспечение.

**Программное обеспечение (ПО) –** компьютерные программы и соответствующая документация.

**Электронные средства обучения (ЭСО) –** термин, включающий в себя перечень различного электронного оборудования, используемого в образовательных целях, таких как интерактивный комплекс, телевизор, ноутбук, проектор.

**Сеть Интернет –** информационно-телекоммуникационная сеть Интернет, выход в которую осуществляется посредством подключения к Единой сети передачи данных (ЕСПД).

### **ВВЕДЕНИЕ**

<span id="page-313-0"></span>Одним из направлений национального проекта «Образование» является создание современной и безопасной цифровой образовательной среды, обеспечивающей высокое качество и доступность образования всех видов и уровней.

Федеральный проект «Цифровая образовательная среда» (далее – ЦОС) направлен на создание и внедрение в образовательных организациях цифровой образовательной среды, а также обеспечение реализации цифровой трансформации системы образования. В рамках проекта ведется работа по оснащению организаций современным оборудованием и развитие цифровых сервисов и контента для образовательной деятельности. В рамках проекта идет обновление материально-технической базы для внедрения цифровой образовательной среды.

Целевая модель цифровой образовательной среды утверждена приказом Минпросвещения России от 02.12.2019 г. № 649 и предусматривает реализацию мероприятий по развитию материально-технической базы, информационнотелекоммуникационной инфраструктуры образовательных организаций.

Внедрение ЦОС призвано обеспечить формирование цифрового образовательного профиля с использованием федеральных информационносервисных платформ, цифровых сервисов и ресурсов, расширение возможностей организационных форм и методов обучения (смещение парадигм обучения к онлайн и гибридной моделям, использование обучающимися собственных мобильных устройств, облачных технологий), способствуя получению наибольшего эффекта от внедрения в образовательный процесс современных информационно-коммуникационных технологий.

Внедрение целевой модели ЦОС позволит создать условия для активного применения цифровых сервисов и образовательного контента всеми участниками образовательного процесса.

Федеральный государственный образовательный стандарт основного общего образования представляет собой совокупность требований, обязательных при реализации образовательной программы основного общего образования. Стандарт является основой объективной оценки соответствия установленным требованиям образовательной деятельности и подготовки обучающихся, освоивших образовательную программу основного общего образования, независимо от формы получения образования и формы обучения.

Рекомендации определяют общие подходы к организационнометодическому сопровождению использования образовательными организациями компьютерного оборудования и программного обеспечения в рамках внедрения цифровой образовательной среды.

### **Общие подходы**

Федеральный государственный образовательный стандарт основного общего образования обеспечивает:

- − развитие представлений обучающихся о высоком уровне научнотехнологического развития страны, овладение ими современными технологическими средствами в ходе обучения и в повседневной жизни, разумное и безопасное использование цифровых технологий, обеспечивающих повышение качества результатов образования и поддерживающих очное образование;
- расширение возможностей индивидуального развития обучающихся посредством реализации индивидуальных учебных планов с учетом получения предпрофессиональных знаний и представлений, направленных на осуществление осознанного выбора образовательной программы следующего уровня образования и (или) направленности;
- применение обучающимися технологий совместной/коллективной работы на основе осознания личной ответственности и объективной оценки личного вклада каждого в решение общих задач.

При составлении рабочих программ учебных предметов, учебных курсов, учебных модулей рекомендуется включение в тематическое планирование возможности использования по этой теме электронных (цифровых) образовательных ресурсов, являющихся учебно-методическими материалами (мультимедийные программы, электронные учебники и задачники, электронные библиотеки, виртуальные лаборатории, игровые программы, коллекции цифровых образовательных ресурсов), используемыми для обучения и воспитания различных групп пользователей, представленными в электронном (цифровом) виде и реализующими дидактические возможности ИКТ, содержание которых соответствует законодательству об образовании.

В программу формирования универсальных учебных действий у обучающихся рекомендуется включать формирование и развитие компетенций обучающихся в области использования ИКТ на уровне общего пользования, включая владение ИКТ, поиском, анализом и передачей информации, презентацией выполненных работ, основами информационной безопасности, умением безопасного использования средств ИКТ и сети Интернет, формирование культуры пользования ИКТ.

В рабочие программы воспитания рекомендуется включать разделы, отражающие формирование представлений о современных угрозах для жизни и здоровья людей, в том числе в информационной сфере.

Оборудование, которым оснащаются образовательные организации в рамках внедрения цифровой образовательной среды, рекомендуется использовать в рамках реализации образовательных программ основного общего образования для использования цифровых образовательных сервисов и цифрового образовательного контента, соответствующего требованиям действующего законодательства, в том числе для организации образовательной деятельности с использованием дистанционных образовательных технологий и электронного обучения. Электронное обучение, дистанционные образовательные технологии, применяемые при обучении обучающихся с ОВЗ,

должны предусматривать возможность приема и передачи информации в доступных для них формах.

Оборудование может использоваться как независимо друг от друга, так и совместно с другими типами оборудования, учитывая санитарноэпидемиологические требования к организации воспитания и обучения.

Оборудование может использоваться в различных помещениях, в зависимости от целей и задач образовательной деятельности, а также в соответствии с рекомендациями по его размещению. В целях повышения эффективности индивидуальной образовательной деятельности обучающихся возможно использование ноутбуков в любом помещении, являющемся местом проведения занятия, предполагающего индивидуальную деятельность обучающегося с использованием ноутбука. При этом важно обеспечивать их своевременную зарядку в определенном для их хранения месте.

Оборудование, которым оснащаются образовательные организации в рамках внедрения цифровой образовательной среды должно соответствовать примерному перечню, указанному в Методических рекомендациях по приобретению оборудования, расходных материалов, средств обучения и воспитания для обновления материально-технической базы общеобразовательных организаций и профессиональных образовательных организаций в целях внедрения цифровой образовательной среды в рамках региональных проектов, обеспечивающих достижение целей, показателей и результата федерального проекта «Цифровая образовательная среда» национального проекта «Образование», должно быть приобретено, установлено, размещено, подключено и находиться в работоспособном состоянии, на всё оборудование должны быть в наличии инструкции по эксплуатации.

Оборудование необходимо подключить к Единой сети передачи данных (ЕСПД), а также к локальной сети образовательной организации, сети Wi-Fi образовательной организации.

С персональных устройств посредством систем беспроводного доступа должен быть обеспечен доступ к используемым в образовательной организации информационным ресурсам и системам:

− сервисы для работы с цифровым образовательным контентом;

- − электронный журнал;
- − электронное расписание;
- − учет освоения дополнительных образовательных программ;
- − информационно-коммуникационная образовательная платформа;
- − электронная отчетность и другие информационные ресурсы.

Программное обеспечение, установленное на оборудование, должно соответствовать примерному перечню, указанному в Методических рекомендациях по приобретению оборудования, расходных материалов, средств обучения и воспитания для обновления материально-технической базы общеобразовательных организаций и профессиональных образовательных организаций в целях внедрения цифровой образовательной среды в рамках региональных проектов, обеспечивающих достижение целей, показателей и результата федерального проекта «Цифровая образовательная среда» национального проекта «Образование», находиться в работоспособном состоянии, соответствовать требованиям российского законодательства.

Использование материально-технической базы ЦОС обеспечивает возможность применения электронного обучения и дистанционных образовательных технологий для обучающихся основного общего образования, предоставляет равный доступ к образовательному процессу для учащихся вне зависимости от места их проживания.

Настоящие методические рекомендации разработаны для оказания методической помощи по использованию материально-технической базы ЦОС педагогами и обучающимися средней школы и включают в себя:

- − оптимальное время использования оборудования в соответствии требованиями СанПин;
- − использование на учебных предметах обязательных предметных областей, указанных во ФГОС СОО;
- − использование оборудования при организации разных видов учебной деятельности обучающихся.

#### <span id="page-319-0"></span>**1. Области использования материально-технической базы**

### <span id="page-319-1"></span>**1.1 Ноутбук**

Ноутбук – переносной компьютер, в корпусе которого объединены типичные компоненты ПК, включая дисплей, клавиатуру и устройство указания, а также аккумуляторные батареи, предназначен для работы с прикладным программным обеспечением.

При использовании ноутбуков в образовательной организации важно соблюдать требования СанПин, предъявляемые ко времени работы учащихся с оборудованием.

Рекомендуемые варианты использования:

- − работа с цифровым образовательным контентом, доступ к электронному дневнику;
- − просмотр обучающего аудио-визуального контента;
- − использование прикладного ПО: программирование, работа с цифровыми лабораториями, графическими редакторами, электронными формами учебников, электронными книгами;
- − поиск информации в сети интернет;
- − работа над учебными проектами.

Для школьников старше 14-ти лет рекомендуется (при наличии возможности) авторизация посредством Единой системы идентификации и аутентификации.

#### <span id="page-319-2"></span>**1.2 МФУ**

Для оптимального использования МФУ, предоставления возможности совместного использования печатного оборудования, удобства использования всеми педагогами школы, снижения издержек на печать и оптимизации учебного процесса, более рационального использования площади учебных помещений и снижения содержания вредных веществ в классах рекомендуется установка МФУ не в учебном классе, а в зоне печати, что позволит осуществлять печать с любого рабочего места на нескольких принтерах, выбирая наиболее подходящий для выполняемой задачи.

## **Дополнительное оборудование (оснащение опционально по выбору региона)**

### <span id="page-320-0"></span>**1.3 ЖК телевизор (Smart TV)**

Smart TV имеет техническую возможность подключения к сети Интернет. В Smart TV предустановлена операционная система, приложения и сервисы.

Smart TV – рабочая среда, где может работать не только преподаватель, но и вся группа учеников вместе с учителем.

Пульт дистанционного управления Smart TV – пульт, позволяющий вводить команды и управлять курсором на телевизоре. Данный функционал применим при работе с приложениями, поиске в сети Интернет или обзоре медиафайлов в библиотеке.

Подключение Smart TV к ноутбуку, как второго монитора позволяет демонстрировать информацию с ноутбука, при организации показа учебного образовательного контента, демонстрации результатов работ, выполненных учениками, образовательных онлайн-сервисов совместной деятельности (документов совместного редактирования, многопользовательских онлайндосок и т. п.). В таком режиме несколько пользователей могут одновременно вносить правки, вся работа отображается на Smart TV в реальном времени.

### <span id="page-320-1"></span>**1.4 Проектор**

Проекционное оборудование (далее проектор) - оптический прибор, предназначенный для создания действительного изображения объектов на рассеивающей поверхности, служащей экраном.

Магнитно-маркерная поверхность (далее покрытие) может быть использована в качестве экрана для проектора или как основа для записей и рисунков.

Проектор и покрытие используются в соответствии с инструкцией по эксплуатации и (или) техническим паспортом изделия. Данные ЭСО должны иметь документы об оценке (подтверждении) соответствия. Использование данного оборудования должно осуществляться при условии их соответствия Единым санитарно-эпидемиологическим и гигиеническим требованиям к продукции (товарам), подлежащей санитарно-эпидемиологическому надзору (контролю).

Размещение проектора и покрытия должно исключать для пользователей возможность возникновения слепящего эффекта, также при использовании данных ЭСО для демонстрации обучающих фильмов, программ или иной информации, должны быть выполнены мероприятия, предотвращающие неравномерность освещения и появление бликов на экране. Оконные проемы в помещениях, где используются ЭСО, должны быть оборудованы светорегулируемыми устройствами.

При демонстрации в учебном процессе аудио-визуального контента с использованием проектора другие виды ЭСО (ноутбуки, мониторы компьютеров, планшеты) необходимо отключать или переводить в спящий режим.

По окончании использования проектора устройство следует выключить или перевести в режим ожидания, если по плану занятия планируется его дальнейшее использование.

Во время занятий проектор подключается к компьютеру или ноутбуку учителя и служит для демонстрации аудио-визуального контента, используемого в изучении материала урочной или внеурочной деятельности.

Покрытие в дополнении к отображению информации, воспроизводимой проектором, может служить для нанесения информации специальными маркерами как в дополнение изображения, формируемого компьютером, так и самостоятельного. Магнитные свойства поверхности позволяют фиксировать элементы с помощью магнитных зажимов.

## <span id="page-322-0"></span>**1.5 Интерактивный комплекс с вычислительным блоком и мобильным креплением**

Интерактивный комплекс с вычислительным блоком (далее комплекс) комплекс оборудования, включающий в себя интерактивную панель, служащую для отображения аудио-визуальной информации, и запуска встроенного программного обеспечения; модуль OPS (встроенный вычислительный модуль), служащий для запуска установленной ОС и прикладного ПО и увеличивающий вычислительные мощности интерактивной панели и мобильного крепления, используемого для установки и перемещения Комплекса.

Используется в соответствии с инструкцией по эксплуатации и (или) техническим паспортом изделия. Данное ЭСО должно иметь документы об оценке (подтверждении) соответствия. Использование данного оборудования должно осуществляться при условии его соответствия Единым санитарноэпидемиологическим и гигиеническим требованиям к продукции (товарам), подлежащей санитарно-эпидемиологическому надзору (контролю).

В образовании использование комплекса регламентируется СанПин.

При использовании ЭСО для демонстрации обучающих фильмов, программ или иной информации, должны быть выполнены мероприятия, предотвращающие неравномерность освещения и появление бликов на экране. Оконные проемы в помещениях, где используются ЭСО, должны быть оборудованы светорегулируемыми устройствами.

При использовании ЭСО во время занятий и перемен должна проводиться гимнастика для глаз.

При демонстрации в учебном процессе аудио-визуального контента с использованием комплекса другие виды ЭСО (ноутбуки, мониторы компьютеров, планшеты) необходимо отключать или переводить в спящий режим.

По окончании использования устройства его следует выключить или перевести в режим ожидания, если по плану занятия планируется его дальнейшее использование.

Комплекс подключается к компьютеру или ноутбуку учителя и служит для демонстрации аудио-визуального контента, используемого в изучении материала урочной или внеурочной деятельности для широкого круга пользователей. Также комплекс может работать в режиме персонального компьютера, благодаря наличию встроенного вычислительного блока. Комплекс обладает встроенным ПО, которое позволяет использовать его без подключения внешнего (запуска внутреннего) компьютера.

В режиме интерактивной панели может использоваться в качестве доски для заметок (используется совместно с комплектным стилусом). Имеет встроенный браузер для отображения веб-страниц, размещенных в сети Интернет или в локальной сети, оснащен видеопроигрывателем, средствами для просмотра и редактирования графических файлов и офисных документов. Имеется возможность установить ПО для различных предметных областей.

С помощью встроенного ПО можно организовать беспроводную трансляцию экрана любого ноутбука, подключенного к сети интернет, что позволяет провести проверку выполнения задания учеником, при этом делая пометки о правильности.
## **2. Требования к безопасности**

МФУ – в случае размещения МФУ в учебной аудитории рекомендуется использовать:

- − функционал сканирования в любое учебное и внеучебное время, к примеру для демонстрации учащимся заданий с бумажного носителя, разбора выполнения задания в рабочей тетради ученика через сканирование фрагмента и вывода на средство проецирования (интерактивную панель/ЖК телевизор/проектор), либо для объединения созданных учащимися изображений, схем и т. п. в единый документ.
- − функционал печати и копирования рекомендуется использовать в неучебное время, в случае размещения МФУ вне учебной аудитории функционал печати возможно использовать в любое удобное для педагога время.

Пульт ДУ для телевизоров – не является активным оборудованием, время использования не ограничено.

ЭСО (ноутбуки, ЖК-телевизор с функцией Smart TV, проектор, интерактивный комплекс с вычислительным блоком и мобильным креплением) – непрерывная и суммарная продолжительность использования различных типов ЭСО на занятиях должна соответствовать гигиеническим нормативам.

При использовании ЭСО с демонстрацией обучающих фильмов, программ или иной информации, предусматривающих ее фиксацию в тетрадях воспитанниками и обучающимися, продолжительность непрерывного использования экрана не должна превышать согласно СанПин для учащихся 5- 9-х классов - 15 минут.

Общая продолжительность использования ЭСО на уроке в соответствии с СанПин не должна превышать для интерактивной панели - для детей старше 10 лет - 30 минут; ноутбука - для 5-9 классов - 30 минут. Непрерывная и

суммарная продолжительность использования различных типов ЭСО на занятиях должна соответствовать гигиеническим нормативам. Интерактивную панель и другие ЭСО следует выключать или переводить в режим ожидания, когда их использование приостановлено или завершено.

При реализации образовательных программ с использованием дистанционных образовательных технологий, электронного обучения расписание занятий составляется с учетом дневной и недельной динамики умственной работоспособности обучающихся и трудности учебных предметов.

# **3. Рекомендации по использованию оборудования на учебных предметах обязательных предметных областей, указанных в федеральном государственном образовательном стандарте основного общего образования**

В целях эффективного освоения обучающимися учебных предметов, рекомендуется использование ЭСО и различных видов электронного контента в коллективной, групповой и индивидуальной видах деятельности при достижении предметных результатов.

## **3.1 По учебному предмету «Русский язык»**

Рекомендуется использование ЭСО при формировании у обучающихся навыков по извлечению информации из различных источников, ее осмыслению и оперирование ею, в том числе при организации учебных занятий с использованием лингвистических словарей, справочной литературы (информационно-справочными системами в электронной форме); использование словарей синонимов, антонимов, иностранных слов, толковых, орфоэпических, орфографических, фразеологических, морфемных, словообразовательных словарей (в том числе информационно-справочных систем в электронной форме), для осуществления эффективного и оперативного поиска нужной лингвистической информации при построении устного и письменного речевого высказывания.

Рекомендуется проведение практических работ с использованием текстовых редакторов с применением ноутбуков при формировании навыков по оформлению деловых бумаг (заявление, инструкция, объяснительная записка, расписка, автобиография, характеристика); составлению тезисов, конспекта, написания рецензии, реферата.

## **3.2 По учебному предмету «Литература»**

Рекомендуется обратить внимание на достижение предметного результата по овладению умением использовать словари и справочники, в том числе информационно-справочные системы в электронной форме, подбирать проверенные источники в библиотечных фондах, сети Интернет для выполнения учебной задачи.

# **3.3 По учебным предметам «Иностранный язык», «Второй иностранный язык» предметной области «Иностранные языки»,**

Предметные результаты ориентированы на применение знаний, умений и навыков в учебных ситуациях и реальных жизненных условиях, должны отражать сформированность иноязычной коммуникативной компетенции на допороговом уровне в совокупности ее составляющих - речевой, языковой, социокультурной, компенсаторной, метапредметной (учебно-познавательной). Рекомендуется использование ЭСО (ноутбуков, интерактивного комплекса) при проведении занятий по аудированию, на котором учащиеся должны научиться воспринимать на слух и понимать звучащие до 2 минут несложные аутентичные тексты, содержащие отдельные незнакомые слова и неизученные языковые явления, не препятствующие решению коммуникативной задачи, с разной глубиной проникновения в их содержание: с пониманием основного содержания текстов, пониманием нужной/интересующей/запрашиваемой информации. Для эффективного использования оборудования рекомендуется воспроизведение аудио информации посредством оборудования ЦОС как при групповых, фронтальных формах работы, так и в индивидуальном режиме (прослушивание в наушниках), запись аудио-фрагментов (чтение текста учащимися) с помощью встроенных в ноутбуки микрофонов для оценки записанного фрагмента средствами специализированного цифрового ресурса.

Ноутбуки рекомендуется использовать при организации занятий с целью приобретения опыта практической деятельности в повседневной жизни через участие в учебно-исследовательской, проектной деятельности предметного и межпредметного характера с использованием иноязычных материалов, проведения поисковой работы в сети Интернет для получения информации из иноязычных источников, использования иноязычных словарей и справочников, в том числе информационно-справочных систем в электронной форме.

# **3.4 По учебному предмету «Математика» (включая учебные курсы «Алгебра», «Геометрия», «Вероятность и статистика»)**

Рекомендуется использование ЭСО для достижения предметных результатов, как на базовом, так и на профильном уровнях, особо обращая внимание на следующие:

- − умение изображать плоские фигуры и их комбинации, пространственные фигуры от руки, с помощью чертежных инструментов и электронных средств;
- − умение оперировать понятиями: столбиковые и круговые диаграммы, таблицы, среднее арифметическое, медиана, наибольшее и наименьшее значения, размах числового набора;
- − умение извлекать, интерпретировать и преобразовывать информацию, представленную в таблицах и на диаграммах, отражающую свойства и характеристики реальных процессов и явлений;
- − умение распознавать изменчивые величины в окружающем мире через использование электронных таблиц.

## **3.5 По учебному предмету «Информатика»**

При достижении предметных результатов рекомендуется использование ЭСО для достижения всех без исключения результатов, как на базовом, так и на профильном уровнях, особо обращая внимание на не только отработку навыков, но и на сформированность представлений о сферах профессиональной деятельности, связанных с информатикой, программированием и современными информационно-коммуникационными технологиями, основанными на достижениях науки и 1Т-отрасли; освоение и соблюдение требований безопасной эксплуатации технических средств информационнокоммуникационных технологий; умение соблюдать сетевой этикет, базовые нормы информационной этики и права при работе с приложениями на любых устройствах и в сети Интернет, выбирать безопасные стратегии поведения в сети; умение использовать различные средства защиты от вредоносного программного обеспечения, умение обеспечивать личную безопасность при использовании ресурсов сети Интернет, в том числе умение защищать персональную информацию от несанкционированного доступа и его последствий (разглашения, подмены, утраты данных) с учетом основных технологических и социально-психологических аспектов использования сети Интернет (сетевая анонимность, цифровой след, аутентичность субъектов и ресурсов, опасность вредоносного кода); умение распознавать попытки и предупреждать вовлечение себя и окружающих в деструктивные и криминальные формы сетевой активности (в том числе кибербуллинг, фишинг).

# **3.6 По учебному предмету «История», учебному курсу «История России», учебному курсу «Всеобщая история»**

При достижении предметных результатов рекомендуется использование ЭСО для достижения всех без исключения результатов, активно использовать аудио-, видеоинформацию, библиотечные оцифрованные документы, тренажеры, практикумы, ленты времени, средства построения древовидной иерархии и пр.

# **3.7 По учебному предмету «Обществознание»**

Рекомендуется использование ЭСО для достижения всех без исключения результатов, в том числе, например:

- владение смысловым чтением текстов обществоведческой тематики, позволяющим воспринимать, понимать и интерпретировать смысл текстов разных типов, жанров, назначений в целях решения различных учебных задач, в том числе извлечений из Конституции Российской Федерации и других нормативных правовых актов через использование как электронных цифровых ресурсов, содержащих требуемый контент, так и организации самостоятельного поиска необходимых источников в сети Интернет;
- − умение составлять на основе текстов обществоведческой тематики план, преобразовывать текстовую информацию в модели (таблицу, диаграмму, схему) и преобразовывать предложенные модели в текст;
- − овладение приемами поиска и извлечения социальной информации (текстовой, графической, аудиовизуальной) по заданной теме из различных адаптированных источников и публикаций средств массовой информации с соблюдением правил информационной безопасности при работе в сети Интернет;
- умение анализировать, обобщать, систематизировать, конкретизировать и критически оценивать социальную информацию, включая экономико-статистическую, из адаптированных источников (в том числе учебных материалов) и публикаций СМИ, соотносить ее с собственными знаниями о моральном и правовом регулировании поведения человека, личным социальным опытом, используя обществоведческие знания, формулировать выводы, подкрепляя их аргументами рекомендуется приобретение опыта использования полученных знаний через практико-ориентированные задания по поиску, отбору, анализу, систематизации информации.

# **3.8 По учебному предмету «География»**

Рекомендуется использовать ЭСО для достижения всех предметных результатов, используя образовательный и адаптированный контент в формате

аудио и видео, тренажеры, практикумы, тестовые материалы как верифицированного контента, так и самостоятельно подготовленные педагогом, разработанные учащимися во время выполнения учебных проектов. Организация деятельности по поиску и демонстрации атласов мира, стран, регионов, в том числе в интерактивных формах, позволит педагогу сформировать большой банк заданий, обеспечить индивидуализацию обучения.

# **3.9 По учебному предмету «Физика» (на базовом и профильном уровне)**

Рекомендуется использовать ЭСО для достижения всех предметных результатов, в частности:

- − опыт поиска, преобразования и представления информации физического содержания, в том числе умение искать информацию физического содержания в сети Интернет, самостоятельно формулируя поисковый запрос;
- − умение оценивать достоверность полученной информации на основе имеющихся знаний и дополнительных источников;
- − умение использовать при выполнении учебных заданий научнопопулярную литературу физического содержания, справочные материалы, ресурсы сети Интернет.

Также рекомендуется применять оборудование ЦОС при овладении учащимися приемами конспектирования текста, базовыми навыками преобразования информации из одной знаковой системы в другую; умения создавать собственные письменные и устные сообщения на основе информации из нескольких источников, демонстрации физических процессов для процессов очень длительных или очень быстрых по времени, тех процессов, которые невозможно наблюдать в реальной жизни, и т. п.

## **3.10 По учебному предмету «Химия»**

Рекомендуется использование ЭСО при достижении всех предметных результатов, в частности: для демонстрации химических процессов очень быстрых или очень длительных по времени, а также могущих принести вред (например демонстрация химических реакций, сопровождающихся вредными выбросами), тестов, тренажеров решения задач и пр., а также при формировании опыта работы с различными источниками информации по химии (научная и научно-популярная литература, словари, справочники, интернет-ресурсы).

### **3.11 По учебному предмету «Биология»**

Рекомендуется использование ЭСО при достижении всех предметных результатов, в том числе при формировании таких умений и навыков, как:

- − владение навыками работы с информацией биологического содержания, представленной в разной форме (в виде текста, табличных данных, схем, графиков, диаграмм, моделей, изображений), критического анализа информации и оценки ее достоверности;
- − умение планировать под руководством наставника и проводить учебное исследование или проектную работу в области биологии; с учетом намеченной цели формулировать проблему, гипотезу, ставить задачи, выбирать адекватные методы для их решения, формулировать выводы; публично представлять полученные результаты;
- − умение характеризовать подходы к анализу больших данных в биологии, характеризовать цели и задачи биоинформатики.

## **3.12 По учебному предмету «Изобразительное искусство»**

Рекомендуется использование ЭСО как при демонстрации образовательного контента, так и в прикладном смысле через создание обучающимися собственных графических образов с использованием ЭСО и графических редакторов, онлайн-редакторов при выполнении учебнотворческих работ с применением различных материалов и техник.

# **3.13 По учебному предмету «Музыка»**

Рекомендуется использование ЭСО при достижении предметных результатов, например для демонстрации образовательного контента.

# **3.14 По учебному предмету «Технология»**

Рекомендуется использование ЭСО при достижении всех предметных результатов, обращая особое внимание на следующие результаты:

- − сформированность представлений о современном уровне развития технологий и понимания трендов технологического развития, в том числе в сфере цифровых технологий и искусственного интеллекта, роботизированных систем, ресурсосберегающей энергетики и других приоритетных направлений научно-технологического развития Российской Федерации;
- − сформированность умений применять технологии представления, преобразования и использования информации, оценивать возможности и области применения средств и инструментов ИКТ в современном производстве или сфере обслуживания.

# **4. Использование оборудования при организации разных видов учебной деятельности обучающихся в соответствии с ФГОС ООО**

Основная образовательная программа любого уровня образования в соответствии с требованием ФГОС ООО реализуется образовательной организацией через урочную и внеурочную деятельность с соблюдением требований СанПиН. Формы организации образовательного процесса, чередование учебной и внеурочной деятельности в рамках реализации основной образовательной программы ОО определяет самостоятельно в соответствии с ее типом, видом, целями и задачами, а также запросами всех участников образовательного процесса. По целям, задачам и содержанию обучения образовательная деятельность в рамках реализации основной образовательной программы каждого уровня общего образования делится на учебную и внеучебную.

Учебная (по целям, задачам и содержанию) деятельность по форме организации подразделяется на: урочную – учебные занятия в рамках учебного плана по предметным областям, организуемые в классно-урочной форме; внеурочную – учебные занятия в формах, отличных от классно-урочной, проводимые в рамках учебного плана по предметным областям, по программе формирования и развития универсальных учебных действий, программе коррекционной работы, программе формирования ИКТ-компетенций, программе учебно-исследовательской и проектной деятельности, другим подпрограммам образовательной программы общего образования; научнопрактические конференции, школьные научные общества, поисковые и научные исследования и т. д.

Внеучебная (по содержанию) деятельность по форме организации является внеурочной деятельностью, осуществляется по направлениям развития личности (спортивно-оздоровительное, духовно-нравственное, социальное, общеинтеллектуальное, общекультурное) в формах виртуальных экскурсий, кружков, секций, круглых столов, конференций, диспутов,

школьных научных обществ, олимпиад, соревнований, поисковых и научных исследований, общественно полезных практик, социальных практик, художественных студий, спортивных клубов и секций, юношеских организаций, краеведческой работы, военно-патриотических объединений и т. д.).

Применение ЭСО во всех видах учебной и внеучебной деятельности рекомендуется делать обоснованным и не вызывающим перегрузки учащихся, используя вариативные подходы к применению ЭСО, руководствуясь нормами СанПин, особенно во внеурочной деятельности. Применяя такие формы организации, как, например: свободное передвижение по кабинету (местности), в котором проводится внеурочное занятие; отсутствие отметочной формы оценивания, накопление портфолио достижений; проектная организация взаимодействия в ходе внеурочного занятия; выполнение педагогом иных функций: тьютора, фасилитатора, навигатора, руководителя проекта будет обеспечено снижение общей перегрузки обучающихся, т. к. одним из педагогических рисков в работе по ФГОС основного общего образования является перегрузка учащихся. Причина ее – проведение внеурочных занятий в той же форме, что и классно-урочных. Для достижения результатов могут выбираться различные формы реализации деятельностного подхода. Например, работа в группе позволяет сосредоточить внимание учеников на коллективных способах решения задач, умении договариваться и необходимости учета мнения всех участников группы.

Высокую эффективность показывают проектные формы работы. Они поддерживают мотивацию на высоком уровне, успешно формируют у учащихся УУД. Проект может быть растянут на один или несколько уроков, а может занимать всего несколько минут с подробным обсуждением процесса и полученного результата.

При проведении практикумов по различным предметам рекомендуется использование цифровых сервисов, позволяющих организовать совместный

доступ и совместное редактирование учащимися (например: создание онлайн лент времени с общим доступом в сети Интернет и последующая демонстрация созданного продукта при организации практических работ по истории, совместная работа над проектами по созданию атласов, карт, других ресурсов). Работа с сервисом ментальных карт (интеллект-карт) как при формировании этапов работы на уроке, так и на этапе закрепления, при подготовке проектов по предметам. Использование цифрового контента федеральных цифровых платформ при организации самостоятельной, индивидуальной и групповой работы учащихся.

Таким образом, реализация деятельностного подхода, который является основным по ФГОС, позволяет сделать учебный процесс легким, интересным и менее травматичным психологически для детей. Педагоги используют природную пытливость ума ребенка, его стремление к познанию мира, развивают умение творчески мыслить и искать ответы на вопросы.

При организации деятельности обучающихся и достижения предметных результатов ФГОС ООО ориентирует на применение знаний, умений и навыков обучающимися в учебных ситуациях и реальных жизненных условиях, а также на успешное обучение на следующем уровне образования. Требования к освоению предметных результатов программ основного общего образования на базовом и углубленном уровнях на основе их преемственности и единства их содержания обеспечивают возможность изучения учебных предметов углубленного уровня, в том числе по индивидуальным учебным планам, с использованием сетевой формы реализации образовательных программ, электронного обучения и дистанционных образовательных технологий, в целях эффективного освоения обучающимися иных учебных предметов базового уровня, включая формирование у обучающихся способности знать определение понятия, знать и уметь доказывать свойства и признаки, характеризовать связи с другими понятиями, представляя одно понятие как часть целого комплекса, использовать понятие и его свойства при проведении рассуждений,

доказательства и решении задач, решать задачи более высокого уровня сложности. Рекомендуется использование ЭСО и различных видов электронного контента в коллективной, групповой и индивидуальной видах деятельности.

# **ЛИТЕРАТУРА И ИСТОЧНИКИ**

- − Федеральный закон от 29.12.2012 № 273-ФЗ (ред. от 31.07.2020) «Об образовании в Российской Федерации» (с изм. и доп., вступ. в силу с 01.09.2020)
- − Паспорт национального проекта «Образование» (утв. президиумом Совета при Президенте РФ по стратегическому развитию и национальным проектам, протокол от 24.12.2018 № 16)
- − Приказ Минпросвещения России от 02.12.2019 г. № 649 «Об утверждении Целевой модели цифровой образовательной среды»
- − Приказ Минобрнауки России от 17.12.2010 № 1897 «Об утверждении федерального государственного образовательного стандарта основного общего образования» (далее – ФГОС ООО)
- − Приказ Минпросвещения России от 31 мая 2021 г. № 287 «Об утверждении федерального государственного образовательного стандарта основного общего образования»
- − Распоряжение Минпросвещения России от 18.05.2020 N Р-44 "Об утверждении методических рекомендаций для внедрения в основные общеобразовательные программы современных цифровых технологий"
- − Методические рекомендации по приобретению оборудования, расходных материалов, средств обучения и воспитания для обновления материально-технической базы общеобразовательных организаций и профессиональных образовательных организаций в целях внедрения цифровой образовательной среды в рамках региональных проектов, обеспечивающих достижение целей, показателей и результата федерального проекта «Цифровая образовательная среда» национального проекта «Образование»

− Санитарные правила СП 2.4.3648-20 «Санитарно-эпидемиологические требования к организациям воспитания и обучения, отдыха и оздоровления детей и молодежи» (далее – СанПин СП 2.4.3648-20)

**Методические рекомендации по организации размещения оборудования для среднего общего образования (СОО) в рамках внедрения цифровой образовательной среды**

# **Содержание**

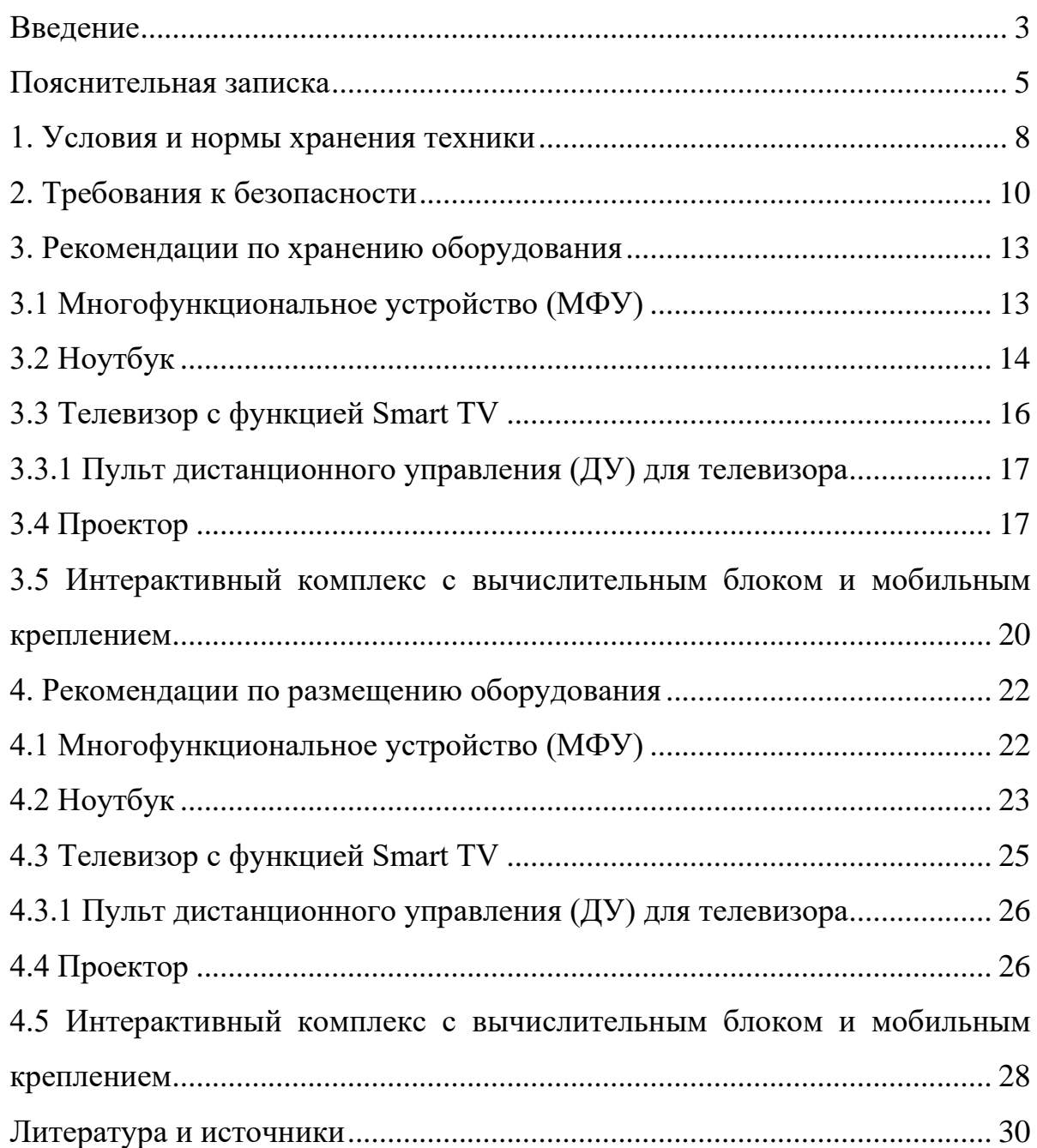

#### **Введение**

<span id="page-342-0"></span>Одним из направлений национального проекта «Образование» является создание современной и безопасной цифровой образовательной среды, обеспечивающей высокое качество и доступность образования всех видов и уровней.

Федеральный проект «Цифровая образовательная среда» (далее – ЦОС) направлен на создание и внедрение в образовательных организациях цифровой образовательной среды, а также обеспечение реализации цифровой трансформации системы образования. В рамках проекта ведется работа по оснащению организаций современным оборудованием и развитие цифровых сервисов и контента для образовательной деятельности. В рамках проекта идет обновление материально-технической базы для внедрения цифровой образовательной среды.

Целевая модель цифровой образовательной среды утверждена приказом Минпросвещения России от 02.12.2019 г. № 649 и предусматривает реализацию мероприятий по развитию материально-технической базы, информационнотелекоммуникационной инфраструктуры образовательных организаций.

Развитие материально-технической базы, информационнотехнологической и коммуникационной инфраструктуры образовательных организаций направлено на внедрение целевой модели ЦОС для оснащения образовательных организаций средствами вычислительной техники, программным обеспечением и презентационным оборудованием.

Федеральный государственный образовательный стандарт среднего общего образования (далее – ФГОС СОО) представляет собой совокупность требований, обязательных при реализации основной образовательной программы среднего общего образования.

ФГОС СОО является основой объективной оценки соответствия установленным требованиям образовательной деятельности и подготовки

обучающихся, освоивших основную образовательную программу, независимо от формы получения образования и формы обучения.

Методологической основой ФГОС СОО является системнодеятельностный подход, который обеспечивает: формирование готовности обучающихся к саморазвитию и непрерывному образованию; проектирование и конструирование развивающей образовательной среды организации, осуществляющей образовательную деятельность; активную учебнопознавательную деятельность обучающихся; построение образовательной деятельности с учетом индивидуальных, возрастных, психологических, физиологических особенностей и здоровья обучающихся.

Образовательная программа направлена на развитие мотивированной творческой и инновационной деятельности, образование и самообразование в течение всей жизни.

В результате освоения основной общеобразовательной программы среднего общего образования выпускники общеобразовательных школ должны владеть механизмами поиска, анализа и сбора информации, должны уметь зрительно воспринимать выражение идей, понятий, процессов и уметь выражать свои идеи посредством использования различных видов информации. Эффективность обучения в старшем звене школы повышается благодаря использованию в учебном процессе мультимедийных технологий, соединяющих в себе возможность одновременного получения образа объекта, процесса в различных информационных представлениях (графика, звук, видео) и реализации динамизма движения, преобразования объектов в виде анимации.

#### **Пояснительная записка**

<span id="page-344-0"></span>Настоящие методические рекомендации подготовлены **с целью** организационно-методического сопровождения по организации размещения оборудования для среднего общего образования в рамках внедрения цифровой образовательной среды.

В рамках разработки методических рекомендаций решены следующие **задачи:**

− Определен перечень и порядок действий по организации размещения оборудования для среднего общего образования в рамках внедрения цифровой образовательной среды.

− Разработаны методические рекомендации по хранению МФУ, ноутбуков, телевизоров с функцией Smart TV, пультов ДУ для телевизоров, проекторов, интерактивных комплексов с вычислительным блоком и мобильным креплением, а также условия и нормы по хранению техники, требования к безопасности.

− Разработаны методические рекомендации по размещению указанной техники в учебных кабинетах с учетом СанПин СП 2.4.3648-20, ФГОС СОО.

**Назначение** методических рекомендаций заключается в оказании помощи сотрудникам образовательных организаций в выработке оптимальных решений по организации хранения и размещения оборудования для среднего общего образования в рамках внедрения цифровой образовательной среды.

Методические рекомендации разработаны **в соответствии** с федеральным проектом «Цифровая образовательная среда» национального проекта «Образование», постановлением Правительства Российской Федерации от 07.12.2020 № 2040 «О проведении эксперимента по внедрению цифровой образовательной среды», приказом Минобрнауки России от 17.05.2012 № 413 «Об утверждении федерального государственного образовательного стандарта среднего общего образования» (далее – ФГОС СОО), Санитарных правил СП 2.4.3648-20 «Санитарно-эпидемиологические требования к организациям

воспитания и обучения, отдыха и оздоровления детей и молодежи» (далее – СанПин СП 2.4.3648-20).

### **Понятия и термины**

**Smart TV** – компьютерная система, интегрируемая в телевизор с возможностью установки дополнительных приложений.

**Интерактивный комплекс с вычислительным блоком и мобильным креплением (далее ИК или интерактивная доска)** – многофункциональное устройство, состоящее из интерактивной сенсорной доски (панели) с функцией электронной доски, вычислительного блока интерактивного комплекса, мобильного крепления.

**Магнитно-маркерная доска (ММД)** - вид доски, предназначенной для ведения записей с помощью маркеров на водной основе, размещения на доске магнитным способом информации, визуализации мультимедийной информации.

**Многофункциональное устройство (МФУ)** – устройство, сочетающее в себе функции принтера, сканера, копировального модуля.

**Мультимедийное оборудование** – аудиовизуальное оборудование, которое используется для оснащения конференц-залов, переговорных комнат, учебных аудиторий и классов, музеев, торговых залов, спортивных комплексов.

**Ноутбук** – переносной компьютер со встроенным дисплеем и клавиатурой, предназначенный для работы в течение продолжительного периода времени от встроенной аккумуляторной батареи или непосредственно от источника сетевого питания.

**Проектор** – устройство вывода изображения, которое берет изображение на экране компьютера и проецирует его в большом размере на плоскую поверхность.

**Пульт ДУ –** электронное устройство для дистанционного управления (удаленного управления) устройством на расстоянии.

**Телевизор с функцией Smart TV** – [телевизор](https://ru.wikipedia.org/wiki/%D0%A2%D0%B5%D0%BB%D0%B5%D0%B2%D0%B8%D0%B7%D0%BE%D1%80) с доступом к сети Интернет.

**Тележка-хранилище ноутбуков** – средство для хранения и подзарядки батарей и доставки ПК в нужное помещение.

**Ультракороткофокусный проектор (УКФ-проектор)** – проектор, обладающий проекционным отношением менее 0,5:1, рассчитанный на потолочную установку практически вплотную к стене, на которую проецируется изображение.

## **Общие подходы**

Настоящие методические рекомендации разработаны для установления единой методологии организации рабочего пространства сотрудников образовательных организаций, обучающихся средней школы и включают в себя:

− оптимальное хранение оборудования, используемого для среднего общего образования в рамках внедрения цифровой образовательной среды;

− оптимальное размещение техники в учебных кабинетах.

В части организации рабочего пространства требования настоящего документа носят рекомендательный характер.

### <span id="page-347-0"></span>**1. Условия и нормы хранения техники**

При выборе помещения для хранения компьютерной и мультимедийной техники необходимо учитывать специфику их хранения, а также руководствоваться ГОСТ 21552-84 «Средства вычислительной техники. Общие технические требования, приемка, методы испытаний, маркировка, упаковка, транспортирование и хранение».

В связи с тем, что электротехника чувствительна к внешним воздействиям, для обеспечения сохранности техники рекомендуется соблюдать следующие общие рекомендации:

1. помещение для хранения техники обязательно должно быть закрытого типа, чтобы защитить технику от погодных условий;

2. помещение должно быть отапливаемым в зимний период, так как хранить компьютерную технику и комплектующие к ним необходимо при температуре от  $+5$ °С до  $+40$ °С;

3. относительная влажность при температуре  $+25^{\circ}$ С не должна превышать 80% (высокая влажность воздуха приводит к возникновению конденсата и последующей коррозии на микросхемах);

4. атмосферное давление от 84 до 106,7 кПа (от 630 до 800 мм рт. ст.);

5. запыленность воздуха в помещении не должна превышать  $0,\!75$  мг на м $^2;$ 

6. в помещении должны отсутствовать пары щелочей и кислот, а также газов, которые могут вызвать коррозию металлов или пластмасс;

7. согласно нормам безопасности в помещении должны отсутствовать сильные магнитные или электрические поля, так как излучения могут вывести компьютерную технику из строя;

8. компьютерную технику, периферийное и мультимедийное оборудование рекомендуется хранить вне зоны действия прямых солнечных лучей;

9. следует избегать резких перепадов температур в помещении и сильных вибраций;

10. хранить технику рекомендуется на значительном расстоянии от приборов отопления;

11. в помещении для хранения техники рекомендуется периодически проводить мероприятия по дератизации и дезинсекции, так как насекомые и грызуны могут стать причиной поломки техники.

Технику рекомендуется хранить в заводской упаковке во избежание попадания пыли и инородных частиц внутрь.

Размещать компьютерную и мультимедийную технику необходимо на хорошо закрепленных горизонтальных полках или металлических стеллажах. В случае отсутствия полок размещать технику рекомендуется на специальных устойчивых подставках (паллетах). Не допускается ставить технику одну на другую.

Согласно правилам пожарной безопасности, необходимо соблюдать определенные расстояния от стеллажей и паллетов до приборов отопления (20- 50 см), пола (15-30 см), стен (70 см), осветительных приборов (50 см).

При хранении большого количества отдельных компонентов для электроники помещение необходимо оборудовать защитой от электростатических разрядов (специальное покрытие полок хранения, пола и т.д.).

При необходимости возвращения на хранение уже использованной техники рекомендуется упаковать ее в том же порядке, как это было сделано производителем. Перед упаковкой необходимо очистить технику от загрязнений и пыли, отсоединить и упаковать отдельно комплектующие детали (провода, кабели, мышки, клавиатуры, стилусы, блоки питания, аккумуляторные батареи и т.п.).

Перед помещением в коробку обязательно предусмотреть упаковку техники во влаго- и пылезащитную пленку, с последующим помещением в пенопластовые уплотнители, предназначенные для ограничения движения изделия внутри коробки.

При отсутствии заводской упаковки рекомендуется воспользоваться упаковкой подходящего размера, не забывая при этом о необходимости фиксации оборудования внутри коробки, чтобы избежать возможности свободного передвижения оборудования во время транспортировки (переноса) и исключить его повреждение.

Коробку с техникой расположить либо на полке, либо на специальной подставке в помещении, предназначенном для хранения техники.

## **2. Требования к безопасности**

<span id="page-349-0"></span>Место для установки компьютерного, периферийного и мультимедийного оборудования должно быть оборудовано розеткой для подключения к однофазной электрической сети переменного тока напряжением 220В 50-60Гц с заземлением. Сопротивление заземляющего контура должно быть не более 4 Ом. Рекомендуется обеспечить совместное заземление системного блока и периферийных устройств. Отсутствие заземления может привести к выходу из строя системного блока и периферийных устройств и поражению пользователя электрическим током.

Перед размещением техники убедитесь, что общая мощность энергопотребления всей аппаратуры, подключенной к сетевому питанию, не превышает максимальный рабочий ток сетевого предохранителя.

Недопустимо использование некачественных и изношенных компонентов в системе электроснабжения, а также их суррогатных заменителей: розеток, удлинителей, переходников, тройников. Недопустимо самостоятельно модифицировать розетки для подключения вилок, соответствующих иным стандартам. Электрические контакты розеток не должны испытывать механических нагрузок, связанных с подключением массивных компонентов (адаптеров, тройников и т. п.).

Все питающие кабели и провода должны располагаться с задней стороны компьютера и периферийных устройств. Недопустимо размещение кабелей питания в рабочей зоне пользователя, а также рядом с источниками тепла.

Категорически запрещается пережимать, перегибать и перекручивать кабель питания, прилагая излишние усилия, так как могут оголиться или переломиться внутренние жилы кабеля.

Компьютерную и периферийную технику не следует устанавливать вблизи электронагревательных приборов, систем отопления и климатического оборудования.

Нельзя помещать компьютер, ноутбук, периферийные устройства на подвижные объекты и неустойчивые поверхности, откуда он может упасть. Это может привести к значительному внутреннему повреждению техники и травмированию людей. Поверхность рабочего стола для размещения техники должна быть ровной, устойчивой, не иметь дефектов и повреждений и быть выполненной из материалов, устойчивых к воздействию влаги, моющих и дезинфицирующих средств.

Поверхность пола в помещениях эксплуатации компьютеров и периферийного оборудования также должна быть ровной, без выбоин, нескользкой, удобной для очистки и влажной уборки, обладать антистатическими свойствами.

При соединении компьютера и периферийных устройств необходимо помнить, что все соединения должны быть состыкованы до упора с ответными частями и закреплены с использованием штатных крепежных элементов (при их наличии). Правильность соединения обеспечивается применением различных типов разъемов для каждого устройства.

Не пытайтесь самостоятельно модифицировать и ремонтировать технику. Обращайтесь за обслуживанием к квалифицированному персоналу.

Запрещается производить какие-либо операции, связанные с подключением, отключением или перемещением внешних устройств компьютерной системы без предварительного отключения питания (ограничение не действует на периферийные устройства и модули, позволяющие осуществлять «горячее включение» и имеющие соответствующие указания изготовителя).

При включении ПК рекомендуется в первую очередь включить питание монитора, принтера, сканера и других периферийных устройств, а затем системного блока или моноблока. Повторная подача электропитания после выключения компьютера допускается не менее чем через 20 сек.

Не допускайте попадания воды или любых предметов в эксплуатационные или вентиляционные отверстия корпусов ПК, ноутбуков, периферийных и мультимедийных устройств. Это может вызвать короткое замыкание, привести к пожару, поражению электрическим током.

Недопустимо размещать на системном блоке, мониторе и периферийных устройствах посторонние предметы: книги, листы бумаги, салфетки, чехлы для защиты от пыли. Это приводит к постоянному или временному перекрытию вентиляционных отверстий и дальнейшему перегреванию и отключению оборудования.

Компьютерное и периферийное оборудование имеет эксплуатационные или вентиляционные отверстия, в которых с течением времени накапливается пыль. Во избежание возникновения из-за пыли короткого замыкания рекомендуется периодически (один – два раза в год) с помощью пылесоса удалять пыль через вентиляционные отверстия. Особенно важно производить эту операцию перед каждой транспортировкой или наклоном техники.

Содержите помещение в соответствии с требованиями санитарных норм. Не допускайте скопления пыли на компьютерной и периферийной технике.

### <span id="page-352-0"></span>**3. Рекомендации по хранению оборудования**

Прежде чем приступать к подготовке к хранению оборудования для среднего общего образования в рамках внедрения цифровой образовательной среды, внимательно ознакомьтесь с приведенными ниже рекомендациями. Соблюдение перечисленных правил позволит обеспечить длительную и безопасную эксплуатацию техники.

### <span id="page-352-1"></span>**3.1 Многофункциональное устройство (МФУ)**

Конструкция многофункционального устройства предусматривает возможность как длительных, так и кратких периодов простоя. Необходимо хранить МФУ в помещении, не допуская воздействия прямых солнечных лучей, а также слишком высокой или слишком низкой температуры.

Хранить картриджи необходимо в заводской упаковке, не вскрывать и не повреждать упаковку до момента установки картриджа в МФУ. Производитель создает специальные виды упаковки, чтобы картриджи оставались полностью пригодными для использования в течение всего срока годности. При извлечении картриджа из упаковки нужно строго придерживаться инструкции, указанной на упаковке производителя. Не допускается просыпание тонера и распространение порошка по воздуху в помещении.

Картриджи рекомендуется хранить в прохладном (не выше +25°С) и темном месте. Это связано с тем, что в лазерных картриджах присутствуют фотоэлементы. При попадании солнечного света, качество печати снижается (белые, не пропечатанные места либо плохое прилипание тонера).

При высокой влажности и недостаточно герметичной упаковке тонер может впитать влагу и потерять свои свойства. Печать в этом случае будет некачественной, цвет бледным и неравномерным. Высокая влажность опасна для барабана картриджа, от него может отслоиться магнитный слой.

Правильные условия хранения гарантируют безупречное использование картриджа на протяжении всего срока годности. Если картридж хранился неправильно, то он может давать сбои в печати и работе МФУ.

Перед отсоединением кабеля питания от розетки электросети необходимо убедиться в завершении процедуры выключения питания устройства. Это необходимо для обеспечения правильного перевода печатающей головки в нерабочий режим.

Выполнение приведенной выше рекомендации способствует сохранению работоспособности и обеспечивает стабильное качество печати.

Храните все расходные материалы, соблюдая указания, изложенные на упаковке.

Храните все расходные материалы в недоступном для детей месте.

Не бросайте тонер, тонер-картриджи, принт-картриджи и сборники отходов в открытый огонь.

#### **Безопасность**

При обращении с картриджами соблюдайте осторожность – берегите глаза и незащищенные участки тела. При попадании содержимого картриджа в глаза может возникать раздражение и воспаление. Не пытайтесь разбирать картридж – содержимое может попасть в глаза или на незащищенные участки тела.

## **3.2 Ноутбук**

<span id="page-353-0"></span>Хранить устройство необходимо в помещении с невысокой влажностью во избежание появления конденсата на материнской плате или другой микросхеме. Возможно хранение ноутбуков в тележке-хранилище.

Не помещайте устройство в пыльную или грязную среду, поскольку мелкие частицы пыли при попадании в клавиатуру или корпус ноутбука через вентиляционные отверстия могут послужить проводником электричества и вызвать короткое замыкание.

Держите ноутбук подальше от устройств, генерирующих сильное электромагнитное поле, так как сильные электрические и магнитные поля могут вывести из строя микросхемы, а также привести к потере информации, сохраненной на ноутбуке.

Неправильная установка аккумулятора может вызвать взрыв и повредить ноутбук.

Если модель ноутбука подразумевает съемный аккумулятор, то категорически не рекомендуется хранить аккумулятор в составе выключенного ноутбука более одной недели. Все ноутбуки в выключенном состоянии разряжают аккумулятор, так как в этом состоянии они находятся под дежурным питанием. Когда напряжение на одном элементе ниже 2,5В, в результате необратимых химических реакций элемент деградирует с потерей емкости.

Хранение аккумулятора, заряженного на 95-100% также не рекомендуется, ввиду того, что при таком уровне заряда происходит ускоренное старение элементов, приводящее к потере емкости.

### **Безопасность**

Не нажимайте на поверхность экрана и не прикасайтесь к ней. Не помещайте компьютер рядом с мелкими предметами, которые могут его поцарапать или попасть внутрь.

Не ставьте и не роняйте предметы на поверхность компьютера и не засовывайте в него посторонние предметы.

Не помещайте включенный ноутбук в сумку и не накрывайте его любыми материалами, которые могут затруднить циркуляцию воздуха.

Не допускайте попадание на поверхность устройства сильных растворителей, например, бензола или других химических веществ.

Для подготовки ноутбука к транспортировке выключите его и отсоедините все внешние периферийные устройства во избежание повреждения соединительных кабелей. Не следует транспортировать ноутбук со включенным питанием. Для защиты клавиатуры и экрана от повреждений закройте крышку компьютера.

Для защиты ноутбука от внешних воздействий (грязь, влага, удары и царапины) используйте чехол или специальную сумку для транспортировки.

## **3.3 Телевизор с функцией Smart TV**

<span id="page-355-0"></span>Жидкокристаллические мониторы рекомендуется хранить при температуре не менее -10 и не более +50 градусов, влажность не более 85%.

Плазменные мониторы рекомендуется хранить при диапазоне температур от –20 до +60 градусов, влажности до 90%.

Влага, появившаяся на деталях, блоках, платах, может привести оборудование в негодность.

Если не планируется использование телевизора в течение нескольких дней, то его следует отключить от сети электропитания. Так как телевизор не отключается от сети при выключении кнопкой, для его полного отключения от электропитания выньте вилку кабеля питания из розетки.

Некоторые телевизоры обладают функциями, для корректной работы которых требуется оставлять телевизор в режиме ожидания.

При хранении нескольких телевизоров в вертикальном положении рекомендуется хранить их лицевой стороной внутрь (монитор к монитору).

Телевизор можно хранить в горизонтальном положении, если это предусмотрено упаковкой. На упаковке обозначается допустимое количество коробок в штабеле.

## **Безопасность**

Не устанавливайте телевизор на неустойчивой поверхности. Телевизор может упасть и стать причиной серьезных травм и даже смерти.

Во избежание различных травм необходимо соблюдать следующие меры предосторожности. Используйте стойки или подставки, рекомендованные производителем телевизора. Используйте только такую мебель, которая может надежно поддерживать устройство. Убедитесь, что телевизор не выступает за края опорной мебели. Не устанавливайте устройство на высокой мебели (например, на стенных или книжных шкафах) без надлежащего крепления мебели и телевизора к подходящей опорной конструкции.

Разъясните детям, что влезать на мебель, чтобы добраться до телевизора или его элементов управления, опасно.

## **3.3.1 Пульт дистанционного управления (ДУ) для телевизора**

<span id="page-356-0"></span>Для управления работой телевизора с функцией Smart TV используйте пульт дистанционного управления (ДУ).

Пульт ДУ рекомендуется хранить в герметичном чехле или защитной пленке производителя.

Не оставляйте пульт ДУ вблизи источников тепла, или в месте, подверженном прямому воздействию солнечных лучей, или во влажном помещении.

Если пульт ДУ не будет использоваться в течение достаточно длительного времени, батарейки из пульта ДУ необходимо извлечь и хранить в сухом прохладном месте при комнатной температуре. Запрещается оставлять батарейки (в особенности малоразмерные и миниатюрные) там, где их могут обнаружить дети.

Устанавливайте батарейки в пульт ДУ, соблюдая полярность.

Не используйте одновременно батарейки различных типов или старые и новые батарейки.

## **Безопасность**

Батарейки не должны подвергаться чрезмерному нагреву, например, вследствие воздействия солнечных лучей и т.п.

При утилизации батареек всегда соблюдайте правила охраны окружающей среды. В некоторых регионах правила утилизации батареек могут быть регламентированы. Просьба обращаться по этому поводу в местные органы власти.

## **3.4 Проектор**

<span id="page-356-1"></span>Проектор до распаковки и установки рекомендуется хранить согласно общим рекомендациям по хранению компьютерного и периферийного оборудования, указанным в пункте «Условия и нормы по хранению техники».

При хранении следует соблюдать следующие рекомендации:

− не располагайте коробки с проекторами на нижних полках стеллажей;

− не допускайте расположения поверх коробок с проекторами коробок с более тяжелой техникой;

− не ставьте коробки с проектором на торцевую часть во избежание падения и повреждения лампы проектора.

При необходимости возвращения проектора (после его использования) на длительное хранение соблюдайте следующие рекомендации:

− отключите проектор от питающей сети;

− отключите интерфейсные кабели;

− отсоедините от настенного крепления;

− обеспечьте условия, при которых температура и влажность в месте хранения соответствовали бы рекомендациям для данного вида проектора;

− уберите ножки регулятора наклона;

− извлеките элементы питания из пульта ДУ;

− упакуйте проектор во влагозащитную пленку, пенопластовые ограничители движения и поместите в коробку от производителя (или аналогичную упаковку);

− поместите коробку с проектором в помещение для хранения компьютерного и периферийного оборудования.

Согласно рекомендациям по приобретению оборудования для образовательных организаций в рамках реализации проекта ЦОС вместе с проектором предполагается приобретение магнитно-маркерной доски. В связи с тем, что доска по диагонали должна быть не менее 254 см, то хранить упаковку с ММД рекомендуется на нижних полках стеллажей или на паллетах. Чтобы исключить деформацию доски и порчу ее рабочей поверхности не рекомендуется размещать другое оборудование поверх коробок с ММД.

## **Безопасность**

Запрещается вскрывать корпус устройства. Кроме проекционной лампы в устройстве нет деталей, требующих обслуживания пользователем. Для проведения технического обслуживания обращайтесь к квалифицированным специалистам.

Для подачи питания следует использовать трехфазную розетку (с заземляющим проводником) для обеспечения соответствующего требованиям заземления и выравнивания нулевого потенциала всего оборудования в системе проектора. Запрещается использовать двухфазный сетевой кабель для подачи питания проектору.

Перед включением питания проектора подсоедините кабель питания и сигнальный кабель. Запрещается подключать и отключать сигнальный кабель или кабель питания во время запуска и работы проектора, так как это приводит к поломке проектора.

Проекционная лампа чрезвычайно яркая. Во избежание повреждения глаз нельзя смотреть в объектив, когда лампа включена. Во время работы с интерактивной доской рекомендуется находиться спиной к проектору. Прежде чем повернуться к классу лицом, необходимо отступить в сторону от доски и луча проектора.

Запрещается размещать на поверхности проектора посторонние предметы.

Отверстия для воздушного охлаждения проектора следует держать открытыми. Для обеспечения надлежащего охлаждения выпускной воздуховод должен находиться на расстоянии 50 см от любых предметов.

Запрещается допускать контакт проектора с влагой, прямыми солнечными лучами. Не допускайте расположения проектора вблизи нагревательных приборов, системы отопления, вентиляционного канала.

Для очистки поверхности магнитно-маркерной доски запрещается использовать ацетон или растворитель.

Для исключения возможности появления нестираемых пятен на поверхности магнитно-маркерной доски не допускается использование перманентных маркеров.

# <span id="page-359-0"></span>**3.5 Интерактивный комплекс с вычислительным блоком и мобильным креплением**

Интерактивный комплекс с вычислительным блоком и мобильным креплением (далее ИК или интерактивная доска) до распаковки и установки должен храниться согласно общим рекомендациям по хранению компьютерного и периферийного оборудования, указанным в пункте «Условия и нормы хранения техники».

В связи со значительным весом интерактивный комплекс рекомендуется размещать только на нижних полках стеллажей или первым рядом на паллетах.

#### **Безопасность**

При возникновении серьезных неисправностей незамедлительно отключите устройство от электросети. К серьезным неисправностям относятся:

− появление дыма, специфического запаха или нетипичного шума;

− отсутствие звука или изображения, искажение изображения.

В случае возникновения вышеуказанных неисправностей следует прекратить использование устройства, немедленно отключить электропитание и связаться со специалистами.

Запрещено открывать крышку или модифицировать устройство самостоятельно. Устройство содержит компоненты, находящиеся под высоким напряжением. Открывая крышку, можно столкнуться с высоким напряжением, получить удар электротоком, а также попасть в другие опасные ситуации. Для проведения осмотра, настройки или технического обслуживания следует связаться с местным дистрибьютором.

Запрещается размещать поверх устройства предметы (бумага, пульты, стилусы и пр.). Исключение составляет использование специализированных полок на мобильном креплении.

Если ИК не используется, его следует выключать или переводить в «спящий» режим, чтобы светящийся экран не находился в поле зрения учащихся.
Хотя поверхность интерактивной доски является износостойкой, соблюдайте приведенные ниже меры предосторожности, чтобы не повредить интерактивную поверхность и другие компоненты доски:

− Не пишите на доске острыми и остроконечными предметами, например, шариковой ручкой или указкой.

− Отключите устройство перед его очисткой от загрязнений и пыли.

− Не используйте абразивные материалы или химически агрессивные вещества для очистки изделия от загрязнений.

− Не распыляйте растворитель непосредственно на поверхность интерактивной доски. Нужно смочить растворителем тряпку, а затем осторожно протирать этой тряпкой интерактивную поверхность.

− Не допускайте попадания растворителя на светоотражающие поверхности рамки или в отсеки лотка.

− Избегайте попадания в устройство жидкостей, металлов или легковоспламеняющихся веществ. В случае попадания в устройство жидкостей или металлических частиц выключите устройство, отключите его от источника питания и свяжитесь со специалистами.

− Не устанавливайте интерактивную доску и не пользуйтесь ею в помещениях с высоким уровнем пыли и влажности.

− Не используйте сжатый воздух для очистки камер интерактивной доски, поскольку сильный поток воздуха может повредить их.

− Удаляйте грязь с интерактивной доски не реже двух раз в год.

Во избежание падения и порчи устройства его следует устанавливать на устойчивой поверхности. Неустойчивой поверхностью может быть, в частности, поверхность, находящаяся под наклоном, шаткий стол, подставка или платформа.

## **4. Рекомендации по размещению оборудования**

Комплектация учебных помещений должна соответствовать рекомендуемому примерному перечню оборудования, расходных материалов, средств обучения и воспитания в рамках рекомендаций по приобретению оборудования, расходных материалов, средств обучения и воспитания для обновления материально-технической базы общеобразовательных организаций и профессиональных образовательных организаций в целях внедрения цифровой образовательной среды в рамках региональных проектов, обеспечивающих достижение целей, показателей и результата федерального проекта «Цифровая образовательная среда» национального проекта «Образование».

## **4.1 Многофункциональное устройство (МФУ)**

МФУ необходимо размещать на ровной, прочной и устойчивой поверхности, которая может выдержать его вес (сведения о массе МФУ смотрите в инструкции по эксплуатации).

Не блокируйте и не закрывайте щели и отверстия устройства. Эти отверстия предназначены для вентиляции и предотвращения перегрева.

Размещайте МФУ таким образом, чтобы оставалось достаточно свободного места для работы и обслуживания.

МФУ не следует устанавливать в пыльных помещениях и пространствах.

Многофункциональное устройство нельзя хранить и эксплуатировать в условиях высоких и низких температур или влажности. Не размещайте его рядом с источником тепла, а также в местах, где он может подвергнуться воздействию прямых солнечных лучей, во избежание повреждения чувствительных к свету компонентов.

Не размещайте многофункциональное устройство на пути потока холодного воздуха из кондиционера. Не устанавливайте его в местах, подверженных вибрации.

Используйте расходные материалы, предназначенные для имеющейся модели устройства. Использование неподходящих материалов может привести к

ухудшению работы МФУ и представлять угрозу вашей безопасности. Следуйте предупреждениям на маркировке и инструкциям, поставляемым с продуктом, дополнительными узлами и расходными материалами.

## **4.2 Ноутбук**

В помещении, где организовано рабочее место обучающегося с ноутбуком, необходимо предусмотреть естественное освещение, искусственное общее и местное на рабочем столе. Источник местного освещения на рабочем месте обучающегося должен располагаться сбоку от экрана персонального ноутбука. Освещение не должно создавать бликов на поверхности экрана.

Оконные проемы в помещениях, где используются компьютеры, должны быть оборудованы светорегулируемыми устройствами типа: жалюзи, занавесей, внешних козырьков. Занавеси лучше сделать из плотной однотонной ткани, гармонирующей с окраской стен. Их ширина должна быть в 2 раза больше ширины окна.

За счет отраженной составляющей освещение в отдельных зонах помещения может быть увеличено до 20%.

В качестве источников общего искусственного освещения лучше всего использовать осветительные приборы, которые создают равномерную освещенность путем рассеянного или отраженного света.

При периметральном расположении компьютеров линии светильников размещают локализованно над рабочим местом ближе к переднему краю, обращенному к пользователю. Не следует применять светильники без рассеивателей и экранирующих решеток.

Для обеспечения нормируемых значений освещенности в учебных кабинетах следует проводить чистку стекол оконных рам и светильников не реже двух раз в год и проводить своевременную замену перегоревших ламп.

Эргономика рабочего места с ноутбуком определяется соответствием учебной мебели ростовым показателям ученика (таблицы 1, 2).

Высота края стола, обращенного к обучающемуся с ноутбуком, и высота пространства для ног должны соответствовать росту обучающихся в обуви.

| Рост учащихся в | Высота над полом, мм |                                |  |
|-----------------|----------------------|--------------------------------|--|
| обуви, см       | поверхность стола    | пространство для ног, не менее |  |
| 146-160         | 640                  | 580                            |  |
| 161-175         | 700                  | 640                            |  |
| выше $175$      | 760                  | 700                            |  |

Таблица 1. Высота одноместного стола для занятий с ПК

При наличии высокого стола и стула, не соответствующего росту обучающихся, следует использовать регулируемую по высоте подставку для ног.

Линия взора должна быть перпендикулярна центру экрана, и оптимальное ее отклонение от перпендикуляра, проходящего через центр экрана в вертикальной плоскости, не должно превышать  $\pm 5^{\circ}$ .

Рабочее место с ноутбуком оборудуют стулом, основные размеры которого должны соответствовать росту обучающихся в обуви**.**

|                                              | Рост учащихся в обуви, см |         |      |
|----------------------------------------------|---------------------------|---------|------|
| Параметры стула                              | 146-160                   | 161-175 | >175 |
| Высота сиденья над полом, мм                 | 380                       | 420     | 460  |
| Ширина сиденья, мм                           | 320                       | 340     | 360  |
| Глубина сиденья, мм                          | 360                       | 380     | 400  |
| Высота нижнего края спинки над сиденьем, мм  | 160                       | 170     | 190  |
| Высота верхнего края спинки над сиденьем, мм | 330                       | 360     | 400  |
| Высота линии прогиба спинки, не менее, мм    | 200                       | 210     | 220  |
| Радиус изгиба переднего края сиденья, мм     | $20 - 50$                 |         |      |
| Угол наклона сиденья, град.                  | $0 - 4$                   |         |      |
| Угол наклона спинки, град.                   | 95-108                    |         |      |
| Радиус спинки в плане, не менее, мм          | 300                       |         |      |

Таблица 2. Основные размеры стула для учащихся

Рациональная поза работающего за ноутбуком ученика обеспечивается следующими показателями:

− глаза находятся приблизительно на расстоянии вытянутой руки от экрана;

− взгляд должен быть направлен примерно в центральную точку экрана, то есть на 15-30° ниже горизонтали;

− шея расслаблена, подбородок подтянут, не выпячен вперед;

− плечи опущены вниз, грудная клетка свободна и расправлена;

− спина прямая или слегка отклонена назад;

− локти расслаблены, под углом примерно от 90° до 120°;

− руки опираются на подлокотники кресла;

− кисти рук, запястья расслаблены и находятся в естественном положении, без сгибания вверх или вниз, пальцы слегка согнуты и имеют опору;

− колени согнуты под прямым углом;

− ступни должны ровно стоять на полу – не скрещивайте ноги или лодыжки.

Экран монитора должен находиться на оптимальном расстоянии 600-700 мм от глаз пользователя, но не ближе 500 мм с учетом размеров алфавитноцифровых знаков и символов.

Не допускается размещение ноутбука на коленях или других частях тела во включенном состоянии или в процессе зарядки аккумулятора во избежание ожогов.

## **4.3 Телевизор с функцией Smart TV**

При размещении в помещениях телевизионной аппаратуры расстояние от ближайшего места просмотра до экрана должно быть не менее 2 метров.

Перед установкой телевизора на поддерживающую мебель убедитесь, что на ней нет предметов из ткани или других подобных материалов.

Устанавливайте телевизор таким образом, чтобы настольная подставка телевизора не выходила за пределы подставки телевизора. Если настольная подставка выходит за пределы подставки телевизора, телевизор может перевернуться и упасть, что может привести к травме или повреждению телевизора.

Установка телевизора на стену должна выполняться только квалифицированными специалистами. Рекомендуем использовать винты, прилагаемые к кронштейну для настенной установки, при присоединении кронштейна для настенной установки к телевизору. Диаметр и длина винтов

различны в зависимости от модели кронштейна для настенной установки. Использование винтов, отличных от входящих в комплект поставки, может привести к повреждению телевизора или вызвать его падение и т.д.

При регулировке угла наклона телевизора изменяйте его положение медленно и осторожно во избежание соскальзывания телевизора с подставки.

Если телевизор установлен и его требуется переместить, необходимо учесть указанные выше факторы.

Не вставляйте в вентиляционные отверстия посторонние предметы. Оставляйте свободное пространство вокруг телевизора.

Не кладите телевизор экраном вниз, не устанавливайте телевизор перевернутым нижней стороной вверх, задом наперед или набок.

Во избежание возгорания, поражения электрическим током, повреждения телевизора используйте только кабель питания, поставляемый вместе с телевизором.

#### **4.3.1 Пульт дистанционного управления (ДУ) для телевизора**

Рекомендуем пульт ДУ размещать на расстоянии 15-20 см от телевизора на навесной полке, рядом стоящем стеллаже или настенном креплении.

#### **4.4 Проектор**

Проектор должен использоваться в соответствии с инструкцией по эксплуатации или техническим паспортом.

Ультракороткофокусный проектор монтируется непосредственно на стену (потолок) над доской, что позволяет избежать слепящего эффекта и минимизировать появление тени на поверхности с изображением, передаваемым проектором.

Во избежание ошибок при креплении и неправильной настройки проецируемого изображения устанавливать и настраивать проектор должны квалифицированные специалисты.

Для подключения проектора к сети 220В необходимо проложить силовой кабель либо установить силовую розетку на потолке рядом с проектором.

Обязательно для прокладки силового кабеля используйте защитный короб (кабельный канал размером 12,5 см), это необходимо для соблюдения противопожарных мер (кабель должен идти в коробе или под штукатуркой).

Размещение проектора должно исключать для пользователей возможность возникновения слепящего эффекта и минимизировать появление тени.

При установке проектора в учебных помещениях необходимо помнить, что расстояние от ближайшего места просмотра поверхности с проецируемым изображением должно быть не менее 2 метров.

В рамках ЦОС в комплекте с УКФ-проектором для проецирования изображения рекомендуется использовать доску с магнитно-маркерной поверхностью, так как она позволяет получать более четкое изображение. Согласно СанПиН 2.4.3648-20 ММД должна быть расположена по центру фронтальной стены классного помещения и иметь одинаковую видимость для всех участников учебного процесса. Однако эта норма применяется и к меловым доскам. В связи с тем, что для учащихся 10-11 классов общая продолжительность использовании ЭСО с демонстрацией обучающих фильмов, программ или иной информации на уроке не должна превышать 35 минут, при планируемом частом использовании ЭСО рекомендуется магнитно-маркерную доску разместить по центру фронтальной стены, а «крылья» меловой доски расположить по краям ММД.

Возможны так же следующие варианты размещения:

− меловая доска (без «крыльев») расположена по центру фронтальной стены, а магнитно-маркерная доска размещена слева или справа от нее;

− меловая доска (без «крыльев») и ММД в совокупности расположены по центру стены;

− магнитно-маркерная доска закреплена на мобильной стойке. В таком случае УКФ-проектор должен быть так же закреплен на этой стойке.

Пульт дистанционного управления проектором рекомендуется размещать вблизи рабочего стола педагога на навесной полке, рядом стоящем стеллаже или настенном креплении.

## **4.5 Интерактивный комплекс с вычислительным блоком и мобильным креплением**

Интерактивный комплекс с вычислительным блоком и мобильным креплением размещается в учебных помещениях для занятий детей 10-11 классов в объектах хозяйствующих субъектов, реализующих образовательные программы среднего общего образования, согласно СанПиН 2.4.3648-20.

ИК должны использоваться в соответствии с инструкцией по эксплуатации или техническим паспортом. Монтаж ИК должен производиться квалифицированными специалистами, чтобы при эксплуатации избежать неудобств, которые лишают преимуществ использования интерактивной проекционной системы.

При размещении ИК необходимо учитывать дистанцию до сетевой розетки RJ-45 и розетки питания 220В. Сетевой кабель и патч-корд не должны пересекать маршруты движения. Избыточную длину сетевого провода и патч-корда необходимо убрать с помощью монтажных хомутов.

Если планируется подключение ИК к внешнему компьютеру или ноутбуку, то необходимо выбрать длину интерфейсного кабеля таким образом, чтобы этот кабель не мешал движению и не висел в воздухе. Использование самодельных или поврежденных интерфейсных кабелей запрещено.

Предпочтительно, чтобы оборудование располагалось стационарно, на настенных/потолочных креплениях, а все кабели были убраны в кабель-каналы – это обеспечит безопасность людей и сохранность оборудования.

Возможно монтирование ИК на мобильную стойку. В случае приобретения УКФ-проектора его рекомендуется так же закрепить на мобильной стойке.

При установке ИК в учебных помещениях расстояние от ближайшего места просмотра до экрана должно быть не менее двух метров.

Размещение интерактивной доски должно быть таким, чтобы оно обеспечивало гигиенически обоснованный угол видимости (от края доски до середины крайнего места обучающегося за передним столом) – не менее 35° для учащихся 10-11 классов.

Согласно нормам СанПиН 2.4.3648-20 ИК должен быть расположен по центру фронтальной стены классного помещения. Однако эта норма применяется как к интерактивным доскам, так и к меловым. Так как для учащихся 10-11-х классов по санитарно-эпидемиологическим нормам при использовании ИК с демонстрацией обучающих фильмов, программ или иной информации, предусматривающих ее фиксацию в тетрадях обучающимися, продолжительность непрерывного использования экрана не должна превышать – 15 минут, а общая продолжительность использования интерактивной доски на уроке не должна превышать 35 минут, то рекомендуется размещать по центру фронтальной стены интерактивную доску, а «крылья» меловой доски размещать слева и справа от нее. Возможно расположение таким образом, чтобы меловая доска (без «крыльев») и ИК в совокупности располагались по центру стены.

Поскольку дети должны выходить к интерактивной доске, она должна быть размещена таким образом, чтобы можно было занять место справа или слева от нее. Недопустимо, чтобы мебель или дополнительное учебное оборудование преграждало доступ к доске. Поэтому не рекомендуется размещение ИК в углу помещения возле окна, за спиной учителя. При таком расположении компьютерная и периферийная техника, расположенная на рабочем столе учителя, загораживает часть информации на интерактивной доске. Кроме того, такой вариант размещения затрудняет видимость изображения для учащихся первых парт дальнего ряда и может вызвать зрительный дискомфорт.

На ИК не должно быть зон, недоступных для работы.

Перед перемещением ИК на мобильном креплении убираются стояночные тормоза, после перемещения стояночные тормоза обязательно устанавливаются снова.

#### **Литература и источники**

1. Постановление Правительства Российской Федерации от 07.12.2020 № 2040 «О проведении эксперимента по внедрению цифровой образовательной среды»

2. Приказ Минобрнауки России от 17.05.2012 № 413 «Об утверждении федерального государственного образовательного стандарта среднего общего образования»

3. Методические рекомендации по приобретению оборудования, расходных материалов, средств обучения и воспитания для обновления материально-технической базы общеобразовательных организаций и профессиональных образовательных организаций в целях внедрения цифровой образовательной среды в рамках региональных проектов, обеспечивающих достижение целей, показателей и результата федерального проекта «Цифровая образовательная среда» национального проекта «Образование»

4. Санитарные правила СП 2.4.3648-20 «Санитарно-эпидемиологические требования к организациям воспитания и обучения, отдыха и оздоровления детей и молодежи»

5. ГОСТ 21552-84 «Средства вычислительной техники. Общие технические требования, приемка, методы испытаний, маркировка, упаковка, транспортирование и хранение»

6. ГОСТ 23216-78 «Изделия электротехнические. Хранение, транспортирование, временная противокоррозионная защита, упаковка. Общие требования и методы испытаний»

7. Национальный проект «Образование» – https://edu.gov.ru/national-project

8. Федеральный проект «Цифровая образовательная среда» – https://edu.gov.ru/national-project/projects/cos/

**Методические рекомендации по организации использования оборудования в рамках внедрения цифровой образовательной среды для обучающихся среднего общего образования**

# **Содержание**

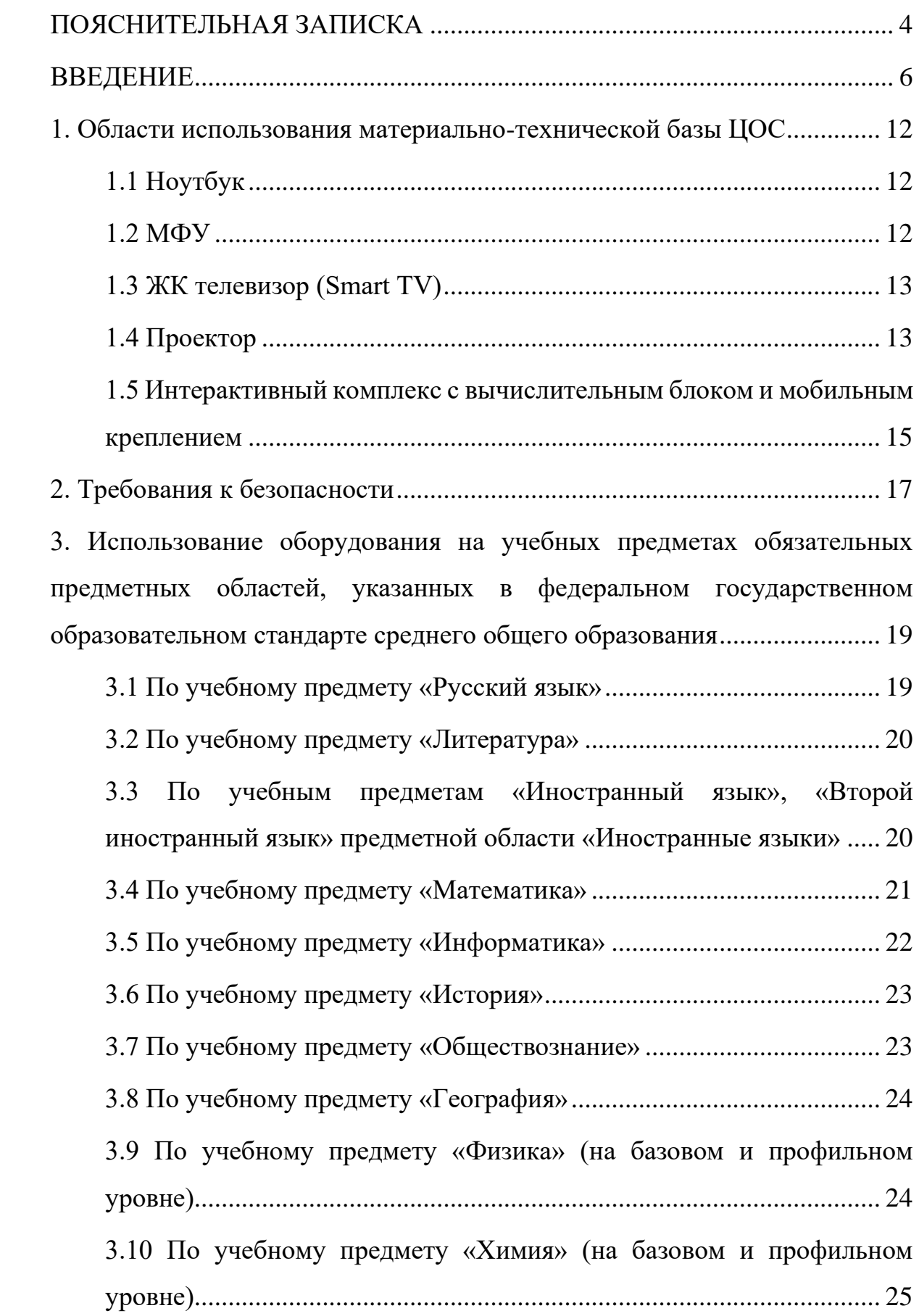

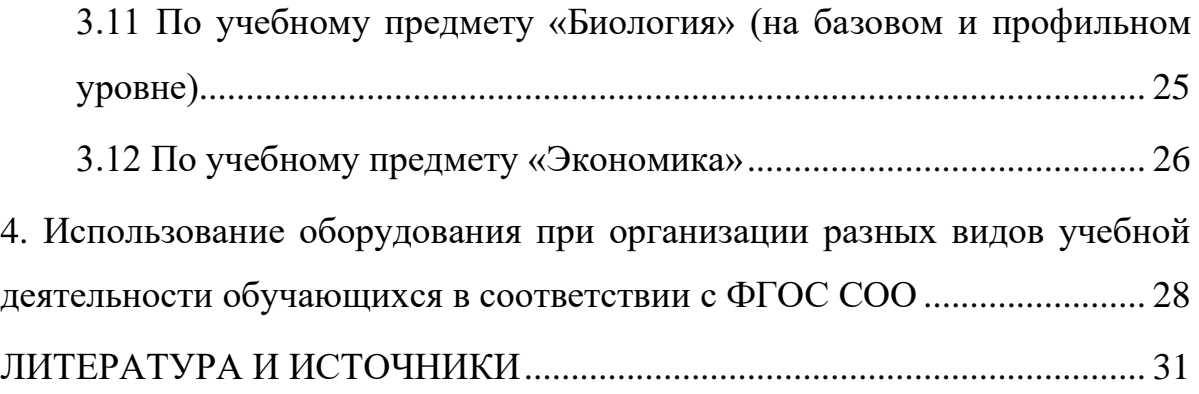

### **ПОЯСНИТЕЛЬНАЯ ЗАПИСКА**

<span id="page-373-0"></span>Настоящие методические рекомендации разработаны **с целью** организационно-методического сопровождения по использованию материальнотехнической базы ЦОС в рамках внедрения цифровой образовательной среды для обучающихся среднего общего образования.

В рамках разработки методических рекомендаций решены следующие **задачи**:

- − разработаны методические рекомендации по времени использования оборудования в учебном процессе с учетом Санитарных правил СП 2.4.3648-20 «Санитарно-эпидемиологические требования к организациям воспитания и обучения, отдыха и оздоровления детей и молодежи»;
- − разработаны методические рекомендации по использованию оборудования на учебных предметах обязательных предметных областей, указанных во ФГОС среднего общего образования.

Назначение методических рекомендаций заключается в оказании помощи сотрудникам образовательных организаций в выработке оптимальных решений по использованию оборудования в рамках внедрения цифровой образовательной среды для обучающихся среднего общего образования.

Методические рекомендации разработаны **в соответствии** с федеральным проектом «Цифровая образовательная среда» национального проекта «Образование», Приказом Минобрнауки России от 17.05.2012 № 413 «Об утверждении федерального государственного образовательного стандарта среднего общего образования» (далее – ФГОС СОО), Санитарными правилами СП 2.4.3648-20 «Санитарно-эпидемиологические требования к организациям воспитания и обучения, отдыха и оздоровления детей и молодежи» (далее – СанПин).

#### **Понятия и термины**

**Ноутбук –** переносной компьютер со встроенным дисплеем и клавиатурой, предназначенный для работы в течение продолжительного периода времени от встроенной аккумуляторной батареи или непосредственно от источника сетевого питания.

**Многофункциональное устройство (МФУ) –** устройство, сочетающее в себе функции принтера, сканера, копировального модуля.

**Проектор –** оптический прибор, предназначенный для создания действительного изображения объектов на рассеивающей поверхности, служащей экраном.

**ЖК телевизор (Smart TV) –** телевизор с доступом к сети Интернет.

**Интерактивный комплекс с вычислительным блоком и мобильным креплением –** устройство, состоящее из интерактивной сенсорной панели с функцией электронной доски, вычислительного блока интерактивного комплекса, мобильного крепления, имеющее встроенную аудиосистему, предустановленное программное обеспечение.

**Программное обеспечение (ПО) –** компьютерные программы и соответствующая документация.

**Электронные средства обучения (ЭСО) –** термин, включающий в себя перечень различного электронного оборудования, используемого в образовательных целях, таких как интерактивный комплекс, телевизор, ноутбук, проектор.

**Сеть Интернет –** информационно-телекоммуникационная сеть Интернет, выход в которую осуществляется посредством подключения к Единой сети передачи данных (ЕСПД).

#### **ВВЕДЕНИЕ**

<span id="page-375-0"></span>Одним из направлений национального проекта «Образование» является создание современной и безопасной цифровой образовательной среды, обеспечивающей высокое качество и доступность образования всех видов и уровней.

Федеральный проект «Цифровая образовательная среда» (далее – ЦОС) направлен на создание и внедрение в образовательных организациях цифровой образовательной среды, а также обеспечение реализации цифровой трансформации системы образования. В рамках проекта ведется работа по оснащению организаций современным оборудованием и развитие цифровых сервисов и контента для образовательной деятельности. В рамках проекта идет обновление материально-технической базы для внедрения цифровой образовательной среды.

Целевая модель цифровой образовательной среды утверждена приказом Минпросвещения России от 02.12.2019 г. № 649 и предусматривает реализацию мероприятий по развитию материально-технической базы, информационнотелекоммуникационной инфраструктуры образовательных организаций.

Внедрение ЦОС призвано обеспечить формирование цифрового образовательного профиля с использованием федеральных информационносервисных платформ, цифровых сервисов и ресурсов, расширение возможностей организационных форм и методов обучения (смещение парадигм обучения к онлайн и гибридной моделям, использование обучающимися собственных мобильных устройств, облачных технологий), способствуя получению наибольшего эффекта от внедрения в образовательный процесс современных информационно-коммуникационных технологий.

Внедрение целевой модели ЦОС позволит создать условия для активного применения цифровых сервисов и образовательного контента всеми участниками образовательного процесса.

Федеральный государственный образовательный стандарт среднего общего образования представляет собой совокупность требований, обязательных при реализации образовательной программы среднего общего образования. Стандарт является основой объективной оценки соответствия установленным требованиям образовательной деятельности и подготовки обучающихся, освоивших образовательную программу среднего общего образования, независимо от формы получения образования и формы обучения.

Рекомендации определяют общие подходы к организационнометодическому сопровождению использования образовательными организациями компьютерного оборудования и программного обеспечения в рамках внедрения цифровой образовательной среды.

## **Общие подходы**

Федеральный государственный образовательный стандарт среднего общего образования (далее - ФГОС СОО) обеспечивает:

- − развитие представлений обучающихся о высоком уровне научнотехнологического развития страны, овладение ими современными технологическими средствами в ходе обучения и в повседневной жизни;
- − разумное и безопасное использование цифровых технологий, обеспечивающих повышение качества результатов образования и поддерживающих очное образование;
- − развитие представлений обучающихся о высоком уровне научнотехнологического развития страны, овладение ими современными технологическими средствами в ходе обучения и в повседневной жизни;
- − формированиеу обучающихся культуры пользования информационнокоммуникационными технологиями (далее - ИКТ),
- − расширение возможностей индивидуального развития обучающихся посредством реализации индивидуальных учебных планов с учетом получения предпрофессиональных знаний и представлений, направленных на осуществление осознанного выбора образовательной программы следующего уровня образования и (или) направленности;
- − применение обучающимися технологий совместной/коллективной работы на основе осознания личной ответственности и объективной оценки личного вклада каждого в решение общих задач.

При составлении рабочих программ учебных предметов, учебных курсов, учебных модулей рекомендуется включение в тематическое планирование возможности использования по этой теме электронных (цифровых) образовательных ресурсов, являющихся учебно-методическими материалами (мультимедийные программы, электронные учебники и задачники, электронные библиотеки, виртуальные лаборатории, игровые программы, коллекции цифровых образовательных ресурсов), используемыми для обучения и воспитания различных групп пользователей, представленными в электронном (цифровом) виде и реализующими дидактические возможности ИКТ, содержание которых соответствует законодательству об образовании.

В программу формирования универсальных учебных действий у обучающихся рекомендуется включать формирование и развитие компетенций обучающихся в области использования ИКТ на уровне общего пользования, включая владение ИКТ, поиском, анализом и передачей информации, презентацией выполненных работ, основами информационной безопасности, умением безопасного использования средств ИКТ и сети Интернет, формирование культуры пользования ИКТ.

В рабочие программы воспитания рекомендуется включать разделы, отражающие формирование представлений о современных угрозах для жизни и здоровья людей, в том числе в информационной сфере.

Оборудование, которым оснащаются образовательные организации в рамках внедрения цифровой образовательной среды, рекомендуется использовать в рамках реализации образовательных программ среднего общего образования для использования цифровых образовательных сервисов и цифрового образовательного контента, соответствующего требованиям действующего законодательства, в том числе для организации образовательной деятельности с использованием дистанционных образовательных технологий и электронного обучения. Электронное обучение, дистанционные образовательные технологии, применяемые при обучении обучающихся с ОВЗ, должны предусматривать возможность приема и передачи информации в доступных для них формах.

Оборудование может использоваться как независимо друг от друга, так и совместно с другими типами оборудования, учитывая санитарноэпидемиологические требования к организации воспитания и обучения.

Оборудование может использоваться в различных помещениях, в зависимости от целей и задач образовательной деятельности, а также в соответствии с рекомендациями по его размещению. В целях повышения эффективности индивидуальной образовательной деятельности обучающихся возможно использование ноутбуков в любом помещении, являющемся местом проведения занятия, предполагающего индивидуальную деятельность обучающегося с использованием ноутбука. При этом важно обеспечивать их своевременную зарядку в определенном для их хранения месте.

Оборудование, которым оснащаются образовательные организации в рамках внедрения цифровой образовательной среды должно соответствовать примерному перечню, указанному в Методических рекомендациях по приобретению оборудования, расходных материалов, средств обучения и воспитания для обновления материально-технической базы общеобразовательных организаций и профессиональных образовательных организаций в целях внедрения цифровой образовательной среды в рамках

региональных проектов, обеспечивающих достижение целей, показателей и результата федерального проекта «Цифровая образовательная среда» национального проекта «Образование», должно быть приобретено, установлено, размещено, подключено и находиться в работоспособном состоянии, на всё оборудование должны быть в наличии инструкции по эксплуатации.

Оборудование необходимо подключить к Единой сети передачи данных (ЕСПД), а также к локальной сети образовательной организации, сети Wi-Fi образовательной организации.

С персональных устройств посредством систем беспроводного доступа должен быть обеспечен доступ к используемым в образовательной организации информационным ресурсам и системам:

- − сервисы для работы с цифровым образовательным контентом;
- − электронный журнал;
- − электронное расписание;
- − учет освоения дополнительных образовательных программ;
- − информационно-коммуникационная образовательная платформа;
- − электронная отчетность и другие информационные ресурсы.

Программное обеспечение, установленное на оборудование, должно соответствовать примерному перечню, указанному в Методических рекомендациях по приобретению оборудования, расходных материалов, средств обучения и воспитания для обновления материально-технической базы общеобразовательных организаций и профессиональных образовательных организаций в целях внедрения цифровой образовательной среды в рамках региональных проектов, обеспечивающих достижение целей, показателей и результата федерального проекта «Цифровая образовательная среда» национального проекта «Образование», находиться в работоспособном состоянии, соответствовать требованиям российского законодательства.

Использование материально-технической базы ЦОС обеспечивает возможность применения электронного обучения и дистанционных образовательных технологий для обучающихся среднего общего образования, предоставляет равный доступ к образовательному процессу для учащихся вне зависимости от места их проживания.

Настоящие методические рекомендации разработаны для оказания методической помощи по использованию материально-технической базы ЦОС педагогами и обучающимися средней школы и включают в себя:

- − оптимальное время использования оборудования в соответствии требованиями СанПин;
- − использование на учебных предметах обязательных предметных областей, указанных во ФГОС СОО;
- − использование оборудования при организации разных видов учебной деятельности обучающихся.

## <span id="page-381-0"></span>**1. Области использования материально-технической базы ЦОС**

## <span id="page-381-1"></span>**1.1 Ноутбук**

Ноутбук – переносной компьютер, в корпусе которого объединены типичные компоненты ПК, включая дисплей, клавиатуру и устройство указания, а также аккумуляторные батареи, предназначен для работы с прикладным программным обеспечением.

При использовании ноутбуков в образовательной организации важно соблюдать требования СанПин, предъявляемые ко времени работы учащихся с оборудованием.

Рекомендуемые варианты использования:

- − работа с цифровым образовательным контентом, доступ к электронному дневнику;
- − просмотр обучающего аудио-визуального контента;
- − использование прикладного ПО: программирование, работа с цифровыми лабораториями, графическими редакторами, электронными формами учебников, электронными книгами;
- − поиск информации в сети интернет;
- − работа над учебными проектами.

Для школьников старше 14-ти лет рекомендуется (при наличии возможности) авторизация посредством Единой системы идентификации и аутентификации.

## <span id="page-381-2"></span>**1.2 МФУ**

Для оптимального использования МФУ, предоставления возможности совместного использования печатного оборудования, удобства использования всеми педагогами школы, снижения издержек на печать и оптимизации учебного процесса, более рационального использования площади учебных помещений и

снижения содержания вредных веществ в классах рекомендуется установка МФУ не в учебном классе, а в зоне печати, что позволит осуществлять печать с любого рабочего места на нескольких принтерах, выбирая наиболее подходящий для выполняемой задачи.

# **Дополнительное оборудование (оснащение опционально по выбору региона)**

## **1.3 ЖК телевизор (Smart TV)**

<span id="page-382-0"></span>Smart TV имеет техническую возможность подключения к сети Интернет. В Smart TV предустановлена операционная система, приложения и сервисы.

Smart TV – рабочая среда, где может работать не только преподаватель, но и вся группа учеников вместе с учителем.

Пульт дистанционного управления Smart TV – пульт, позволяющий вводить команды и управлять курсором на телевизоре. Данный функционал применим при работе с приложениями, поиске в сети Интернет или обзоре медиафайлов в библиотеке.

Подключение Smart TV к ноутбуку, как второго монитора позволяет демонстрировать информацию с ноутбука, при организации показа учебного образовательного контента, демонстрации результатов работ, выполненных учениками, образовательных онлайн-сервисов совместной деятельности (документов совместного редактирования, многопользовательских онлайндосок и т. п.). В таком режиме несколько пользователей могут одновременно вносить правки, вся работа отображается на Smart TV в реальном времени.

## <span id="page-382-1"></span>**1.4 Проектор**

Проекционное оборудование (далее проектор) - оптический прибор, предназначенный для создания действительного изображения объектов на рассеивающей поверхности, служащей экраном.

Магнитно-маркерная поверхность (далее покрытие) может быть использована в качестве экрана для проектора или как основа для записей и рисунков.

Проектор и покрытие используются в соответствии с инструкцией по эксплуатации и (или) техническим паспортом изделия. Данные ЭСО должны иметь документы об оценке (подтверждении) соответствия. Использование данного оборудования должно осуществляться при условии их соответствия Единым санитарно-эпидемиологическим и гигиеническим требованиям к продукции (товарам), подлежащей санитарно-эпидемиологическому надзору (контролю).

Размещение проектора и покрытия должно исключать для пользователей возможность возникновения слепящего эффекта, также при использовании данных ЭСО для демонстрации обучающих фильмов, программ или иной информации, должны быть выполнены мероприятия, предотвращающие неравномерность освещения и появление бликов на экране. Оконные проемы в помещениях, где используются ЭСО, должны быть оборудованы светорегулируемыми устройствами.

При демонстрации в учебном процессе аудио-визуального контента с использованием проектора другие виды ЭСО (ноутбуки, мониторы компьютеров, планшеты) необходимо отключать или переводить в спящий режим.

По окончании использования проектора устройство следует выключить или перевести в режим ожидания, если по плану занятия планируется его дальнейшее использование.

Во время занятий проектор подключается к компьютеру или ноутбуку учителя и служит для демонстрации аудио-визуального контента, используемого в изучении материала урочной или внеурочной деятельности.

Покрытие в дополнении к отображению информации, воспроизводимой проектором, может служить для нанесения информации специальными маркерами как в дополнение изображения, формируемого компьютером, так и самостоятельного. Магнитные свойства поверхности позволяют фиксировать элементы с помощью магнитных зажимов.

## <span id="page-384-0"></span>**1.5 Интерактивный комплекс с вычислительным блоком и мобильным креплением**

Интерактивный комплекс с вычислительным блоком (далее комплекс) комплекс оборудования, включающий в себя интерактивную панель, служащую для отображения аудио-визуальной информации, и запуска встроенного программного обеспечения; модуль OPS (встроенный вычислительный модуль), служащий для запуска установленной ОС и прикладного ПО и увеличивающий вычислительные мощности интерактивной панели и мобильного крепления, используемого для установки и перемещения Комплекса.

Используется в соответствии с инструкцией по эксплуатации и (или) техническим паспортом изделия. Данное ЭСО должно иметь документы об оценке (подтверждении) соответствия. Использование данного оборудования должно осуществляться при условии его соответствия Единым санитарноэпидемиологическим и гигиеническим требованиям к продукции (товарам), подлежащей санитарно-эпидемиологическому надзору (контролю).

В образовании использование комплекса регламентируется СанПин.

При использовании ЭСО для демонстрации обучающих фильмов, программ или иной информации, должны быть выполнены мероприятия, предотвращающие неравномерность освещения и появление бликов на экране. Оконные проемы в помещениях, где используются ЭСО, должны быть оборудованы светорегулируемыми устройствами.

При использовании ЭСО во время занятий и перемен должна проводиться гимнастика для глаз.

При демонстрации в учебном процессе аудио-визуального контента с использованием комплекса другие виды ЭСО (ноутбуки, мониторы компьютеров, планшеты) необходимо отключать или переводить в спящий режим.

По окончании использования устройства его следует выключить или перевести в режим ожидания, если по плану занятия планируется его дальнейшее использование.

Комплекс подключается к компьютеру или ноутбуку учителя и служит для демонстрации аудио-визуального контента, используемого в изучении материала урочной или внеурочной деятельности для широкого круга пользователей. Также комплекс может работать в режиме персонального компьютера, благодаря наличию встроенного вычислительного блока. Комплекс обладает встроенным ПО, которое позволяет использовать его без подключения внешнего (запуска внутреннего) компьютера.

В режиме интерактивной панели может использоваться в качестве доски для заметок (используется совместно с комплектным стилусом). Имеет встроенный браузер для отображения веб-страниц, размещенных в сети Интернет или в локальной сети, оснащен видеопроигрывателем, средствами для просмотра и редактирования графических файлов и офисных документов. Имеется возможность установить ПО для различных предметных областей.

С помощью встроенного ПО можно организовать беспроводную трансляцию экрана любого ноутбука, подключенного к сети интернет, что позволяет провести проверку выполнения задания учеником, при этом делая пометки о правильности.

## **2. Требования к безопасности**

<span id="page-386-0"></span>МФУ – в случае размещения МФУ в учебной аудитории рекомендуется использовать:

- − функционал сканирования в любое учебное и внеучебное время, к примеру для демонстрации учащимся заданий с бумажного носителя, разбора выполнения задания в рабочей тетради ученика через сканирование фрагмента и вывода на средство проецирования (интерактивную панель/ЖК телевизор/проектор), либо для объединения созданных учащимися изображений, схем и т. п. в единый документ;
- − функционал печати и копирования рекомендуется использовать в неучебное время, в случае размещения МФУ вне учебной аудитории функционал печати возможно использовать в любое удобное для педагога время.

Пульт ДУ для телевизоров – не является активным оборудованием, время использования не ограничено.

ЭСО (ноутбуки, ЖК-телевизор с функцией Smart TV, проектор, интерактивный комплекс с вычислительным блоком и мобильным креплением) – непрерывная и суммарная продолжительность использования различных типов ЭСО на занятиях должна соответствовать гигиеническим нормативам.

При использовании ЭСО с демонстрацией обучающих фильмов, программ или иной информации, предусматривающих ее фиксацию в тетрадях воспитанниками и обучающимися, продолжительность непрерывного использования экрана не должна превышать согласно СанПин для учащихся 10- 11-х классов - 20 минут.

Общая продолжительность использования ЭСО на уроке не должна превышать 35 минут.

Интерактивную панель и другие ЭСО следует выключать или переводить в режим ожидания, когда их использование приостановлено или завершено.

При реализации образовательных программ с использованием дистанционных образовательных технологий, электронного обучения расписание занятий составляется с учетом дневной и недельной динамики умственной работоспособности обучающихся и трудности учебных предметов.

# <span id="page-388-0"></span>**3. Использование оборудования на учебных предметах обязательных предметных областей, указанных в федеральном государственном образовательном стандарте среднего общего образования**

Требования к освоению предметных результатов программ среднего общего образования на базовом и углубленном уровнях на основе их преемственности и единства их содержания обеспечивают возможность изучения учебных предметов углубленного уровня, в том числе по индивидуальным учебным планам, с использованием сетевой формы реализации образовательных программ, электронного обучения и дистанционных образовательных технологий. В целях эффективного освоения обучающимися учебных предметов, рекомендуется использование ЭСО и различных видов электронного контента в коллективной, групповой и индивидуальной видах деятельности при достижении предметных результатов.

## <span id="page-388-1"></span>**3.1 По учебному предмету «Русский язык»**

Рекомендуется обратить особое внимание на формирование у обучающихся навыков по извлечению информации из различных источников, ее осмысления и оперирование ею, в том числе для приобретения начальных навыков литературоведческого исследования историко- и теоретиколитературного характера; свободное пользование лингвистическими словарями, справочной литературой, в том числе информационно-справочными системами в электронной форме; использование словарей синонимов, антонимов, иностранных слов, толковых, орфоэпических, орфографических, фразеологических, морфемных, словообразовательных словарей (в том числе информационно-справочных систем в электронной форме), для осуществления эффективного и оперативного поиска нужной лингвистической информации при построении устного и письменного речевого высказывания.

Рекомендуется использование ЭСО (ноутбуков, комплексов) для доступа к информации, в том числе и в сети Интернет, релевантного отбора и

классификации, работе с текстовыми редакторами при работе над текстом, в том числе по его преобразованию, составлению текстовых моделей, и средствами презентации при представлении итогов работ, использованию тренажеров, симуляторов, образовательного цифрового контента федеральных цифровых платформ по предмету.

## <span id="page-389-0"></span>**3.2 По учебному предмету «Литература»**

Рекомендуется обратить внимание на формирование умения использовать словари и справочники, в том числе информационно-справочных систем в электронной форме, осуществлять подбор проверенных источников в библиотечных фондах, сети Интернет для выполнения учебной задачи; соблюдения правил информационной безопасности и авторского права.

## <span id="page-389-1"></span>**3.3 По учебным предметам «Иностранный язык», «Второй иностранный язык» предметной области «Иностранные языки»**

Предметные результаты ориентированы на применение знаний, умений и навыков в учебных ситуациях и реальных жизненных условиях, должны отражать сформированность иноязычной коммуникативной компетенции в совокупности ее составляющих - речевой, языковой, социокультурной, компенсаторной, метапредметной (учебно-познавательной). При достижении предметного результата по аудированию, где от обучающихся требуется воспринимать на слух и понимать звучащие аутентичные тексты, содержащие, в том числе, незнакомые слова и неизученные языковые явления, не препятствующие решению коммуникативной задачи, с разной глубиной проникновения в их содержание, с пониманием основного содержания текстов и с пониманием нужной/интересующей/запрашиваемой информации рекомендуется воспроизведение аудио информации посредством оборудования ЦОС как при групповых, фронтальных формах работы, так и в индивидуальном режиме (прослушивание в наушниках), запись аудио-фрагментов (чтение текста учащимися) с помощью встроенных в ноутбуки микрофонов для оценки записанного фрагмента средствами специализированного цифрового ресурса.

Ноутбуки рекомендуется использовать при организации занятий с целью приобретения опыта практической деятельности в повседневной жизни через участие в учебно-исследовательской, проектной деятельности предметного и межпредметного характера с использованием иноязычных материалов, проведения поисковой работы в сети Интернет для получения информации из иноязычных источников, использования иноязычных словарей и справочников, в том числе информационно-справочных систем в электронной форме.

Рекомендуется обращать особое внимание учащихся на соблюдение правил информационной безопасности в ситуациях повседневной жизни и при работе в сети Интернет.

## <span id="page-390-0"></span>**3.4 По учебному предмету «Математика»**

Рекомендуется использование ЭСО для достижения предметных результатов как на базовом, так и на профильном уровнях, особо обращая внимание на следующие:

- − владение приемами решения рациональных и иррациональных, показательных, степенных, тригонометрических уравнений и неравенств, их систем через использование готовых компьютерных программ (электронных таблиц, электронного образовательного контента федеральных образовательных платформ, предустановленного ПО интерактивной панели), в том числе для поиска пути решения и иллюстрации решения уравнений и неравенств;
- − сформированность представлений об основных понятиях, идеях и методах математического анализа через использование инструментария электронных таблиц.

## **3.5 По учебному предмету «Информатика»**

<span id="page-391-0"></span>Рекомендуется использование ЭСО для достижения предметных результатов, как на базовом, так и на профильном уровнях, особо обращая внимание на не только отработку навыков, но и на сформированность представлений о сферах профессиональной деятельности, связанных с информатикой, программированием и современными информационнокоммуникационными технологиями, основанными на достижениях науки и IТотрасли; владение компьютерными средствами представления и анализа данных; сформированность базовых навыков и умений по соблюдению требований техники безопасности, гигиены и ресурсосбережения при работе со средствами информатизации; понимания основ правовых аспектов использования компьютерных программ и работы в Интернете; сформированность представлений об устройстве современных компьютеров, о тенденциях развития компьютерных технологий; об общих принципах разработки и функционирования интернет-приложений; сформированности представлений о компьютерных сетях и их роли в современном мире; знаний базовых принципов организации и функционирования компьютерных сетей, норм информационной этики и права, принципов обеспечения информационной безопасности, способов и средств обеспечения надежного функционирования средств ИКТ; владение опытом построения и использования компьютерно-математических моделей, проведения экспериментов и статистической обработки данных с помощью компьютера, интерпретации результатов, получаемых в ходе моделирования реальных процессов; умение оценивать числовые параметры моделируемых объектов и процессов, пользоваться базами данных и справочными системами; сформированность умения работать с библиотеками программ; наличие опыта использования компьютерных средств представления и анализа данных.

## **3.6 По учебному предмету «История»**

<span id="page-392-0"></span>Рекомендуется использование ЭСО для достижения всех без исключения предметных результатов, через активное использование аудио-, видеоинформации, библиотечных оцифрованных документов, в том числе архивных, цифрового образовательного контента (тренажеры, практикумы, ленты времени, средства построения древовидной иерархии и пр.).

Рекомендуется системная работа по формированию уверенного владения навыками проектной деятельности и представления с использованием различных информационных технологий и с привлечением различных источников.

#### <span id="page-392-1"></span>**3.7 По учебному предмету «Обществознание»**

Одна из ключевых компетенций, формируемых на уроках обществознания, - информационная. Рекомендуется обращать особое внимание на сформированность умений по поиску и отбору релевантной, достоверной информации в источниках различного типа для реконструкции недостающих звеньев с целью объяснения и оценки разнообразных явлений и процессов общественного развития, организации занятий, направленных на овладение смысловым чтением текстов обществоведческой тематики (в том числе извлечений из Конституции Российской Федерации и других нормативных правовых актов), занятий по поиску и извлечению социальной информации (текстовой, графической, аудиовизуальной) по заданной теме из различных адаптированных источников (в том числе учебных материалов), публикаций средств массовой информации. При работе с информационными источниками вышеперечисленных типов рекомендуется формировать у обучающихся навыки по преобразованию информации, например: преобразовывать текстовую информацию в модели (таблицу, диаграмму, схему) и обратный тип учебной задачи: преобразовывать предложенные модели в текст, организовывать

самостоятельную деятельность по выполнению исследовательских работ, анализировать способы собственной деятельности при работе с данными.

### <span id="page-393-0"></span>**3.8 По учебному предмету «География»**

Рекомендуется использовать ЭСО для достижения всех предметных результатов, используя образовательный и адаптированный контент в формате аудио и видео, тренажеры, практикумы, тестовые материалы как верифицированного контента, так и самостоятельно подготовленные педагогом, разработанные учащимися во время выполнения учебных проектов. Организация деятельности по поиску и демонстрации атласов мира, стран, регионов, в том числе интерактивных позволит педагогу сформировать большой банк заданий, обеспечить индивидуализацию обучения.

## <span id="page-393-1"></span>**3.9 По учебному предмету «Физика» (на базовом и профильном уровне)**

Рекомендуется использовать ЭСО для достижения всех предметных результатов, в частности:

- − опыт поиска, преобразования и представления информации физического содержания, в том числе умение искать информацию физического содержания в сети Интернет, самостоятельно формулируя поисковый запрос;
- − умение оценивать достоверность полученной информации на основе имеющихся знаний и дополнительных источников;
- − умение использовать при выполнении учебных заданий научнопопулярную литературу физического содержания, справочные материалы, ресурсы сети Интернет.

Рекомендуется обратить внимание на использование различных виртуальных лабораторий, демонстрации физических процессов очень длительных либо очень коротких по времени, и т. п.

# <span id="page-394-0"></span>**3.10 По учебному предмету «Химия» (на базовом и профильном уровне)**

Рекомендуется использование ЭСО при достижении всех предметных результатов, в частности, для демонстрации химических процессов очень быстрых или очень длительных по времени, а также могущих принести вред (например демонстрация химических реакций, сопровождающихся вредными выбросами), тестов, тренажеров решения задач и пр., а также при формировании опыта работы с различными источниками информации по химии (научная и научно-популярная литература, словари, справочники, интернет-ресурсы).

# <span id="page-394-1"></span>**3.11 По учебному предмету «Биология» (на базовом и профильном уровне)**

Рекомендуется использование ЭСО при достижении всех предметных результатов, в том числе при формировании таких навыков, как:

- − владение навыками работы с информацией биологического содержания, представленной в разной форме (в виде текста, табличных данных, схем, графиков, диаграмм, моделей, изображений), критического анализа информации и оценки ее достоверности, в том числе через организацию поиска и критического отбора в сети Интернет;
- − сформированность системы знаний об общих биологических закономерностях, законах, теориях с помощью поиска актуальной информации в различных источниках, включая Интернет;
- − сформированность собственной позиции по отношению к биологической информации, получаемой из разных источников, к глобальным экологическим проблемам и путям их решения.

## **3.12 По учебному предмету «Экономика»**

<span id="page-395-0"></span>Рекомендуется использование ЭСО при достижении всех предметных результатов, обращая особое внимание на следующие результаты:

- − владение навыками поиска актуальной экономической информации в различных источниках, включая Интернет;
- − умение различать факты, аргументы и оценочные суждения;
- − анализировать, преобразовывать и использовать экономическую информацию для решения практических задач в учебной деятельности и реальной жизни;
- − владение приемами работы со статистической, фактической и аналитической экономической информацией;
- − умение самостоятельно анализировать и интерпретировать данные для решения теоретических и прикладных задач.

При изучении дополнительных учебных предметов, курсов по выбору обучающихся рекомендуется обращать внимание на развитие способности к непрерывному самообразованию, овладению ключевыми компетентностями, составляющими основу умения: самостоятельному приобретению и интеграции знаний, коммуникации и сотрудничеству, эффективному решению (разрешению) проблем, осознанному использованию информационных и коммуникационных технологий, самоорганизации и саморегуляции.

Рекомендуется обращать особое внимание при использовании оборудования детьми с ОВЗ. Для слабовидящих обучающихся необходимо формировать навыки овладения основным функционалом программы не визуального доступа к информации на экране ноутбука. Ноутбук для таких учащихся должен быть настроен на использование специализированных цветовых схем, настроек по использованию аудио при работе с текстами, подключения функционала голосового ввода при поиске в сети Интернет, оснащен программным обеспечением по аудиовводу текста (транскрибации).
Для обучающихся с нарушениями опорно-двигательного аппарата ЭСО (ноутбук, интерактивный комплекс), используемые в образовательном процессе детьми с подобными нарушениями должны быть оснащены специальными компьютерными средствами представления и анализа данных с учетом двигательных, речедвигательных и сенсорных нарушений.

## **4. Использование оборудования при организации разных видов учебной деятельности обучающихся в соответствии с ФГОС СОО**

Образовательная программа любого уровня образования в соответствии с требованием ФГОС СОО реализуется образовательной организацией через урочную и внеурочную деятельность с соблюдением требований государственных санитарно-эпидемиологических правил и нормативов (СанПиН).

Учебная (по целям, задачам и содержанию) деятельность по форме организации подразделяется на: урочную – учебные занятия в рамках учебного плана по предметным областям, организуемые в классно-урочной форме; внеурочную – учебные занятия в формах, отличных от классно-урочной, проводимые в рамках учебного плана по предметным областям, по программе формирования и развития универсальных учебных действий, программе коррекционной работы, программе формирования ИКТ-компетенций, программе учебно-исследовательской и проектной деятельности, другим подпрограммам образовательной программы общего образования; научнопрактические конференции, школьные научные общества, поисковые и научные исследования и т. д.

Внеучебная (по содержанию) деятельность по форме организации является внеурочной деятельностью, осуществляется по направлениям развития личности (спортивно-оздоровительное, духовно-нравственное, социальное, общеинтеллектуальное, общекультурное) в формах виртуальных экскурсий, кружков, секций, круглых столов, конференций, диспутов, школьных научных обществ, олимпиад, соревнований, поисковых и научных исследований, общественно полезных практик, социальных практик, художественных студий, спортивных клубов и секций, юношеских организаций, краеведческой работы, военно-патриотических объединений и т. д.).

Применение ЭСО во всех видах учебной и внеучебной деятельности рекомендуется делать обоснованным и не вызывающим перегрузки учащихся,

28

используя вариативные подходы к применению ЭСО, руководствуясь нормами СанПин, особенно во внеурочной деятельности. Применяя такие формы организации, как, например: свободное передвижение по кабинету (местности), в котором проводится внеурочное занятие; отсутствие отметочной формы оценивания, накопление портфолио достижений; проектная организация взаимодействия в ходе внеурочного занятия; выполнение педагогом иных функций: тьютора, фасилитатора, навигатора, руководителя проекта будет обеспечено снижение общей перегрузки обучающихся, т. к. одним из педагогических рисков в работе по ФГОС среднего общего образования является перегрузка учащихся. Причина ее – проведение внеурочных занятий в той же форме, что и классно-урочных. Для достижения результатов могут выбираться различные формы реализации деятельностного подхода. Например, работа в группе позволяет сосредоточить внимание учеников на коллективных способах решения задач, умении договариваться и необходимости учета мнения всех участников группы.

Высокую эффективность показывают проектные формы работы. Они поддерживают мотивацию на высоком уровне, успешно формируют у учащихся УУД. Проект может быть растянут на один или несколько уроков, а может занимать всего несколько минут с подробным обсуждением процесса и полученного результата.

При проведении практикумов по различным предметам рекомендуется использование цифровых сервисов, позволяющих организовать совместный доступ и совместное редактирование учащимися (например: создание онлайн лент времени с общим доступом в сети Интернет и последующая демонстрация созданного продукта при организации практических работ по истории, совместная работа над проектами по созданию атласов, карт, других ресурсов). Работа с сервисом ментальных карт (интеллект-карт) как при формировании этапов работы на уроке, так и на этапе закрепления, при подготовке проектов по предметам. Использование цифрового контента федеральных цифровых

29

платформ при организации самостоятельной, индивидуальной и групповой работы учащихся.

## **ЛИТЕРАТУРА И ИСТОЧНИКИ**

- − Федеральный закон от 29.12.2012 № 273-ФЗ (ред. от 31.07.2020) «Об образовании в Российской Федерации» (с изм. и доп., вступ. в силу с 01.09.2020)
- − Паспорт национального проекта «Образование» (утв. президиумом Совета при Президенте РФ по стратегическому развитию и национальным проектам, протокол от 24.12.2018 № 16)
- − Приказ Минпросвещения России от 02.12.2019 г. № 649 «Об утверждении Целевой модели цифровой образовательной среды»
- − Приказ Минобрнауки России от 17.05.2012 № 413 «Об утверждении федерального государственного образовательного стандарта среднего общего образования»
- − Распоряжение Минпросвещения России от 18.05.2020 N Р-44 "Об утверждении методических рекомендаций для внедрения в основные общеобразовательные программы современных цифровых технологий"
- − Методические рекомендации по приобретению оборудования, расходных материалов, средств обучения и воспитания для обновления материально-технической базы общеобразовательных организаций и профессиональных образовательных организаций в целях внедрения цифровой образовательной среды в рамках региональных проектов, обеспечивающих достижение целей, показателей и результата федерального проекта «Цифровая образовательная среда» национального проекта «Образование»
- Санитарные правила СП 2.4.3648-20 «Санитарно-эпидемиологические требования к организациям воспитания и обучения, отдыха и оздоровления детей и молодежи»